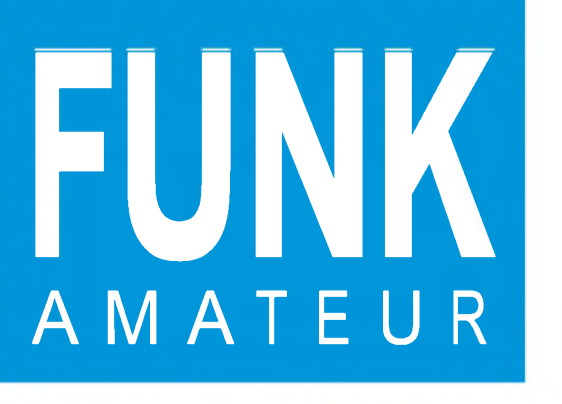

47. JAHRGANG • MÄRZ 1998 $\mathbf{3} \cdot \mathbf{98}$ 

**VOLUM** 

# Das Magazin für Funk Elektronik • Computer

**TIX**

OF CW TRANSCHIP

16KIT

AO ALLA **Bausatztest: Ten-Tec-QRP-Transceiver 1340 EN GRITA A STAR TO STUMP OF Neue AFuV im Wortlaut IR XITTIX CULTURAL CONFIDENTI Jubiläumsziel Honduras SADE THE SHEET Die neue Telefonfreiheit NEW COLORADO Universeller Zähler in Modulbauweise II De SA bout Telegrafie-NF-Filter PERMIT AND INTERNATIONAL PROPERTY Spracherkennung: Der Controller hört mit PHONES** 

394040 30580

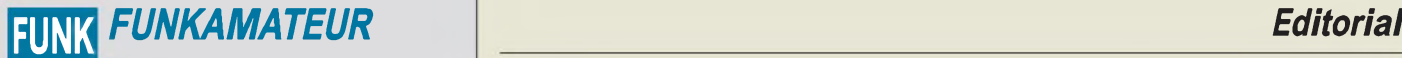

**Magazin für Funk • Elektronik • Computer** AMATEUR

**Herausgeber:** Knut Theurich, DG0ZB

**Redaktion:** Dipl.-Ing. Bernd Petermann, DJ1TO (stellv. Chefredakteur, Amateurfunk, -56) (Stelly, Cheffedakteur, Amateurfunk, -56)<br>Wolfgang Bedrich, DL1UU (Amateurfunkpraxis, -78)<br>Dr.-Ing. Reinhard Hennig, DD6AE (Elektr./Comp., -57)<br>Hannelore Spielmann (Gestaltung, -55)

**Ständige freie Mitarbeiter:** Jürgen Engelhardt, DL9HQH, Packet-QTC;<br>Rudolf Hein, DK7NP; Gerhard Jäger, DF2RG, DX-Informationen; Dipl.-<br>Ing. František Janda, OK1HH, Ausbreitung; Dipl.-Ing. Peter John,<br>DL7YS. UKW-OTC: Franz Meyer, Computer; Hans-Dieter Naumann, Satellitenfunk; Rosemarie<br>Perner, DL7ULO, Diplome; Dipl.-Ing. Heinz W. Prange, DK8GH,<br>Technik; Thomas M. Rösner, DL8AAM, IOTA-QTC; Dr.-Ing. Klaus<br>Sander, Elektronik; Dr. Ullrich Schnei Dr. Hans Schwarz, DK5JI, Amateurfunk; Frank Sperber, DL6DBN,<br>Sat-QTC; Ing. Claus Stehlik, OE6CLD, OE-QTC; Dipl.-Ing. Rolf Thieme,<br>DL7VEE, DX-QTC; Andreas Wellmann, DL7UAW, SWL-QTC; Peter<br>Zenker, DL2FI, QRP-QTC

Klubstation: DFØFA, PR DFØFA @ DBØGR.DEU.EU; DOK "FA" **Internet:** <http://www.funkamateur.de> **Telefon-Mailbox:** (0 30) 44 66 94 49<br>**e-Mail:** funkamateur@com [funkamateur@compuserve.com](mailto:funkamateur@compuserve.com)<br>funkamateur CompuServe: **Redaktionsbüro:** Berliner Straße 69, 13189 Berlin-Pankow Tel.: (0 30) 44 66 94 + App.-Nr. (s. Redaktion) Fax: (0 30) 44 66 94 69 **Postanschrift:** Redaktion FUNKAMATEUR Berliner Straße 69, 13189 Berlin-Pankow **Verlag:** Theuberger Verlag GmbH Berliner Straße 69, 13189 Berlin-Pankow Tel.: (030) 44 66 94 60, Fax: (030) 44 66 94 69 **Abo-Verwaltung:** Angela Burkert, Tel.: (030) 44 66 94 60 **Anzeigenleitung:** n. n. Telefon: (030) 44 66 94 60

**Satz und Repro:** Ralf Hasselhorst, Andreas Reim, Anke Schumann, Sabine Zenker, DL3KWS **Druck:** Möller Druck und Verlag GmbH, Berlin **Vertrieb:** ASV Vertriebs GmbH, Hamburg Tel.: (040)34 72 27 12

**Manuskripte:** Für unverlangt eingehende Manuskripte, Zeichnungen, Vor-<br>lagen u. ä. schließen wir jede Haftung aus.

Wir bitten vor der Erarbeitung umfangreicher Beiträge um Rücksprache<br>mit der Redaktion – am besten telefonisch. Wenn Sie Ihren Text mit<br>einem IBM-kompatiblen PC, Macintosh oder Amiga erstellen, senden Sie uns bitte neben einem Kontrollausdruck den Text auf einer Diskette (ASCII-Datei sowie als Datei im jeweils verwendeten Textverarbeitungssystem).

**Nachdruck:** Auch auszugsweise nur mit schriftlicher Genehmigung des Verlages und mit genauer Quellenangabe.

**Haftung:** Alle Beiträge, Zeichnungen, Platinen, Schaltungen sind urheberrechtlich geschützt. Außerdem können Patent- oder andere Schutzrechte vorliegen. Die gewerbliche Herstellung von in der Zeitschrift veröffentlichten Leiterplatten und das gewerbliche Programmieren von EPROMs darf nur

durch vom Verlag autorisierte Firmen erfolgen. Die Redaktion haftet nicht für die Richtigkeit und Funktion der veröffentlichten Schaltungen sowie technische Beschreibungen. Beim Herstellen, Veräußern, Erwerben und Betreiben von Funksende- und -empfangseinrichtungen sind die gesetzlichen Bestimmungen zu beachten. Bei Nichtlieferung ohne Verschulden des Verlages oder infolge von Stö-rungen des Arbeitsfriedens bestehen keine Ansprüche gegen den Verlag.

**Erscheinungsweise:** DerFUNKAMATEURerscheint monatlich, jeweils am letzten Mittwoch des Vormonats.

#### **Preis des Einzelhefts: 5,80 DM**

**Jahresabonnement: 59,40 DM für 12 Ausgaben (monatlich 4,95 DM)**<br>Schüler und Studenten gegen Nachweis 49,80 DM. Schüler-Kollektiv-Abon-<br>nements auf Anfrage. Jahresabonnement für das europäische Ausland: 59,40 DM, zahlbar nach Rechnungserhalt per EC-Scheck. Gern akzeptieren wir auch Ihre VISA-Karte und Eurocard, wenn Sie uns die Karten-Nr. sowie die Gültigkeitsdauer mitteilen und den Auftrag unterschreiben. Bei Versendung per Luftpost zuzüglich Portokosten. Preisänderungen vorbehalten.

#### **Abonnement mit Kündigungsmöglichkeitzurjeweils übernächsten Ausgabe 63,60 DM für 12 Ausgaben (monatlich 5,30DM).** In den Abonnementpreisen sind sämtliche Versandkosten enthalten.

**Abonnementbestellungen** bitte an den Theuberger Verlag GmbH. Kündi-<br>gung des Jahresabonnements 6 Wochen vor Ende des Bestellzeitraumes<br>schriftlich nur an Theuberger Verlag GmbH.

**Bankverbindung:** Theuberger Verlag GmbH, Konto 130 482 87, Berliner<br>Sparkasse, BLZ 100 500 00

**Anzeigen** laufen außerhalb des redaktionellen Teils. Zur Zeit gilt Preisliste Nr.8 vom1.1.1996.Für den Inhalt sind allein die Inserenten verantwortlich.

**Private Kleinanzeigen:** Pauschalpreis für Kleinanzeigen bis zu einer maximalen Länge von 10 Zeilen zu je 35 Anschlägen bei Vorkasse<br>(Scheck, Bargeldoder Angabe der Kontodatenzum Bankeinzug) 10 DM.<br>Jede weitere Zeile kostet 2 DM zusätzlich.<br>**Gewerbliche Anzeigen:** Mediadaten, Preislisten und

beim Verlag angefordert werden.

#### **Vertriebs-Nr. A1591 • ISSN 0016-2833**

**Druckauflage:** 45.900 Exemplare ( $\varnothing$  4. Quartal 97 lt. IVW)

#### **Redaktionsschluß:** 13.Februar1998

**Erscheinungstag:** 25.Februar1998

**Die Zeitschrift FUNKAMATEUR wird auf chlorfrei gebleichtem Papier aus 100 % Altpapier gedruckt.**

**FUNKAMATEUR ist Mitglied**

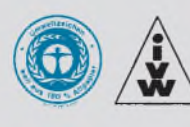

# *Neues von der I&T-Front*

*Seit Anfang Januar ist mit der Öffnung des Telefonmarktes in Deutschland auch ein Dschungel an sich gegenseitig unterbietenden Tarifmodellen entstanden, mit dem die neuen Anbieter ihren Kampf um Marktanteile austragen. Näheres dazu, was Sie wo und wann sparen können, finden Sie auch in dieserAusgabe des FUNKAMATEUR.*

*Bei cleverer Wahl des jeweils zur richtigen Tages- oder Nachtzeit unter Beachtung dieses Hakens und unter besonderer Berücksichtigungjener Option günstigsten Anbieters fürs Telefoniervergnügen läßt sich sicher so manche Mark sparen, und auch das Surfen im Internet oder das Online-Wühlen in diversen Mailboxen wird billiger*

*Apropos Mailboxen: Ihr altes 2.4er-Modem wollen Sie noch nicht verschrotten und haben deshalb Frust mit langen Downloadzeiten? Die FUNKAMATEUR-Mailbox gibt's jetzt auch auf CD-ROM. Zum gemütlichen Offline-Surfen für zwischendurch. Läuft unter DOS, Win 3.x und Windows '95.*

*Ach ja, im Sommer soll es fertig sein, das neue Windows '98, mit dem uns Microsoft als PC-Benutzer zukünftig beglücken will. Wenn alles so läuft wie immer, denke ich, daß es zumindest für den deutschen Markt wahrscheinlich zu einem Win99 oder Win2000 mutieren wird. Als leidgeprüfter Windows'95-Anwender habe ich aber gerade meine bisher genutzten Programme so halbwegs stabil zum Laufen gebracht. Bei einem eventuellen Umstieg erwarten mich dann höchstwahrscheinlich die gleichen Probleme, nur in verschärfter Form, wieder.*

*Ich werde aber trotzdem mit dem geplanten PC-Neukauf bis zum Erscheinen der nächsten Windows-Version warten, denn erstens hat der Händler dann den Schwarzen Peter mit der Systemeinrichtung, zweitens gibt es für die Unterstützung der neuen Rechnerstandards AGP (Grafik) oder USB (Peripherie) im Moment kaum eine Alternative als ein darauf abgestimmtes neues Betriebssystem, und drittens werden wohl demnächst auch die Preise für (mir noch zu teure) Pentium-Systeme bald eine hübsche Anpassung nach unten erfahren. Schließlich wartet Intel bereits mit der dritten Generation seines Pentium II (Codename ,Deschutes' auf, 333 MHz schnell und statt mit 0,35 pm jetzt in 0,25-pm-Technologie produziert, was schnellere Taktung, bessere Störspannungsabstände, Absenkung der Betriebsspannung und damit weniger Energieumsatz, sprich Kühlaufwand, bedeutet.*

*Auch in der Speichertechnologie kommt man offenbar weiter voran. Jüngsten Gerüchten zufolge soll eine norwegische Firma bereits in der Lage sein, einen aufPolymerbasis arbeitenden Protein-Massenspeicher mit mehr als 100 Terabyte in Scheckkartengröße herzustellen, der also den Inhalt von mehr als 100000 der heute gängigen 1-Gigabyte-Platten fassen könnte. Spekulation oder demnächst greifbare Realität? Noch will ich nicht so recht an diesen Plastik-Superchip glauben, der vom Material her verwandtschaftlich dem Nylonstrumpf nahesteht...*

*Na, auf der nächsten CeBIT, die jetzt wieder ins Haus steht, wird es solche Sensationen wohl noch nicht zu sehen geben. Hat auch noch Zeit, statt günstiger zu speichern, lernen wir erst einmal alle, preiswerter zu telefonieren. Ruf doch mal an.*

*Ihr*

Kirhard Henry, DD6 AE

**der IVW (Bonn).** *Dr Reinhard Hennig, DD6AE*

# *Amateurfunk Aktuell*

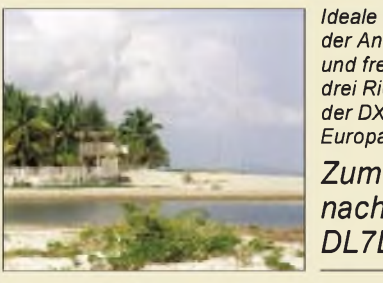

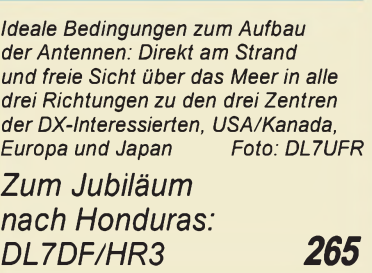

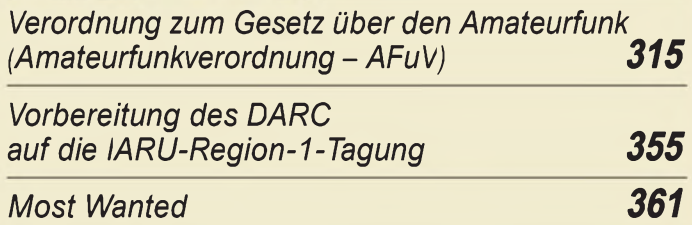

# *Für den Praktiker:*

*Bausatztest: 40-m-QRP-Transceiver 1340 von Ten-Tec 268*

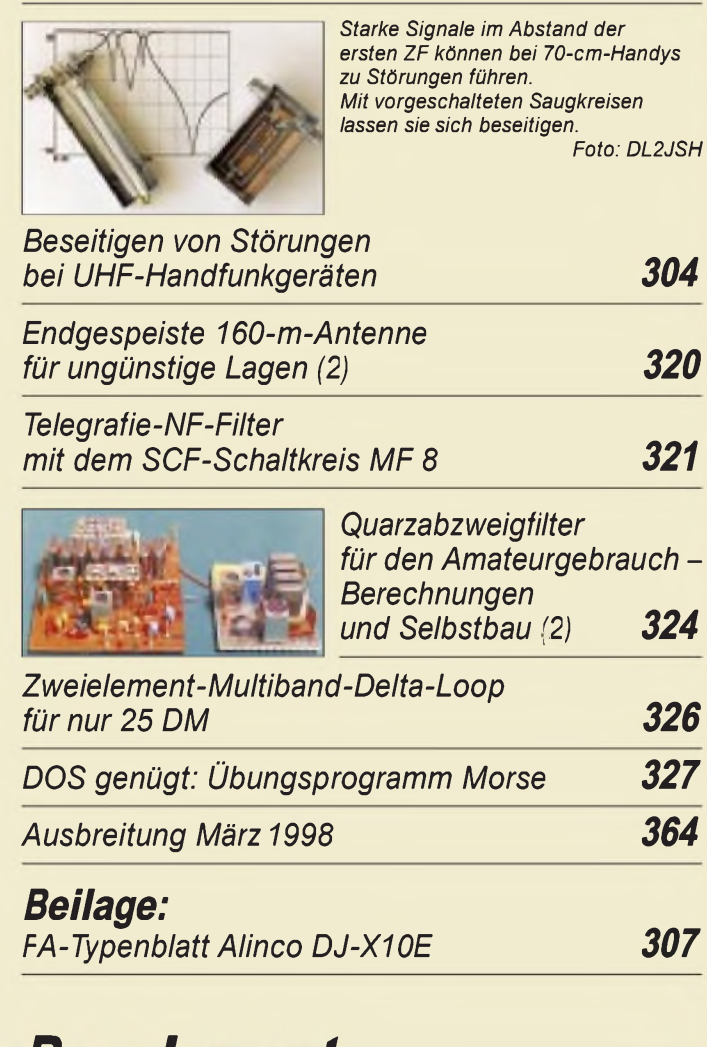

# *Bauelemente*

*AT24C01A, AT24C02/04/08/16: Serieller Zweidraht-CMOS-EEPROM 313*

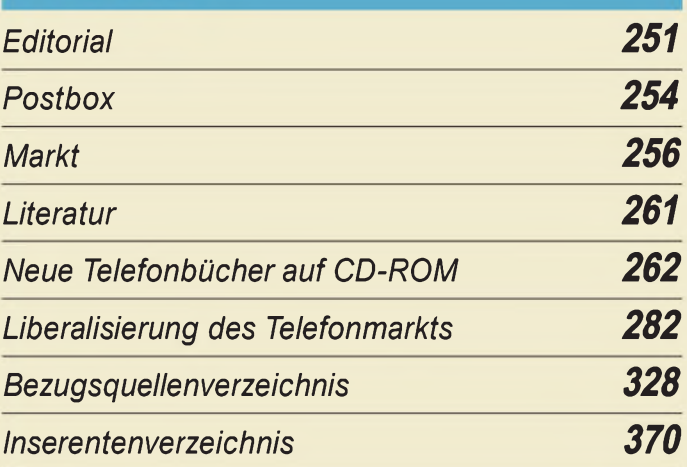

# *QTCs*

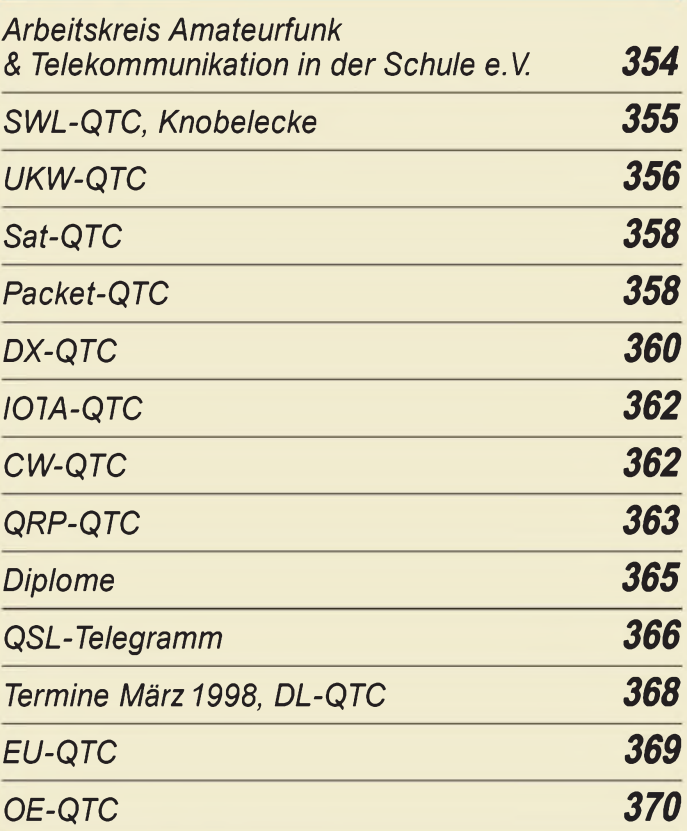

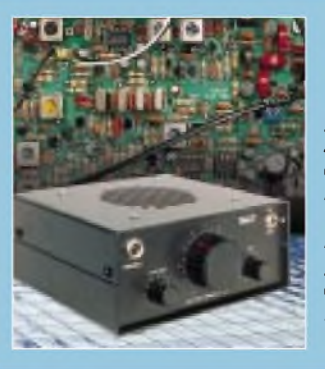

# *Unser Titelbild*

*Vor dem Funkvergnügen steht bei diesem Bausatz füreinen 40-m-Telegrafie-QRP-Transceiver von Ten-Tec zunächst wenigstens ein Wochenende für den Zusammenbau. Davor muß man sich aber nicht fürchten, denn das ausführliche Handbuch beschreibt alles einschließlich Abgleich Schritt für Schritt, so daß eigentlich nichts schiefgehen kann. Mehr zum Gerät ab Seite 268.*

*Foto: FA*

# *Einsteiger BC-DX*

### *Frequenzbestimmende Baugruppen in der Funktechnik (5) 301*

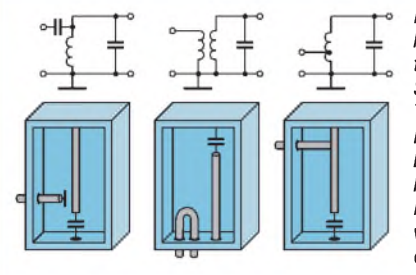

*Bei Höchstfrequenzen kommen für die frequenzbestimmenden Schaltungsteile Rohr- und Topfkreise zum Einsatz. Im Vergleich zu diskreten Elementen bei niedrigeren Frequenzen bestimmt bei Rohr- und Topfkreisen*

*vor allem ihre Geometrie die elektrische Funktion.*

# *Computer*

### *Computermarkt*

#### *Die deutschsprachige Internet-Site [www.kostenlos.de](http://www.kostenlos.de) präsentiert die Dinge, die im WWW kostenlos zu haben sind, vom Software-Link bis zum Gratis-Webspace für Ihre eigene Homepage. Online-Tips 263 260*

*Universelles Koordinatensystem in GFA-BASIC 285*

**FERENCE OF STRAND** 

# *Elektronik*

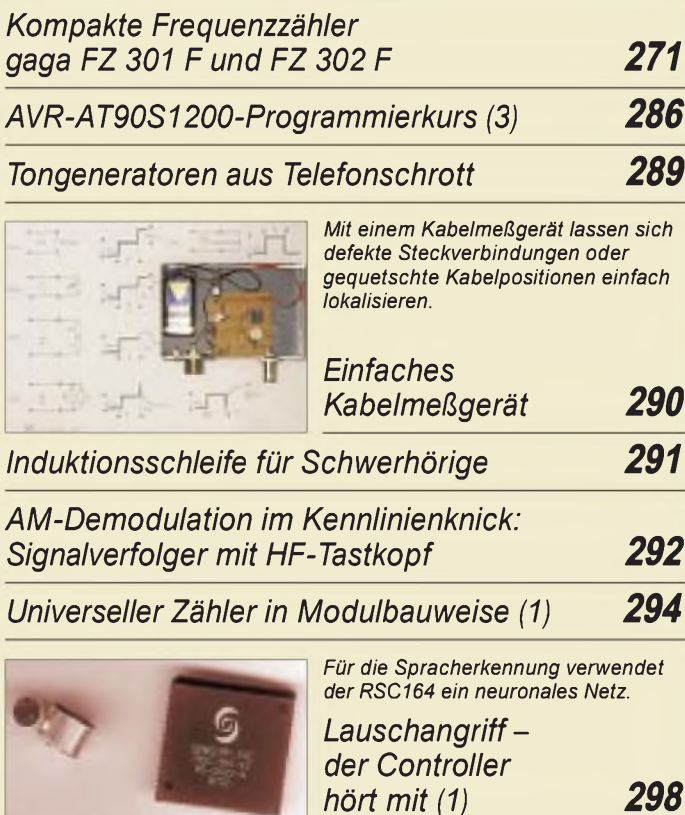

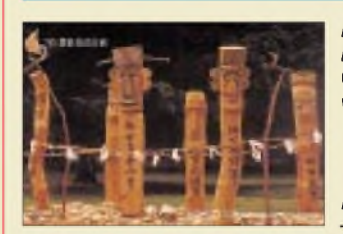

*Immer für attraktive QSL-Karten gut: Radio Korea International. Chang Sueng sollten die Dorfzugänge vor bösen Geistern schützen. QSL via M. Lindner*

# *BC-DX-Informationen 278*

*Ausbreitungsvorhersage März 1998 279*

# *Funk^^^^^^^*

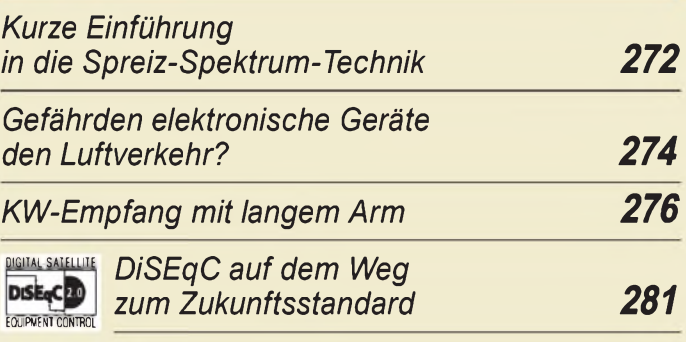

# *CB-Funk:*

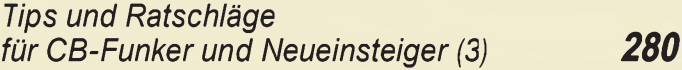

### *In der nächsten Ausgabe:*

*R0/UR8LV, Kap Tschljuskin, am Ende der Welt*

Eigentlich keine DXpedition im üblichen Sinne, aber bestimmt eine Aktivität mit weit weniger Bequemlichkeit als manche Exkursion selbst in entlegene Fleckchen unserer Erde Foto: UR8LV

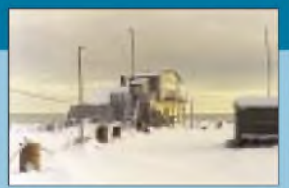

Ein selbstgebautes tongesteuertes Lichteffektgerät gestattet durch die Einstellbarkeit vieler Parameter und die Umschaltbarkeit der Betriebsarten diverse Möglichkeiten der Effektgestaltung, wie sie sonst nur teure Industriegeräte<br>bieten. Foto: Rolf Scheler

#### *Musikgesteuerte Vierkanal-Lichtorgel*

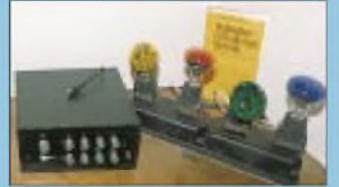

*CW-Speicher mit CMOS-Schaltkreisen*

Wenn man (unterwegs) weder einen Computer noch eine elektronische Taste mit Textspeicher an der Station hat und sich z.B. in ein Pile-Up stürzen oder an einem Contest teilnehmen möchte, kann dieser einfach nachzubauende CW-Speicher den OP erheblich entlasten. Foto: DL7UMO

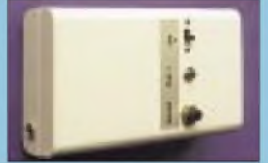

Foto: Rolf Scheler

*... und außerdem:*

- *Computer und Störungen, Entstehung und Beseitigung*
- *Aktive Vorselektion von 6,5 bis <sup>30</sup> MHz*
- *Meßbrücke für niedrige Kapazitätswerte*
- *UKW-Antennenrotor für Portabel- und Contestbetrieb*
- *HF-Messungen an unbekannten Ringkernen*

*Die Ausgabe 4/98 erscheint am 25. März 1998*

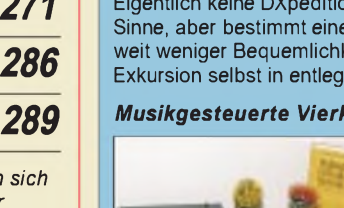

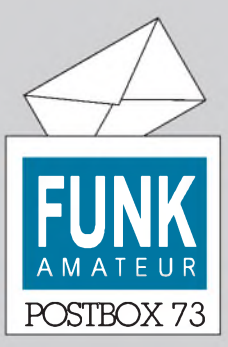

Redaktion FUNKAMATEUR Postfach 73 10122 Berlin

#### **Unterstützen Sie die Bandwacht!**

**Die Bandwacht des DARC, Leiter Ulrich Bihlmayer, DJ9KR, ist nun auch via e-Mail erreichbar:** *dj9kr[monitor@t-online.de](mailto:dj9kr-monitor@t-online.de)***. Die Postanschrift lautet: Ulrich Bihlmayer, DJ9KR, Eichhaldenstraße 35, 72074 Tübingen.**

#### **Kulturbeflissen**

**Leider ist Ihnen in Heft 12/97 ein Fehler unterlaufen. Auf Seite 1391 ist nicht das Theater von Sabrata abgebildet, sondern das von Leptis Magna. Übrigens war Leptis die Geburtsstadt von Kaiser Septimus Severus.**

**Rüdiger Paul, DC5SM**

#### **Funkfreundliche Palme?**

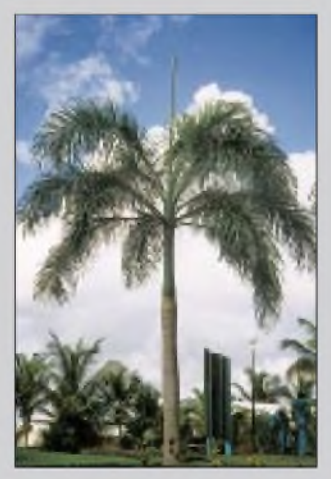

**Bei Königspalmen ist die Vertikal einschließlich Dachkapazität fürs Topband bereits integriert. Die Anpassung ist breitbandig, allerdings etwas witterungsabhängig... Foto: V. Junge, DF2SS**

#### **Telefonkosten im Griff, aber dafür 'ne Million ärmer**

*Im letztenAbsatz desBeitrags "Gebühren-Impuls: Telefonkosten sicherim Grif" (FA 1/98, S. 35) wird dieAnschaltung eines Selbstbau-Gebührenanzeigersan öffentliche Telekommunikationsnetze, speziell der Deutschen Telekom AG, beschrieben.*

*Bekanntlich unterliegen Telekommunikationseinrichtungen, wozu auch der o.g. Gebührenanzeigerzählt, den Bestimmungen der Telekommunikationszulassungsverordnung (TKZulV), die auf Grundlage des §59 Telekommunikationsgesetzes (TKG) erlassen wurde. Nach §4 Abs. 2 TKZulVdürfen an öffentliche Telekommunikationsnetze nur Telekommunikationseinrichtungen angeschaltet werden, wenn diese u.a. hierfür zugelassen sind. Dies gilt auchfürEigenbaugeräte, die nurimprivaten Bereich genutzt werden sollen.*

*Darüber hinaus handelt nach §20 Nr. 2 TKZulV in Verbindung mit§96Abs. <sup>1</sup> Nr. 9 TKG ordnungswidrig, wer vorsätzlich oderfahrlässig eine solche nichtzugelassene* Telekommunikationseinrichtung an ein  $\epsilon$  fent*liches Telekommunikationsnetz anschaltet oder in Betrieb nimmt. Diese Ordnungswidrigkeit kann mit einer Geldbuße von biszu einerMillion Deutscher Markgeahndet werden.*

*Die in dem Beitrag gemachteAussage: "Um Ärger mit der Telekom zu vermeiden... " gibt nicht die korrekte Rechtslage wieder, könnte von Ihren Lesernfalsch interpretiert und ggf. als Anstftung zu einer Ordnungswidrigkeit angesehen werden.* **i.A. Zufall,**

### **Regulierungsbehörde für Telekommunikation und Post**

Danke im Namen unserer Leser für den Hinweis. Wir wollten niemanden zu einer Ordnungswidrigkeit anstiften. Sehen Sie also den Beitrag bitte als Schaltungsidee, benutzen Sie ggf. das fertige Gerät lediglich im Ausland oder verwenden Sie es "nur für den Export".

### **Murphy's und andere Gesetze**

**Meskimens Gesetz: Man hat nie genug Zeit, um etwas richtig zu machen, doch man hat immer Zeit, etwas noch einmal zu machen.**

**Wyszkowskys zweites Gesetz: Jedes Gerät kann man zum Laufen bringen, wenn man nur lange daran herumbastelt.**

**Dobbins Gesetz: Im Zweifelsfall braucht man einen größeren Hammer.**

**Wenn es klemmt, wende Kraft an. Wenn es entzweigeht, mußte es sowieso ersetzt werden.**

**Wenn eine Sache erst einmal verdorben ist, wird alles, was man zur Verbesserung tut, sie noch schlimmer machen.**

#### **Bandpläne**

*Ich benötigeBandpläne zum Lizenzlehrgang; wo kann ich siefinden?*

**[schoenitz@t-online.de](mailto:schoenitz@t-online.de)**

Bei derAnmeldung zurAmateurfunkprüfung erhält der Kandidat von der zuständigen Außenstelle der RegTP (früher BAPT) eine Broschüre "Bestimmungen über den Amateurfunkdienst", die als Anlage <sup>1</sup> Technische Merkmale von Amateurfunkstellen, darunter auch die in Deutschland zugelassenen Frequenzbereiche und Sendearten enthält. Allerdings nicht die durch die Internationale Amateur Radio Union (IARU) beschlossenen Bandpläne, die Unterteilungen innerhalb der Amateurbänder mit Empfehlungscharakter darstellen:

Sie sind für einen geordneten, störungsarmen und effektiven Funkbetrieb unabdingbar. Praktisch kennen alle Funkamateure diese Bandpläne und halten sie freiwillig zum Nutzen der Gesamtheit ein.

In den "Fragen und Antworten zur fachlichen Prüfung für Funkamateure" (Fragenkatalog) geht es dann aber doch auch um die IARU-Bandpläne.

Ein Weg führt über die Homepage des DARC e.V. (*<http://www.darc.de/>)* und das Auslandsreferat zum KW-Bandplan bzw. über das VHF/UHF/SHF-Referat zu den Bandplänen für die höherfrequenten Amateurbänder. Letztere erhält man in einem .ZIP-File zusammengepackt in einem Stück. Der direkte Zugriff auf die URLs dieser beiden Referate kann über *<http://home>. t-online.de/home/aj6ij/iaru-bp.htm* bzw. *http://www. muenster.org/darc-vus/akt.htm* erfolgen.

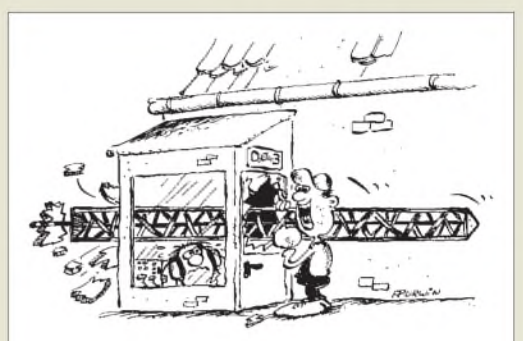

**Hallöchen, Chef. Ich bringe Ihren neuen Gittermast. Sie wollten ihn doch direkt ans Haus haben!? Zeichnung: Achim Purwin**

#### **BCC-Homepage: Vfg. 306 und mehr**

Wichtige Informationen zur neuen Verfügung 306 stehen ab Ende Januar auf der Homepage des Bayerischen Contest Clubs, BCC, zur Verfügung: *http://www.uni[erlangen.de/~unrz45/BCC](http://www.uni-erlangen.de/%7Eunrz45/BCC)* oder direkt unter *http:// [www.uni-erlangen.de/~unrz45/BCC/v306/c306.htm](http://www.uni-erlangen.de/%7Eunrz45/BCC/v306/c306.htm)***.** Diese Seite enthält im wesentlichen den Vortrag von DL7AV auf dem BCC-Dreikönigstreffen in Linden und zusätzlich Links zu den Gesetzestexten der Regulierungsbehörde für Telekommunikation und Post und zu Stellungnahmen des DARC.

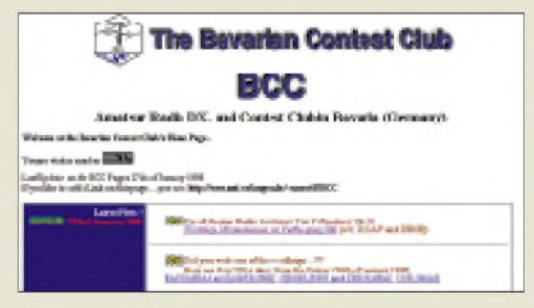

Selbstverständlich findet man auf den BCC-Seiten noch vieles andere, z.B. zu Contesten samt Ergebnissen, Expeditionen, Baken, Treffen usw.

#### **Dieter Dippel, DF4RD, Bernd Koch, DF3CB, Thomas Moliere, DL7AV**

#### **FA-Downloads nicht auf der Homepage**

*Die FA-WWW-Download-Seite fällt gegenüber der BBS extrem mager aus. Aus irgendeinem Grunde funktionierte mein pwdfür die BBs nicht mehr, und ich wollte aufs WWW ausweichen... Fehlanzeige! Könnte man das nicht ändern? Außerdem wäre für mich (und sicherfast alle Nicht-Berliner) das WWW wesentlich billiger als ein Ferngespräch nach 030. Vielleicht könnten ja als Kompromiß wenigstens*

#### *alle Downloadsfür das aktuelle Heft dort angeboten werden?!* **Bernd Meweis**

Das Unterhalten einer Homepage kostet außer Arbeit auch Geld. Bei Überschreitung eines gewissen Download-Aufkommens, und das ist unseren Homepage-Besuchern mühelos gelungen, erhöhen sich dabei die Providerkosten erheblich. Deshalb also die Beschränkung. Trotzdem werden wir versuchen, den vorgeschlagenen Kompromiß als Service für unsere Leser zu realisieren.

#### **Mittelfranken-Rundsprüche im Internet**

Die Mittelfranken-Rundsprüche, erstellt durch Ralph, DL4NDN, sind auch von der Homepage der Klubstation der FH Nürnberg, DL0OP, abrufbar: *http://www[soft.nf.fh.nuernberg.de/~dl0op/index.htm](http://www-soft.nf.fh.nuernberg.de/%7Edl0op/index.htm)***.** Die aktuellen Rundsprüche werden aus technischen Gründen zwar erst mit ein paar Tagen Verspätung eingespielt, dafür liegen hier aber auch alle Texte ab August 1997 vor. **Sven Kobelt, DG1NCP**

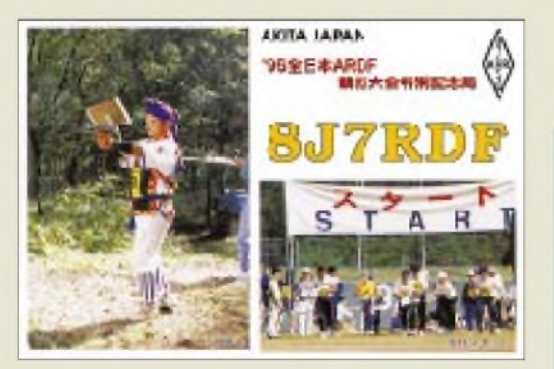

**Andere Länder andere Sitten - und Sportdreß ist eben nicht gleich Sportdreß. Diese QSL derjapanischen Sonderstation 8J7RDF (wie Radio Direction Finding, hierzulande immer noch unfachgerecht Fuchsjagd genannt) beweist es.**

**tnx YB1AQS, DK7YY**

#### **Chance für Aufsteiger: Aus C (2) mach B (1) mit Tempo 30**

Nach dem 30.4.98 werden alle bisherigen Amateurfunkgenehmigungen der Klasse A in die neue Zeugnisklasse <sup>1</sup> umgewandelt. Da die neuen Prüfungsrichtlinien erst ab 1.5.98 angewendet werden, liegt es nahe, seine Telegrafiekenntnisse noch vorher nach den alten Regeln der Klasse A mit Tempo 30 ZpM prüfen zu lassen und so leicht zur künftigen Klasse <sup>1</sup> zu kommen, für die man sonst Tempo 60 ZpM nachweisen müßte.

Die bei Redaktionsschluß des vorigen FA noch nicht zu beantwortende Frage, ob die zuständigen Außenstellen der RegTP vorher noch Prüfungen nach herkömmlichem Schema abhalten, scheint positiv beantwortet. In Berlin und Sachsen zumindest führt man Prüfungen nach Bedarf durch und der ist jetzt bestimmt gegeben!

C-Genehmigungsinhaber und Neueinsteiger sollten diese einmalige Chance nutzen, sich zur Prüfung anmelden und CW büffeln, was das Zeug hält.

#### **Es bleibt knifflig**

Die FA-Bauelementeinformation zum AD 9850 (FA 1/ 98)weist auch eine Ausführung im DIL-Gehäuse aus. Leider falsch, so daß man für unsere beiden DDS-Projekte (FA 11/96 bzw. 12/96 und 1/97) weiter eine Lupe braucht. Gute Nachricht: Es gibt nun 125-MHz-Taktoszillatoren mit CMOS-Ausgangspegel dafür (sander electronIC).

#### **Mitwachsender Antennenmast**

*Postbox*

*Das abgebildeteFoto ist nicht getürkt; diese auch ökologisch überaus interessante Konstruktion entdeckte ich vor ein paar Jahren in den Masuren. So kann ein OM bei der Geburt des/der Harmonischen ein Bäumchen pflanzen (getreu dem Leitspruch: Ein Mann muß im Leben ein Haus bauen, einen Baum pflanzen und einen RollsRoyce in Klumpfahren...). Hat dasKindlein dann die Lizenzprüfung bestanden, lugt das Antennenbäumchen (je nach Baumart) wohl schon in muntere Höhe. AlsBerufsamateur nach 60 bis 65 Jahren Wuchszeit sind DX-Verbindungen eher die Regel, denn die Ausnahme. Wird der OM/dieXYL 90 bis 100Jahre, was durchaus wünschenswert erscheint, nunja...*

*Achtung, bei kinderreichen Familien entstehen dann unter Umständen recht umfangreicheAntennenwälder (endlich ist die Herkunft dieses Begriffes geklärt), was im Sinne des Landschaftsschutzes eine verdienstvolle Angelegenheit wäre. Nach mehreren Generationen könnte auch ein Holzeinschlag sinnvoll erscheinen, um den neuen Transceiver zu finanzieren. Bei Mammutbäumchen ist natürlich eine Verwendung von verwitterungsfreien Materialien Pflicht, um in 2000 bis 3000 Jahren ungetrübte Freude am DXen zu haben...* **Karlheinz Machel, DH1YBC**

#### **Preisträger des FA-Ideenwettbewerbs: Wochenendprojekte in Dosen**

Um zumindest in einer Hinsicht für alle Teilnehmer gleiche Voraussetzungen zu schaffen und die Projekte nicht in den Himmel wachsen zu lassen, hatten wir für diesen Wettbewerb die Gehäusegröße einer Blechdose à la Anglers Freund vorgegeben. Lediglich in konsequenter SMD-Technik wäre hier ein den Wochenend-Prcjekt-Rahmen sprengendes Gerät unterzubringen gewesen, aber so etwas hat keiner der Dosenfüller versucht, so daß die Zielstellung "unkompliziertes Gerät" bei den Einsendungen, die die Vorgaben berücksichtigen, gewahrt blieb. Bei mehreren Kreationen konnten wir den Autor für die Hauptpreise leider nur einmal berücksichtigen.

Wir gratulieren zuje einem Oszi-Fox im Wert von 200 DM

**Andreas Bilsing, DL2LUX: Fisherman's Dipmeter;**

**Frank Lehmann, DG1RVM: Roger-Ka für SSB-Transceiver; Sepp-Rainer Potyka, DK7AC:**

**VHF-Wobbler und KW-Erweiterung; Uwe Reiser:**

**Watchdog für das Telefon; Dr. Achim Scharfenberg; DL1MK: Lüftungs-Trainer.**

Je einen Büchergutschein für Literatur aus dem Theuberger Verlag erhalten

**Wolfgang Schneider, DJ8ES: Morseübungsgenerator; Andreas Bilsing, DL2LUX: Fisherman's Pi-Filter.**

Noch einmal vielen Dank für alle Einsendungen; die ersten Beiträge davon finden Sie in unserer nächsten Ausgabe. **Redaktion FUNKAMATEUR**

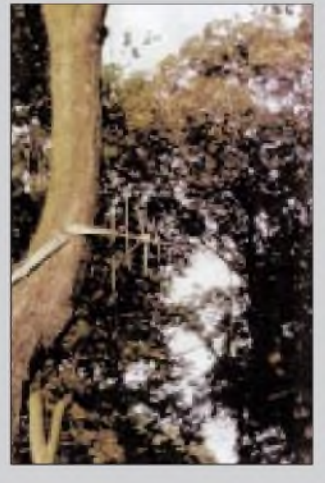

**Diesen mitwachsenden Antennenmast entdeckte DH1YBC in den Masuren.**

#### **Stammlokal Sektion St. Gallen, HB9CC**

**Im Auftrag unserer Sektion St. Gallen, HB9CC, möchte ich auf unsere Treffen und die neue Adresse des Stammlokals aufmerksam machen: 1. und 3. Dienstag des Monats im Restaurant Hirschen, Rorschacher Straße 109, CH-9000 St. Gallen. R. Sutter, HB9KOG, Aktuar**

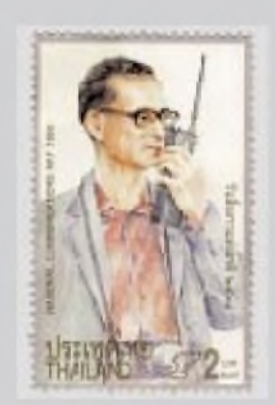

**Thailändische Briefmarke zum National Telecommunications**  $Day$  **1996** 

#### **Übrigens...**

**...sämtliche privaten Kleinanzeigen, die bis zum angegebenen Anzeigenschlußtermin bei uns eintreffen, werden in der entsprechenden Ausgabe veröffentlicht.**

#### **Hinweise aufgegriffen**

**Immer wieder sehen wir uns in der Kritik von Abonnenten, die nicht einsehen wollen, daß wir den auf Receyclingpapier FUNKAMATEUR im Wegwerfumschlag verschicken. Mal sehen, ob es künftig auch ohne geht...**

# *Markt*

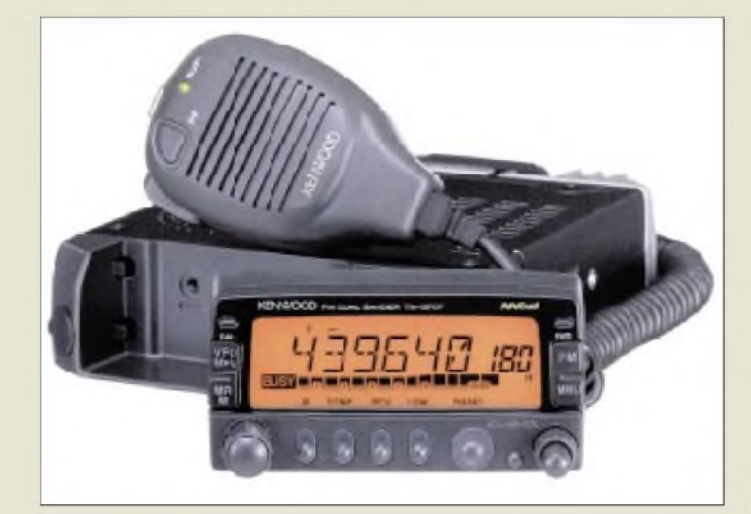

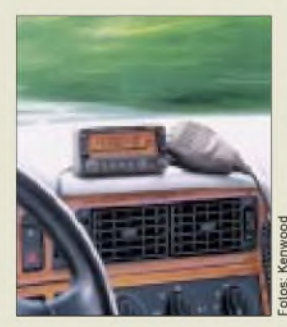

**TM-G707E: auffallend das große Display Das Bedienteil läßt sich separat montieren, wofür ein spezieller Einbausatz erhältlich ist.**

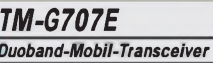

- *• Frequenzbereiche: 144^146 MHz 430^440 MHz • Sendeleistung: 2 m: 50/10/5 W*
- *70 cm: 35/10/5 W* • *Empfänger: Doppelsuperhet 1. ZF: 38,85 MHz*
- *2. ZF: 450 kHz Selektivität: > 12 kHz (-6 dB) < 28 kHz (-60 dB) Empfinflichkeit < 0,16 pV (12 dB SINAD) NF-Leistung: > 2 W (8*C*, K = <sup>10</sup> %)*
- *• Sendeleistung: 2 m: 50/10/5 W 70 cm: 35/10/5 W*
- *• Preis: <sup>899</sup> DM (unverb. PE) • Bezug: Kenwood -Fachhändler*
- *s. Bezugsquellenvefzeichnis*

### *DX-77*

- *VI***<br>** *Kurzwellen-Transceiv***<br>***1,8 ... 30 MHz***<br>***USB, LSB, CW, AM, FM Kurzwellen-Transceiver • 1,8... <sup>30</sup> MHz*
	-
- *•Ausgangsleistung <sup>100</sup> <sup>W</sup> auf 10 W reduzierbar.*
- *Bezug: Alinco-Fachhändler*

# *Kenwood TM-G707E Duoband-Mobiltransceiver*

Dem Erfolgsmodell TM-V7E stellt *Kenwood* jetzt mit dem *TM-G707E* einen preisgünstigen und auch während der Fahrt einfach zu bedienenden Mobiltransceiver zur Seite.

Auffallendes äußeres Merkmal ist die orange hinterleuchtete LC-Anzeige, die auch bis zu sieben alphanumerische Zeichen darstellen kann. Ihre Helligkeit läßt sich in vier Stufen einstellen - interessantes Detail: Sie wird automatisch aufgehellt, sobald man ein Bedienelement betätigt.

In einem speziellen Modus kann das Gerät wie ein Autoradio bedient bzw. programmiert werden. In puncto Speicher besteht beim TM-G707E kein Mangel: Vier zusätzliche Benutzerprofile, 180 Multifunktionsspeicher und die alphanumerische Speichernamensfunktion prägen Kenwoods Neuentwicklung. Weitere Features sind das zwischen 5 und 50 kHz wählbare Kanalraster, eine 6polige Mini-DIN-Buchse zum Anschluß eines 1k2- oder 9k6-TNCs und umfangreiche Suchlauffunktionen.

# *Icom: optionales DSP-Filter*

Für den IC-706 MKII und den IC-PCR1000 kündigt *Icom* ein nachrüstbares *DSP-Filter UT-106* an, das in beiden Geräten die Funktionen automatisches Notchfilter (ANF) und einstellbare Rauschreduzierung (NR) realisiert. Der Einbau ist schnell vollzogen, da es sich um ein Steckmodul handelt. Ein Preis wurde noch nicht genannt.

# *Alinco DX-77 baldzu haben*

*Alinco* hat mitgeteilt, daß der Kurzwellen-Transceiver *DX-77* (s. FA 12/97) in Kürze auch in den Vitrinen der deutschen Fachhändlern stehen wird. Der Termin der ersten Auslieferung und die unverbindliche Preisempfehlung für den Einzelhandel standen bei Redaktionsschluß noch nicht fest.

# *Portabel-Antennen mit SMA-Anschluß*

Immer mehr Handfunkgeräte haben als Antennenanschluß eine SMA-Buchse. Zwar liefern manche Hersteller einen Adapter BNC-SMA mit, die Verwendung einer geeigneten Prortabel-Antenne mit SMA-Anschluß ist jedoch in jedem Fall die bessere Lösung. Deshalb bietet *UKW-Berichte* gleich drei verschiedene Ausführungen an: die 22 cm lange hochflexible *H 201* für 2 m/70 cm, die *H 202* für 2 m/70 cm mit Teleskopelement und die *H 5010* für 2 m/70 cm/23 cm, die bei 15 cm Länge ebenfalls sehr biegsam ist.

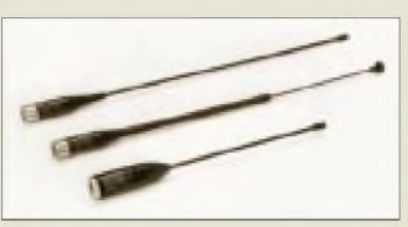

# *BNC-Fensterklemmfuß*

Hohen Gebrauchswert hat auch ein *Fensterklemmfuß*, den *UKW-Berichte* ins Sortiment aufgenommen hat. Er besitzt beidseitig BNC-Norm; das Kabel ist vom Typ RG 174.

# *Mini-Taste von G4ZPY*

Eine kleine *Morsetaste* kommt - wieder einmal - aus der Werkstatt von Gordon, *G4ZPY*. Sie besteht zum einem aus der lambic-Paddle-Taste, die dem geübten Operator ein wunderbares Gebegefühl vermitteln kann und mit ihrem gold-schwarzÄußeren einen schönen Anblick bietet. Zum anderen gehört die Elektronik dazu, die dank CMOS-Technologie nur sehr wenig Strom aus der 9-V-Batterie benötigt und dennoch über eine Tuning-Funktion und einen Speichermodus verfügt.

Die Tastenmechanik ist auch einzeln lieferbar, dabei kann zwischen Gummi- und Magnetfuß gewählt werden.

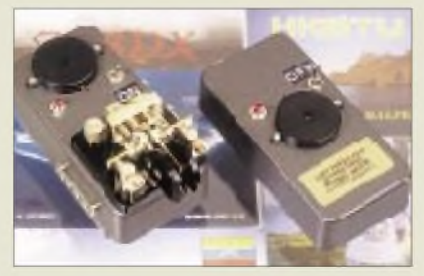

# *SGC mit SG-2020 im Verzug*

Von *SGC* wurden alle Händler informiert, daß sich die Auslieferung der neuen 20-W-KW-Transceiver *SG-2020* verzögert. Die Leitung der US-Firma bedauert dies sehr, bittet aber um Verständnis.

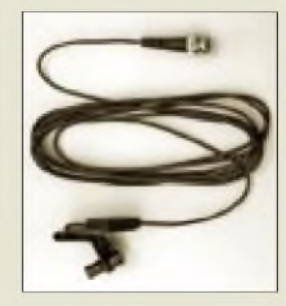

*H 201/202/5010 SMA-Portabel-Antennen •Ausführungen und Preise: H 201 (2 m/70 cm) 48 DM*

*H 202 (2 m/70 cm) 52 DM H 5010 (2 m/70 cm/23 cm)*

*49,50 DM • Bezug und Informationen: UKW-Berichte Eberhard L. Smolka Postfach 80, 91081 Baiersdorf Tel. (09133) 77 98-0 Fax (09133) 77 98-33 e-Mail: [UKWBericht@aol.com](mailto:UKWBericht@aol.com)*

**SMA-Portabel-Antennen: H 201, H 202 und H 5010 (v. o. n. u.) BNC-Fensterklemmfuß mit RG 174 (rechts)**

#### *Mini-Taste Mini-Paddle und Keyer*

- *• Preise: Paddle: 45 £ komplette Taste: 125 £ zuzüglich 3 £ fürPorto und Verpackung* • *Bezug: G4ZPY*
- *Paddle Key International 41 Mill Dam Lane Burscough Ormskirk, L40 7TG Großbritannien Tel./Fax 0044-1704-894299*

**Ein perfektes Paar: Mini-Paddle-Taste und elektronischer Keyer von G4ZPY**

Markt

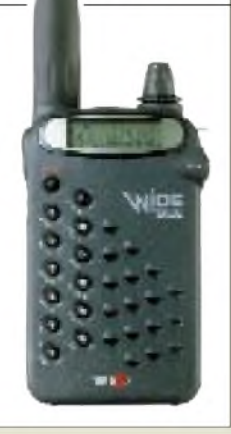

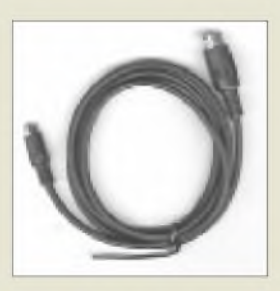

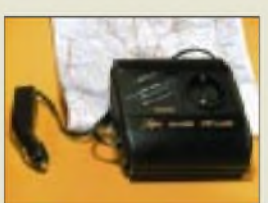

# *Miniscanner »aufgebohrt«*

Endlich lieferbar ist der Nachfolger des bekannten Handscanners WS-1000/AX-400. Der *WS-2000* (*WiMo*) empfängt nun zwischen 0,1 und 1300 MHz und kann beim Scannen auf maximal 800 Speicherkanäle sowie 90 Ausblendspeicher zum Überspringen bestimmter Frequenzen zugreifen.

# *Packet Radio-Kabel*

*DC-AC-Wandler*

Zwischen Funkgerät und TNC braucht man ein Datenkabel, das die Hersteller der Funkgeräte leider kaum so mitliefern, wie man es in der Praxis benötigt. Von *WiMo* gibt es deshalbjetzt ein anschlußfertiges *Kabel*: eine Seite mit 6poligem Mini-DIN-Stecker, die andere mit 5poliger DIN-Buchse mit der Normbelegung der üblichen TNCs.

*Bezug: WiMo Antennen und Elektronik GmbH, Am Gäxwald 14, 76863 Herxheim, Tel. (0 72 76) 91 90 61, Fax 69 78, e-Mailwi[mo-antennen@t-online.de](mailto:wi-mo-antennen@t-online.de) (PI)*

Immer wieder nützlich: Transverter, mit denen man 220 V aus der 12-V-Bordspannung eines Kfz erzeugen kann. Der *DC 125* von *Eltro-Design* stellt am Ausgang bis zu 125 W zur Verfügung und kostet 189 DM.

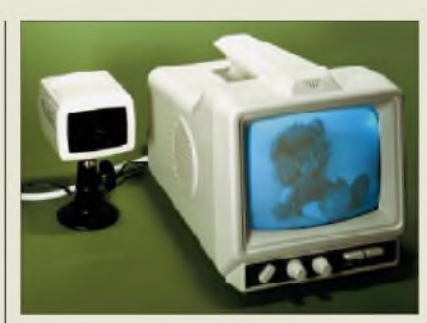

# *Video-Überwachungsset*

Die S/W-Kamera dieses Systems ist mit Infrarot-LEDs zur Beleuchtung ausgestattet, so daß sie bereits bei minimalem Licht ein perfektes Überwachungsbild liefern kann. Es eignet sich u.a. für Kinderzimmer und Ladengeschäfte. Sind am Monitor mehrere Kameras - maximal vier - angeschlossen, so ist eine automatische oder manuelle Umschaltung möglich. Ein in die Kamera eingebautes Mikrofon erlaubt zusätzlich die akustische Kontrolle der Kameraumgebung. Das *CCD-Set* von *Eltro-Design* kostet einschließlich Monitor, Montagesockel und -klammer für die Kamera, 20 m Kabel (Stromversorgung, Video-/Audio-Line) und Netzteil 499 DM.

Für jede zusätzliche Kamera sind noch einmal 299 DM zu veranschlagen. *(PI)* **Ideal für das Kinderzimmer. Auch bei Dunkelheit brauchbare Bilder - Infrarot-LEDs im Kameragehäuse machen es möglich**

# *CCD-Set*

### *Video-Überwachungsanlage.*

- *I • Lieferumfang: CCD-SW-Kamera Montagesockel Montageklammer 20 m Kabel, Netzteil*
- *• Set-Preis: <sup>499</sup> DM • Bezug: Eltro-Design, Postfach 1120*
- *25469 Halstenbeck Tel. (04101) 405950 Fax (04101) 405949*

**Nicht nur für DDS-Bastler: Conrad Electronic hat nach längerer Pause wieder zwei Bauteile im Angebot, mit denen sich ein Drehimpulsgeber für digitale Abstimmsysteme realisieren läßt.**

#### *Drehimpulsgeber Gabellichtschranke*

- *Gabellichtschranke max. Signalfrequenz: 10 kHz Betriebsspannung: 5 V Ausgänge: TTL-kompatibel*
- *• Taktscheibe Wellendurchmesser: 3,9 mm Außendurchmesser: 31,6 mm*
- *Flanschdicke: 6 mm • Preis: 34,95 DM Bestell-Nr. 18 50 19-22*
- *• Bezug: Conrad Electronic GmbH Klaus-Conrad-Straße <sup>1</sup> 92240 Hirschau*

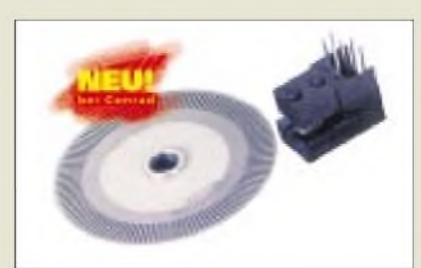

### *Gabellichtschranke mit Taktscheibe*

Ein wenig mechanisches Geschick ist schon vonnöten, wenn man die Gabellichtschranke *GP 1 A 70R* und die mitgelieferte Taktscheibe zu einer funktionierenden Einheit zusammenfügen will, zumal eine passende Welle nicht dabei ist. Auch mit einem Lager muß man sich selbst behelfen.

Gern veröffentlichen wir Ihren erprobten Bauvorschlag..

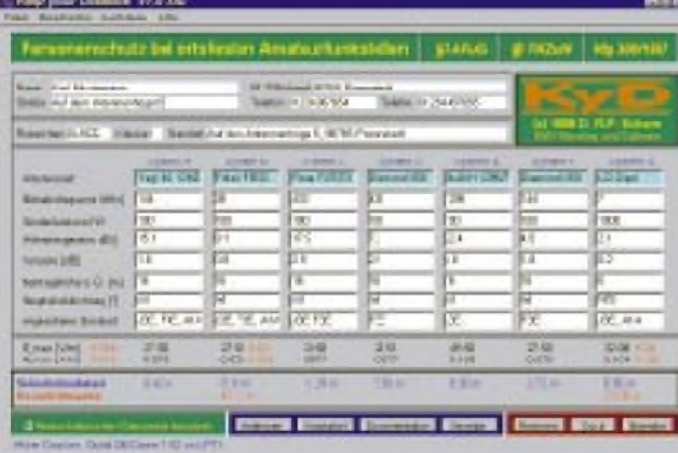

**Screen Shot des Hauptfensters von KyD**

### *Keep your Distance V1.0 Afu*

Die neue Gesetzgebung verpflichtet Funkamateure, Berechnungen zur Personensicherheit in ihren elektromagnetischen Feldern durchzufuhren.

*KyD v1.0 Afu*. Sie enthält eine intuitive Benutzeroberfläche zur Eingabe der relevanten Stationsdaten und Algorithmen zur Berechnung der Sicherheitsabstände nach dem von den Behörden verwendeten Fernfeld-Punktstrahlermodell. Die Vollversion umfaßt ferner den Ausdruck einer "Ready-tosend"-Analyse, die in der geforderten Form direkt an die RegTP geschickt werden kann. Die Software enthält außerdem eine Beschreibung der juristischen Grundlagen, Gewinnund Verlustdaten von kommerziell gefertigten Afu-Antennen und Koaxialkabeln sowie eine Programmdokumentation.

Geplant außerdem eine im Funktionsumfang eingeschränkte Demo-Version "KyD Light".

# *GPS III: Noch mehrKomfort*

Eine Verkehrskarte von ganz Europa mit Autobahnen, den wichtigsten Straßen, Flüssen und Eisenbahnlinien ist im neuen *Garmin GPS III* gespeichert, das über *HummelAl-Towers* erhältlich ist. Der Bildschirm läßt sich zwischen etwa 200 m und 8000 km zoomen; die Anzeigeungenauigkeit beträgt 15 m. Einen ausführlichen Test bereiten wir für das Mai-Heft des FA vor.

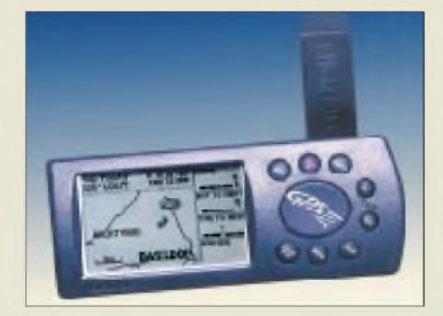

Ergebnis: 1. Platz Standard AX-400E (bzw. baugleiche - d. Red.) , gefolgt vom Stabo

Einige Leser sind es leid, die Mailbox nicht zu erreichen, weil sie des öfteren besetzt ist, anderen fehlt ein Modem und noch andere gönnen der Telekom einfach nicht ihre Einnahmen - deshalb haben wirfür Sie den Inhalt der

sicher mehr als 3 GB, nicht zum Alptraum gerät, hat unser Redakteur Dr.-Ing. Hennig, DD6AE, eine sehr komfortable Benutzeroberfläche für Windows programmiert.

Willkommen in der FA-MAILBOX

system bewertet.

XR 1500 und Icom IC-R10.

*Leserwunsch erfüllt*

#### *Garmin GPS III Tragbares GPS-Gerät*

• *Besonderheiten: Europa-Verkehrskarte gespeichert, 500 Wegpunkte speicherbar, Messung der aktuellen und durchschnittlichen Geschwindigkeit, RS232-Interface u.v.m. • Preis: <sup>949</sup> DM*

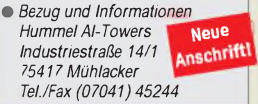

**Garmin GPS III: Die Funktionalität portabler GPS-Technik entwickelt sich rasant.**

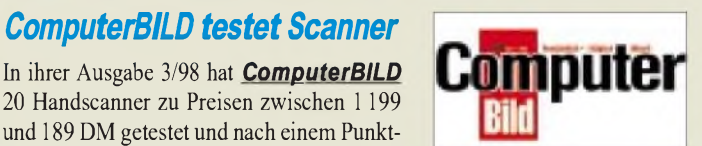

**Handscanner mit System bewertet: Eine große tabellarische Aufstellung erleichtert Vergleiche.**

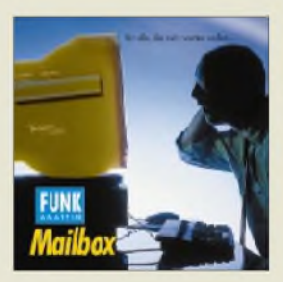

**Bit für Bit zusehen müssen, wie die Telefonrechnung in die Höhe klettert? Das war gestern.**

**Jetzt: Für 20 Mark alles auf einer Scheibe - mit komfortabler Oberfläche für den Spaß beim (fast) endlosen Stöbern in unzähligen Files.**

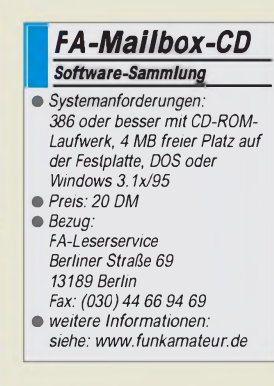

#### **Die Windows-Benutzeroberfläche (oben) und die DOS-Version für MS-DOS-Puristen (links)**

#### **FA 3/98 • 259**

#### *FUNKAMATEUR-Mailbox*(Stand 1.2.98) auf eine CD-ROM gebrannt. Damit das Suchen in den Files, ausgepackt

Dr. R. P. Schorn EMV-Beratung und Software bietet für Windows 95/NT eine Software an, die dem Funkamateur alle Arbeit zur Erfüllung dieser Pflicht weitgehend abnimmt -

*»KyD« V1.0 Afu Software\_\_\_\_\_\_\_\_\_\_\_\_\_\_\_*

- *Systemanforderungen: 486 oder besser, 16 MB RAM, <sup>1</sup> MB freier Platz aufder Festplatte, Windows 95 (3.1 und Linux werden nicht unterstützt) • Preis: 39,90 DM incl. Versand*
- *(Bestellung mit V-Scheck) • Bezug: Dr. R. P. Schorn*

*EMV-Beratung und Software Martinusstraße 30 41849 Wassenberg-Steinkirchen Tel. (02432) 939009 Fax (02432) 939008 eMail [dc5jq@t-online.de](mailto:dc5jq@t-online.de)*

# *Computermarkt*

#### *Vobis\_\_\_\_\_\_\_\_\_\_*

*Highscreen XD Profess. 333 V Pentium II, 333 MHz AGP-Mainboard mit LX-Chipsatz 64 MB SD-RAM 8,4 MB Festplatte CD-ROM 24fach ATI XPERT RagePro Grafikkarte (4 MB, AGP) Miro Video DC1O Soundkarte LS12O-Laufwerk Preis: 5399 DM*

• *Informationen: Tel. (O 24 05) 4 44-45 OO Fax (O 24 O5) 4 44-45 O5 [www.vobis.de](http://www.vobis.de)*

#### *TEAC\_\_\_\_\_\_\_\_\_\_ PowerMax 1000*

*Das Multimedia-Entertainment-System PowerMax 1000 von TEAC besteht aus einem Dolby-Surround-Verstärker, einem Subwoofer, zwei Satelliten und zwei Frontlautsprechern, einem Centerlautsprecher sowie einer IR-Fernbedienung. Für nur499 DM erhält man ein leistungsfähiges Power-Sound-Paket.* • *Informationen:*

*[www.teac.de](http://www.teac.de)*

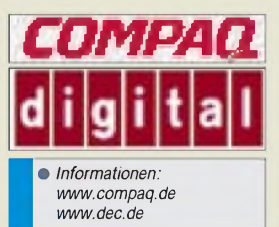

*Compaq Mini-PC*

• *Informationen: Tel. (O89) 9933-O Tel. O18O3-221221 [www.compaq.de](http://www.compaq.de)*

### *POP3 für CIS*

Parallel zum bisherigen, eigenständigen Mailsystem können **CompuServe-Nutzer auch ein Postfach mit POP3-Standard** erhalten. Damit können mit jedem Internet-Mailprogramm Nachrichten abgeholt und versendet werden. Die E-Mail-Adresse hat das Format *xxx@ <csi.com>*, wobei *xxx* ein wählbarer Alias ist. Mehr Angaben erhalten Abonnenten des Onlinedienstes über das Kennwort POPMAIL. Nachrichten an das CompuServe-Postfach lassen sich zum POP3-Postfach weiterleiten.

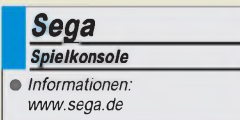

### *Super-PC*

Der *Highscreen XD Professional 333V* arbeitet mit dem neuen **333- MHz-Pentium-II** von Intel. Die Konfiguration des Geräts ist vor allem für Videobearbeitung abgestimmt. Als Monitor empfiehlt *Vobis* den 17-Zöller MS 1795P (85 kHz) für 995 DM.

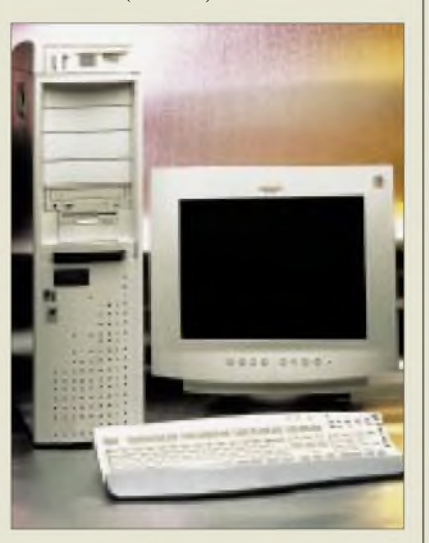

# *Einkauf*

Der Mega-Deal: *Compaq kauft Digital Equipment (DEC)* für schlappe 17 Milliarden Mark. Durch die 100ige Tochter wird Compaq nach IBM zum zweitgrößten Computerunternehmen der Welt.

# *Mini-PC*

*Compaq* will im ersten Quartal dieses Jahres einen aufWindows CE basierenden *Mini-PC* ausliefern, der auf einem **RISC-Prozessor** basiert. Der beleuchtete Bildschirm, der in Farbe und Schwarzweiß erhältlich ist, besitzt  $640 \times 240$ Pixel. Ein Modem ist in das Gerät integriert.

Der Companion, der in Deutsch, Englisch, Italienisch und Französisch verfügbar ist, setzt seinen Fokus vor allem auf Management- und Sicherheitsfunktionen. Dem Gerät werden Pocket-Versionen von Programmen wie Outlook, Word, Excel, Internet Explorer sowie eine Terminverwaltung beigegeben. Datenaustausch mit einem Desktop-PC ist möglich.

# *Saturn-Nachfolger*

*Sega* hat den ursprünglich für Weihnachten 1998 angekündigten Nachfolger für die glücklose *Spielkonsole* Saturn auf 1999 verschoben. Damit will Sega gewährleisten, daß beim Verkaufsstart eine ausreichende Anzahl von Spielen erhältlich ist. Dem Vernehmen nach soll **Katana, so der neue Arbeitstitel des Geräts**, mit einem 128-Bit-Prozessor arbeiten - und wäre damit **leistungsfähiger als alle verfügbaren Intel-Prozessoren**.

### *Groupwise preiswerter*

Nach einer unabhängigen *Studie der Garner Group* haben Unternehmen, die für ihre Kommunikation *Group-Wise von Novell* einsetzen, **niedrigere Gesamtkosten als Anwender von Microsoft Exchance oder Lotus Notes**. Für dieses Ergebnis wurden 300 Firmen untersucht; berechnet wurden die Kosten für Planung, Einrichtung und Betrieb der Softwarelösungen.

# *19-Zoll-Monitor*

Der *Multiscan 400PS* ist *Sonys erster 19-Zoll-Monitor mit Trinitron-Bildröhre*. Mit einer Horizontalfrequenz von 94 kHz ist eine Bildwiederholrate von bis zu 160 Hz möglich. Die maximale Auflösung sind  $1600 \times 1280$ Punkte. Der Bildschirm ist mit einer Beschichtung versehen, die Reflexionen vermeidet. Das rund 2200 DM teure Gerät ist strahlungsarm nach TCO'95, besitzt ein Bildschirmmenü, das vielfältige Einstellungen erlaubt, und wiegt stolze 25 kg. Auf den Monitor werden drei Jahre Garantie gewährt.

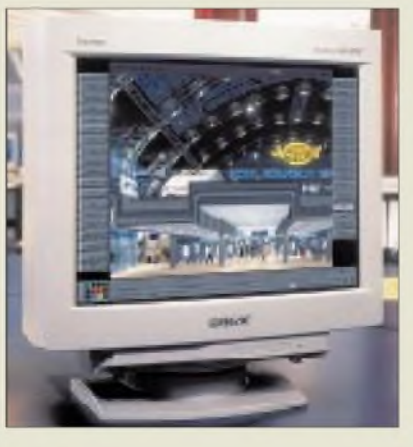

### *CeBIT*

Nicht *[www.cebit.de](http://www.cebit.de)* vergessen: **Vom 19. (Do) bis zum 25. (Mi) März findet in Hannover die CeBIT statt**. Die weltgrößte Computermesse vereint 7205 Aussteller aus 59 Ländern auf 364000 m<sup>2</sup> Ausstellungsfläche. Die Hallen haben von 9 bis 18 Uhr geöffnet.

Die Tageskarte kostet im Vorverkauf 45 DM, an der Tageskasse 50 DM. Die Dauerkarte ist für 100 DM (120 DM) zu haben. Für Schüler ab 15 Jahren und Studenten gibt es einen 20 DM teuren Sonderausweis, der nur am Sonntag und Mittwoch gültig ist.

### *Neuer Modemstandard*

Die wichtigsten Modemhersteller haben sich nach zähem Ringen endlich auf einen **Übertragungsstandard für 56kbs-Modems** geeinigt. Der **V.PCM-Standard** ermöglicht die reibungslose Verständigung zwischen Geräten mit dieser Geschwindigkeit, die allerdings nur in einer Richtung – vom Einwahlknoten eines Internet-Providers zum Modem - funktioniert. Viele Modems, die in jüngerer Zeit verkauft wurden, enthalten eine Option auf ein preiswertes oder gar kostenloses Update auf V.PCM.

#### *Sony\_\_\_\_\_\_\_\_\_\_ GDM-400PST\_\_\_\_\_\_\_\_\_\_\_\_ 19"-Monitor(48 cm) Super-Fine-Pitch-Trinitron-Röhre Horizontalfrequenz: bis 94 kHz Bildwiederholrate: bis 160 Hz Pitch-Abstand: 0,25-0,27 mm Leistungsaufnahme: 140 W On-Screen-Display Gewicht: 25 kg Preis: 2200 DM* • *Informationen: Tel. (0221) 5966-0 [www.sony-cp.com](http://www.sony-cp.com)*

#### *Novell NetWare 3.2 Enhacement Pack Ab sofort ist Novells NetWare 3.2 Enhancement Pack erhältlich. Das Zusatzprodukt fürNetWare 3.12 verbessert Performance, Zuverlässigkeit und Netzwerkverwaltung. Außerdem beinhaltet es*

*ein "Jahr-2000-Update". •Informationen: [www.novell.de](http://www.novell.de)*

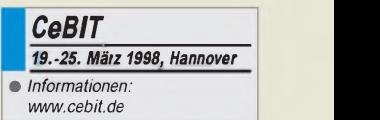

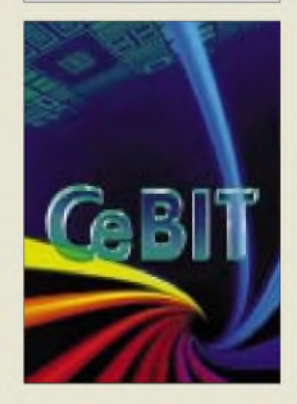

# *Literatur*

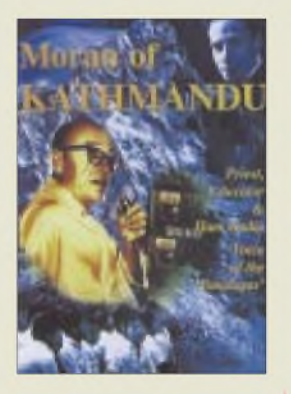

**Messerschmidt, D. A.: Moran ofKathmandu**

Im Jahr des Wallstreet-Crashs 1929 verließ Jesuitenpater Marshall Dennis Moran Chicago, um sich einer Jesuitenmission in Indien anzuschließen. Während der nächsten sechs Jahrzehnte wurde er eine der geachtetsten Persönlichkeiten dieses Subkontinents und traf unter anderem Mahatma Gandhi und Jawaharlal Nehru.

In Indien und Nepal unterrichtete er an seinen Schulen die Söhne der Reichen und der Armen. Aus einfachen Anfängen heraus setzte er hohe moralische Standards für eine moderne Erziehung in Nepal. Weit und breit war er als Pater Moran aus Kathmandu bekannt, für die Funkamateure als 9N1MM eine der weltweit gefragtesten Stationen.

Der Autor, selbst Funkamateur, hat es verstanden, die Tonbänder der Interviews mit Father Moran und dessen lebhafte Berichte in sechzehn Kapitel umzusetzen. Für uns Funkamateure sind vor allem die vier mit insgesamt 40 Seiten interessant, die er dem Amateurfunk gewidmet hat: "On the Air", "First Radio", "Ham Priest of the Himalayas" und "Friends around the World". Dieses in leicht verständlichem Englisch geschriebene Buch ist ein Muß für alle DXer, die das Vergügen hatten, mit ,9N1-Mickey Mouse" auf KW oder zu einem "Eyeball-QSO" zusammenzutreffen!

**Abera-Verlag Meyer & Co. KG, Hamburg 1997, 314 Seiten, 47,90 DM ISBN 974-89271-6-4**

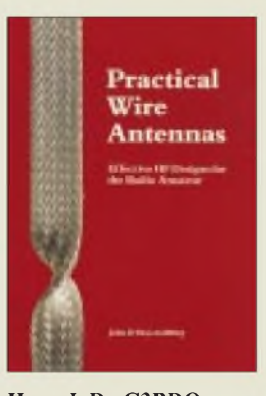

**Heys, J. D., G3BDQ: Practical Wire Antennas Effective HF Designs for the Radio Amateur**

Dieses englischsprachige Buch wendet sich an den Leser, der ohne tiefgründige mathematische Kenntnisse Drahtantennen aufbauen will.

Dem Autor geht es neben deren Beschreibung auch um die bildliche Darstellung der mechanischen Feinheiten, die sonst nicht oder nur am Rande erwähnt werden. Kapitel <sup>1</sup> (Half-wave dipoles) beschreibt den Halbwellendipol, dessen Anpassung, Breitbandigkeit, Aufbauvarianten sowie Mono- und Multibanddipole. "Centrefed antennas using tune feedlines" behandelt speziell die Zepp-Antenne und die G5RV.

Im Kapitel "End-fed long wires" kommen die Funkfreunde mit genügend Freifläche zu ihrem Recht. "Transmitting loops" befaßt sich mit Schleifenantennen, deren Konstruktionsvarianten und Einspeisung.

"Marconi antennas and ground systems" bietet insbesondere dem Mobilisten eine ausführliche Darstellung der Vertikalstrahler mit Fußpunktwiderstand und Effektivität in Abhängigkeit von der Strahlerlänge.

..A gallimaufry of antennas" ist eine Sammlung diverser Drahtantennen. Im Kapitel 8 (Antenna matching systems) geht es um Anpassung und Transformation im Kurzwellenbereich.

#### **RSGB**

**Potters Bar 1994 96 Seiten, 8,92 £ ISBN 0-900612-87-8**

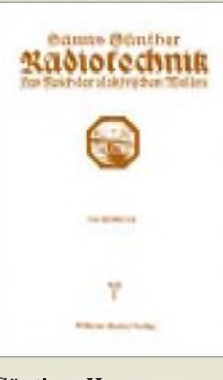

#### **Günther, H.: Radiotechnik Das Reich der elektrischen Wellen**

Die Gesellschaft Kosmos hatte sich Anfang der 20er Jahre zum Ziel gesetzt, "die Kenntnis der Naturwissenschaften und damit die Freude an der Natur und das Verständnis ihrer Erscheinungen in den weitesten Kreisen unseres Volkes zu verbreiten". Dazu gab es als Reihe den Kosmos Handweiser für Naturfreunde, in dem dieses Bändchen 1921 erschien. Das war die Zeit, als Großsender noch mit Löschfunken oder mit sogenannten Hochfrequenzmaschinen arbeiteten und damit bereits weltweite Verbindungen sicherstellten, obwohl Sender und Empfänger mit Elektronenrören schon seit dem ersten Weltkrieg in Benutzung waren. Im weiteren beschäftigt

sich der Band dann mit diversen Möglichkeiten, die Nachrichtenübertragung per Funk zu nutzen. Dabei geht es nicht nur um die Verbindung mit weit entfernten Partnern oder beweglichen Gegenstellen in Flugzeugen, Kraftfahrzeugen oder Eisenbahnzügen, sondern auch um Presseoder Wetterdienste, Land-<br>vermessung. Fernsteuevermessung, rung und sogar geologische Untersuchungen. Wieder in Vergessenheit geraten sind wohl Versuche, das Pflanzenwachstum durch HF zu fördern.

Ein kleines Problem am Rande: Der Text ist zeitgemäß in Frakturschrift wiedergegeben.

**Wilhelm Herbst Verlag Köln (Reprint von 1921) 80 Seiten, 20 DM ISBN 3-923 925-03-4**

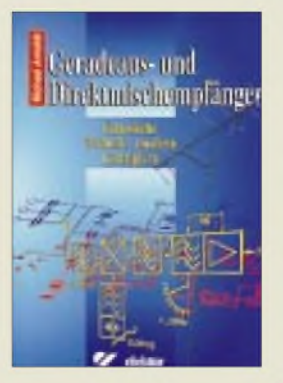

#### **Arnold, M.: Geradeaus- und Direktmischempfänger**

Geradeaus- und Direktmischempfänger sind auf Grund ihrer leichteren Überschaubarkeit besonders für den Selbstbau geeignet. Hierwerden alle dazu notwendigen Themen besprochen.

Das Buch beginnt mit einem umfassenden Kapitel zu den Verfahren der Direktmischempfänger. Die drei klassischen Mischvorgänge werden theoretisch betrachtet und erklärt. Es schließen sich Kapitel zu praktischen Schaltungen, ihren Sonderformen, dem aktiven Preselektor, zu Oszillatoren und NF-Filtern an.

An verschiedenen Stellen werden dabei auch Schaltungen für Amateurfünkfrequenzen behandelt. Außerdem kommen, entgegen dem Titel, Superhetschaltungen und ZF-Filter vor. Besonders die Darstellung der DD-Oszillatoren, hier NCO (numerisch gesteuerte Oszillatoren) genannt, ist aktuell sowie interessant und gut verständlich dargestellt. Die zuletzt beschriebenen NF-Filterschaltungen haben gerade bei Direktmischempfängern eine besondere Bedeutung für die Selektion, da ja keine ZF-Filter vorhanden sind. Bei dem Buch handelt sich um eine umfassende Darstellung der verschiedenen Konzepte und Teilschaltungen von Direktmischempfängern. Die theoretische Behandlung der Mischvorgänge und die Schaltungsbeschreibungen ergänzen sich gut.

**Elektor-Verlag, 1997, 192 Seiten, 39,80 DM, ISBN 3-89576-052-8. Beim FA-Leserservice erhältlich!**

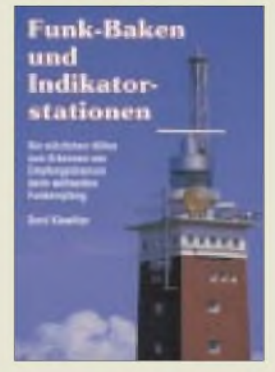

#### **Klawitter, G.: Funk-Baken und Indikator-Stationen**

Der Untertitel "Die nützlichen Hilfen zum Erkennen von Empfangschancen beim weltweiten Funkempfang" bringt es auf den Punkt: Der ambitionierte<br>Kurzwellenhörer oder Kurzwellenhörer Funkamateur braucht Hinweise darauf, ob eine Funklinie zu einem bestimmten Zielpunkt in einem gewissen Frequenzbereich gerade brauchbar ist und wie gut. Dazu gibt es inzwischen diverse Computerprogramme, doch erfassen sie erstens nicht jedes ausgefallene Phänomen, und zweitens brauchen sie Zustandsgrößen der Ionosphäre.

Den Ist-Zustand dokumentieren dagegen real existierende Sendestationen, die ständig rund um die Uhr senden. Das sind nicht nur Zeitzeichensender, sondern auch diverse kommerzielle Funkdienste.

In Frage kommende Stationen werden hier in 20 Indikatorregionen von Alaska bis Ozeanien sortiert (Europa, Nordafrika und Rußland nicht einbezogen, weil sie zum Nahbereich mit verhältnismäßig konstanten Ausbreitungsbedingungen zählen) und unterteilt sie außerdem noch in zehn Frequenzbereiche.

Abgerundet wird das Büchlein durch einen Überblick sowie Auswahlkriterien für Baken und Indikatorstationen, Tips zum Umgang mit den Daten und schließlich Adressen, damit der Interessierte evtl. auch zu einer QSL-Karte kommt.

#### **Siebel-Verlag Meckenheim 1995 48 Seiten, 8 DM ISBN 3-89632-001-7**

# *Neue Telefonbücher aufCD-ROM*

#### *RENÉ MEYER*

*Seit Topware mit "D-Info" den Preis für ein bundesweites Telefonbuch in elektronischer Fassung von vier auf zwei Stellen reduzierte, erwiesen sich die praktischen Nachschlagewerke als der Verkaufsschlager schlechthin. Allein von "D-Info 97" wurden rund 800000 Stück abgesetzt.*

Genauso intensiv, wie sich der Handel mit den Scheiben auseinandersetzte, wurden die Gerichte bemüht. Die Telekom war unzufrieden, weil das Material 1:1 aus Telefonbüchern stammte, und Datenschützer gingen wegen der vielfältigen Suchmöglichkeiten auf die Barrikaden. Vor allem die sogenannte Rückwärtssuche, das Auffinden der Adresse anhand der Telefonnummer, sorgte für Ärgernis.

Doch gerade auf dieses Feature mochten die Kunden nicht verzichten. So ersannen Topware und Tele-Info, die neben DeTe-Medien führenden Vertreiber von Adreß-CDs, eine passable Lösung, indem sie die verbotenen Früchte durch Unternehmen im benachbarten Ausland an den Mann bringen ließen. "D-Info 97" erschien im vergangenen Sommer demnach nicht von Topware Mannheim, sondern von Topware Österreich. Die Abmachung war einfach: Österreich verdient an den Verkäufen der "D-Info" und zahlt dafür eine Franchise-Gebühr in Millionenhöhe für die Verwendung der Marke Topware.

#### **Topware vs Topware**

Alles war in Ordnung, bis das gemeinschaftliche Miteinander abrupt endete, wobei sich die ehemaligen Partner gegenseitig beschuldigen. Mit einer kleinen Revolte, so die Mannheimer, hätten ehemalige Topware-Mitarbeiter ihre Stellung mißbraucht und sich die österreichische Unternehmung unter den Nagel gerissen. Die stellen die Sache freilich anders dar. Topware Mannheim hätte nichts für das Produkt geleistet, fordere dennoch mehr Tantiemen und wolle über Gebühr in das operative Geschäft der Österreicher eingreifen.

Wenigstens über das Ergebnis herrscht Klarheit. Der Vertrag wurde gekündigt, und aus der Topware CD Service Ges.m.b.H. wurde die KlickSoft Medien Vertrieb Ges.m.b.H.; sie trägt damit nun den gleichen Namen wie die deutsche Programmschmiede von Boris Polenske, die "D-Info" erfunden hat.

Trotz der Independenzbesprechungen wurde nichts aus dem Plan, daß KlickSoft eine CD-ROM namens "D-Info 98" auf eigene Faust vertreibt, denn die weitere Verwendung des Produktnamens verbaten sich die Mannheimer. Dabei bediente sich Topware seines Hausjuristen und Aufsichtsratsvorsit-

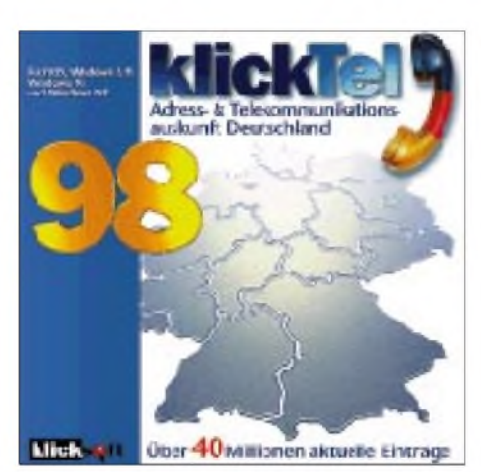

**Bild 1: "KlickTel '98" unterscheidet sich kaum von den früheren Topware-CDs, lediglich das Erscheinungsbild wurde leicht überarbeitet und die Bedienung in Details geändert.**

zenden Joachim Steinhöfel, der schon mehrfach der Verwendung des Präfix "D-" durch andere Unternehmen Einhalt gebot. Die abtrünnigen Österreicher hatten "D-Info 98" bereits in der Schublade, als Topware eine Unterlassungserklärung erwirkte.

Kein Problem für KlickSoft, die "D-Info" in "KlickTel" umtauften und damit Stoff für weitere Reibereien lieferten. Denn Topware beansprucht nicht nur die Namen, sondern die Rechte an dem Produkt an sich. Um seinen Standpunkt deutlich zu machen, nutzt man ein allen Parteien wohlbekanntes Mittel: die einstweilige Verfügung.

Groteskerweise bringt Topware mit der Rückwärtssuche ausgerechnet das Argument gegen "KlickTel", gegen das man sich selbst bislang zu verteidigen suchte: Gerade das Merkmal Ermittlung der Adresse über die Telefonnummer, das einen guten Teil der Popularität von "D-Info" ausmachte, sorgte für das Gelingen der Verfügung.

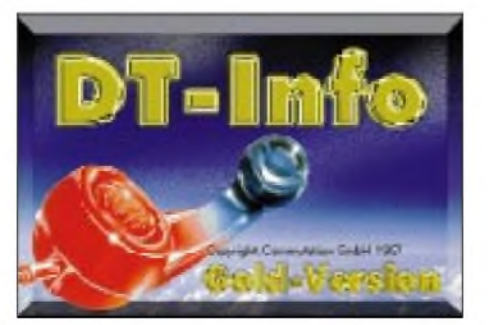

**Bild 2: Mit "DT-Info" setzt Commutation das Erbe fort, das der Tele-Info-Verlag mit Scheiben wie "Tele-Info Spezial" begann.**

Zumindest für den theoretischen Teil, denn unverdrossen verkauft KlickSoft seine CD-ROM weiter. Der Platz im Ausland macht sich offenbar bezahlt; schon früher zeigten einstweilige Verfügungen nach Österreich keine Wirkung. Deswegen ließ Steinhöfel eine Reihe von Händlern abmahnen, welche die "KlickTel"-CD im Angebot hatten. Mit Erfolg: Zahlreiche Händler und Ketten, traditionell sehr sensibel mit Produkten, denen ein Verkaufsverbot droht, ließen die Bestellungen wieder zurückgehen. Deswegen setzt KlickTel seine Hoffnungen vor allem auf den Direktvertrieb.

#### **KlickTel '98**

Abgesehen vom Namen unterscheidet sich "KlickTel '98" kaum von den früheren Topware-CDs. Die Windows-Version liegt als 16- und 32-Bit-Fassung vor, läßt sich also unter Windows 3.1 wie Windows 95 zum Laufen bringen. Das Erscheinungsbild wurde leicht überarbeitet, die Bedienung in Details geändert. Vor allem für rege Anwender der Vorversionen ist es angenehm, ohne Einarbeitung von den aktuelleren Daten zu profitieren. Da nimmt man es gelassen, daß die wenigen Neuigkeiten schnell  $a$ ufgezählt sind – ließ doch die Oberfläche von "D-Info 97" kaum Wünsche offen. Erfreulicherweise ist die DOS-Version des Abfrageprogramms, die in "D-Info 97" entfiel, wieder da. Sie läßt sich direkt von CD aufrufen; eine Installation entfällt.

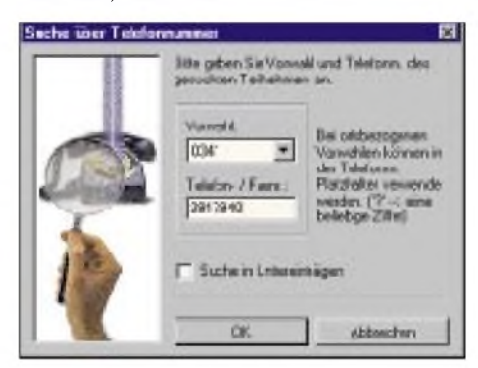

**Bild 3: Die Suche über die Eingabe der Telefonnummer ist stark umstritten. Doch die Kunden wollen offenbar nicht auf diese Funktion verzichten.**

"KlickTel 98" läßt sich in sieben Sprachen betreiben und bietet vor allem der Aufbereitung der Daten für Werbeaussendungen einige Erleichterungen. So wird selbständig die Anrede Herr/Frau eingefügt. Die 49,95 DM teure CD kann über Telefon 0130-7102 bestellt werden. Die Internet-Adresse *www. d-<info.de>*, bislang die Heimat der D-Info-Online-Abfrage, leitet zur Zeit auf den Server von Topware um. KlickSoft hat allerdings unter der Adresse *[www.klicktel.de](http://www.klicktel.de)* einen neuen Server mit dem Netz verbunden, der im Probebetrieb läuft.

Ob "KlickTel 98" unter den angeführten Umständen ein Erfolg wird oder nicht -

(430) 7467537

(130) 7426775<br>(130) 7419147

(CEL749957)

(CIE) 7412982<br>(CIE) 7411969

(130) 7401888 (30) 7474968

(432) 7480900 (30) 746250

(6301749100)

7410060

7410946 **K301 7412989** 

 $\frac{1}{2}$  and  $\frac{1}{2}$  and  $\frac{1}{2}$ 

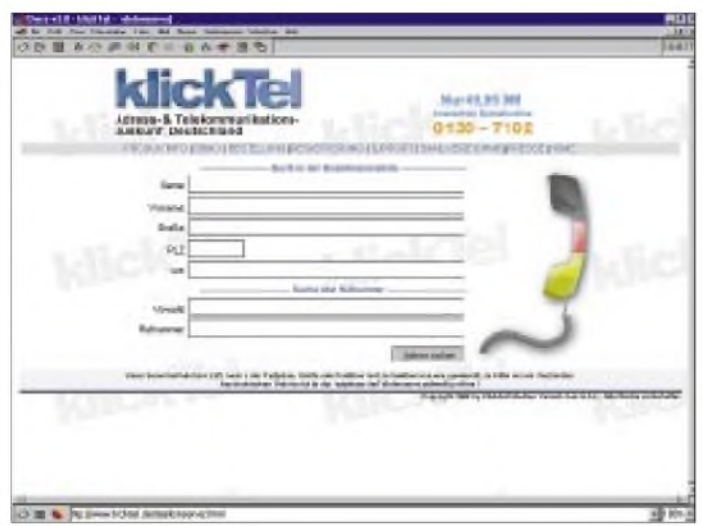

**Bild 4: Die Online-Version von "D-Info" wurde eingestellt. Statt dessen bietet KlickTel die Abfrage auf** *[www.klicktel.de](http://www.klicktel.de)* **an.**

Topware kann momentan kein eigenes Produkt anbieten und agiert bei dem lukrativen Geschäft nur als Zuschauer. Daß die Mannheimer mit einer neuen CD-ROM mitmischen werden, ist zu erwarten, avancierte "D-Info" doch zum mit Abstand erfolgreichsten Topware-Produkt. Die Strategie von Topware hängt auch davon ab, wie erfolgreich man die Frage, inwieweit die Rückwärtssuche gegen den Datenschutz verstößt, beim noch ausstehenden Prozeß vor dem Bundesgerichtshof ausfechten wird.

#### **DT-Info**

Der lachende Dritte im Streit zwischen Topware und Klicksoft ist Commutation. Das kleine Unternehmen in unmittelbarer geographischer Nähe von KlickSoft setzt das Erbe fort, das der Tele-Info-Verlag mit Scheiben wie "Tele-Info Spezial" begann. Als ob es geahnt hätte, daß der bekannte Name "D-Info" diesmal nicht das Cover des ärgsten Mitbewerbers zieren würde, fiel die Wahl diesmal auf den Titel "DT-Info".

ige - Bude

er Staten Barche **That may Disc Learns Dr. 7** 

Walle Wall Abendroiveg 17<br>Beer Hitlegart Abendroive

Killiker Inning, Asendotware 19

Feund Lofner Abendehveg20<br>Glenke Barbae, Abendehveg 2

Glenke Vanhed Dr. Abendotweg 2 **FC psubstantial water fluence** argul Monika Abuschotv

Belgis Abandiction 34

Associate

Zeger Horst Assemblyeg 3 er Johann Abennet

**Forgult Alfred Absortrolles** 

**Langue Luise Abennotiver, 28**<br>Natter recore Abencorowag (s)

Wähle Walkaut Abenkohnes 17

Sattesti

Weberlarin

Auch inhaltlich ist die neue Scheibe eine Überraschung. Bislang krankten die Tele-Info-CDs an veraltetem Adreßmaterial. Mit der aktuellen Version wurde eine deutliche Verbesserung erreicht. Allerdings fiel beim Abgleichen der Daten mit einem Telefonbuch auf, daß viele Einträge, die

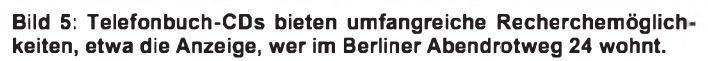

im Telefonbuch aufwendig gestaltet sind, auf "DT-Info" fehlen, was Grund zur Vermutung gibt, Telefonbücher wurden eingescannt und mit einer Texterkennungssoftware bearbeitet.

Im Vergleich zur "KlickTel '98" hat "DT-Info" einige Funktionen weniger zu bieten. Vor allem die Möglichkeit bei "Klick-Tel '98", einzelne Orte auf die Festplatte zu kopieren, so daß die Software als Telefonbuch dient, ohne erst die CD einlegen zu müssen, wird bei "DT-Info" vermißt.

Dafür ist die Commutation-CD mit 29,95 DM deutlich preiswerter und wird in zahlreichen Geschäften angeboten.

# *Online-Tips*

#### *RENÉ MEYER - [scartaris@aol.com](mailto:scartaris@aol.com)*

#### **Telefongebühren**

Am 1. Januar begann die große Freiheit des Telefonierens - und eine Vielzahl von Tarifen strömte auf uns ein. Durch den Gebührendschungel will das Programm TelcoExplorer navigieren, zu haben bei *[http://www.netcologne.de/~nc-moehne](http://www.netcologne.de/%7Enc-moehne-ma/telco/)ma/telco/*. Das Programm dient zur Übersicht und zum Vergleich der verschiedenen Telefongesellschaften und deren Tarife.

Das Computermagazin c't bietet eine Software zum gleichen Zweck. Die Applikation ist auf *<http://www.heise.de/ct/ttarif/>* zu finden und benötigt einen Java-fähigen Browser.

#### $ZX81$

Die Faszination für alte Home Computer bleibt ungebrochen. Ganz dem ZX81 von Sir Sinclair hat sich das ZX-Team eingeschworen.

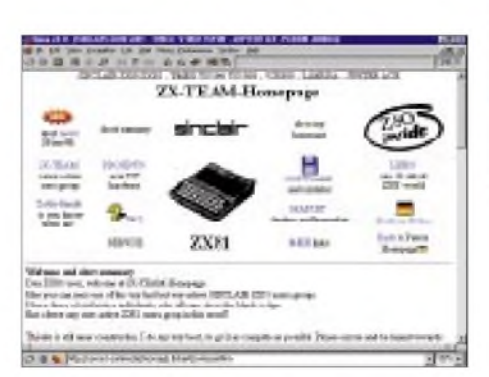

Die Homepage dazu wartet auf *<http://home>. t-online.de/home/p.liebert/zx-team.htm***.**

#### **Schülermagazine**

160 Redaktionen nehmen an einem Wettbewerb um das beste Online-Schülermagazin teil, der von "Schulen ans Netz" sowie STERN Online durchgeführt und einer Reihe von Unternehmen gesponsert wird. Virtuell sollen die Mechanismen des Mark-

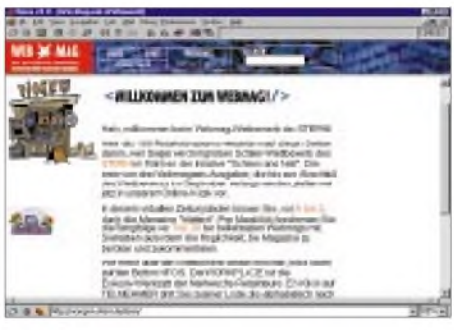

tes nachgebildet werden. Die Schülermagazine zeigen sich auf *<http://www.stern>. de/webmag/***.**

#### **Einkaufen**

Mehr als 500 Online-Geschäfte, die meisten von ihnen aus Deutschland, warten auf*http:// [www.shopping-online.de](http://www.shopping-online.de)* zumVerbleib. Die Angebote sind unterteilt in Kategorien wie Möbel oder Software.

#### **Radarfallen**

Alles über Radarfallen wurde auf *http://* [www.eifrig.com/radar/](http://www.eifrig.com/radar/) zusammengestellt darunter eine Liste der lästigsten Geschwindigkeitsmesser vieler Städte.

#### **Packer**

Eine Link-Sammlung rund um Packprogramme -von ARJ über PKZIP bis hin zu ZOO -steht auf*http://ourworld.compuser[ve.com/homepages/schreibfabrik\\_meyer/](http://ourworld.compuser-ve.com/homepages/schreibfabrik_meyer/) packer.htm***.**

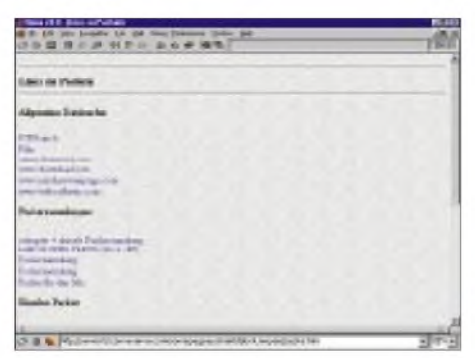

#### **Nachrichten**

Die WWW-Suchmaschine Lycos, *http:// [www.lycos.de](http://www.lycos.de)*, bietet neuerdings unter der Rubrik "Nachrichten" tagesaktuelle Meldungen und Bilder der Agentur AP.

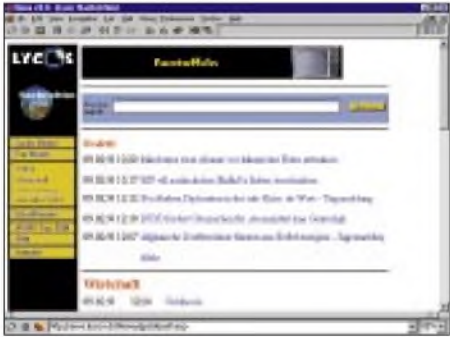

#### **Potsdam online**

Berlinern sollte der Online-Service *www. <BerlinOnline.de>* bereits bekannt sein. Mit dem "Potsdamer" ist ein weiterer Printtitel aus der Region unter der Dachmarke Berlin-Online erreichbar. Das Anzeigenblatt "Der Potsdamer" versorgt wöchentlich knapp 100000 Haushalte in Potsdam und Umgebung.

Im "Potsdamer online" - http://www.Berlin-*[Online.de/Potsdamer/](http://www.Berlin-Online.de/Potsdamer/)* - werden vor allem regionale Interessenten angesprochen. Die Online-Ausgabe des "Potsdamer" vermittelt einen umfassenden Überblick über das aktuelle Geschehen in der Stadt Potsdam und der umliegenden Region. Veranstaltungs-

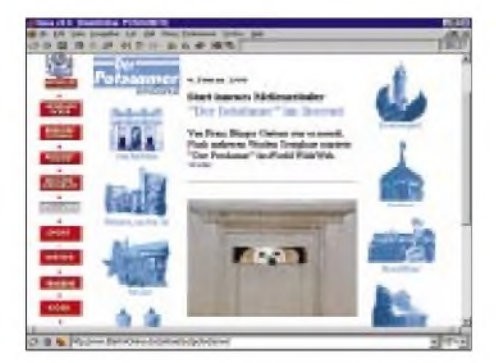

kalender, wöchentliches Gewinnspiel, Potsdamer Forum mit der Möglichkeits, sich zu aktuellen Themen zu äußern sowie Gästebuch sind Teil des Angebots.

#### **PSION-Tool**

Der PSION-Palmtop Serie 5 kann durch ein kostenloses Programm Daten mit Applikationen des Office 97 austauschen. Der Microsoft Office 97 Updater für Psi-Win wird unter *<http://www.psion.com>* angeboten. Damit wird der Organizer kompatibel zu Word 8.0 und Excel 8.0; Agenda-Einträge lassen sich mit Outlook abgleichen.

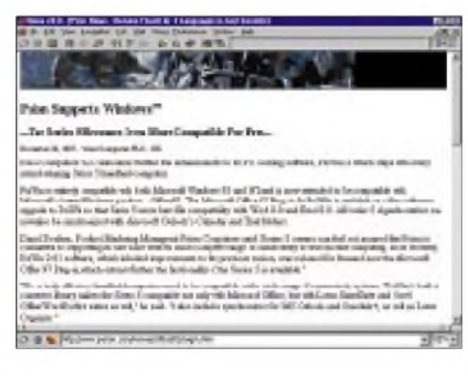

#### **Cityweb**

Die Zeitungsgruppe WAZ und der Axel-Springer-Verlag haben das Unternehmen Cityweb gegründet, das einen gleichnamigen regionalen Online-Dienst betreibt. Die bisherigen Dienste der Verlage (GO ON und Cityweb) werden damit zusammengefaßt. Die Angebote *[www.cww.de](http://www.cww.de)* und *www. go-<on.de>* werden imApril mit neuem Inhalt und Design unter *<http://www.cityweb.de>* zusammengeführt.

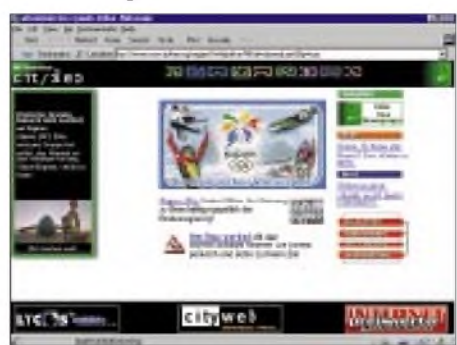

Cityweb will lokalen und regionalen Zeitungsverlagen anbieten, den neuen Online-Dienst als Rahmenprogramm für bestehende und geplante örtliche Internetdienste zu nutzen. Verlage können künftig einen preiswerten Internetzugang anbieten und Abonnentenzahlen erhöhen.

#### **Finanzen**

Unter der Adresse *[http://www.finanzen](http://www.finanzen-online.de)online.de* finden Anleger eine breite Informationspalette rund ums Geld, angefangen von Kursen, Kennzahlen, Fonds- und Unternehmensdaten bis hin zu ausführlichen

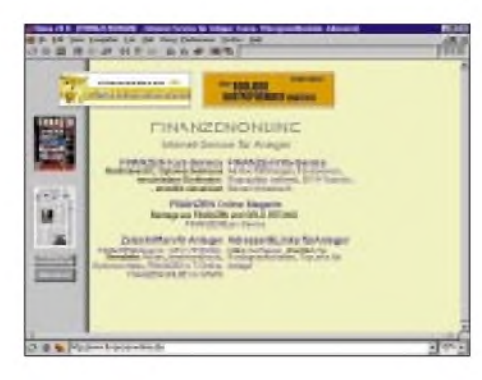

Analysen. Das Angebot umfaßt ein Online-Magazin mit redaktionellen Beiträgen zu Kapitalmarktthemen, einen stündlich aktualisierten Kurs-Service, der unter anderem 3000 Optionsscheinkurse enthält, einen Info-Service mit umfangreichen Daten zu Investmentfonds, DVFA-Terminen und einem Anleger-Lexikon, Leseproben der Zeitschriften des Finanzen-Verlages (der die Site herausgibt) sowie die obligatorische Linkliste.

#### **Branchensuche**

Ein Suchdienst für Branchen wartet auf *<http://www.come-in-find-out.de>***.**

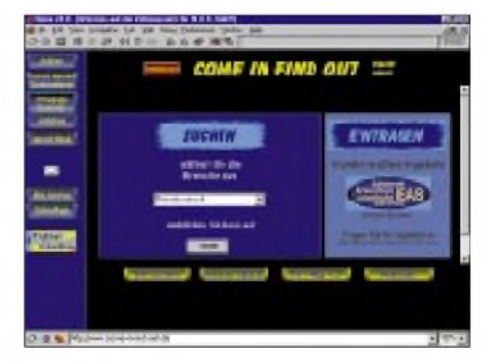

#### **Virtual City**

Ein Onlinespiel für die Freunde von Wirtschaftssimulationen wartet auf *http://www. virtualcity.ch.*

#### **Stahl**

Das Online Steel Information System (OSIS) ist ein Handelsinformationssystem zum Thema Stahl. Es bietet weltweite lokale Preise, wobei Firmen aus über zehn Ländern vertreten sind, sowie weitere Informationen. Die Adresse: *http://gehtnix.fer[nuni-hagen.de/~liebig/osis/](http://gehtnix.fer-nuni-hagen.de/%7Eliebig/osis/)*

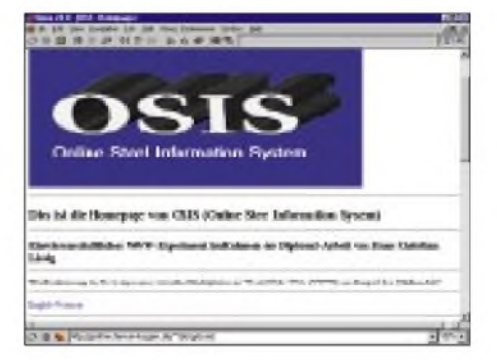

# *Amateurfunk*

# *Zum Jubiläum nach Honduras: DL7DF/HR3*

#### *SIGI PRESCH - DL7DF*

*Wie jedes Jahr hatte Rolf, DL7VEE, auch für 1997 wieder eine "most wanted DXCC"-Liste erstellt, und ich begann ein "machbares" und außerdem noch interessantes Ziel für meine 10. Expedition herauszusuchen.*

*Die Wahl fiel nach einigen Recherchen auf Honduras, ein Land, das für spanisch sprechende OMs zum Funkalltag gehört, jedoch insbesondere in CW und auf den WARC-Bändern recht hoch in der Gesucht-Liste steht.*

In den Wochen, nachdem die Entscheidung für Honduras als Reiseziel gefallen war, wurden Verbündete gesucht, die auf dem Weg dorthin Unterstützung leisten könnten. So kam ich mit Wolfgang, HR1WJX, Bob, KS9W und Joe, HR2JEP, in Verbindung. Von Februar bis Oktober gab es viele Telefonate, und darüber hinaus gingen noch zahlreiche e-Mails und Faxe hin und her. Als die ersten positiven Ergebnisse sichtbar wurden, fand sich auch die Crew zusammen. Mit von der Partie waren diesmal DJ6TF, DL7UFR, DL7BO, DL2RUM, DL7DF sowie Christiane, Norma und Sabine.

Im Sommer schien dann alles klar zu sein, sogar unsere Rufzeichen hatten wir schon erhalten. Dann plötzlich: Kommando zurück - und wir standen wieder am Anfang. Nur durch das sofortige Eingreifen vor Ort durch Wolfgang und Joe kamen wir doch noch zu der ersehnten Lizenz. Trotz des Rufzeichen-Schönheitsfehlers DL7DF/HR3 wurde nun bereits die ersten Probleme, die sich nur durch Zahlung eines mittelgroßen Geldbetrags aus der Welt schaffen ließen.

Nach Zwischenlandung in Chicago und Übernachtung in Miami waren wir unserem Reiseziel schon ein großes Stück näher. Vor demEinchecken nach Honduras mußten wir allerdings noch eine deftige Flughafengebühr für Transitreisende verkraften. Das Reisebudget an Dollars schmolz immer mehr zusammen. Dann schließlich Anflug auf Honduras. Der Eindruck von oben: Ein schönes, grünes, hügeliges Land, mit vielen Tälern und Schluchten. Mittendrin schlängelte sich im wahrsten Sinne des Wortes ein großer, gelber Fluß entlang. Einige Verkehrswege waren auch erkennbar, was Hoffnung in uns weckte, daß sich die Strapazen in Grenzen halten würden.

Ankunft in San Pedro Sula. Bisher nicht gerade vom Flughafen-Service verwöhnt, betratenwir etwas skeptisch die Abfertigungs-

> **"QSL no problem" ist bei der Crew um DL7DF keine leere Floskel. Alle Karten der 10. Expedition sind raus.**

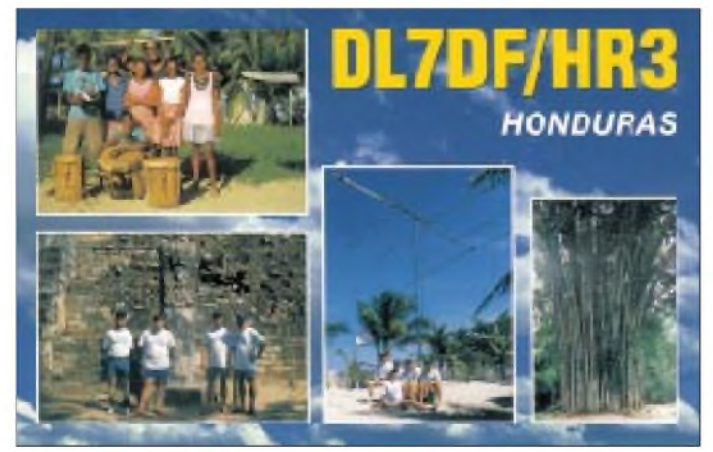

gewogen, verglichen, auf- und abgerüstet, um ein optimales Equipment für eine erfolgreiche Expedition zusammenzustellen.

#### **Wie immer: viel Gepäck**

Am 16.10. vorigen Jahres war es dann endlich soweit. Die 400 kg Gepäck wurden mit dem Pkw nach Frankfurt gebracht; der Rest der Crew reiste mit der Bahn bzw. mit dem Flugzeug an. Beim Einchecken gab es wegen derÜberlänge der verpacktenAntennen

**Die Crew v.l.n.r.: Tom, DL2RUM, Sigi, DL7DF, Frank, DL7UFR, Joe, HR2JEP (der maßgeblich bei der Beschaffung der Lizenz half und den OMs auch während des Aufenthaltes stets hilfreich zur Seite stand), Tom, DJ6TF, und Tom, DL7BO**

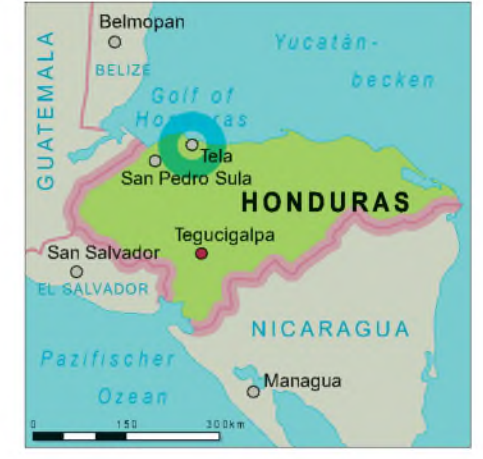

halle. Glücklicherweise kam es ganz anders als erwartet. Der Leiter des Flugplatzes begrüßte die Gruppe aus Germany persönlich, der Zoll winkte uns durch, und Joe wartete bereits mit zwei Autos, um uns ins Hotel zu bringen. Touristenwerbung oder nur gute Beziehungen? Wir waren jedenfalls über soviel Hilfsbereitschaft und Herzlichkeit ziemlich baff.

Jedoch sah man auch Joe und seinem Team die Überraschung an, als unser Gepäck komplett draußen stand. Alle fürchteten, daß der kleine Lastwagen in die Knie gehen würde. Sicher auch deshalb hatten wir auf halber Stecke eine Reifenpanne, und der Geheimtip, nämlich unser Hotel "The last Resort", erwies sich als so geheim, daß es auch unserem Empfangskomitee völlig unbekannt war. Das bescherte uns zusätzlich eine Fahrt über Stock und Stein in genau entgegengesetzter Richtung. Bevor unser Zeitplan allerdings völlig außer Kontrolle geriet, kam zum Glück ein Wanderer des Wegs ...

#### **Start auf 80 und 160 m**

So hatten wir, im Quartier angekommen, bei Tageslicht nur noch Zeit, die Antenne für 80 m und 160 m aufzubauen. Um 0425 UTC war dann DL7DF/HR3 in der Luft. Das sofort einsetzende Pile-Up auf 80 m und später auf 160 m bestätigte wieder den guten Wirkungsgrad der V80E-Antenne.

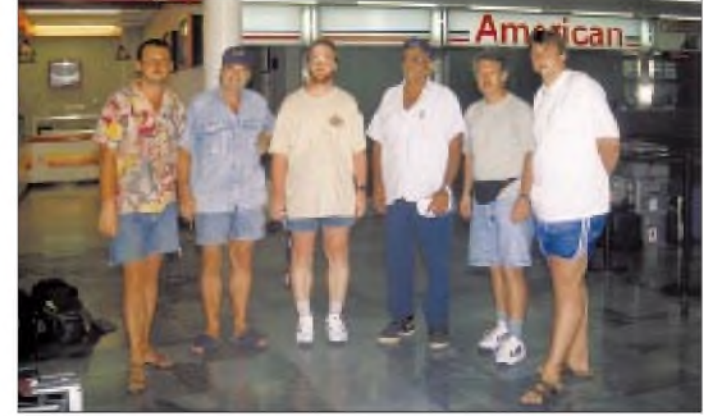

Das 160-m-Band hörte sich diese Nacht "wie Seide" an, und unsere Emotionen schlugen hoch. Doch bald sollten wir eines Besseren belehrt werden.

Den nächsten Tag verbrachten wir mit dem Aufbau der drei Richtantennen TH5, 3-Element-Mosley, A3WS sowie der R7 und einer Groundplane für das 30-m-Band. Durch die zahlreichen einheimischen Helfer, die sich neugierig einfanden, ging es flott voran, und wir konnten bald mit drei Stationen zugleich funken. Die Pile-Ups liefen ausgezeichnet, so daß am zweiten Tag bereits 5700 QSOs im Log standen.

Derweil versuchten die Frauen, sich mit dem Quartier anzufreunden. Schließlich einigte Nordamerika und Japan. Echt ein kleines Wunder!

#### **Ausstellungsstation**

Obwohl alle Antennen unbeaufsichtigt am offenen Strand standen, ist nichts passiert oder weggekommen. Ein großes Wunder; in Europa undenkbar! Ein aufrichtiges Kompliment an alle unsere neuen Freunde in Honduras, die ihren Sonntagsspaziergang machten, um den Familien unsere Funkanlagen zu zeigen. Ständig waren wir von Zaungästen belagert, viele Kinder – neugierig und anhänglich. Sicher hing das auch mit den Souvenirs zusammen, die uns aus den Händen gerissen wurden.

> **In diesem Haus wurden alle drei Stationen untergebracht. Funkbetrieb war rund um die Uhr uneingeschränkt möglich.**

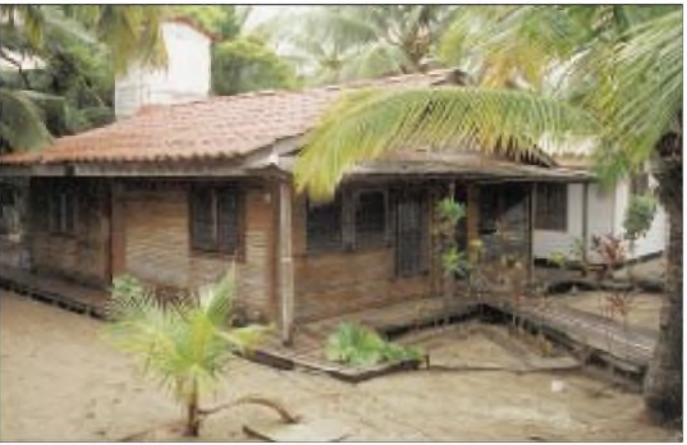

man sich auf die Einstellung: Weg mit dem europäischen Hochmut; für Honduras ist das Hotel einfach Spitze! Um die Laune zu verbessern, organisierten wir den ersten Ausflug nach Tela, einer mittelgroßen Stadt ohne besondere Sehenswürdigkeiten, aber einigen guten Einkaufsmöglichkeiten, was unsere Damenwelt wieder aufbaute. Tela erhielt daraufhin den Beinamen "charmantes Örtchen".

Das Team war noch voller Elan und wollte auch die nächsten Nächte viele europäische Stationen auf 160 m ins Log bekommen. Als aber der Regen zur Freude einiger aufhörte, kam auch das uns bekannte Krachen des QRN wieder und zerstörte unsere Träume von Superbedingungen auf 160 m. Wir quälten uns danach nur noch von QSO zu QSO - jede Verbindung mit Europa war wie ein Fünfer im Lotto. Aufgeben jedoch war nicht angesagt, mit Skeds und dem festen Willen, Honduras in das 160-m-Log zu bekommen, ließen unsere Partner auf der anderen Seite keinen Versuch aus.

Die anderen Bänder liefen fast von selbst. Erfreulich waren dabei insbesondere die guten Öffnungen in Richtung Japan. Die positiven Ergebnisse verdankten wir vor allem auch unserem ausgezeichneten Standort. Strand, soweit das Auge blicken konnte, unsere Unterkünfte direkt am Wasser und viel, viel Platz für die Antennen. Nicht das kleinste Hindernis in Richtung Europa,

**Für den Aufbau der Antennen wurden auch die Nachbargrundstücke genutzt. Zu sehen sind v.l.n.r. die R7, die A3WS, dahinter der Glasfibermast der Vertikal für 30 m und schließlich der Mosley-Beam**

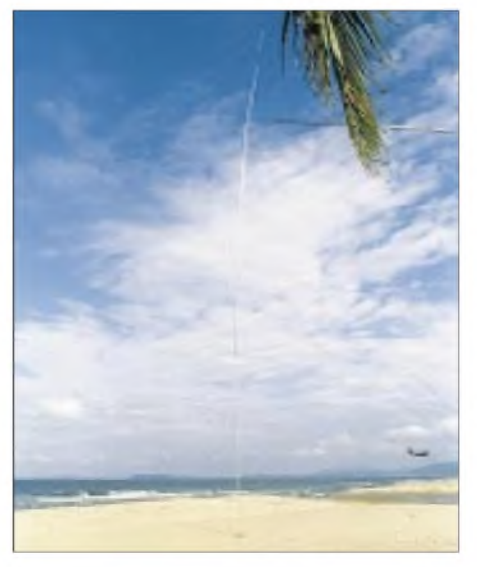

**Freier Blick für die Vertikal V80E. An derSpitze sind die Drähte der Dachkapazität für 160 m befestigt, die bei 80-m-Betrieb einfach an den Mast gelegt und unten leitfähig mit ihm verbunden wurden.**

Aber auch "Fachbesucher" kamen zahlreich. Funkergruppen reisten aus nah und fern an, Joe, HR2JEP, hatte einiges organisiert, und so war seine Visite mit Interessierten, aber auch mit Familie, einer der Höhepunkte unseres Aufenthalts. Ansonsten setzten sich die Gruppen immer aus OMs mit Rufzeichen und solchen mit CB-Kenntnissen zusammen. Zur Amateurfunkgenehmigung kommt man in Honduras nämlich in fast allen Fällen über den CB-Funk!

Der Wissensdurst unserer Gäste war riesengroß, so daß wir regelrechte Seminare abhielten und versuchten, auf jede Frage eine ausführliche Antwort zu geben. Wir bedauerten dabei unsere mangelhaften Spanischkenntnisse, aber mit Wörterbuch und simplem Englisch klappte die Verständigung doch ganz gut.

#### **Höhepunkt WWDX-Contest Fone**

Wie immer bei solchen Reisen, eilten die Tage dahin, und das Contestwochenende nahte mit Riesenschritten. Alle drei Stationen sollten teilnehmen, und so bauten wir zur Optimierung der "klassischen" Bänder nochmals allerlei um.

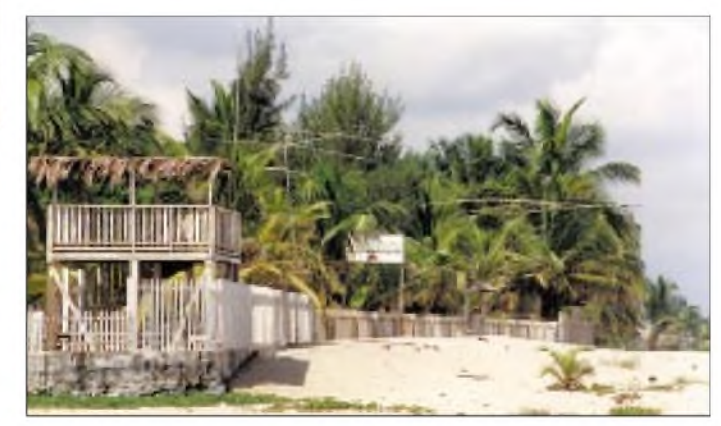

Der Mosley-Beam wurde um 200 m versetzt, die Geräte erhielten zusätzliche Lüfter, die YLs der Küche organisierten einen extra Kaffeeservice (der honduranische Kaffee ist übrigens hervorragend), und Viktor, unser Wirt, kümmerte sich höchstpersönlich um die sonstigen Getränke wie Bier, Rum und Cola. Rundherum ein tolles Contest-Team!

So verwundert es nicht, daß am Ende des Contests 6500 QSOs abzurechnen waren, doch fiel die Punktzahl leider nichtwunschgemäß aus. Das lag wohl am "Heimspiel" der US-Amerikaner; nach Europa gab es fast kein Durchkommen, leider. Die Statistik erbrachte 86,2 % Nordamerika, 7,2 % Europa, 3,7 % Asien, 2,2% Südamerika, 0,4% Ozeanien und 0,3 % Afrika.

Nach diesem Dauerstreß hatten wir uns einen Ausflug zu den Maja-Tempeln bei Copan wohl verdient. Vier Stunden Autofahrt sowie ein kleiner Fußmarsch bei über  $30^\circ$  Steigung – und wir fühlten uns tausend-

fünfhundert Jahre zurückversetzt und wirklich beeindruckt von der Baukunst. Die Kultur der Majas zeichnet sich durch Schönheit, mathematische Genauigkeit und Phantasie aus. Sicher wirkte diese in ihrer Blütezeit auf die Bewohner jedoch auch beängstigend, rätselhaft und gefährlich.

Die Ausgrabungen bei Copan sind sehr gut gepflegt, nicht zuletzt, weil sich die Harvard-Universität hier sehr engagiert. Warum das Maja-Reich zusammenbrach, ist bis heute nicht geklärt, man vermutet Überbevölkerung, Klimakatastrophe oder ökologische Veränderungen.

Nach unseremBildungsausflug stürzten wir wieder in unseren Funker-Bungalow, um

sich ebenfalls in Honduras befindet: ein Urwald, in dem Gehwege angelegt wurden. Faszinierend besonders der alte Baumbestand, ganz besonders eine Allee aus in den Kronen zusammengewachsenen Bambusbäumen, durch die man wie durch ein Märchenschloß lief.

Bunte Vögel konnte man sehen und mit etwas Glück große Schmetterlinge, das Gebrüll einiger Affen war zu hören, und die Moskitos ließen sich deutlich fühlen. Jedoch, was tut man nicht alles für die Bildung. Unsere XYLs betrachteten noch ganz verzückt den Blütenflor, als der Parkwächter aufgeregt mit dem Rad angestrampelt kam. Er machte ihnen unmißverständlich

> **Blick in den Funkraum bei vollem Betrieb mit drei Stationen**

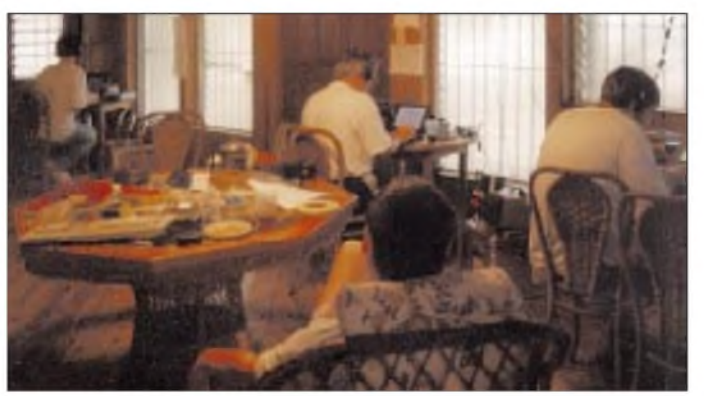

die Aktivitäten fortzusetzen. Es gab nur wenige Augenblicke, in denen die Stationen nicht in Betrieb waren.

#### **Schreck in der Abendstunde**

Auch Schrecksekunden blieben nicht aus, so zum Beispiel, als die Netzspannung von normal 110 V urplötzlich auf 220 V umgeschaltet wurde. Bei den Trafonetzteilen reagierten glücklicherweise die Sicherungen, und andere Geräte hatten für einen großen Netzspannungsbereich ausgelegte Schaltnetzteile.

Trotz der kleinen Zwangspause hatten wir wohl Glück im Unglück, denn einige Ventilatoren und Glühlampen überlebten die Aktion nach kurzem Höchsteinsatz nicht. Nach einer halben Stunde war der Spuk vorbei, der das Aus für unsere Expedition hätte markieren können. Aber keiner unserer honduranischen Freunde verstand die Aufregung!?

#### **Kultur**

Da wir nicht alle gleichzeitig Betrieb machen konnten, wurde unser Team gesplittet. In Honduras gibt es natürlich noch mehr Sehenswürdigkeiten und Freizeitangebote. Eine Gruppe unternahm einen Tagesausflug, um zu tauchen und zu schnorcheln. Am Abend ließ sich dann die Stärke der Sonneneinstrahlung an den unbedeckten Körperteilen erkennen. Aber ein Sonnenbrand gehört wohl zum Urlaub dazu.

Unsere "Grünen" erkundeten den größten Botanischen Garten von Mittelamerika, der

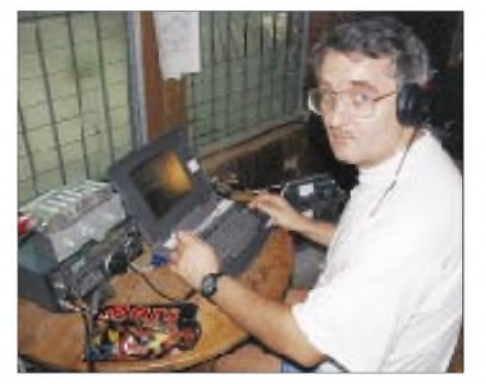

**Tom, DJ6TF, an der Station. Über dem Transceiver ein Tiefpaßfilter und ein BCC-Preselektor, beide bereits im FA vorgestellt und unabdingbar für den gleichzeitigen Betrieb von mehreren Stationen**

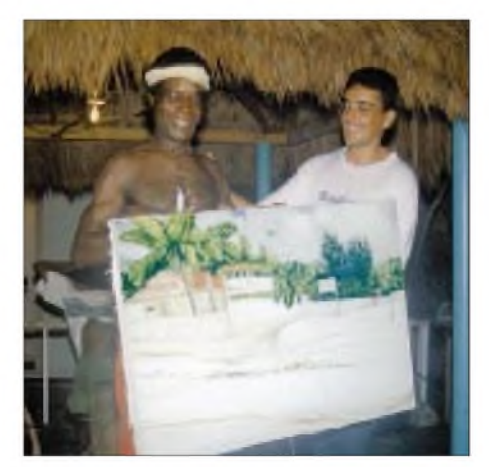

**Das Bild, das unseren QSO-Partnern als QSL-Motiv entgangen ist. Links der Künstler, rechts der Wirt des Hotels Fotos: DL7DF, DL7UFR**

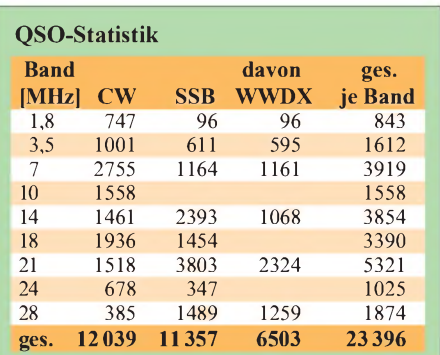

klar, daß hier mit kleinen Raubüberfällen zu rechnen sei, und so gingen wir dann als Quartett weiter.

#### **Abschied**

Die Reise neigte sich ihrem Ende zu. Bei uns ist es eine schöne Sitte, den letzten Abend gemeinsam zu verbringen und bei gutem EssenundTrinken Abschied zu feiern. Doch diesmal sollte es eine Überraschungsparty, organisiert von dem Hotelmanagement, werden. Viktor hatte Sekt und andere Köstlichkeiten eingekauft. Seine "Chicken", wie das Küchenpersonal liebevoll genannt wurde, brutzelten ein exquisites Menü.

Wir bedankten uns mit einigen Gastgeschenken, doch dann kam der Clou des Abends: eine Tanzgruppe der Garifuna, die extra für uns angereist war. Sie war sogar schon in Berlin, im "Haus der Kulturen der Welt" gewesen und zeigte wirklich ein tolles Programm. Musik ist ihr Leben, jede Bewegung wirkte graziös und leicht. Zum Mittanzen aufgefordert, kamen wir uns steif und linkisch vor. Bei dieser Gelegenheit erhielten wir auch ein Bild von unseren Hotel, geschmückt mit Antennenanlagen, überreicht. Ein einheimischer Künstler hatte es mit viel Liebe kurzfristig gemalt. Eigentlich wollten wir es als QSL-Karte nutzen, aber im nachhinein erwies sich das Werk in der Farbgestaltung als zu schwach.

Dem gelungenen Abend folgten Einpacken und die Rückreise in umgekehrter Reihenfolge. In Miami machten wir noch einen nächtlichen Abstecher in das Restaurant "Planet Hollywood". Die Ausstattung war wirklich witzig und die amerikanische Küche dort sogar sehr gut. Am nächsten Morgen ging es dann endgültig nach Hause, wo die Arbeit mit der Nachbereitung der Tour erst richtig begann.

Inzwischen gibt es die QSL-Karte, ein Video ist fertiggestellt, und die direkte Post sowie die Bürokarten sind ausgeliefert. Daß diese Expedition so ein Erfolg wurde, verdanken wir nicht zuletzt der Hilfe von HR1WJX, HR2JEP, KS9W, Mr. Donaldo Ernesto Reyes Avelar sowie derUnterstützung durch die GDXF, die EUDXF, die Berliner DX-Gruppe, den MDR sowie den Theuberger Verlag.

# *Bausatztest: 40-m-CW-QRP-Transceiver1340 von Ten-Tec*

### *Dipl.-Ing. MAX PERNER - DL7UMO*

*Der hier vorgestellte Ten-Tec-Bausatz ergibt nach erfolgreichem Aufbau und minimalem Abgleich einen vollwertigen und recht leistungsfähigen Transceiver handlicher Größe. Meine Erfahrungen beim Zusammenbau und einige Eindrücke vom praktischen Funkbetrieb, die B. Petermann, DJ1TO, gewonnen hat, habe ich für Sie aufgeschrieben.*

Daß einige gesetzlicheÄnderungen hinsichtlich Sendeleistung und die Vorstellung eines QRP-Transceivers zeitlich etwa zusammenfallen, ist ein reiner Zufall und nicht gewollt. Der Bausatz kann aber dem OM helfen, der im Urlaub oder am Auswärtsstandort auf den Amateurfunk nicht verzichten will oder kann. Voraussetzung ist allerdings die Beherrschung von Telegrafie, denn dieses Gerät ist nur für CW ausgelegt.

Vor der Freude am Funkverkehr steht allerdings die Mühe des Zusammenbaus von 216 Komponenten, darunter 4 Schaltkreisen, 19 Transistoren und 13 Dioden. Je nach Können und Fähigkeiten bringt man das Ganze an einem kompletten oder auch zwei Wochenenden hinter sich. Zunächst einige technische Details des Ten-Tec 1340.

#### **Empfänger**

Der Übersichtsschaltplan, Bild 1, läßt (im Original auch an der Blockgröße) erkennen, daß die Hauptbaugruppe der VFO ist. Er läßt sich per Kapazitätsdiode um etwa 50 bis 70 kHz innerhalb des Bereichs 4,00 bis 3,85 MHz variieren. Die Abstimmspannung wird aus einer intern stabilisierten Spannung von 8,2 V gewonnen.

Eine zweite Kapazitätsdiode ist im Empfangsfall für die RIT-Funktion zuständig.

An meinem Gerät bewirkte sie bei der Oszillatorfrequenz 4,00 MHz eine Variation um 4,6 kHz, bei 3,94 MHz dagegen nur noch um 3,7 kHz. Der Hersteller propagiert 3,0 kHz. Beim Senden erhält die Diode unabhängig von der Stellung des RIT-Stellers eine Abstimmspannung von etwa 4,1 V.

Etwas ungewöhnlich fiel die frequenzbestimmende Induktivität des Oszillators aus: Ein Ringkern T-44, bewickelt mit 32 Wdg. CuL, ergibt etwa 5,4 µH. Die nach Handbuch ausgeführte Spulenherstellung führte zu einem Oszillatorbereich von 4037 bis 3965 kHz. Zur Korrektur der Induktivität wird die Lage der einzelnen Windungen zueinander verändert. Der Frequenzfahrplan bei diesem Gerät lautet: <sup>11</sup> MHz - VFO-Frequenz = 7 MHz. Der VFO läuft "verkehrtherum". Bei einer VFO-Frequenz von 4,00 MHz ergibt sich eine Ausgangsfrequenz von  $(11,00 - 4,00)$  MHz = 7,00 MHz, bei 3,95 MHz dagegen (11,00 - 3,95)  $MHz = 7,05 MHz$ .

Ein elektronischer Sende/Empfangs-Umschalter legt die Antenne entweder an den Sende- oder den Empfangszweig. Letzterer beginnt mit einem kapazitiv gekoppelten zweikreisigen Bandfilter. Das 7-MHz-Signal wird in einem J-FET J 310 (Q9) mit dem VFO-Signal von 4 MHz gemischt und

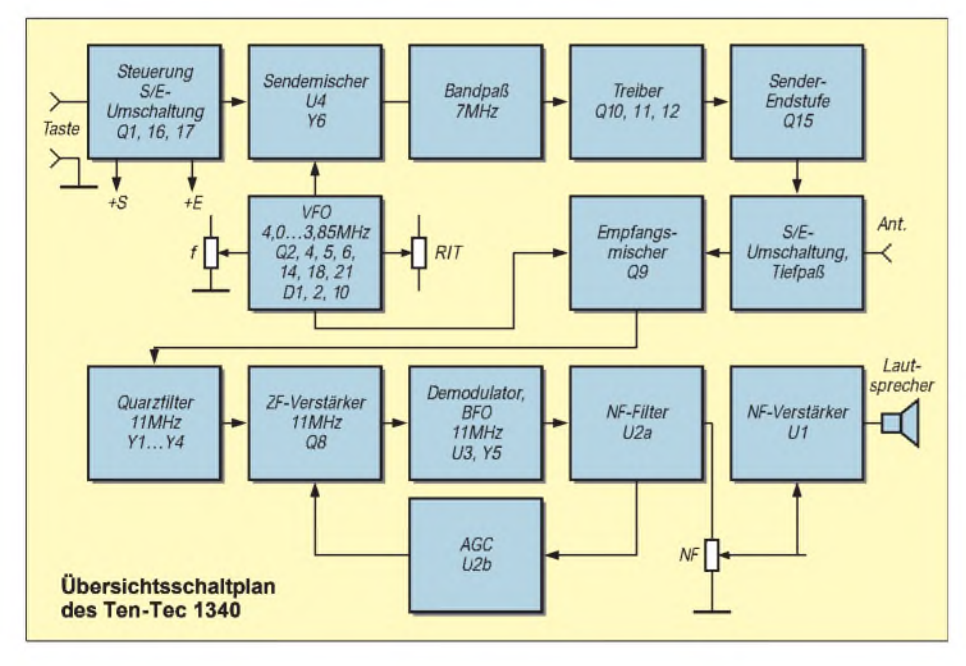

unmittelbar einem vierpoligen Quarzfilter (vier 11,00-MHz-Quarze, Y1 bis Y4) zugeführt. Eine Messung bestätigte die propagierten Daten einer 3-dB-Bandbreite von etwa <sup>1</sup> kHz bei einem Shape-Faktor von ungefähr 5:1, bezogen auf -6 dB zu  $-70$  dB.

Ein Transistor schaltet im Sendefall mit seiner Kollektor/Emitter-Strecke das Gate des Mischers an Masse. Aufdas ZF-Filter folgt eine Transistorstufe (Q8) in Basisschaltung, die den Hauptteil der ZF-Verstärkung realisiert sowie die Anpassung an das Quarzfilter bewirkt. Beim Senden wird in Abhängigkeit vom innen einstellbaren Steller "Sideton Level" die Basisvorspannung von Q8 verändert und damit die Verstärkung reduziert. Mit diesem Trick gelangt beim Senden ein mehr oder weniger großer ZF-Anteil in den Empfangszweig.

Ein NE 612 (U3) arbeitet als 2. Mischer und als BFO, Quarzfrequenz 11,000 MHz (Y5). Ein Doppel-OV LM 358 verstärkt mit einem System (U2a) die vom Demodulator gelieferte NF um ungefähr 20 dB. Außerdem wirkt diese Stufe als Tiefpaß mit einer Grenzfrequenz von überschlägig <sup>1</sup> kHz. Das zweite System (U2b) realisiert eine automatische Verstärkungsregelung (AGC). Die NF wird nach dem ersten System verstärkt, gleichgerichtet und gesiebt. Die so ge-

wonnene signalabhängige Spannung steuert einen Transistor, in dessen Emitterkreis eine PIN-Diode liegt. Der Strom durch die Diode verändert ihren HF-Durchlaßwiderstand, so daß die Parallelschaltung mit einem ZF-Kreis zur Dämpfung der ZF führt.

Den Abschluß des Empfangszweigs bildet der NF-Verstärker LM 386 (U1). Bei einer Spannungsverstärkung von etwa 45 dB liefert er max. 300 mW an 4  $\Omega$ . Mit dieser Leistung kann man entweder den internen Lautsprecher oder einen externen Kopfhörer ausreichend versorgen.

#### **Sender**

Der Sendezweig beginnt mit dem Sendemischer U4, einem NE 612. Er setzt die VFO-Frequenz 4 MHz mit den 11 MHz (Y6) des IC-internen Oszillators auf die Sendefrequenz um. Beim Tasten wird die Betriebsspannung dieses NE 612 zugeschaltet. Ein kapazitiv gekoppeltes zweikreisiges Bandfilter selektiert das gewünschte Mischprodukt 7 MHz.

Der Trick mit den getrennten 11-MHz-Oszillatoren für Senden und Empfang ermöglicht, wie erwähnt, das Mithören des eigenen Sendesignals. Da der empfangsseitige 11-MHz-Oszillator beim Senden durchläuft, gelangen ZF-"Reste" in den Empfangskanal und werden dort als "Eingangssignal" verarbeitet. Die (intern variierbare) Differenz beider Oszillatoren ergibt die Frequenz des Mithörtons und gleichzeitig die Tonlage, auf die die Gegenstation eingestellt werden muß, damit man danach genau auf ihrer Frequenz sendet (Zerobeat).

Nach dem Bandfilter wird das 7-MHz-Signal in einem Treiber (Q10 bis Q12) um etwa 35 dB verstärkt. Die Leistungsendstufe mit Q15 (1 x 2 SC 2166) arbeitet ebenfalls wie der Treiber im C-Betrieb und verstärkt um ungefähr 20 dB. Nach Passieren des fünfgliedrigen Tiefpasses und des Sende/Empfangs-Umschalters erscheint das CW-Signal an derAntennenbuchse. Die Sendeleistung läßt sich nicht verändern.

Es empfiehlt sich eine Stromversorgung, die 12 bis 14 V bei mindestens 1,2 A liefert. Sie sollte ein Amperemeter integriert haben, um die Stromaufnahme im Sendefall kontrollieren zu können. Mein Gerät zog bei 13,8 V einen Strom von 820 mA; das entspricht einem Input von 11,3 W. Die HF-Ausgangsleistung an 50  $\Omega$  erreichte 3,2 W. Damit wurden die Spezifikationen des Herstellers auch hier eingehalten.

#### **Aufbaupraxis**

Doch nun zum handwerklichen Teil. Nach dem Öffnen der Transportverpackung und der Entnahme von Handbuch, Stromversorgungskabel und dem eingeschweißten Gehäuse sucht man vergeblich nach weiteren Teilen oder Plastikbeuteln. Da sowieso alle Teile später im Gehäuse Platz finden, hat Ten-Tec sie ins Gehäuse "eingepaßt". Die Kleinteile befinden sich in Tüten, der Lautsprecher ist sicher verpackt.

Bevor man den Lötkolben anheizt, empfehlen sich einige Arbeitsvorbereitungen. Zunächst sollten die im (dem englischsprachigen Handbuch beigefügten) Blatt "Read BEFORE Starting Kit Assembly" aufgeführten Hinweise und Korrekturen in das Handbuch übertragen werden. Weiterhin empfiehlt es sich, den großen Bestückungsplan zu kopieren. Das verhilft während der einzelnen Bauphasen zu einer besseren Übersicht.

Der komplette Stromlaufplan ist leider nur eine lieblose Aneinanderreihung der detaillierten Stromlaufpläne der einzelnen Aufbauphasen und wegen seiner teilweisen vertikalen Kompression sowie kleinen Schrift schlecht les- und auswertbar. Nehmen Sie sich die Zeit, das Handbuch durchzulesen und die dortigen Schritte zu verstehen.

Der Aufbau erfolgt in acht Phasen, die bei Einhaltung der Hinweise sicher zum Erfolg führen. Jede Phase schließt mit einer kleinen Prüfung der Funktion ab. Kontrollieren Sie auch zusätzlich, ob Sie die auf Seite "Assembly - 5" abgebildeten Lötstellen und Vias realisiert haben. Sie verbinden nämlich Leiterzüge der Unter- und Oberseite der Platine, sind aber nicht immer identisch mit Masse. Die Widerstände sowie die Festinduktivitäten besitzen einen Farbkode, Kondensatoren den üblichen Ziffernkode. In den Phasen ist je Schritt das jeweils montierbare Bauelement mit Farboder Ziffernkode, bei Bedarf und Besonderheit auch Bauform, präzisiert; es dürfte also nichts schiefgehen.

Die Platinenoberseite ist mit einem Bestückungsaufdruck versehen. Aufgrund der Enge gehen jedoch oft Teile des Aufdrucks verloren oder sind unlesbar. Bei polaritätsabhängigen Bauelementen hilft die Form des Lötauges. Bei ICs ist Pin <sup>1</sup> als quadratisches Pin ausgelegt, bei Elektrolytkondensatoren ist das der Pluspol. Alle Lötaugen sind durchkontaktiert; das Auslöten falsch positionierter Bauelemente kann somit leicht zum Problem werden. Alle Maßangaben im Handbuch beziehen sich übrigens auf Zoll, damit ist immer die Umrechnung  $1 \text{ Zoll} = 25,4 \text{ mm}$  erforderlich.

man ihren Einbau in die Endphase. Die beiden Schrauben zur Befestigung der Montageplatte werden von unten durch die Gehäuseschale gesteckt, sind aber zu lang und würden auf die Leiterplatte drücken. Schrauben Sie deshalb vor der Endmontage sowohl die Montageplatte als auch die Endstufen-Kühlfläche mit einer Schraube inklusive Zahnscheibe temporär zusammen und längen Sie sie bis zur Mutter ab.

Die Montage des Endstufentransistors ist in Schritt 8-1 etwas locker abgehandelt. Folgende Reihenfolge ist erfahrungsgemäß zu empfehlen: Leiterplatte einbauen, die beiden langen Schrauben mit den Abstandsstücken an der Rückseite der Leiterplatte einsetzen und letztere justieren. Q15 mit Teflonscheibe und Isolierbuchse an der Kühlfläche befestigen. Kühlfläche so anschrauben, daß die Anschlußfahnen des Transistors rechtwinklig und ohne Druck in den Lötaugen sitzen.

**Entsprechend der Gerätekonzeption wirkt die Frontplatte des Transceivers sehr aufgeräumt. Außer dem Einschalter braucht man zur Bedienung nur den Abstimmknopf und die beiden Steller für Lautstärke und die Empfängerverstimmung (RIT).**

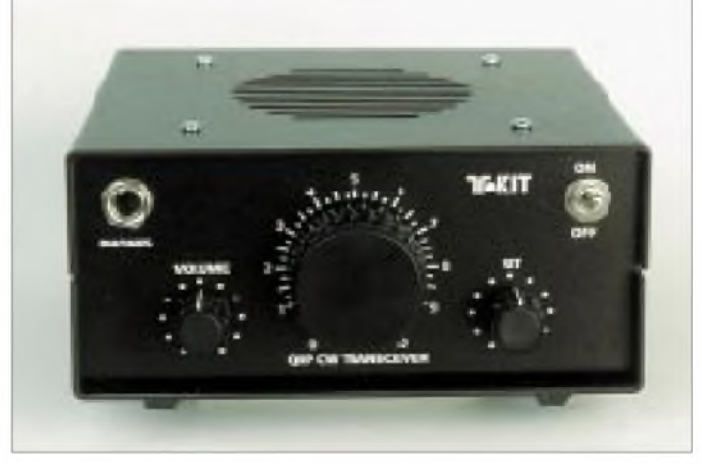

In meinem Bausatz hatte ich Probleme mit C19, einem Elektrolytkondensator 100 pF/35 V. Dessen Baugröße hatte keine Chance, in den dafür vorgesehenen Platz zwischen L5 und U3 eingepaßt zu werden. Hat man Austauschtypen nicht vorrätig, stellt sich dieser Mangel laut Murphy spätestens Sonnabend Mittag heraus. Bevor Sie das Tiefpaßfilter realisieren, empfiehlt sich eine Kontrolle, ob der mitgelieferte Draht ausreicht. Ich habe den Verdacht, daß Ten-Tecs Meßeinrichtung für Drahtlängen eine beachtliche Minustolenz aufweist.

Insgesamt fünf Ringkerne hat der Erbauer selbst zu bewickeln; unproblematisch bei Beachtung der Handbuchhinweise. Da dieses Gerät lediglich eine Eintaktendstufe besitzt, entfällt hier für den Ungeübten der Horror des Anfertigens von symmetrischen Leistungsübertragern.

Auch wenn Sie in der Reihenfolge der Phasen des Handbuchs aufbauen, so sollten Sie beachten: Die Montageplatte für die drei Potentiometer ragt mit dem abgewinkelten Teil unter die Leiterplatte und verdeckt dabei mehrere Lötaugen. Deshalb verlege In diesem Zustand ist erkennbar, wie tief sie einzustecken sind. Q15 ausbauen, Anschlüsse kürzen. Q15 wieder einbauen, Isoliermaterial nicht vergessen, mechanisch justieren. Dann werden C73 und C57 vorsichtig beiseitegedrückt, wonach endlich die drei Anschlußbeine auf der Leiterplattenoberseite verlötet werden können.

#### **Abgleich**

An Meß- und Prüfgeräten genügt ein Minimum. Digitalvoltmeter, Transceiver mit dem 40-m-Band, wenn möglich Frequenzzähler sowie ein Abschlußwiderstand, 50  $\Omega$ / 5 W. Damit kann man alles abgleichen und messen.

Noch ein paar Worte zur Oszillatorspule L3. Bewickeln Sie in Phase 2 den entsprechenden Ringkern wie angegeben, dabei aber straff und mit gleichmäßigem Windungsabstand. In der Prüfphase wird durch Verschieben derWindungen im oberen Bereich des Kerns (leiterplattenabgewandte Seite) der gewünschte Frequenzbereich eingestellt. Prüfen Sie, ob genügend Toleranz an den Bandgrenzen vorhanden ist. Dann

werden mit schnellaushärtendem Epoxidharz der Kern mit Wicklungsanfang und -ende auf der Platine sowie die untere Hälfte der Windungen am Kern festgeklebt. Hierdurch macht man den Kern erstens für den Endabgleich relativ stabil, und zweitens bleibt auf dem Kern genügend Raum zum Verschieben der Windungen.

Nach dem Endabgleich laut Handbuch messen Sie das Ausgangssignal mit einen Frequenzzähler. Hier genügt als Antenne für den Zähler ein Stück Draht in der Nähe des Abschlußwiderstands - den Senderausgang nicht direkt mit dem Zähler koppeln! Nun wird kontrolliert, ob der Transceiver den CW-Bereich sicher abdeckt. Wenn nicht, besteht noch die Möglichkeit der Korrektur an L3. Danach sollte die obere Hälfte durch Wachs o.ä. arretiert werden. Das alles hört sich kompliziert an, ist in der Praxis aber recht einfach und dabei sicher.

Alles in allem kann man sagen, daß Schaltungskonzept und Bemessung der Bauelemente dieses Bausatzes hier einen unmittelbaren Erfolg sichern. Die Messungen am fertigen Gerät bestätigten die Herstellerangaben. Das CW-Signal ist sauber, stabil und ausreichend gerundet. Etwas gewöhnungsbedürftig ist die Frequenzeinstellung mittels eines Potentiometer ohne jegliche Untersetzung.

Die Schwingkreiskapazitäten sind zwar TKorientiert, doch ist eine Drift in der Aufwärmphase unvermeidbar. Das Ausgangssignal driftete bei Raumtemperatur nach dem Einschalten innerhalb 10 min um 260 Hz nach oben, nach 20 min betrug die Gesamtabweichung +330 Hz. Danach lag die Drift unter ±20 Hz/10 min. Die Änderung der Betriebsspannung von 13,5 V auf 10,0 V bewirkte eine Frequenzänderung von +100 Hz. Last not least: Die Endstufe ist weder gegen Überhitzung noch gegen Fehlanpassung geschützt. Ein Stehwellenmesser sowie ein geeignetes Antennenanpaßgerät wären daher zu empfehlen!

#### **Praktische Erfahrungen**

Einige für den Funkbetrieb wichtige Details wurden bereits weiter oben diskutiert. Letztlich sind aber die Eindrücke beim QSO-Fahren entscheidend. DJ1TO hat einen Abend mit dem Gerät verbracht:

Selbstverständlich kann man von einem Gerät vergleichsweise einfacher Konzeption und entsprechend niedrigem Preis nicht die Eigenschaften eines High-End-Transceivers erwarten, aber für seine Klasse schlug sich der 1340 wacker. Für jemanden, der sonst einen üblichen KW-Transceiver benutzt, ist es zunächst verblüffend, daß man mit solch einemkleinen, leichten und fast leeren Kistchen ganz erfolgreich funken kann.

Das Quarzfilter gewährleistete einen ordentlichen Einzeichenempfang, stellt aber

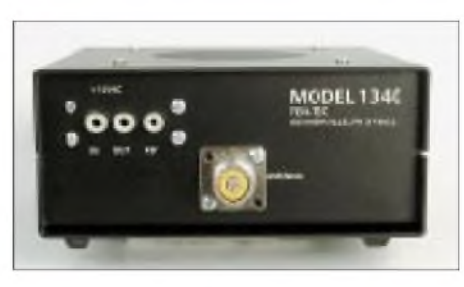

**Die Rückseite bietet noch Platz zum Einbau eines RX-HF-Abschwächerpotentiometers. Fotos: FA**

für ein überfülltes Band nur einen Kompromiß dar. Vorteilhaft ergänzt dabei das NF-Tiefpaßfilter das ZF-Filter.

Kreuzmodulationsmäßig ist allerdings gerade die 40-m-Variante problematisch, weil in Mitteleuropa die massierten Rundfunksender des 41-m-Rundfunkbands den Empfängereingang besonders fordern. Als vorteilhaft, aber bei einer ausgewachsenen Antenne nicht ausreichend, erweist sich in dieser Hinsicht das verhältnismäßig selektive zweikreisige Eingangsfilter, das zumindest am hochfrequenten Ende des Rundfunkbands schon eine gewisse Selektion liefert. Bei weitem aber nicht genug, um an einem frühen Winterabend, wenn das Band noch fast für ganz Europa offen ist, mit dem Empfänger klarzukommen. Zu anderen Tageszeiten, wenn sich die BC-Sendermassierung (abends auch durch den Einfluß der toten Zone) verringert, entspannt sich die Situation, aber meist nicht genug.

Deshalb liegt es nahe, die sowieso schon vorhandene leiterplatteninterne Koaxialkabelverbindung zwischen S/E-Schalter und eigentlichem Empfängereingang zu unterbrechen, um dort ein einstellbares Dämpfungsglied einzufügen. An der Geräterückseite ist noch Platz für eine zusätzliche Bohrung, um dort beispielsweise ein in Serie zum Innenleiter geschaltetes Potentiometer (Wert etwa 1 k $\Omega$ , linear) zu montieren und es so einzustellen, daß die Störungen gerade verschwinden. Damit tauchten die Amateurstationen wieder aus dem "Müll" auf, und es gelangen ohne viel Mühe mit einem 10 m hohen Dipol Verbindungen nach UA9 und 4X.

Ein Effekt fiel in diesem Zusammenhang noch auf: Nach dem Senden steigt offenbar die Eingangs- und damit die Kreuzmodulationsempfindlichkeit: Wenn man zunächst mit besagtem 1-k $\Omega$ -Potentiometer auf gerade störfrei heruntergedreht hatte, waren die Störungen nach dem Anruf einer Station wieder da, um danach allmählich abzuklingen. Hier bringt evtl. eine genaue Analyse der Schaltung den Ansatzpunkt, um diesen Effekt zu eliminieren.

Die BK-Schaltung funktioniert ordentlich. Obwohl sie wegen der Regelung zwar kein Hören zwischen den Zeichenelementen erlaubt, entgeht es einem auch bei höherem Tempo nicht, wenn ein Signal im Kanal auftaucht.

Dem versierteren Amateur wäre noch anzuraten, den Frequenzeinstellbereich auf das für Europa sinnvolle Maß von vielleicht etwas über 40 kHz zu reduzieren. Damit würde sich die Feineinstellbarkeit gegenüber 70 kHz/270° deutlich verbessern. Außerdem empfiehlt sich eine Markierung am Frequenzeinstellknopf, evtl. verbunden mit einer Eichtabelle, um wenigstens ungefähr zu wissen, wo im Band man sich befindet - unverzichtbar, wenn der linke Anschlag eine Frequenz unter 7000 kHz bedeutet!

Erfreulich für QRP unterwegs: Der Empfänger gibt sich mit 30 mA zufrieden. Für den Freak ist das ein Brauchbarkeitskriterium.

**Bezugsquelle:** u.a. FA-Leserservice, auch als 20- und 30-m-Version.

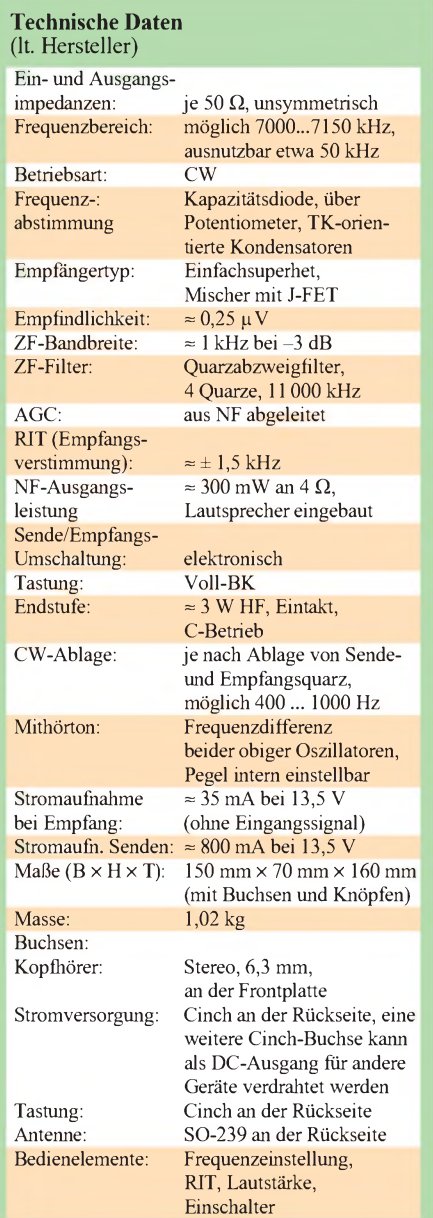

# *Kompakte Frequenzzähler: gaga*® *FZ301F und FZ302F*

#### *Dipl.-Ing. MAX PERNER - DL7UMO*

*Für die schnelle Prüfung und Messung unterwegs sind batteriebetriebene Geräte vorteilhaft. Seit einiger Zeit sind auch kleine Frequenzzähler verschiedener Hersteller im Handel erhältlich. Zwei Typen, die gaga-Frequenzzähler FZ 301 F und FZ 302 F, wurden dahingehend häher untersucht, ob sie die Angaben der Hersteller erfüllen.*

Der "kleinere" der beiden Zähler, FZ 301 F, mißt einschließlich der BNC-Buchse für den Meßeingang 68 mm  $\times$  80 mm 31 mm (B  $\times$ H x T). Das Gehäuse besteht aus schwarz eloxiertem Aluminium. Als Anzeige dient ein zehnstelliges LC-Display.

Der FZ 301 F ist ein reiner Frequenzzähler für den Bereich <sup>1</sup> MHz bis 3 GHz mit 50-Q-Eingang. Dabei können die Bereiche <sup>1</sup> bis 300 MHz bzw. <sup>1</sup> bis 3000 MHz gewählt werden. Der Hersteller gibt für das Gerät eine Empfindlichkeit von < 0,8 mV bei 10 MHz, < 6 mV bei 100 MHz, < 7 mV bei <sup>1</sup> GHz und < 100 mV bei 2,4 GHz an. Die maximale Eingangsspannung beträgt 15 dBm.

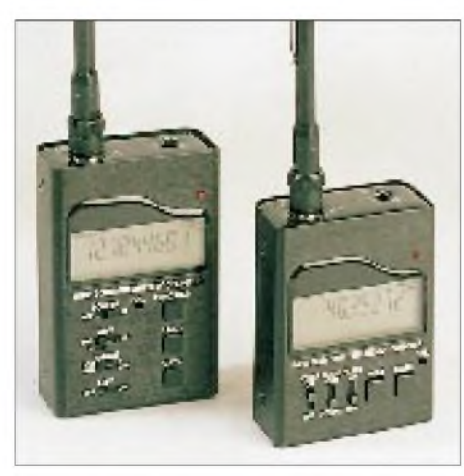

**Bild 1: FZ 302 F (links) und FZ 301 F Foto: FA**

Mittels der Taste Gate lassen sich vier Torzeiten wählen: 0,0625 s, 0,25 s, <sup>1</sup> s und 4 s. Damit ergeben sich im Bereich bis 300 MHz Anzeigeauflösungen von 10 Hz, <sup>1</sup> Hz, <sup>1</sup> Hz und 0,1 Hz, im Bereich bis 3 GHz sind es 1000 Hz, 100 Hz, 10 Hz und <sup>1</sup> Hz. Eine kleine rote LED an der Frontplatte signalisiert die Toröffnungszeit. Der Hersteller gibt die Abweichung der Zeitbasis bei Raumtemperatur mit < <sup>1</sup> ppm an. Mit der Taste Hold kann man den letzten Anzeigewert einfrieren.

Bei Messungen in der Nähe von parasitären elektromagnetischen Quellen ist die Funktion Filter wichtig. Sie unterdrückt chaotische Anzeigen bei fehlendem oder zu schwachem zu messenden Signal und erwies sich vor allem bei der Überprüfung der Geräte in der Nähe von Computern mehr als nützlich.

Das Display zeigt zudem mit 16 verschieden hohen Balken die relative Eingangsspannung unkalibriert an. Hierdurch läßt sich kontrollieren, ob überhaupt ein Signal anliegt und mit etwa welchem Pegel. Das unbeleuchtete Display zeigt neben den erwähnten 10 Stellen für die Frequenz ggf. noch "Filter" sowie im Bereich 3 GHz "Prescale" an.

Der große Bruder FZ 302 F hat bei der Grundfläche des FZ 301 F eine Höhe von 115 mm, besitzt ein beleuchtbares Display (Schalter Lite) sowie einen Impedanzumschalter (AMP) für den HF-Eingang, 50  $\Omega$ oder 1 M $\Omega$  30 pF. Die Empfindlichkeit beträgt lt. Datenblatt im Bereich von 10 Hz bis 10 MHz < 10 mV, im Bereich 10 MHz bis 50 MHz < 20 mV. Die maximale Eingangsspannung imhochohmigen Status liegt bei  $U_{\text{eff}}$  = 100 V. Mit dem Function-Schalter kann man die Periodendauermessung des Eingangssignals wählen (Bereichsumschaltung automatisch).

Im Lieferumfang enthalten ist eine kleine Teleskopantenne, mit der sich Freifeldmessungen durchführen lassen. Für analoge schnurlose Telefone sind max. 30 cm überbrückbar, bei CB-Geräten etwa 3 bis 5 m, Betriebs- und BOS-Funk (7 m, 4 m, 2 m, 70 cm) 3 bis 10 m. Im Berliner Raum erfassen beide Geräte ohne Filter zunächst einmal das Spektrum der örtlichen UKW-

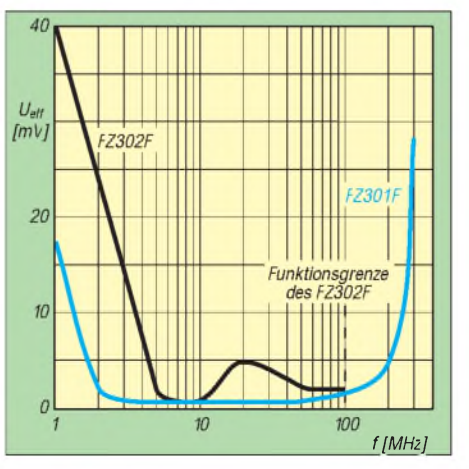

**Bild 2: Empfindlichkeit beider Zähler im Bereich <sup>1</sup> ... 300 MHz.**

Sender. Erst in der Stellung Filter "ein" gelang eine stabile Messung im Freifeld.

Die Empfindlichkeiten (als sinusförmige HF-Eingangsspannung definiert, bei der der Zähler gerade einen sicheren und stabilen Anzeigewert liefert) beider Geräte bis <sup>1</sup> GHz wurden mit einem HP 8647A gemessen und in den Bildern 2 und 3 im Modus Filter dargestellt. Die Werte mit und ohne Filter differieren um max. 10%. Beachtlich ist die gute Empfindlichkeit beider Zähler oberhalb 10 MHz im Bereich 3 GHz. Bei niedrigeren Frequenzen sinkt die Empfindlichkeit rapide und führt beim FZ 301 F unterhalb 3 MHz, beim FZ 302 F 1,8 MHz zur Funktionsuntüchtigkeit. Im 300-MHz-Bereich verarbeiten beide Geräte Frequenzen unter <sup>1</sup> MHz nicht, obwohl die Balkenanzeige den HF-Pegel anzeigt. Darüber hinaus differieren die Eigenschaften der beiden Zähler. Der FZ 301 F arbeitet zwischen 1 und 300 MHz mit durchaus "handelsüblicher" Empfindlichkeit. Beachtlich istsie zwischen 2 und 100 MHz.

Der FZ 302 F dagegen lies sich oberhalb 100 MHz im Bereich der normalen und maximalen Eingangsspannung nicht zum Zählen bewegen, so daß man auf den 3- GHz-Bereich ausweichen muß. Ein Nachweis, daß der Zähler die in der Anleitung angegebene untere Grenzfrequenz von 10 Hz erreicht, gelang nicht. Aber schließlich haben wir es hier mit Zählern zu tun, die zu Höherem bestimmt sind.

Die Stromversorgung erfolgt durch vier interne 600-mAh-NiCd-Zellen, die man per mitgeliefertem Ladegerät über eine Ladebuchse aufladen kann. Danach wird eine Mindestbetriebsdauer von vier Stunden angegeben. Im Test schafften die Zähler sicher 4,5 Stunden Dauerbetrieb.

Alles in allem sind die beiden kompakten Zähler im Service- und Hobbybereich preiswerte und zuverlässige Meßgeräte.

*Vielen Dank an die Firma Communication Systems Rosenberg, die uns die Geräte zum Test überließ.*

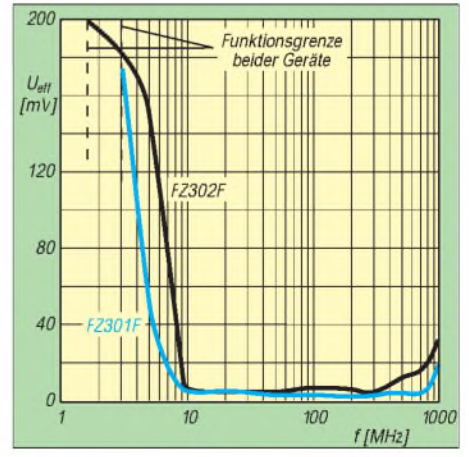

**Bild 3: Empfindlichkeit beider Zähler im Bereich <sup>1</sup> ... 1000 MHz.**

# *Kurze Einführung in die Spreiz-Spektrum-Technik*

### *Dipl.-Ing. ROLF-GÜNTER HAUK - DL9FBQ*

*Funkamateure versuchen ein Sendesignal so schmal wie möglich zu halten, um ihre Bänder optimal zu nutzen. Außerdem hat das Signal eine um so größere Reichweite, je schmalbandiger es ist. Genau der entgegengesetzte Ansatz gilt für die Spreiz-Spektrum-Technik. Da sie ein sehr komplexes Gebiet darstellt, läßt sich hier nur ein kurzer Einblick geben.*

Schon 1940 legte C. E. Shannon in seinem Werk "Communications in the Presence of Noise" die theoretischen Grundlagen der Spreiz-Spektrum-Technologie dar. Die Grundbeziehungen zwischen Kanalkapazität, Signalleistung, Rauschleistung und Bandbreite stellen das wichtigste Ergebnis dieser Arbeit dar:  $C = W \log_2 (1 + S/N)$ : Dabei sind C die Kapazität in Bits/s, W die Bandbreite in Hz, S die Signalleistung und N die Rauschleistung.

Daraus folgt für geringe Signal/Rausch-Verhältnisse unter  $0,1: W = (N \cdot C)/S$ . Diese Beziehung besagt: Läßt man die zu übertragende Kapazität gleich, so gibt es zwei Übertragungsmöglichkeiten. Entweder man wendet eine große Signalleistung an (benötigte Bandbreite gering) oder die Bandbreite wird vergrößert (dann kann die benötigte Signalleistung geringer sein). Also kann das Verhältnis Rauschleistung zu Signalleistung ansteigen (bzw. S/N wird kleiner), was ja auch geschieht, da eine Erhöhung der Bandbreite zugleich eine Erhöhung der thermischen Rauschleistung mit sich bringt.

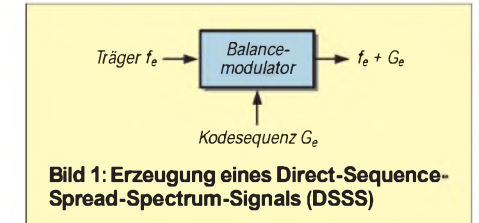

Die Möglichkeit der Bandbreitenvergrößerung wird in der Spreiz-Spektrum-Technik angewendet, für die sich feststellen läßt: Je größer die Bandbreite, desto geringer darf der Signal/Rausch-Abstand sein. Bei einem Link mit 3 kBit/s sei beispielsweise die Rauschleistung das 100fache der Signalleistung. Nach obiger Formel ergibt sich  $W = 100 \cdot 3 \cdot 103 = 3 \cdot 10^3$ .

Daraus folgt, daß es bei einer Bandbreite von 300 kHz möglich ist, ein Datensignal mit 3 kBit/s zu empfangen, obwohl die Rauschleistung 100mal stärker ist als das Signal.

Dieses "Verstecken" eines Nutzsignals in dem Rauschen hat schon früh zu Anwendungen im militärischen Bereich geführt, aber auch die Raumfahrt nutzt die Spreiz-Spektrum-Technik. Nicht zuletzt verbreitete sich in jüngster Vergangenheit das von jedermann nutzbare GPS-System. Dabei liegt das Empfangssignal sogar um 30,5 dB unterhalb des thermischen Rauschens: Rauschleistung des GPS-Empfängers bei 9 MHz Bandbreite -104,46 dBm, Nutzsignalstärke aufder Erdoberfläche -135 dBm.

#### **Erzeugung und Wiedergewinnung eines Breitbandsignals**

Wie entsteht nun solch ein Signal und kann man es aus dem Rauschen zurückzugewinnen? Zum Verbreitern eines Schmalbandsignals (Träger) wird es z.B. in einem Doppel-Balancemischer mit einer sogenannten Kodesequenz gemischt (Bild 1). Diese Art des Breitbandsignals nennt man Direct Sequence Spread Spectrum (DSSS). Nach dem Modulator liegt nun ein Breitbandsignal vor. Das wird nach allen Regeln der HF-Technik aufbereitet und ausgesendet (Bild 2).

Im Empfänger muß es selbstverständlich wieder in ein Schmalbandsignal umgewandelt werden. Dazu geht man den umgekehrten Weg und mischt das empfangene Signal mit einer PN-Folge, die genau der im Sender entspricht. Das Ergebnis ist wieder das Schmalbandsignal (Bild 3). Links der senkrechten Strichlinie ist das Signal des Senders zu sehen, rechts das im Übertragungskanal mit einem zusätzlichen Störer, der einen höheren Signalpegel besitzt. Ganz rechts ist das Ergebnis der Demodulation im Empfänger dargestellt. Sie hebt den Pegel des Nutzsignals an, während das Störsignal gespreizt wird, womit sein Pegel unter den des Nutzsignals fällt. Das erklärt, wie ein im Rauschen verschwundenes Signal auf "wundersame Weise" wiedergewonnen wird.

Bei der zur Umsetzung verwendeten Kodesequenz handelt es sich um eine besondere Bitfolge. Diese Folge von Bits erzeugt eine rauschähnliche Frequenzverteilung. Deswegen nennt man sie auch Pseudo-Noiseoder PN-Folge. Erzeugt werden solche Bitfolgen inrückgekoppelten Schieberegistern. Je nach Länge des Schieberegisters und der Rückkopplungspunkte entsteht eine bestimmte PN-Folge. Bild 4 zeigt das am Beispiel eines siebenstufigen Schieberegisters. Der Ausgang (Stufe 7) und die Stufe <sup>1</sup> sind über ein EXOR-Glied rückgekoppelt. Das Ergebnis wird wieder dem Eingang zugeführt.

Die Kodelänge errechnet sich nach  $N = 2<sup>n</sup>$ - 1, wobei <sup>N</sup> die PN-Kodelänge und <sup>n</sup> die Anzahl der Schieberegisterstufen ist. Im Beispiel ergibt sich eine Kodelänge von 127. Es existieren Tabellen, mit denen die Kodelänge für sogenannte maximale Kodes bestimmt werden können. Erhöht man die Taktrate der PN-Sequenz, erhöht sich auch die Bandspreizung, da die Bandbreite der Haupthüllkurve des gespreizten Signals genau der doppelten Taktrate der PN-Sequenz entspricht.

Der im Empfänger verwendete PN-Kode muß dem im Sender verwendeten entsprechen. In den meisten Anwendungen ist der PN-Kode dem Empfänger bekannt; man baut also in den Sender und den Empfänger jeweils den gleichen PN-Generator ein und hat damit auch dieselben PN-Folgen. Außerdem müssen die beiden PN-Folgen jedoch auch noch zeitlich genau deckungsgleich sein, damit die Demodulation gelingt. Dieses Erfordernis verhinderte, daß die Spreiz-Spektrum-Modulation schon vor längerer Zeit in größerem Umfang eingesetzt wurde. Erst integrierte Schaltungen machten es möglich, Spreiz-Spektrum-Systeme mit relativ bescheidenem Aufwand aufzubauen.

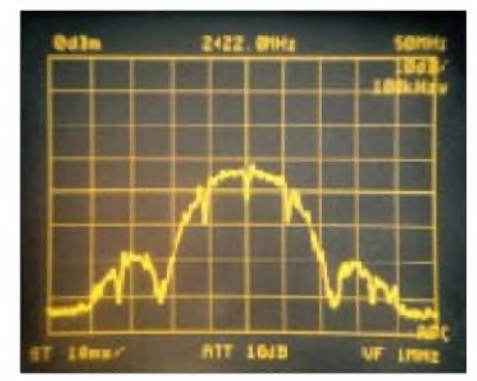

**Bild 2: Sendespektrum eines DSSS-Signals**

Erkannt wird die Übereinstimmung der beiden PN-Folgen durch die sog. Autokorrelation. Darunter versteht man die Angleichung zwischen zwei identischen, jedoch in der Phase verschobenen Kodes. Bild 5 stellt zwei solcher Kodes dar. Man vergleicht nun die beiden Kodes und generiert bei Übereinstimmung ein positives Signal, bei Abweichungen ein negatives. Bei einem maximalen Kode ergibt sich nur bei Übereinstimmung (Phasengleichheit) ein positives Signal; alle anderen möglichen Phasenverschiebungen zeitigen ein negatives.

Diese Eigenschaft nutzt man aus, indem man den Takt des PN-Generators im Empfänger etwas langsamer oder schneller wählt

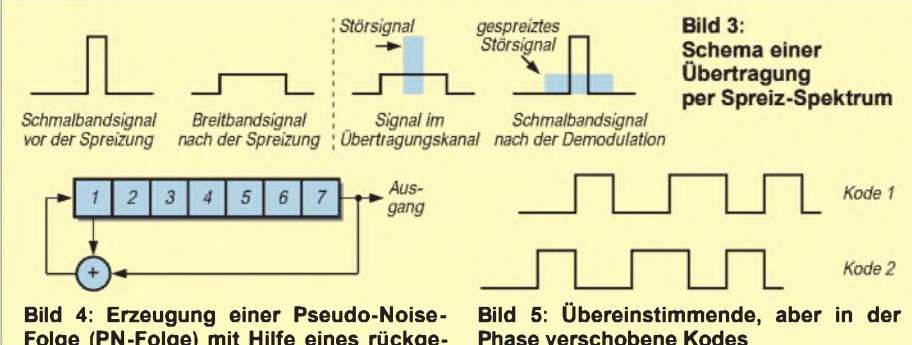

**Folge (PN-Folge) mit Hilfe eines rückgekoppelten Schieberegisters**

(VCO) als den des Senders. Dadurch wandern die beiden PN-Folgen sozusagen aneinander vorbei, und bei Phasengleichheit erscheint das positive Signal, der sogenannte Autokorrelationspeak (Bild 6), der nun wiederum den Taktgenerator synchronisiert.

Dies alles besorgt im Empfänger der sogenannte Korrelator. Man unterscheidet dabei zwischen Anfangssynchronisation und der während des Empfangs. Bei sehr langen PN-Kodes (z.B. in der Weltraumfahrt) werden zur Anfangssynchronisation kürzere PN-Folgen (Synchronisations-Präambeln) verwendet, die eine schnellere Synchronisation ermöglichen. Während des Empfangs wird sie durch das Tracking gewährleistet.

Dabei unterscheidet man zwischen Tau-Dither-Tracking und Delay-Lock-Tracking. Bei dem Tau-Dither-Tracking wird die Phase des Taktgenerators um einen geringen Betrag geändert (etwa ein Zehntel einer Taktperiode). Der sich ergebende Amplitudenverlauf bietet den Ansatz, den VCO des PN-Generators nachzuregeln. Da nach der Entspreizung ein normales Schmalbandsignal zur Verfügung steht, kann es wie in allen herkömmlichen Systemen weiterverarbeitet werden.

#### **Weitere Breitband-Modulationsarten**

Neben der Direct Spread Spectrum Modulation existieren noch weitere Breitbandmodulationsverfahren. Bei dem Frequenz Hopping Spread Spectrum (FHSS) ändert ein Schmalbandträger während kurzer Zeitintervalle (etwa 50 ms) seine Frequenz. Die zu benutzenden Frequenzen werden über einen PN-Kode gesteuert, im Empfänger die empfangenen Zeitintervalle ausgewertet und der Takt so nachgeregelt, bis die gesendeten und empfangenen Frequenzen übereinstimmen (Bild 7).

Weitere Modulationsarten sind das Time Hopping und die Chirpmodulation. Außerdem kommen Hybridmethoden (Frequenzhopping und Direktsequenz kombiniert) zum Einsatz. Bei der Time Hopping Modulation steuert ein PN-Kode den Zeitpunkt

der Aussendung des Signals, während das Sendesignal bei der Chirpmodulation während eines Pulses einen bestimmten Frequenzbereich überstreicht (Einsatz in der Radartechnik).

#### **Auswirkungen von Störungen auf Breitbandsignale**

Da die Information bei einem Direktsequenz-Signal über ein weites Band gespreizt wurde, können Schmalbandstörer das Breitbandsignal nicht beeinträchtigen (s. oben). Selbst bei Verlust eines Teilbereichs des Bandes ist die Informationsrückgewinnung gesichert. Gezielte Störungen unterbleiben oft schon deswegen, weil die Entdeckung des im Rauschen verborgenen Signals sehr schwierig ist (militärische Anwendungen).

Ungünstiger sieht es bei Breitbandsignalen im selben Frequenzbereich aus. Um Störungen zu vermeiden, sollten sie verschiedene Kodesequenzen verwenden. Wenn diese in den Korrelator eindeutig zu unterscheiden sind, können viele Breitbandsignale im selben Frequenzbereich arbeiten, ohne sich zu stören (Kodedivision Multiple Access, CDMA).

Eine weitere Störquelle stellt das in der amerikanischen Literatur als "Near-Far Problem" bezeichnete Phänomen dar: Unter verschiedenen Breitbandsendern im selben Frequenzbereich befindet sich ggf. ein systemfremder Sender so nahe an einem Empfänger, daß der infolge der hohen Feldstärke des unerwünschten Senders das Nutzsignal nicht mehr auswerten kann.

Bei Frequenzhopping-Signalen handelt es sich um Schmalbandsignale. Da sie jedoch nur jeweils für einen kurzen Zeitraum eine

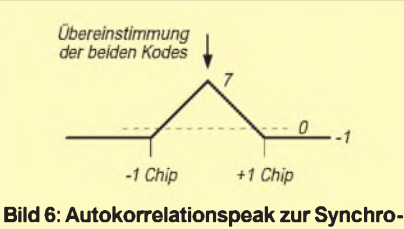

**nisierung des Empfänger-Taktsignals bei einer Spreiz-Spektrum-Übertragung**

bestimmte Frequenz belegen, beschränkt sich die Wirkung eines Schmalbandstörers auf einen kleinen Teil der übertragenen Daten. Die werden nach Erkennen der Störung einfach auf einer anderen Frequenz wiederholt. Hält die Störung auf einer Frequenz länger an, lassen die intelligenten Systeme sie nach einer gewissen Zeit beim Springen einfach aus.

#### **Schlußwort**

Bleibt die Frage offen, ob man diese Technik im Amateurfunk einsetzen kann. Weder im geltenden Amateurfunkgesetz noch in der Durchführungsverordnung wird etwas über diese Modulationsarten gesagt. Der entscheidende Frequenznutzungsplan steht allerdings noch aus.

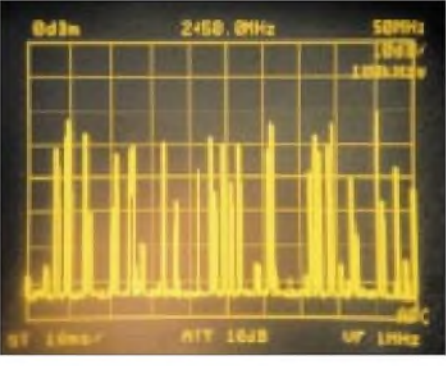

**Bild 7: Spektrum eines Frequenzhopping Signals**

Es gibt jedoch einen Frequenzbereich, auf dem Spreiz-Spektrum-Modulationen gestattet sind, das 2,4-GHz-ISM-Band. Alle Teile der verwendeten Geräte (auch die Antennen!) müssen jedoch über eine BZT-Zulassung verfügen. Bei den erhältlichen Geräten handelt es sich um Komponenten für kabellose Netzwerke. Mit ihnen besteht die Möglichkeit, innerhalb eines Grundstücks ohne weitere Genehmigungen Datenübertragungen durchzuführen. Bis Mitte vorigen Jahres war der Einsatz dieser Geräte auf ein Grundstück begrenzt, doch die Verfügung 122/97 des Ex-BMPT hob diese Beschränkung auf. Allerdings ist danach nur Daten- und keine Sprachübertragung zulässig.

Wer sich jedoch mit dem Aufbau von Spreiz-Spektrum-Transceivern bzw. Sendern oder Empfängern beschäftigen möchte, sei auf die Firmen verwiesen, die die dafür erforderlichen ASICs anbieten (Harris, AMI, Zilog usw.). Weitere Informationen findet man schließlich außer in der Literatur noch im Internet unter *<http://www.tapr.org>*.

#### **Literatur**

- [1] Hauk, R.-G., Spreiz Spektrum Technik, Selbstverlag
- [2] The Spread Spectrum Sourcebook, ARRL Verlag, Newington, USA
- [3] Dixon, R. C.: Spread Spectrum Systems, Verlag Wiley
- [4] Interscience

# *Gefährden elektronische Geräte den Luftverkehr?*

### *Dipl.-Ing. DIETHARD MÖHR*

*Nach einer neuerlich veröffentlichten Studie der US-amerikanischen RTCA (Radio Technical Commission on Aeronautica), die zur Zeit als Entwurf einen umfangreichen Praktikabilitätstest durchläuft, ist das von elektronischen Geräten, die zum Beispiel von Passagieren an Bord von Flugzeugen gebracht werden, ausgehende Risiko immerhin so hoch, daß man strengere gesetzliche Vorschriften in dieser Richtung fordert.*

Welche Effekte und Erkenntnisse stehen hinter der Forderung der Radio Technical Commission on Aeronautica der USA, strengere gesetzliche Vorschriften gegen Risiken elektronischer Geräte von Passagieren an Bord von Flugzeugen zu fordern, die wahrscheinlich alsbald auch in den Regularien der Federal Aviation Administration (FAA) ihren Ausdruck finden wird?

Vor zehn Jahren war es noch kaum ein Thema, heute jedoch ist es vielen von uns schon zu Ohren gekommen: Elektronische Geräte, die an Bord von Flugzeugen gebracht werden, stehen im Verdacht, die Navigations- und die Kommunikationssysteme der Flugzeuge elektromagnetisch beeinflussen zu können, wofür es inzwischen eine Unzahl von Beispielen gibt.

Die RTCA, deren Hauptsitz sich in Washington D.C. befindet, hat von der Federal Aviation Administration, beheimatet am gleichen Ort, den Auftrag erhalten, sich des Themas "Elektromagnetische Störungen von Flugzeugtechnik durch an Bord gebrachte elektronische Geräte" anzunehmen und entsprechende Vorgehensweisen zu empfehlen.

der Maschinen. Interessant ist in diesem Zusammenhang, daß das Verbot nicht etwa durch die FAA, die eigentlich für die Flugsicherheit in den USA (ähnlich wie in Deutschland das Luftfahrtbundesamt) zuständig ist, sondern eben durch die FCC ausgesprochen wurde, deren Grund zum Verbot nicht vordergründig in der Sicherung des Luftverkehrs gelegen hat, sondern in der Möglichkeit, von einem Luftfahrzeug aus mehrere Bodenstationen des terrestrischen Mobiltelefonnetzes gleichzeitig zu erreichen. Durch diesen Effekt könnte das Netz sehr schnell an die Grenzen seiner Leistungsfähigkeit kommen und überlastet werden.

Die RTCA ihrerseits ist eigentlich dazu ins Leben gerufen worden, der Luftfahrtindustrie Standards und Empfehlungen für ihre Erzeugnisse zu geben. Die Einhaltung dieser Empfehlungen ist sowohl in den USA als auch in anderen Ländern freiwillig; doch nimmt man RTCA-Standards und -Empfehlungen die Sicherheit an Bord betreffend, im allgemeinen ernst und hält sie strikt ein.

#### **Vorsicht geboten**

Zuständig für die Thematik der Störung der Flugzeugtechnik durch mit an Bord ge-

> **Flugzeuge auf dem neuen Großflughafen von Macao, gebaut von Siemens. Die Passagiere bringen mit ihrem Gepäck auch elektronische Geräte an Bord, die zu Störungen im Flugzeug führen können.**

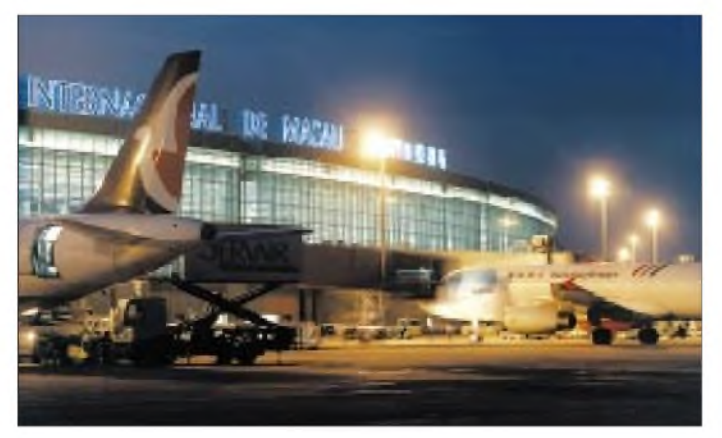

Bislang gibt es außer des strikten Verbots der Benutzung von Mobiltelefonen an Bord von Luftfahrzeugen (und dazu zählt man alles was fliegt, bis hin zum Heißluftballon) durch die US Federal Communication Commission (FCC) keine generellen Verbote der Benutzung elektronischer Geräte an Bord

**Die MD 11 des Peter Pan Flight am Start in Macao. Jetzt heißt es: "Alle mit an Bord gebrachten Geräte müssen abgeschaltet sein."**

brachte elektronische Geräte ist bei der RTCA das Subkommitee SC 177, das sich bereits in den 60er Jahren erstmals mit entsprechenden Effekten zu befassen hatte. Die derzeitig noch gültigen Empfehlungen zum Thema stammen vom 16.9.88 und untersagen zum Beispiel die Benutzung von elektrischen und elektronischen Geräten während des Starts und der Landung. Seither gibt es zum Beispiel auch bei der Deutschen Lufthansa entsprechende Ansagen der Kabinencrew, die an die Einsichtigkeit der Passagiere appelieren und im allgemeinen auch befolgt werden.

Daß hinter dieser Forderung nicht etwa irgendeine Schikane steckt, wie man vielleicht vermuten könnte, sondern eine dringende Notwendigkeit, erkennt man aus den folgenden Fakten. Wenigen Lesern und auch nicht den Vielfliegern dürfte bekannt sein, daß die National Aeronautics and Space Administration (NASA) ein sogenanntes Aviation Safety Reporting System (ASRS) unterhält, das alle gemeldeten sicherheitsrelevanten Vorfälle an Bord von Flugzeugen erfaßt.

Auch das RTCA TC 177 hat inzwischen ein entsprechendes Meldesystem eingeführt. Dabei ist es wichtig zu wissen, daß das Melden entsprechender Vorfälle keineswegs Pflicht ist, sondern auf freiwilliger Basis zumeist durch die Crewmitglieder geschieht. Immerhin wurden zwischen Juni 1986 und Juni 1996 insgesamt etwa 69000 Vorfälle gemeldet, die nach der Meldung im allgemeinen anonymisiert werden.

Bei 62 gemeldeten Vorfällen ist zweifelsfrei erkennbar, daß es sich um solche gehandelt hat, bei denen elektronische Geräte als Störquelle ausgemacht wurden, die zumeist von einem Passagier während des Fluges benutzt wurden. So führte 1993 in den USA der Betrieb eines Laptop-Computers bei einem Langstreckenflug in über 10000 m Höhe beim Hauptkompaß der Maschine zu Mißweisungen von mehr als 10°. Der Effekt ließ sich durch Anund Abschalten des Computers reproduzieren.

Im Januar 1993 kam es bei einem anderen Flug in den USA zum Totalausfall des Orientierungssystems. Er wurde dadurch

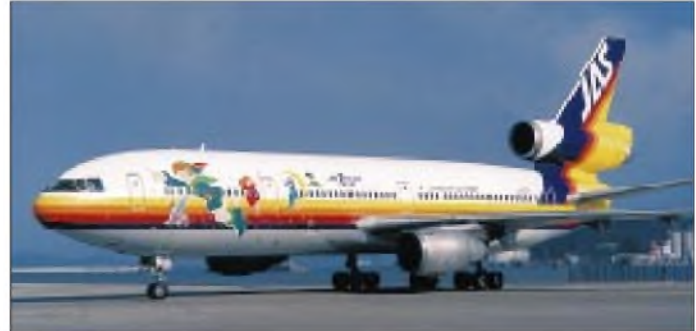

hervorgerufen, daß einige Passagiere mittels kleiner Transistorradions ein besonders interessantes Footballspiel verfolgten. Erst als alle Radios abgeschaltet worden waren, normalisierte sich die Funktion des sogenannten GYROS-Orientierungssystems wieder.

kann. Nicht ohne Grund wird jedes fest im Flugzeug installierte elektrische Gerät genauestens auf seine elektromagnetische Verträglichkeit mit dem Rest der installierten Technik überprüft, bevor man eine letzte Prüfung in einem oder auch mehreren Testflügen durchführen muß.

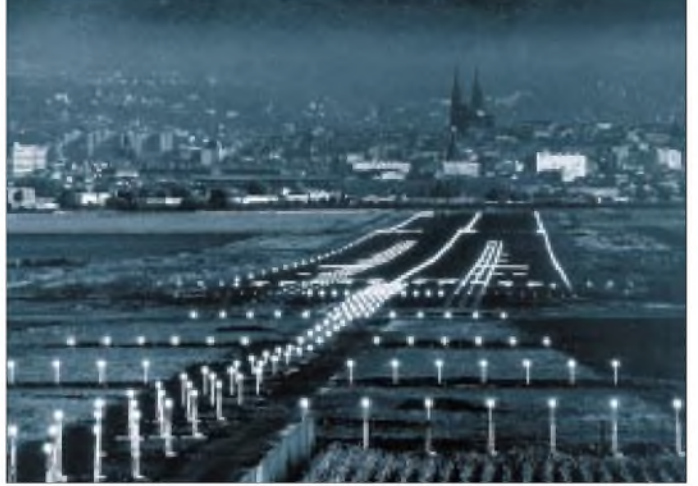

Wenn auch die Gesamtzahl von 62 aus 69000 gemeldeten sicherheitsrelevanten Vorfällen nicht als hoch erscheinen mag (es sind nur etwa  $0.08\%$ ), so zeigen die beiden angeführten Vorfälle doch die Brisanz des Themas.

#### **Technische Hintergründe**

Wenden wir uns nun dem technischen Hintergrund zu. Aus der Tabelle ist zu entnehmen, in welchen Frequenzbereichen die verschiedenen Systeme zur Flugzeugnavigation und -kommunikation arbeiten; das Spektrum reicht von 10 kHz bis 9,3 GHz. Damit ist das Problem für den Techniker klar: Elektronische Einrichtungen, die nicht fest im Flugzeug installiert sind, d.h., deren elektromagnetische Verträglichkeit mit der Elektronik des Flugzeuges nicht nachgewiesen ist, stellen ein Risiko dar, das zur Gefährdung des Flugzeugs führen

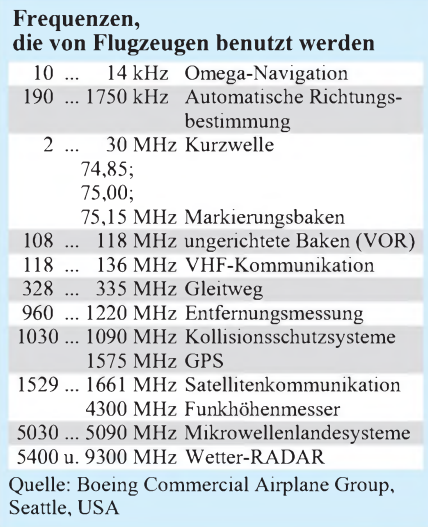

**Die Landebahn-Befeuerungssysteme, wie man sie nur selten sieht. Befindet sich das Flugzeug im Landeanflug, müssen alle elektronischen Geräte der Maschine sicher funktionieren.**

**Landeanflug auf den Flughafen Berlin-Schönefeld**

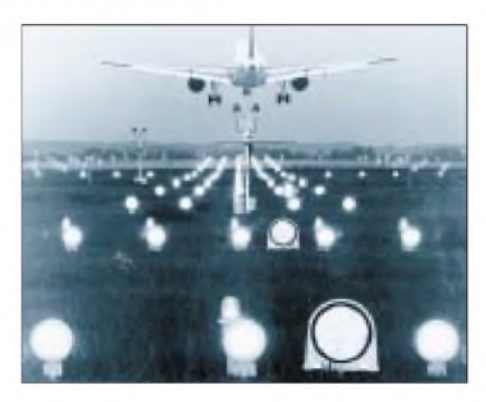

Man würde viel Geld sparen, wenn solche teuren Erprobungsflüge nicht erforderlich wären.

Die Realität sieht z.B. wie folgt aus: Die dritte Oberwelle des Taktoszillators mit der Grundfrequenz 28 MHz eines CD-Players liegt bei 112 MHz, und das ist einer der Kommunikationskanäle des Flugzeugs. Die erste Oberwelle eines Laptops mit 55 MHz Taktfrequenz fällt mit 110 MHz in denselben Frequenzbereich und kann den Sprechfunkverkehr stören. Die fünfte Oberwelle wiederum führt möglicherweise zur Störung des GLS (Glide Slope System), eine im Landeanflug gefährliche Situation. Die Liste der Störmöglichkeiten ließe sich fortsetzen.

#### **Niedrigere Grenzwerte**

Generell ist der Flugzeugkörper wie ein metallischer Zylinder zu sehen, in dem elektromagnetische Wellen reflektiert werden. Durch diese Reflexionen kommt es zu Überlagerungen, wobei sich die Teilfeldstärken addieren und so zu Störungen führen. Dieser Effekt ist meßtechnisch inzwischen bewiesen und zweifelsfrei belegt.

Die RTCA hat mit der RCTA DO-160D eine spezielle Meßvorschrift erarbeitet, die auch die EMV und speziell erlaubte Störaussendungen (gestrahlt und über Kabel abgeleitet) für elektrotechnische Produkte beinhaltet, die in einem Flugzeug zum Einsatz kommen sollen. Die entsprechenden Grenzwerte sind erheblich schärfer als die Störaussendungsgrenzwerte, die nach FCC Part 15, Klasse B und EN 55022 für Heimcomputer und Laptops vorgeschrieben sind.

So versucht man zur Zeit seitens der RTCA, den Herstellern von Laptops die scharfen Grenzwerte nach DO-160D schmackhaft zu machen. Sollten die Hersteller die Einhaltung der Grenzwerte nachweisen können, so könnten sie damit werben, daß ihr Produkt auch im Flugzeug betrieben werden darf.

Dies dürfte aber nicht so einfach sein, da auch kleine Veränderungen am Gerät oder eine gewisse Alterung, verbunden beispielsweise mit einer Verschlechterung der Schirmung, dazu führen können, daß das Gerät die Grenzwerte nach DO-160D nicht mehr einhält. Praktikabel wäre dies sicherlich auch nicht, denn jedes einzelne Gerät müßte vor seinem Betrieb im Flugzeug von einer Stewardeß daraufhin geprüft werden, ob es auch wirklich "tlugzeugkonform" ist, was außerdemmit einem akzeptablen Aufwand kaum umfassend möglich wäre.

#### **Flugzeugtechnik optimiert**

Vor etwa 80 Jahren, als die ersten Flugzeuge zum Himmel aufstiegen, war es der Menschheit durchaus bewußt, daß das Fliegen nicht so ganz ungefährlich ist  $$ aber der Wunsch, fliegen zu können, war stärker als die Furcht. Mittlerweile ist das Flugzeug zum insgesamt sichersten Mittel des Massentransports geworden, sieht man einmal von Schiffen ab, die aber in unserer schnellebigen Zeit nicht konkurrieren können.

Diese Sicherheit ist auch dem Einsatz spezieller Geräte im Flugzeug zu verdanken. So gibt es eine Reihe von redundanten elektronischen Systemen, die sich gegenseitig überwachen und ersetzen können. Auch das neue "Fly By Wire", auf das z.B. auch der europäische Airbus-Hersteller bei allen neuen Modellen wie dem Airbus A320, A319 und A340 setzt, ist keineswegs empfindlicher als die Ausrüstung der Vorgängermodelle, die noch mit hydraulischen Steuerungssystemen ausgerüstet waren.

Die Technik ist auch hier inzwischen weit vorangeschritten, und das Einfließen von EMV-Maßnahmen in der Verkabelung moderner Flugzeuge ist u.a heute selbstverständlich. Das bedeutet eine geringe

Empfindlichkeit der Flugzeugelektronik gegenüber Signalen außerhalb der Frequenzen, die für Navigation und Kommunikation zur Nutzung kommen, auf denen jedoch können auch geringe Pegel stören (s. oben).

Trotzdem bleibt es unbedingt ratsam, die entsprechenden Ansagen der Kabinencrew bezüglich der Nichtbenutzung elektronischer Geräte während des Fluges Folge zu leisten. In dieser Richtung äußert sich auch die neue Studie der RTCA.

So spricht sie sich dafür aus, die zur Zeit nur empfohlene Nichtbenutzung von elektronischen Geräten während Start und Landung zu einem klaren Verbot umzuändern. Im weiteren empfiehlt man, die Flugreisenden über die bei Nutzung der von ihnen mitgeführten elektronischen Geräte an Bord entstehenden Probleme aufzuklären und zu belehren.

Selbstverständlich führt man die Untersuchungen zur elektromagnetischen Verträglichkeit an Bord von Flugzeugen fort und intensiviert sie sogar. Die Experten aus der RTCA SC 177 stimmen bisweilen darin überein, daß ein generelles Verbot des Benutzens von portablen elektronischen Geräten während des Start- und Landevorgangs nach heutigem Wissensstand ausreicht, um den meisten Verträglichkeitsproblemen aus dem Weg zu gehen.

Als Start- und Landephase, in denen die Navigations- und Kommunikationssysteme des Flugzeuges besonders gefordert sind und absolut sicher funktionieren müssen, sind alle Flughöhen von 3000 m und darunter definiert.

Eine allerletzte Sicherheit kann und wird es nie geben, aber die Chancen stehen gut, daß wir weiter ohne Bedenken an Bord gehen können und auch sicher landen. Wie sagte Charles Lindberg, einer der Pioniere der Luftfahrt? Fliegen heißt Landen und Fahrt ist das halbe Leben.

Unser Leben ist inzwischen ganz schön in Fahrt gekommen, und ohne den internationalen Luftverkehr ist die interkontinentale Wirtschaftsverflechtung des ausklingenden 20. Jahrhunderts undenkbar.

Deshalb lautet das Fazit heute: Keine Angst vor der Gefahr mit den EVM-Problemen in Flugzeugen, aber andererseits sind Wachsamkeit und gewisse Vorbeugungsmaßnahmen, wie sie jetzt von der RCTA vorgeschlagen werden, unabdingbar, um zu verhindern, daß EMV-Störungen die lebenswichtigen Systeme der Maschinen in nicht vertretbarer, weil gefährdender Weise, beeinflussen.

Man darf gespannt sein, wie sich die neuen Empfehlungen der RCTA in der Luftfahrt durchsetzen.

#### **Literatur**

- [1] Helfrick, A. O.: Modern Aviation Electronics, 2nd edition, Prentice Hall, Engelwood Cliffs, N.J.; USA 1994
- [2] RTCA O160D, Washington D.C., Tel.: +1-202 833-9339, Bestellnummer für RTCA-Dokumente

[3] NASA/ASRS Database, Database Information, P.O.Box 189, Moffett Field, California, 94035- 0189D

# *Kurzwellenempfang mit langem Arm*

BeimWeb-Surfen bin ich auf eine für Funkamateure und BC-DXer sehr interessante URL gestoßen. Unter *<http://www.chilton>. com/scripts/radio/R8-receiver* findet man einen via Internet fernbedienbaren Kurzwellenempfänger. Nach Einstellen von Frequenz (110 kHz bis 30 MHz), Betriebsart (SSB, CW, AM oder FM), Bandbreite (0,5; 1,8; 2,3; 4,0 oder 6,0 kHz), AGC (schnell oder langsam), Vorverstärker/Abschwächer (an/aus), Synchrondetektor (an/aus) und Störaustaster (an/aus) kann man sich das resultierende Audiosignal wahlweise 5 s (live) oder 30 s (komprimiert) anhören! In das außerdem vorhandene Feld Station braucht man nichts einzutragen, solche Vermerke erscheinen lediglich als Kommentar in der

Liste der 25 letztgewählten Frequenzen. Endlich kann also die Frage "Wie hört sich mein Signal in den USA an?" einfach beantwortet werden. Auch andere interessante Anwendungen liegen auf der Hand, z.B. für den DXer, der so feststellen kann, ob und wie eine wichtige DXpedition dort hörbar ist und nicht zuletzt für BC-DXer.

Voraussetzung für die Nutzung sind ein Computer mit einem ausreichend schnellen Internet-Zugang plus entsprechendem Browser (z.B. Netscape), der in der Lage ist, Live-Audio (Real Audio) zu verarbeiten, und eine Soundkarte plus Aktivlautsprecher zur Wiedergabe. Die komprimierten 30-s-Files sind .WAV-Dateien, die man speichern und auch später auswerten kann.

Bei dem Empfänger am anderen Ende handelt es sich um einen Drake R8-A Communications-Receiver, als Antenne dient eine "60-foot-Attic Loop". Der Standort des Empfängers befindet sich in Reston/Virginia, an der Ostküste der USA, 38° 59'30" N, 77° 21'15'' W, das entspricht dem Locator FM18HX.

In einem besonderen Dokument können Interessierte nachlesen, wie der Web-gesteuerte Empfänger grundsätzlich funktioniert. Wer es ganz genau wissen will, findet darin auch noch Verweise zu den relevanten Scripts und (C-)Programmen.

Bleibt zu hoffen, daß dem Autor die Kosten nicht zu hoch werden und diese aufschlußreiche Möglichkeit auch beim Erscheinen dieser Information noch nutzbar ist.

**Dr. Hartmut Waldner, DF6PW**

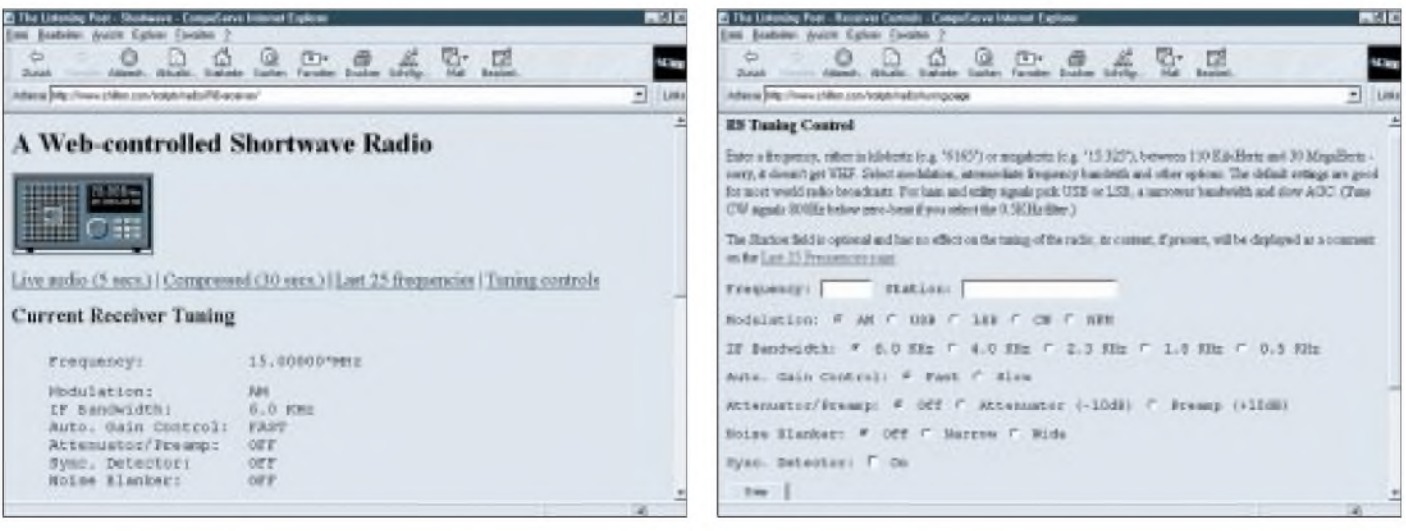

**Ferngesteuerter Kurzwellenempfang in Virginia. Das Internet macht's möglich.**

**Hier lassen sich die Empfangsparameter des Drake R8 durch den User einstellen.**

# *BC-DX-Informationen*

#### **RKI-Hörertreffen**

Am Sonntag, dem 1.3.98, findet das 5. RKI-Hörertreffen ab 10 Uhr im Unterrichtsraum der Bahn AG Düsseldorf, Harftstraße 110, statt (A 46, Ausfahrt Wersten, Richtung Oberbilk, erste Straße rechts). Neben Essen und Getränken zum Selbstkostenpreis, einer Tombola, Videos über Korea und Empfangsversuchen an diversen Empfängern und Antennen besteht auch die Möglichkeit zur Besichtigung einer E-Lok. Info: Willi Verrieth, Tel./Fax (0 24 63) 50 76.

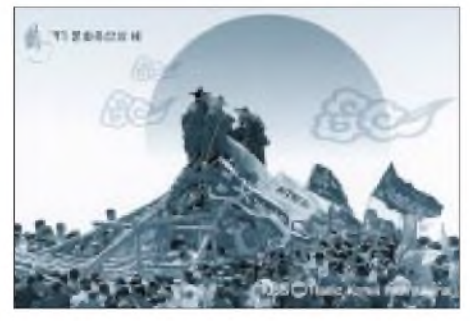

**Der Hörerservice von Radio Korea International ist sehr aktiv und versendet attraktive und großformatige QSL-Karten.**

Am besten zu empfangen ist Radio Korea International zur Zeit mit der deutschen Sendung zwischen 2000 und 2100 UTC auf der Frequenz 3970 kHz via BBC Skelton.

#### **60 Jahre Deutscher Dienst der BBC**

Am 27.9. dieses Jahres wird das deutsche Radioprogramm der BBC 60 Jahre alt. Aus diesem Anlaß plant das 30köpfige Team in London und Berlin verschiedene Sonderprojekte für das ganze Jubiläumsjahr.

So werden interessante Hörerlebnisse aus Vergangenheit und Gegenwart gesucht, monatliche Überraschungspreise verlost und eine Sonder-QSL-Aktion für DXer veranstaltet. In Zusammenarbeit mit der FAZ, "Jugend schreibt", ist ein Journalistenpreis, ein vierwöchiges Redaktionspraktikum bei

 $An$ zeige

# **weltweit hören**

**... aber richtig auf allen (Kurzwellen-) Bändern. Aktuelle Meldungen von Rundfunkstationen, Hörfahrpläne, Testberichte von Empfängern, Stationsportraits und einiges mehr: weltweit hören, unsere monatliche Fachzeitschrift für Rundfunkfernempfang, kommt auch zu Ihnen direkt ins Haus (Bezug ab DM 48,-/Jahr), ein aktuelles Probeexemplar gegen DM 3,- (Briefmarken) anfordern bei**

**Redaktion weltweit höpen Postfach 1107, D-91001 Erlangen**

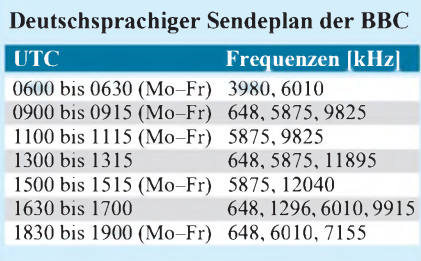

der BBC in London, zu gewinnen. Ab Anfang Februar läuft die 34teilige Radio-Serie "60 Jahre BBC auf Deutsch", jeweils samstags ab 1654 UTC.

Anschrift: BBC auf Deutsch, Bush House, Strand, Room 315NW, London WC2B 4PH, e-Mail: *[german.service@bbc.co.uk](mailto:german.service@bbc.co.uk),* Real-Audio: *[www.wrn.org](http://www.wrn.org);*URL: *<http://www.bbc>. co.uk/worldservice/german/index.htm.*

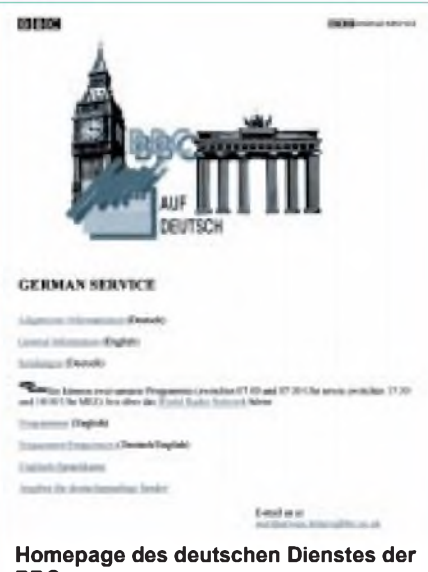

**BBC**

#### **Neue Morgensendungen aus Minsk**

Zusätzlich zu den deutschen Abendsendungen mittwochs, samstags und sonntags um 2030 und 2130 UTC strahlt die Rundfunkstation Belarus ab 1.1. donnerstags und sonntags zwischen 0530 und 0600 UTC Wiederholungssendungen aus, zusätzlich sonntags von 0630 bis 0700 UTC. Es werden nur noch 1170, 7105 und 7210 kHz benutzt, wo der Empfang jedoch abends generell besser ist als morgens. Für Pfingsten ist wieder ein Hörertreffen in Minsk geplant.

QSL-Anschrift: ul. Krasnaja 4, 220807 Minsk. URL: *http://[www.nestor.minsk.by](http://www.nestor.minsk.by)*

#### **Tadschikistan auf 5750, 5800 und 7510 kHz**

Nur zeitweise gestört durch einige Utility-Dienste auf benachbarten Frequenzen kann Tajik Radio Dushanbe jetzt nach 1800 UTC (bis Sendeschluß um 1900 UTC) auf 5750 und 5800 kHz mit guten Einfallstärken aufgenommen werden. Gesendet wird in arabisch und persisch parallel zur etwas schwächer hörbaren Frequenz 7510 kHz.

QSL-Anschrift: Chapajev Str. 31, 734025 Dushanbe.

#### **Radio Vlaanderen in deutsch**

Die deutschen Halbstundenprogramme aus Brüssel kommen jetzt nur noch samstags und sonntags, und zwar ab 0900 UTC auf 6130 und 9925 kHz, ab 2030 UTC aufder Mittelwelle 1512 kHz.

QSL-Anschrift: RVI, Hier ist Brüssel, Box 26, B-1000 Brüssel.

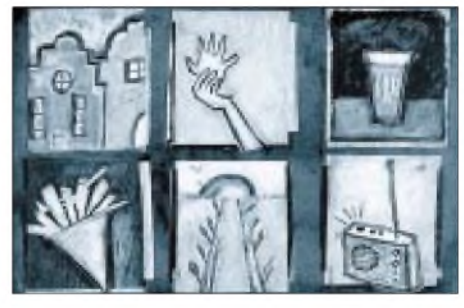

**Radio Vlaanderen International versendet eine Reihe von QSL-Karten mit künstlerischen Motiven.**

#### **Radio Tanzania Zanzibar**

Mit recht guten Signalen ist der Inlandsdienst von Radio Tanzania (Box 1178, Zanzibar) inverschiedenen Landessprachen auf v. 11734 kHz in den Abendstunden zu empfangen. Beste Empfangszeit ist nach 1800 UTC.

#### **Die Stimme der Anden für Südamerika**

Obwohl Radio HCJB von 2300 bis 0000 UTC auf 12005 kHz eine deutsche Sendung für Südamerika ausstrahlt, ist diese auch bei uns brauchbar zu hören. Die Halbstunden-Programme in deutscher Sprache für Europa kommen naturgemäß besser herein: 0430 UTC auf 5860 und 9365 kHz, 0600 auf 9765 kHz, 1900 UTC auf 12025 und 15550 kHz.

Anschrift: Radio HCJB, Cas. 17-17-691, Quito. **Bernhard Klink, DG1EA**

#### **Oman recht lautstark**

Auf 15140 kHz kann der Heimatdienst von Radio Sultanate of Oman in Arabisch besonders gut und klar vormittags zwischen 1000 und 1100 und nachmittags ab 1200 UTC verfolgt werden. Das Programm endet um 1530 mit Koran-Rezitationen. Während der Beobachtungszeit am Vormittag wurden Telefoninterviews und kürzere Musikeinlagen aufgezeichnet.

Nachmittägliche Störungen verursacht das DW-Relais Ruanda auf 15135 kHz. Englisch wird nur über UKW ausgestrahlt. Bestätigungen erfolgen mittels großformatigem Faltblatt.

Anschrift: Ministry of Information, P.O. Box 600, Muscat, Post Code 113, Sultanate of Oman. Empfohlen, jedoch offensichtlich nicht unbedingt erforderlich, werden US-\$ <sup>1</sup> oder 3 IRCs. Die Ansage lautet "Idhaat Sultanat Oman"; zur vollen Stunde sind Glockenschläge, beispielsweise um 1100 UTC dreimal, zu vernehmen.

#### **Stimme der irakischen Kurden**

Ab etwa 1600 bis 1730 UTC ist auf 4070 kHz der Untergrundsender Voice of Iraqi Kurdistan in arabisch recht gut und störfrei zu hören. Die Stimme des Sprechers klingt sehr getragen; die Sendung wird langsam und für Sprachverständige sehr deutlich vorgetragen. In ihrem Verlauf taucht der Name Kurdistans mehrfach auf, und es werden vaterländische Gesänge zu Gehör gebracht.

Das Programm selbst wird von kurdischer Musik und Gesang untermalt. Gelegentliche Unterbrechungen deuten auf mögliche technische Probleme hin.

#### **Radio Sonder Grense im 90-m-Band**

Vorwiegend in Afrikaans meldet sich Radio Sonder Grense (Grenzenloses Radio), ein Inlandsdienst der South African Broadcasting Corporation, aus Mpangela Ranch ab 1500 UTC, allerdings erst ab etwa Einbruch der Dunkelheit hörbar, auf 3320 kHz in berichtsfähiger Qualität mit Wortund klassischen Musikbeiträgen.

Gesendet wird nach dem neuesten Sendeplan bis 0430 UTC. Bestätigt wird mit QSL-Karte.

Berichte sollten gegen Rückporto direkt an Sentech (Pty.) Ltd., Shortwave Services, Private Bag X 06, Honeydew 2040, Südafrika, gerichtet werden, das für die Bestätigung verantwortlich zeichnet.

#### **Hörerdiplome aus Sofia**

Die Deutsche Redaktion von Radio Bulgarien bietet fünf Serien von QSL-Karten und drei Hörerdiplome in Bronze, Silber und Gold (Stationswimpel mit dem Bronzediplom) für korrekte Empfangsberichte an. Die erste Serie umfaßt sechs QSL-Karten mit verschiedenen kulturellen, geschichtlichen und architektonischen Motiven Bulgariens.

Deutschsprachige Sendungen werden von 0615 bis 0700 UTC auf 7375 und 9475 kHz, 1100 bis 1200 UTC auf 11860, 15290 kHz, 1715 bis 1800 UTC auf 7530, 9700 kHz, 1900 bis 2000 UTC auf 7530 und 9700 kHz über 250 bzw. 500-kW-Sender Plovdiv ausgestrahlt.

Berichten und Zuschriften an die Deutsche Redaktion von Radio Bulgarien, 4 Dragan Tsankov Blvd., 1040 Sofia <sup>1</sup> oder P.O. Box

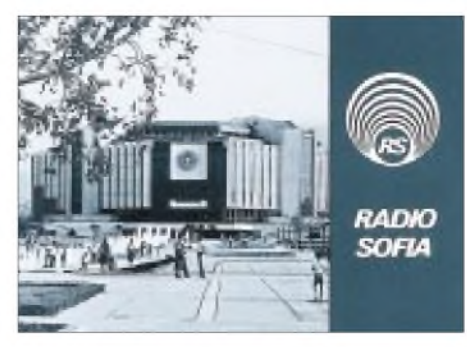

**Nummer <sup>1</sup> einer sechsteiligen QSL-Karten-Serie von Radio Sofia mit einem Motiv der Stadt Homepage-Ausdruck und QSLs via DG1EA (3) und H. Büttner**

900, Sofia 1000, Fax (35 92) 65 05 60, sollte ein auf der linken Seite abgestempelterIRC beigefügt werden. Bestätigt wird mit QSL-Karte, allerdings mit einiger Verspätung.

#### **BBC aus Singapur**

Über die Relaisstation Kranji/Singapore sendet die BBC in Englisch von 0500 bis 2200 UTC ihren World Service, der sich besonders gut zumindest ab 1600 auf 9740 kHz empfangen läßt. Interessant ist die Sendung "Britain today" um 1645, danach World News. Das Programm ist nach Asien und Australien ausgerichtet.

Anschrift: BBC World Service, Far Eastern Relay Station, 26 Olive Road, Singapore, oder direkt an die BBC in London.

**Friedrich Büttner**

# BC-DX im März 1998 **Ausbreitungsvorhersage**

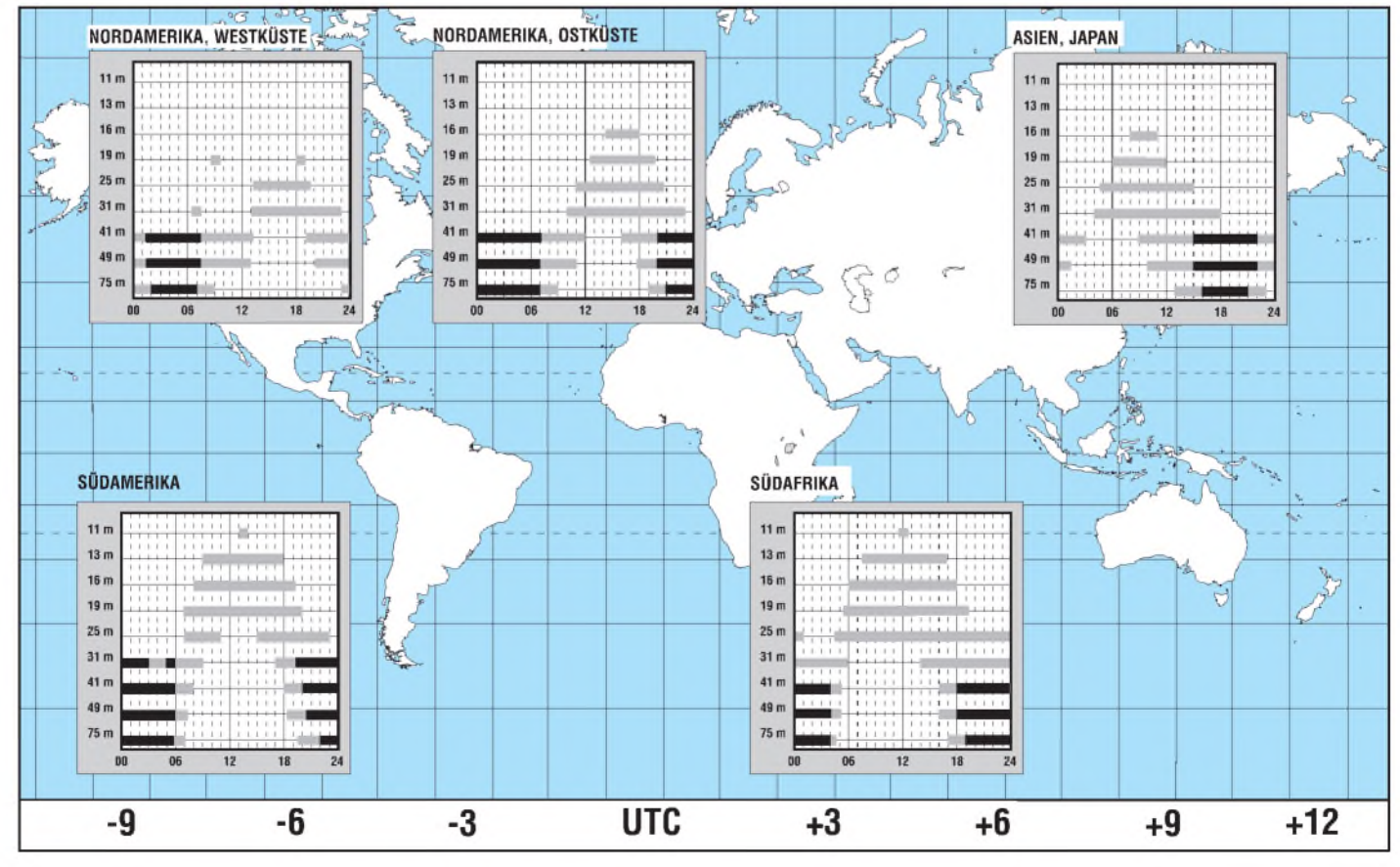

# *Tips und Ratschläge fürCB-Funkerund Neueinsteiger(3)*

### *UWE KOWOHL - DD6UWE*

*Um unser erstes QSO (Funkgespräch, Funkverbindung) führen zu können, müssen wir uns noch einige Regeln aneignen. Bestimmte Abkürzungen, Fachausdrücke und Zahlen sind teils dem Amateurfunk entnommen oder sind bei den Gesprächen der Funker einfach frei erfunden worden.*

Anhand der Auflistung im Kasten können wir uns die geläufigsten Abkürzungen und Codes aneignen. Am allerbesten jedoch eignet man sich die Umgangsformen des CB-Funkes beim Mithören von Funkverbindungen an.

#### **Das erste QSO**

Nun haben wir auf unserer soeben errichteten Funkanlage einen Kanal eingestellt, wo wir die stärksten Signale empfangen können. Bald stellen wir fest, daß sich die Funkfreunde mit den seltsamsten Namen, den sogenannten Skips, rufen und ansprechen. Dem Einfallsreichtum sind keine Grenzen gesetzt. Manche Funker nennen sich nach ihrem Auto, nach einem Tier, einem technischen Gegenstand usw.

Also, nennen wir uns hier in unserem Beispiel "Merkur01". Anmerkend sei noch zu erwähnen: Es gibt natürlich auch in vielen Funkerclubs für die Mitglieder richtige Rufzeichen, die je einmal vergeben werden und durch Zahlen und Buchstaben gekennzeichnet sind, z.B. der Charly-Tango-(CT) Club, der weltweit seine Mitglieder hat. Ein Rufzeichen für ein deutsches Mitglied würde 13 CT. .. und drei darauffolgende Ziffern haben. Die Zahl 13 steht weltweit für Deutschland. Alle Clubs sind übrigens privat und leben von Spenden und dem Verkauf von QSL-Karten und Listen usw.

Wir hören nun auf Kanal 31 in FM einige OMs miteinander sprechen. Dabei stellen wir fest, daß man nicht wie beim Telefon gleichzeitig reden kann, sondern wenn ein Funkfreund seine Ausführungen beendet hat, sein Gesprächspartner darauf antwortet.

Warum ist das so? Da Funkfreund <sup>1</sup> auf Kanal 31 sendet, kann Funkfreund 2 auf Kanal 31 nur hören. Beendet Funkfreund <sup>1</sup> seine Sendung und Funkfreund 2 sendet auf Kanal 31, kann Funkfreund <sup>1</sup> entsprechend zuhören. Wenn also zwei Funker auf der gleichen Frequenz ein QSO führen, kann nur einer senden und der andere empfangen, da sich andernfalls beide in ihren Aussendungen stören würden und in diesem "Wellensalat" niemand mehr etwas Sinnvolles aufnehmen könnte.

Daher lautet die wichtigste Regel: Zwischen Senden und Empfangen immer eine kleine

Pause lassen, um anderen Funkfreunden die Gelegenheit zum sogenannten Breaken, also zum Zwischenrufen zu geben. Die meisten CB-Funker "breaken" sich in ein QSO mit " $X^{\prime\prime}$ , " $X$  mal bitte", "ein  $X$  mal" oder " $X$ 

Es hat sich eingebürgert, im Sprechfunk mit den Kürzeln des Morsefunks zu arbeiten, trotzdem man zum Beispiel anstatt QRG doch sagen könnte, bin auf der und der Frequenz, auf dem Kanal usw. Das bezieht sich auf alle Abkürzungen, somit sagt man also 73 anstatt viele Grüße - so ist eben CB-Funk...

#### **Gängige Q-Gruppen im CB-Funk**

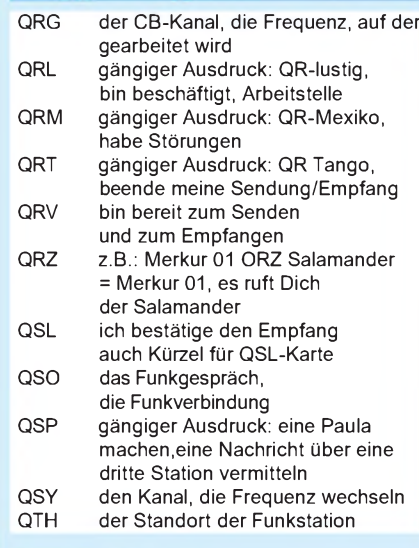

#### **Zahlencodierungen**

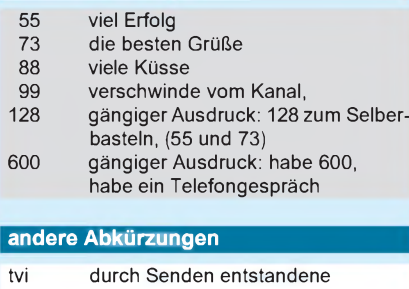

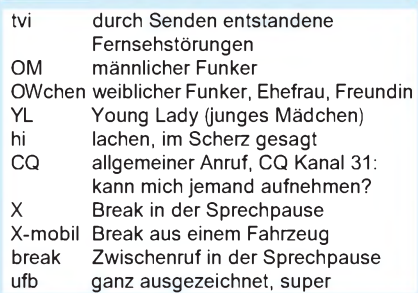

mobil" (Funken aus einem Fahrzeug) in ein aktuelles Gespräch ein.

Nicht ganz korrekt ist die Benutzung der Q-Gruppe "QRX mal", die man auch häufig als Break von Funkfreunden hört. QRX bedeutet nämlich, daß der Funker um eine Pause bittet, da er selbst irgendein Problem hat und er im Moment nicht senden kann.

#### **Praxis**

So, genug Theorie, wie gesagt, am besten lernt man beim Zuhören. Aus der Praxis hat sich erwiesen, daß einige Neuanfänger erst nach Wochen des Zuhörens ihr erstes "X" wagen.

Auf Kanal 31 hören wir den SALAMAN-DER im QSO (im Gespräch mit..) mit Bravo  $01$ . Jetzt – in einer Pause wagen wir ein "X mal bitte!". Als Antwnrt hören wir: "Du bist gehört!". Das bedeutet, eine Station hat mein Break gehört, aber ich muß warten, bis mich jemand in die Gesprächsrunde aufnimmt.

Nach "Du bist gehört" also noch nicht antworten. Wir hören weiter zu und eine Station ruft jetzt: "X komm."

Nun nichts wie los und die Sendetaste gedrückt. "Hallo, hier ist der Merkur 01, am Mikrofon der Uwe. Ich habe heute meine Funkstation aufgebaut und wollte fragen, ob ich gut zu hören bin?"

Ich lasse meine Sendetaste los, um die Antwort zu empfangen. "Hallo Merkur 01, hier hast Du den Salamander, am Mikrofon der Lars, Du bist mit Radio 5 zu hören. Wo ist denn Dein QTH (Standort der Funkstation)? Ich bin in der Nähe des Schwimmbades mit einer HW-11-Antenne,12 m über Grund und einer Midland 48 PLUS mit O-Mike (Original-Mikrofon vom Gerät). Sag mir mal, wie ich zu hören bin, Mikrofon zu Dir."

Nach einer kleinen Pause antworte ich. "Grüß Dich, Lars, danke für Deinen Rapport (Beurteilung der Empfangsverständlichkeit). Ich freue mich, daß meine Anlage so gut spielt, mein QTH ist in der Nähe des Flughafens, und Du bist ebenfalls mit 5 zu hören. Ich funke mit einer gebrauchten PC 40 von Pan und einer Boomerang im 8. Stock aus unserem Neubaugebiet hier am Flughafen. Das ist mein erstes QSO, und ich hoffe, Dich bald mal wieder zu hören".

#### **Umschaltpause - nicht vergessen**

"Ja Uwe, das ist ja ufb (großartig, ausgezeichnet), ich habe mal auf die Karte geschaut und die Entfernung ausgemessen, das sindja fast 18 km Luftlinie, ich wünsche Dir viel Spaß beim gemeinsamen Hobby und hoffe, wir hören uns bald einmal wieder. Hier war der Salamander, am Mikrofon der Lars, 73 (viele Grüße), bis bald.".

# *DiSEqCauf dem Weg zum Zukunftsstandard*

#### *Dipl.-Ing. HANS-DIETER NAUMANN*

*Bisher gehörten die 14-V/18-V- und 22-kHz-Schaltkriterien zur Standardausstattung von Sat-Empfangsanlagen. Mehr Programme bedeuten heute mehrere Hot-Bird-Positionen sowie neue Frequenzbänder, und deren Empfang erfordert mehr Schaltmöglichkeiten als bisher- so, wie sie das DiSEqC-System bietet.*

Der europäische TV-Satellitenhimmel ist durch eine Explosion der Programmabstrahlungen, verbunden mit der Nutzung neuer Frequenzbereiche wie dem DBS-Band 11,7 bis 12,75 GHz, das ja ureigenst für Satellitenrundfunkdienste gedacht war, gekennzeichnet. Sein Empfang verlangt ein umschaltbares Universal-LNB, wenn auch der bisherige Bereich 10,7 bis 11,7 GHz mit erfaßt werden soll. Wer neben Astra außerdem Eutelsats Hot Bird empfangen möchte, braucht eine Multifeedanlage mit Schaltmöglichkeiten zwischen wenigstens acht Empfangsebenen. Dies überfordert allerdings die bisherigen analogen Schaltmöglichkeiten, und selbst die Einführung zusätzlicher Schaltkriterien auf analoger Basis wäre nicht für noch zu erwartende Schaltmöglichkeiten erweiterbar.

#### **Vorteile der digitalen Steuertechnik**

Deshalb hat Eutelsat gemeinsam mit Philips schon vor geraumer Zeit das digitale Steuersystem DiSEqC (sehr uneingängige Abkürzung für Digital Satellite Equipment Control) initiiert, das mittlerweile mit einer großen Produktpalette Marktreife erlangt hat und als alternativloser Zukunftsstandard gelten darf.

Die DiSEqC-Technik nutzt das 22-kHz-Signal, das hier jedoch digital getastet wird. Damit ergeben sich parallel zu digitalen Satellitenübertragungstechniken auch bei der Steuerung von Empfangsanlagen die Vorteile der Digitaltechnik. So eignet sich

DiSEqC zur Übermittlung beliebig vieler Steuerbefehle, ist also erweiterungsfähig und hat Reserven für die Zukunft. Dagegen waren die bisherigen Schaltkriterien schon bei ihrer Einführung absehbar "unterdimensioniert" und setzten damit Ursachen für die fast im Jahresrhythmus mit Neuerungen verbundenen Um- und Nachrüstungen.

Die digitale Technik des Systems ist ferner weniger störanfällig, z.B. gegenüber Spannungsabfällen bei großen Kabellängen. DiSEqC bleibt kompatibel zur bisherigen analogen Steuertechnik, was eine weitgehend nahtlose Einordnung von DiSEqC-Komponenten in bisherige Anlagen mit 14-V/18-V und 22-kHz-Umschaltung sichert. So kann man z.B. eine Empfangsanlage mit DiSEqC-Receivern und DiSEqC-Multischaltern ausstatten, dabei jedoch vorhandene relativ neue Universal-LNBs beibehalten. Der Multischalter erkennt dann, daß sie noch 14-V/ 18-V-Umschaltung erfordern und speist sie entsprechend. Erst wenn alle Komponenten DiSEqC-tauglich sind, wird die 14-V/18-V-Umschaltung nicht mehr benötigt und die gesamte Anlage mit 12 V versorgt.

#### **DiSEqC-Varianten**

DiSEqC arbeitet nach dem Master/Slave-Prinzip. Datenbefehle geben darf ausschließlich ein Receiver, der Master. Alle anderen Komponenten sind Slaves, die nur Befehle annehmen und bei entsprechender Ausbaustufe als Rückmeldung an den Master bestätigen können. DiSEqC gibt es heute in drei Varianten und zwei Weiterentwick-

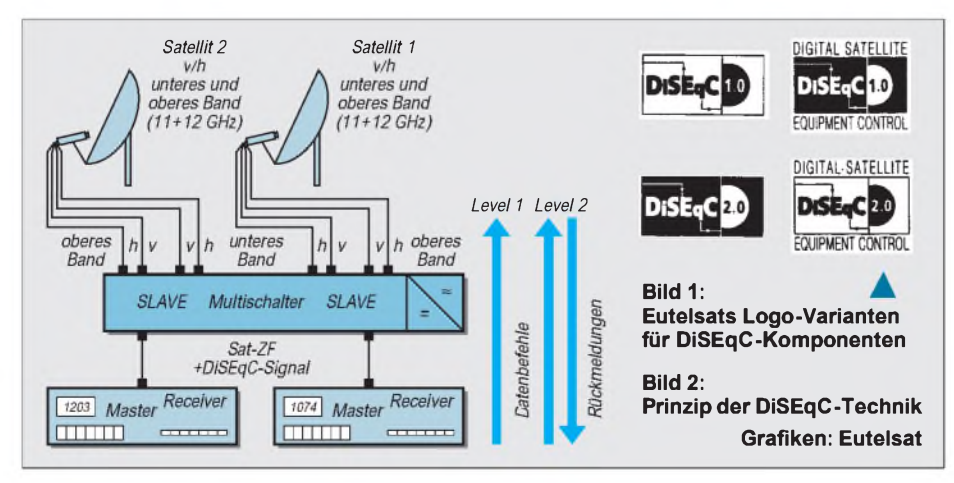

lungen innerhalb dieser Grundvarianten. Weitere sind in Vorbereitung.

Mini-DiSEqC, auch als Simple-DiSEqC bezeichnet, dient nur zum Aufrüsten vorhandener Anlagen. Es liefert zusammen mit den 14-V/18-V- und 22-kHz-Schaltkriterien (nur in diesem Zusammenwirken möglich) ein weiteres, auf die 22 kHz aufgesetztes, Burstsignal. Damit sind acht Ebenen schaltbar, z.B. von vier Satelliten oder unterem und oberem Band von zwei Satelliten in beiden Ebenen.

Diese Technik bietet die Grundlage einer späteren Erweiterung vorhandener Anlagen, allerdings eben nur durch Einführung eines weiteren Schaltkriteriums auf eher analoger Basis, aber DiSEqC-kompatibel. Diese Zwitterlösung trägt übrigens im Gegensatz zu den nachfolgenden kein DiSEqC-Logo!

DiSEqC 1.0, auch DiSEqC-Level 1.0 genannt, ist ein Einweg-Kommunikationssystem mit Befehlskommunikation vom Receiver zu den Baukomponenten der Anlage. Es ermöglicht als Datenburstsystem Datentelegramme für acht und mehr Ebenen vom Receiver an die Anlagenkomponenten. Level 1.0 sollte bei Anlagen-Neuinstallationen als Mindestausstattung gelten.

In einer Variante Level 1.1 ist diese Ausführung für zusätzliche Datenbefehle geeignet, z.B. für kaskadierte Multischalter. Hierbei werden die Befehle z.B. dreimal gesendet, so daß sich drei kaskadierte Bauteile ansteuern lassen.

DiSEqC 2.0 bzw. DiSEqC-Level 2.0, die derzeit höchste Ausbaustufe, stellt für Neuanlagen das Optimum dar und ist auch für künftige Entwicklungen offen. Bei diesem Zweiweg-Kommuniktionssystem sendet der Receiver den Baukomponenten Steuersignale, und diese liefern eine Befehlsrückmeldung zum Receiver. Level 2.1 vereint die Eigenschaften von Level 2.0 mit denen von Level 1.1.

Als erste der neuen Varianten und Ausbaustufen ist eine Systemkonfiguration Level 3.0 mit erweitertem Bussystem für eine größere Anzahl von Datenbefehlen in Vorbereitung.

#### **Umdenken gefordert**

Alle DiSEqC-Komponenten mit Ausnahme von Mini-DiSEqC sind mit einem Logo gekennzeichnet, dessen Benutzung Eutelsat lizenzieren muß. Die Systemdefinition ist sehr flexibel und erlaubt eine große Variationsbreite der Anlagenausführung, sowohl für Einzel- als auch Mehrteilnehmeranlagen.

Für den Fachhandel ist Qualifikation in der Kundenberatung und Anlagenplanung mehr gefragt als je zuvor. Das freilich erfordert in vielerlei Hinsicht ein Umdenken, das aber auch Chancen am hart umkämpften Markt eröffnet.

# *Liberalisierung des Telefonmarkts*

### *RENÉ MEYER - [scartaris@aol.com](mailto:scartaris@aol.com)*

*Seit dem 1. Januar 1998 ist der Telekommunikationsmarkt liberalisiert. Neben der Telekom dürfen auch andere Unternehmen Telefongespräche vermitteln. Ähnlich wie beim Mobilfunk, wo Sie zwischen D1, D2 und E-Plus wählen können, haben Sie nun die Auswahl zwischen verschiedenen Anbietern für Ihre Telefongespräche zu Hause - und die ist nicht einfach.*

1997 war das Jahr der großen Pläne. Mammut-Gesellschaften wie die Deutsche Bahn oder VEBA, VIAG und RWE, Deutschlands größte Stromversorger, planten, der Telekom Kunden zu entführen. Sie gründeten Tochterunternehmen wie Arcor, Otelo und VIAG Interkom. Sie bauten eigene Telefonnetze zwischen Städten auf, um bei Ferngesprächen von der Telekom unabhängig zu sein. Und sie schlossen Verträge mit internationalen Telefongesellschaften, um auch Auslandsgespräche anzubieten.

Erst zum Jahresende gab es einen deutlichen Umschwung. Daß die Neuen zunächst keine Ortsgespräche anbieten, war bereits bekannt. Doch dann gestanden die großen Hoffnungsträger in bezug auf niedrigere Telefongebühren, daß sie zunächst erstmal gar nichts anbieten würden. Ob es an der Technik liegt oder dem Unvermögen, einen großen Kundenstamm zu verwalten, Otelo und VIAG Interkom wollen erst im Frühjahr loslegen; die Gebühren von Arcor liegen nicht wesentlich unter denen der Telekom.

Uns Telefonkunden kann das herzlich egal sein, denn sparen läßt sich seit dem 1. Januar trotzdem. Und das kräftig. Denn während sich die Konzerne noch zieren, haben die Kleinen längst zugeschlagen. Vor allem Unternehmen, die bislang nur als Provider für Mobilfunkanschlüsse bekannt waren, zum Beispiel Talkline oder Mobilcom, fallen durch eine deutliche Reduzierung der Telefongebühren für Ferngespräche auf.

Bislang wurden die Konkurrenten vor allem an der Größe des vorhandenen Netzes gemessen. Nun zeigt sich, daß ein eigenes Netz offenbar nicht vonnöten ist - die Ka-

#### **Auskunft**

Um den neuen Anbietern den Start zu erleichtern, darf die Telekom die 01188, die bekannte Rufnummer für die Auskunft, nicht mehr verwenden. Statt dessen hat das Bundesamt für Post und Telekommunikation (BAPT) allen Anbietern per Los je eine Rufnummer für die Inund Auslandsauskunft zugeteilt. Bisher betreibt aber neben der Telekom nur ein zweiter Anbieter-Telegate - einen Auskunftsdienst. Bei sehr kurzen Anrufen ist die Telekom preiswerter, je länger der Anruf dauert, desto mehr lohnt sich das Erfragen von Auskünften bei Telegate.

pazitäten werden von der Telekom gemietet. Bei Minutenpreisen von 19 bis 23 Pfennig für Ferngespräche - die Telekom verlangt bis zu  $60 -$  zeigt sich, daß sich mit diesen Margen offenbar leben läßt.

Das Telefonieren über einen der neuen Anbieter betrifft fast nur Ferngespräche über eine Distanz von mehr als 50 Kilometern; Ortsgespräche werden entweder gar nicht angeboten (Mobilcom, Talkline, Debitel u.v.a.) oder sind noch teurer als bei der Telekom (Otelo). Preiswertere Ortsgespräche werden im Moment nur in ganz wenigen Orten angeboten  $-$  dort, wo ein neuer Anbieter ein eigenes Stadtnetz besitzt, wie NetCologne in Köln.

| TGeb VA 87                                                                |                                                |                                                                                                    |
|---------------------------------------------------------------------------|------------------------------------------------|----------------------------------------------------------------------------------------------------|
| <b>Beast achy</b>                                                         | Shekichi Dotoren                               |                                                                                                    |
| Zeit<br>Vee<br>16:44:18<br>10.82.56<br>Dienstag<br>€LI                    | ES-ac<br>16-44-16<br>10:02:51<br>Distancia Aug | Dieser<br>Silvell<br>Hesel:<br>0.00<br>Geopolichiganham<br>츼                                                                                                    |
| Vorwahlse / Twillows<br>port 6201   nach<br>G Nob<br>[Cital]              | C bin 200 km<br><b>Hierpion 2003</b>           | <b>Redistor</b><br>kader:<br><b>D</b> Uberricht<br>Lokkan \$1000<br>Laik beside ('- ed. Fabat)<br><b>Redsletter:</b><br>DM/Min Take<br>Telekow 01822<br>0.04<br>56%                       |
| Chic 90 km C Fem<br>(Region 58)<br>C C-Hetz<br><b>CEMARK</b><br>C 01-Netz | Forn<br>$C$ 0.2-Nets<br><b>CE-Plus</b>         | <b>Associated The Corp.</b><br>.<br>Mulislavan 01819<br><b>EEs</b><br>179<br>Internate D1886<br>8.29<br>3 <sub>n</sub><br><b>TelePasse 01024</b><br>3.22<br>Talkline 81050<br>0.44<br>1Bo |
| <b>CAstlerd</b>                                                           | <b>C Service</b>                               | 0.08 DM/Min                                                                                                    |

**Zahlreiche Programme rechnen aus einer Vielzahl von Tarifen den günstigsten Anbieter aus. Auf des Autors WWW-Seite** *http://mem[bers.aol.com/scartaris/](http://mem-bers.aol.com/scartaris/)***wurden Links zu solchen Tools und Informationen über die neue Telefonierfreiheit zusammengestellt.**

Weil aufdie Ortsgespräche nicht verzichtet werden kann, gibt es für alle Nicht-Kölner im Moment nur eine Lösung: Bei der Telekom bleiben und Ferngespräche über einen neuen Anbieter führen. Das geht ziemlich einfach.

#### **Call by Call**

Jeder der neuen Anbieter besitzt eine spezielle Einwahlnummer (Kennzahl des Verbindungsnetzbetreibers) der Form 010xx, Mobilcom hat etwa die 01019. Um mit Mobilcom nach Berlin anzurufen, wählen Sie 01019-030-12345678. Die Null für die Stadtvorwahl darfdabei nicht entfallen. Nun findet das Gespräch, so es zustande kommt, nicht mehr nach Gebühren der Telekom, sondern nach den Tarifen des Anbieters statt.

Das Eingeben der Einwahlnummer bei jedem Anruf heißt "Call by Call Selection". Bei fast allen Anbietern - außer Arcor und  $M$ obilcom – ist eine vorherige Anmeldung notwendig, wenn Sie über deren Leitungen telefonieren möchten. Diese Anmeldung ist in der Regel eine Formalität, die zu nichts verpflichtet: Keine An- oder Abmeldegebühr, keine monatlichen Grundgebühren. Sie bezahlen nur die anfallenden Gesprächsgebühren.

Bei den Anbietern, die eine Anmeldung verlangen, erhalten Sie eine separate Rechnung; andernfalls werden die Gebühren über die Telekomrechnung eingezogen. Es macht Sinn, sich bei so vielen Anbietern wie möglich anzumelden, um sich die Rosinen herauszupicken - der eine ist vielleicht tagsüber besonders preiswert, der andere abends, und der dritte offeriert besonders günstige Auslandsgespräche.

Das Telefonieren über einen anderen Anbieter ist in den Telefonzellen der Telekom (und damit praktisch allen) nicht möglich; in Hotels und Clubtelefonen wird die Möglichkeit in der Regel abgeschaltet sein: Da die Neuen keinen Gebührenimpuls liefern, ist keine korrekte Abrechnung möglich.

#### **Pre-Selection**

Sie können auch festlegen, alle Ferngespräche automatisch über einen bestimmten Anbieter zu führen (Pre-Selection). Alle Rufnummern, die mit 0 beginnen, werden automatisch auf den von Ihnen festgelegten Provider umgelenkt.

Das ist ein zweischneidiges Schwert. Sie ersparen sich die Vorwahl, erhalten vielleicht sogar einen Rabatt, müssen aber unter Umständen Nachteile in Kauf nehmen: Pre-Selection ist oftmals mit einem Vertragsabschluß verbunden, und eine längerfristige Bindung ist im Moment, wo die Preise in Bewegung sind, unklug. Außerdem wird bei Pre-Selection nicht selten eine monatliche Gebühr verlangt, wenn ein bestimmter Umsatz (z.B. 40 oder 50 DM) nicht erbracht wurde.

Und was besonders ärgerlich ist: Pre-Selection umfaßt alle Telefonnummern, die mit einer Vorwahl beginnen - auch solche, die in einen Vorort oder Nachbarort führen und bei der Telekom als Ortsgespräch berechnet werden. Mit Pre-Selection zahlen Sie nun dafür den Ferntarif.

#### **Ortsgespräche**

Warum die Telekom-Konkurrenten keine Ortsgespräche anbieten, hat verschiedene Gründe. Zum einen wären weitaus mehr Gespräche zu verwalten, wäre die Aufstel-

#### **Neue Anbieter auf einen Blick**

Die Liste erhebt keinen Anspruch auf Vollständigkeit der Anbieter und vor allem deren Tarife. Die meisten Anbieter haben eine Vielzahl von Preisen, meist unterteilt in Hauptzeit alias Geschäftszeit (9 bis 18 Uhr) und Nebenzeit, mitunter gibt es noch einen Freizeittarif (18 bis 21, 5 bis 9 Uhr). Die Wochenendtarife (= Feiertagstarife) entsprechen in der Regel der Nebenzeit.

Aus Platzgründen sind die Tarife für Gespräche innerhalb von 50 km, für die ein Teil der neuen Anbieter weniger berechnet, entfallen. Außerdem fehlen die Auslandsgespräche und Anrufe zu Mobilfunknetzen. Für die meisten Telefonierer sind die Ferngespräche ohnehin am interessantesten, zudem sich hier am besten Preisvergleiche anstellen lassen. So sind tagsüber Gespräche für 19 (Mobilcom) oder 23 Pfennig (Debitel)je Minute möglich, nach 18 Uhr fallen auch die anderen Anbieter in diese Zone (z.B. Talkline mit 22 Pfennig). Der teuerste der neuen Anbieter ist Arcor.

#### **Arcor (Mannesmann Arcor)**

Info: 0130/7686 Internet: *[www.arcor.de](http://www.arcor.de)* Einwahl: 01070

Arcor ist neben Mobilcom der einzige Anbieter, der seit dem 1. Januar Call by Call ohne Voranmeldung bietet. Die Preise sind im Vergleich zu den anderen Anbietern sehr hoch; ein Ferngespräch kostet wochentags:

9 bis 18 Uhr: 52 Pf/min 5 bis 9 Uhr: 32 Pf/min 21 bis 5 Uhr: 20 Pf/min

Zu jedem Gespräch kommen 6 Pfennig Gebühren hinzu.

#### **Debitel**

Info: 01805-355 446 Internet: *[www.debitel.de](http://www.debitel.de)* Einwahl: 01018

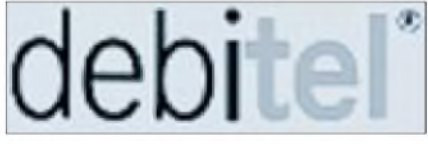

Debitel, bisher nur ein Providerfür Mobilfunknetze, bietet Ferngespräche rund um die Uhrfür 23 Pfennig je Minute an - und nur mit Pre-Selection.

**First Telecom** Info: 01802/672 184 Internet: *[www.first-telecom.de](http://www.first-telecom.de)* Einwahl: 01039

# **FIRST TELECOM**

First Telecom ist bisher ein Anbieter von Callback-Diensten, will aber Festnetzgespräche anbieten. Tarife sind nicht bekannt.

**Hutchison** Info: 02506/922 222 Internet: *[www.hutchison.de](http://www.hutchison.de)* Einwahl: 01036

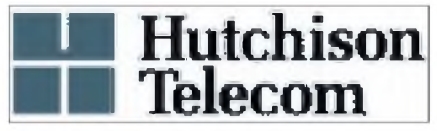

Auch der Festnetzbetreiber Hutchison versucht sich im Festnetz. Die Ferntarife:

9 bis 21 Uhr: 44 Pf 21 bis 9 Uhr: 22 Pf

Der monatliche Mindestumsatz beträgt 14,90 DM, die Taktzeit ist 10 Sekunden. Am Wochenende gilt der Nebenzeit-Tarif.

**Mobilcom**

Info: 01805/5665 Internet: *[www.mobilcom.de](http://www.mobilcom.de)* Einwahl: 01019

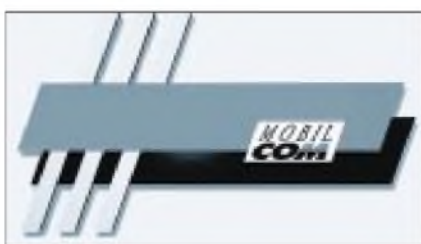

Mobilcom, bislang nur Mobilfunk-Provider, sorgte mit einem Minutenpreis von 19 Pfennig im Januar und Februar für Aufsehen. Die Taktzeit beträgt allerdings 60 Sekunden. Voraussichtlich wird ab März tagsüber ein Preis von 19 Pfennig je 30 Sekunden, also 38 Pfennig je Minute eingeführt. Keine Anmeldung notwendig.

#### **Otelo**

Info: 01803/1998 Internet: *[www.o-tel-o.de](http://www.o-tel-o.de)* Einwahl: 01011

Otelo bietet erst ab dem 1. April Pre-Selection-Gespräche an; Call by Call soll ab September möglich sein. Pre-Selection bietet sekundengenaue Abrechung. Mindestumsätze, Verbindungspreise oder Laufzeiten gibt es nicht; Allerdings wird eine Gebühr von 8,90 DM erhoben, wenn für weniger als 40 DM telefoniert wird.

Minutenpreise Hauptzeit:

lokal 12 Pf bis 50 km 24 Pf über 50 km 48 Pf

Die Geschäftszeit ist Mo-Fr von 9 bis 18 Uhr. Außerhalb dieser Zeit halbiert sich der Preis.

#### **Talkline**

Info: 01802/2002 Internet: *[www.talkline.de](http://www.talkline.de)* Einwahl: 01050

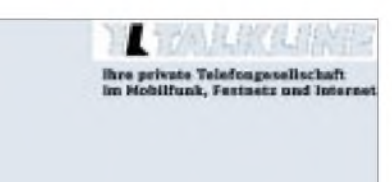

Talkline, auch ein bisheriger Mobilfunk-Provider, bietet eine einfache Preisstruktur:

9 bis 18 Uhr: 44 Pfennig 18 bis 9 Uhr: 22 Pfennig

Wochenende wie Nebenzeit. Anmeldung ist erforderlich, ist auch via Internet möglich.

**Teldafax**

Info: 0800/0103 000 Internet: *[www.teldafax.de](http://www.teldafax.de)* Einwahl: 01030

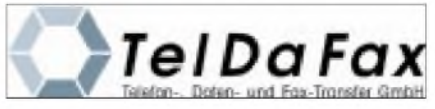

Tarife für Ferngespräche:

9 bis 18 Uhr: 39,1 Pf 18 bis 21 Uhr: 21,85 Pf 21 bis 5 Uhr: 13,80 Pf

**Telekom** Info: 01114, 01113 Einwahl: 01033

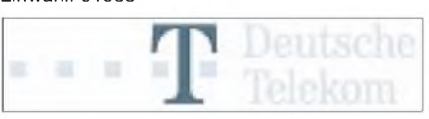

Obwohl der britische Telefonmarkt seit Jahren liberalisiert ist, telefonieren noch 90 % der Engländer über den einstigen Monopolisten. Auch die Telekom wird, vor allem wegen fehlender Alternativen bei Ortsgesprächen, nicht so schnell an Bedeutung verlieren.

Zum 1. März wird es einige Preissenkungen geben, die im Vergleich zu den neuen Anbietern unspektakulär sind. Außer Ortsgesprächen und Ferngesprächen zwischen 2 und 5 Uhr wird die Telekom fast immer die teuerste Wahl sein.

Die Neuerungen umfassen die Zusammenlegung der Zonen Fern und Region 200 (Ferngespräche kosten nun genausoviel wie R200-Gespräche), die Möglichkeit, bei CityPlus statt 400 auch 600 oder 800 Einheiten im voraus zu kaufen, preiswertere Gespräche in die Funknetze C und D1 sowie die das Senken der Gebühren für bestimmte Auslandsverbindungen. Ferngespräche am Wochenende werden zwischen 5 bis 21 Uhr preiswerter; für eine Einheit können nun 30 statt 22,5 Sekunden telefoniert werden.

Außerdem wird ein Langzeittarif eingeführt: Ab der zehnten Minute gibt es 10 % Rabatt, bei ISDN-Anschlüssen gar 30 %. Der Tarif "10 plus" gilt nicht für Ortsgespräche und Anrufe in Telekom-fremde Mobilnetznetze (D2, E-Plus) sowie zu Sonderrufnummern (wie 0190).

Während ein Merkmal der anderen Anbieter durchsichtige Tarifstrukturen sind, macht die Telekom die Verwirrung komplett, zudem die Zonen einen neuen Namen erhalten:

alt: neu:<br>City City City City Call<br>Region 50 Regio Ca Regio Call Region 200 + Fern German Call Ausland Global Call

#### **TelePassport**

Info: 0800/808 8088 Internet: *[www.telepassport.de](http://www.telepassport.de)* Einwahl: 01024

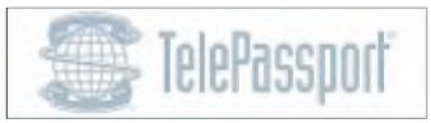

Ferntarife:

 bis 18 Uhr: 38 Pf bis 21 Uhr: 22 Pf bis 5 Uhr: 18 Pf Antrag erforderlich, über Internet möglich.

#### **VIAG Interkom**

Info: 01803/23 76 76 Internet: *[www.viaginterkom.de](http://www.viaginterkom.de)* Einwahl: 01090

VIAG Interkom will erst ab Mitte dieses Jahres Festnetzgespräche anbieten. Zu dieser Zeit soll auch das Mobilfunknetz E2 an den Start gehen.

#### **Westcom**

Info: 01805/671 686 Internet: *[www.wetcom-net.com](http://www.wetcom-net.com)* Einwahl: 01085

Der Mobilfunk-Provider Westcom will Ende März auch Festnetzkunden betreuen. Die voraussichtlichen Tarife für Ferngespräche:

9 bis 18 Uhr: 33 Pf 18 bis 21 Uhr: 21 Pf 21 bis 24 Uhr: 16 Pf

Call by Call soll ohne Voranmeldung möglich sein.

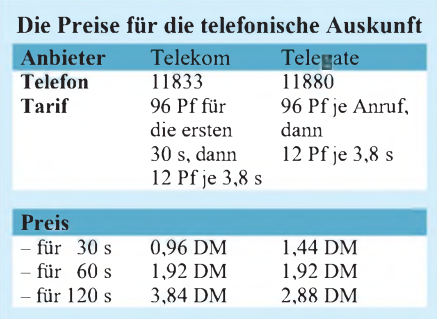

lung weiterer Vermittlungsrechner notwendig. Zudem verläuft ein Ortsgespräch ausschließlich über die Leitungen der Telekom, wo doch die großen Anbieter wie Otelo, VIAG Interkom und Arcor ein mehr oder weniger gut ausgestattetes Fernnetz besitzen.

Vor dem Aufwand, Leitungen in jede Wohnung zu legen, scheuen sich die neuen Anbieter. Für diese Strecke (für die der Begriff "Letzte Meile" oder "Local Loop" gebraucht wird) müssen sie die Leitungen der Telekom benutzen – gegen Gebühr.

Talkline würde Ortsgespräche anbieten, wenn die Telekom die letzte Meile zwischen dem Anschluß und der Vermittlungsstelle für unter 20 DM im Monat vermieten würde. Diese jedoch beharrt auf einem Preis von 28,80 DM.

Die neuen Unternehmen werden in absehbarerZeit Ortsgespräche, die ausschließlich über Telekom-Leitungen laufen, gar nicht oder kaum preiswerter als die Telekom anbieten.

Freilich gab es im Vorfeld eine intensive Suche nach Alternativen, die sich zum Teil zu interessanten Pilotprojekten auswuchsen. Um Haushalte anzuschließen, müssen Gräben gezogen und Leitungen verlegt werden, was Zeit und Geld kostet. Die Konkurrenten der Telekom überlegten, das Problem preiswert zu umgehen, ohne die bestehenden Leitungen der Telekom gebührenpflichtig nutzen zu müssen.

#### **DECT**

Einer der Hoffnungsträger war DECT, der digitale Funkstandard für schnurlose Telefone. Die DECT-Technik wurde ausprobiert, um das Problem der Letzten Meile zu umgehen. Im Mai 1996 startete Thyssen Telecom in Duisburg einen Pilotversuch: Mehrere hundert Haushalte eines Wohngebietes erhielten einen neuen Telefonanschluß, wobei die Letzte Meile per Funkverbindung ("Wireless Local Loop") überbrückt wurde.

Die Anwohner merkten davon kaum etwas: In der Wohnung steckte neben der vertrauten TEA-Buchse eine kleine Dose in der Wand, und außen am Haus wurde eine Antenne angebracht. Zur Verbindung mit der Ortsvermittlungsstelle per Richtfunk wurden drei Basisstationen auf Hochhäusern installiert.

Mit dem Pilotprojekt stand Thyssen Telecom nicht allein. Im März 1996 eröffnete die RWE Telliance in Gelsenkirchen ihr DECT-Netz. Die Holding ging dabei einen Schritt weiter als Thyssen Telecom: Neben drahtverbundenen Telefonen wurden einige Teilnehmer mitDECT-Handys ausgerüstet. Das macht Sinn: Im besten Fall kann ein Teilnehmer mit seinem schnurlosen Telefon mobil in jedem Winkel des Empfangsbereichs telefonieren.

Allerdings ist DECT in bezug auf Reichweite und Bandbreite keine Ideallösung. Die Übertragungsraten reichen für Telefon und Fax, doch im Multmediazeitalter sollen die Leitungen auch für das Überschrunkeln von Videos und dergleichen ausgerüstet sein. Dafür machen sich am besten Breitbandkabel. Deshalb wurden auch Alternativen zu DECT diskutiert.

CDMA (Code Divison Multiple Access) schafft größere Reichweiten als DECT und eignet sich deshalb für ländliche Gebiete. Mit Hilfe des Zugriffsverfahrens CDMA sind selbst superschnelle ATM-Übertragungen (Asynchronous Transfer Mode) und damit drahtlose Überbrückung von WANs (Wide Area Network) möglich - bis zu <sup>384</sup> kbit/s.

Daneben waren schon von den Mobilfunknetzen her bekannte Techniken wie GSM (Global System for Mobil Communication, für D-Netz) und GSM 1800 alias DCS 1800 (Digital Cellular System, für E-Netz) im Gespräch.

Letztlich erwiesen sich die Vorhaben allerdings als zu teuer; über ähnliche Projekte hat man lange nichts mehr gehört.

#### **Neue Ideen**

Mit neuen Ideen wollen sich die Telekom-Konkurrenten Marktanteile sichern: kostenloses Telefonieren mit Werbeunterbrechung, Rabatte für Vieltelefonierer, sekundengenaue Abrechnung, unterwegs und zu Hause Erreichbarkeit unter einer Rufnummer usw.

Als Kunde der neuen Gesellschaften brauchen Sie keine Abstriche an den Dienstleistungen zu machen. Alle Vorteile des digitalen Netzes - zum Beispiel ISDN, Anklopfen, Makeln - sind in der Regel nutzbar. Vor allem: Sie benötigen für den Umstieg kein neues Telefon und behalten Ihre Rufnummer. Ohne viel Aufwand wechseln Sie von einem Anbieter zum anderen; es gibt keine Kündigungsfristen.

Die neuen Gesellschaften versprechen vor allem besseren Service - von dem ist aber nicht viel zu spüren. Fast alle Unternehmen hatten mit Startschwierigkeiten zu kämpfen. Otelo legte erst Mitte Februar die Tarifkarten auf den Tisch, manche Hotlines sind völlig überlastet, die Mitarbeiter nicht immer ausreichend informiert, auf die Zusendung von Informationen und Anmeldeformularen muß man mitunter wochenlang warten.

#### **Der Regulierer**

Ende 1997 wurde das Bundesamt für Post und Telekommunikation aufgelöst. Um die junge Pflanze des liberalisierten Telefonierens nicht ganz dem wilden Markt zu überlassen, wurde die Regulierungsbehörde für Telekommunikation und Post (*[www.regtp.de](http://www.regtp.de)*) gegründet. Diese Bundesbehörde ist vor allem als Schlichter vorgesehen und sorgt dafür, daß Gesetze wie das Telekommunikationsgesetz eingehalten werden.

#### **Fazit**

Preiswertere Ortsgespräche werden nur in wenigen Städten angeboten. Auch bei Ferngesprächen zwischen 2 und 5 Uhr wird die Telekom mit 3,60 DM pro Stunde nicht unterboten.

In allen anderen Fällen ist es immer sinnvoll, via Call by Call über einen anderen Anbieter zu telefonieren - vor allem zwischen 9 und 18 Uhr zahlen Sie weniger als die Hälfte der Telekom-Gebühren.

#### **TKV**

Im Sinn des Verbrauchers wurde außerdem eine Telekommunikations-Kundenschutzverordnung (TKV) beschlossen, die am 1. Januar in Kraft trat. Sie legt unter anderem folgendes fest:

- Beim Wechsel zu einem anderen Netzbetreiber kann der Kunde seine alte Rufnummer behalten (außer bei Umzügen).
- Der Kunde hat ein Recht auf einen kostenlosen Einzelverbindungsnachweis, der so detailliert ist, daß eine Kontrolle möglich ist. Das gilt übrigens auch für Verträge mit Mobilnetzanbietern.
- Bei Einwendungen des Kunden gegen die Rechnungshöhe ist eine technische Prüfung durchzuführen. Werden Mängel festgestellt, oder ist eine Manipulation durch Dritte nicht einwandfrei auszuschließen, darf der Anbieter nur die durchschnittliche Gebühr der vergangenen sechs Monate verlangen.
- Der Kunde hat das Recht, in ein allgemein zugängliches Telefonbuch aufgenommen zu werden.
- -Vom 1. Januar <sup>1999</sup> an muß der Anbieter sicherstellen, daß eine vom Kunden vorgegebene Rechnungshöhe nicht überschritten wird.
- Der Kunde kann künftig verlangen, daß einzelne Nummern gesperrt werden.
- Der Anbieter ist zur Sperrung des Anschlusses berechtigt, wenn der Kunde mit mindestens 150 DM in Verzug ist.
- -Wechselt ein Kunde zu einem neuen Anbieter, so kann dieser die Kündigung entgegennehmen und dem alten Anbieter übermitteln.
- Marktbeherrschende Anbieter müssen Störungen unverzüglich, auch nachts, am Wochenende und feiertags, nachgehen.
#### *Software*

## *Universelles Koordinatensystem in GFA-BASIC*

#### *Dipl.-Ing. FRANZ-PETER ZANTIS*

*Zur Darstellung von Kurvenzügen aufdem Computerbildschirm benötigt man, sofern die Anzeige aussagekräftig sein soll, ein Koordinatensystem. Ein derartiges System fürjedes Programm neu zu kreieren käme einer mehrmaligen Erfindung des Rades gleich. Daß es auch anders geht, beweist das hier vorgestellte Listing. Es ist in einer komfortablen, weit verbreiteten Sprache geschrieben und läßt sich als selbständige Prozedur bequem an diverse Programme anhängen und anspringen.*

Zur übersichtlichen graphischen Ausgabe technischer oder mathematischer Zusammenhänge benötigt man Koordinatensysteme. Das meistverwendete ist das kartesische Koordinatensystem mit zwei Koordinatenachsen, die senkrecht aufeinanderstehen (x-Achse oder Abszisse und y-Achse oder Ordinate). Der Punkt, an dem sich die Achsen schneiden, ist der Nullpunkt (Koordinatenursprung).

#### **Prozedur-Anforderungen**

Will man eine Prozedur (ein Unterprogramm) für ein universelles Koordinatensystem, so sind einige Forderungen, die sich aus den unterschiedlichsten zu erwartenden Anwendungsfällen ergeben, zu berücksichtigen.

- Das Koordinatensystem sollte an einer beliebigen Stelle des Bildschirms angesiedelt werden können.
- Die Bemaßung des Koordinatensystems sollte übersichtlich und automatisch erfolgen.
- Der Koordinatenursprung sollte sich entsprechend den gewählten Eingangsdaten selbständig verschieben.
- Das Einzeichnen der Kurve in das Koordinatensystem sollte ohne großen Aufwand möglich sein.

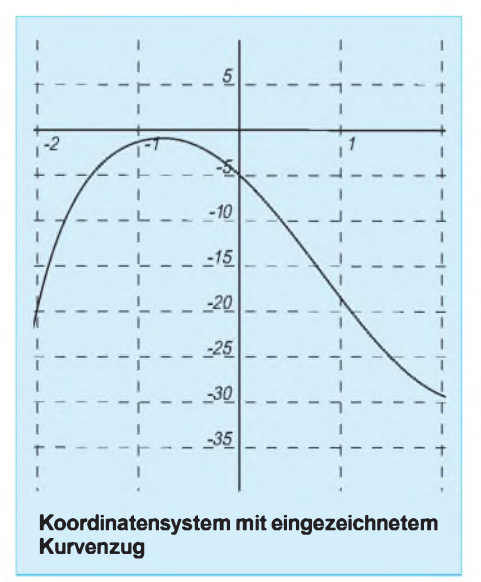

- Die Größe des Koordinatensystems sollte beliebig wählbar sein. Dabei ist es zudem wünschenswert, die Ausdehnung in Abszissen- und Ordinatenrichtung getrennt festlegen zu können.

Alle diese Forderungen erfüllt das hier vorgestellte Listing. Bevor aber die Prozedur angesprungen werden kann, müssen einige Eingangsdaten definiert sein. Diese heißen:

- plx legt den linken Rand des Koordinatensystems auf dem Bildschirm in Pixeln fest. Welche Werte zulässig sind, bestimmt die Grafikausstattung des PC
- p2x legt entsprechend den rechten Rand des Koordinatensystems in Pixeln fest
- ply legt den oberen Rand des Koordinatensystems auf dem Bildschirm in Pixeln fest.
- p2y legt den unteren Rand des Koordinatensystems auf dem Bildschirm in Pixeln fest.

Die Bedingungen p $1x \leq p2x$  sowie p $1y \leq p2y$ müssen eingehalten werden. Weiterhin geben die Variablen x0 und xl bzw. y0 und yl den Minimalwert und Maximalwert von Abszisse bzw. Ordinate an. Auch hier müssen für eine einwandfreie Funktion die Bedingungen  $x0 \le x1$  und  $y0 \le y1$  natürlich erfüllt sein.

#### **Einzeichnen von Wertepaaren**

Die Prozedur berechnet auf der Grundlage der Eingabewerte die Lage des Koordinatenursprungs in Pixeln und gibt diesen Punkt in der Form (p0x,p0y) an. Damit ist es einfach, einen beliebigen Punkt in das Koordinatensystem einzuzeichnen. Der zu zeichnende Punkt (x,y) muß sich im Wertebereich des Koordinatensystems befinden. Es muß also gelten: x0<x<x1 sowie y0<y<y1. DerPunkt muß nun in das durch plx, p2x, plyund p2y definierte Koordinatensystem transformiert werden. Dafür reichen zwei Zeilen:  $py = p0y-(p2y-p1y)/(y1-y0) \cdot y$ 

 $px = p0x+(p2x-p1x)/(x1-x0) \cdot x$ .

Für das Einzeichnen selbst kommt dann eine weitere Zeile hinzu:

PLOT px,py.

Die vorgestellte Prozedur läßt sich ohne Klimmzüge in jedes Programm einbinden.

```
REM **************************************************************
REM * Universelles kartesisches Koordinatensystem *<br>REM * Sprache: GFA-BASIC *
REM * Sprache: GFA-BASIC *
REM * Autor: F.-P. Zantis *
REM **************************************************************
REM
REM Voreinstellungen:
p1x = 100p2x = 400p1y = 50
p2y = 300
x0 = 0
x1 = 1y0 = -11 = 1REM Aufruf der Prozedur:
GOSUB koordinatensystem
a = INP(2)
END
PROCEDURE koordinatensystem
p0x = p1x+(p2x-p1x)/(x1-x0)*(-x0)
p0y = p2y-(p2y-p1y)/(y1-y0)*(-y0)
pox = p0x
poy = p0y
IF p0x<p1x
pox = plx
ENDIF
IF p0x>p2x
pox = p2x
ENDIF
IFp0y<p1y
poy= piy
ENDIF
IFp0y>p2y
poy = p2y
ENDIF
DEFTEXT 1,0,0,4
DEFNUM 3
DEFLINE 3,1,0,0
d = (x1-x0)/10
IF pox = p2x
x = x′<br>ELSE
x = 0
ENDIF
FOR i = pox TO p1x STEP -(p2x-p1x)/10DRAW i,p1y TO i,p2y
  IF i<pox
TEXT i,poy+6,(0),x
 ENDIF
 x = x-dNEXT
IF pox = p1x
x = x0
ELSE
x = 0
ENDIF
FOR i = pox TO p2x STEP (p2x-p1x)/10
DRAW i,p1y TO i,p2y
IF i>pox
TEXT i,poy+6,(0),x
ENDIF
x = x+d
NEXT i
d = (y0 - y1)/10IF poy = p2yy = y0
ELSE
y = 0
ENDIF
FOR i = poy TO p1y STEP -(p2y-p1y)/10
DRAW p1x,i TO p2x,i
  IF i<poy
TEXT pox-18,i,(0),y
ENDIF
y = y-d
NEXT i
IF poy=p1y
y = y1
ELSE
y = 0<br>FNDIE
ENDIF
FOR i = poy TO p2y STEP (p2y-p1y)/10
DRAW p1x,i TO p2x,i
    IF i>poy
TEXT pox-18,i,(0),y
    ENDIF
y = y + d<br>NEXT i
NEXT i<br>DEFNUM 5<br>DEFLINE 1,1,0,0<br>IF p0y> = p1y AND p0y< = p2y<br>DRAW p1x,p0y TO p2x,p0y<br>ENDIF
IF p0x = p1x AND p0x = p2xDRAW pox,p1y TO pox,p2y
ENDIF
RETURN
```
## *AVR-AT90S1200-Programmierkurs (3)*

#### *FRED ZIEBELL - [frezi@aol.com](mailto:frezi@aol.com)*

*Register, deren Inhalte und Funktionen, Flags, Adressen und einzelne Bits sind des Programmierers Lebenselexier. Wer die Wichtigkeit des Wissens über diese äußerst intimen Bereiche unseres Controllers ignoriert, sieht im weiteren Verlauf seines Entwicklerlebens recht alt aus. Wir schreiben uns heute auf die Fahne, in diesen Bereich etwas einzudringen.*

Was unterscheidet eine betagte mechanische Registrierkasse von einem modernen Hochleistungsprozessor, wie z.B. Pentium-Prozessor, RISC-Controller und dergleichen? Erstaunlicherweise, unterm Strich, nur die hohe Rechengeschwindigkeit. Der interne Berechnungsablauf, elektrisch gesehen, entspricht tatsächlich, grob gesagt, dem einer Registrierkasse. Nur eben elektrisch, deutlich kleiner und wesentlich schneller.

Vielleicht war ja die eingeschlagene Richtung nach der Erfindung des Transistors die größte technische Fehlleistung der Menschheit. Vielleicht hätte man zum richtigen Zeitpunkt einen anderen, mir auch nicht bekannten, Weg einschlagen müssen.

Das Ende der Fahnenstange ist erkennbar. Die innovativen Schritte der Hardware-Hersteller werden immer kleiner. Statt uns richtungsweisende Technologien zu präsentieren, blenden uns die Hersteller mit "kosmetischen Kleinigkeiten". Bei dem für Chips wichtigen Silizium ist bereits die Grenze der für uns nutzbaren "Schaltgeschwindigkeit" sichtbar.

Irgendwann, wenn die Hersteller die Technik mit vernünftigem Aufwand im Griffhaben, überrascht man uns mit Prozessorentwicklungen die aufGallium-Arsenid-Chips basieren. Das bringt uns mit Sicherheit noch mal einige hundert Prozent (vielleicht den PENTIUM-VI mit 600 MHz), aber der richtige Kick nach vorn ist das Ganze nicht. Die Diskrepanz zwischen Bus- und internen CPU-Takt wird wohl auch den Anfang des nächsten Jahrtausend bestimmen.

Busfrequenzen von mehreren hundert Megahertz bleiben wohl vorerst ein Traum. Bei der Entwicklung von Mikrocontrollern ist jedoch noch reichlich unausgeschöpftes Potential vorhanden. Die nächsten Jahre werden uns noch einiges an hervorragenden Entwicklungen in diesem Segment bescheren.

#### **Geschichte**

Als uns IBM Anfang der 80er Jahre den PC präsentierte, konnten die Entwickler, aufgrund ihres Großrechnerbewußtseins, die Auswirkungen ihrer vermurksten Boliden auf die EDV-Welt nicht erahnen. Mir ist völlig unklar, wie eine, aus heutiger Sicht, derartige Fehlentwicklung zum weltweiten System Nr. <sup>1</sup> mutieren konnte. Leider ist hier nicht der Platz, um darauf noch näher einzugehen.

Auf der Softwareseite sieht es sogar noch schlimmer aus. Eine Handvoll instabiler Betriebssysteme, die kaum noch ein Mensch im Problemfall vernünftig bedienen kann, ist die Konsequenz aus jahrelangem Kompatibilitätsdenken und dominieren den Markt. Die Softwareentwickler Mitte der 80er Jahre reizten die verfügbare Hardwareleistung im allgemeinen komplett aus. Der damals erzeugte Objektcode war, was Größe, Geschwindigkeit und Ablaufsicherheit anging, äußerst effektiv.

Heutzutage ist scheinbar niemand mehr daran interessiert, funktionelle und optimierte Software zu schreiben. Hauptsache die Software ist bunt, verfügt über 3D-Buttons und kann sich übers Internet selbst "updaten". Aber was soll's, wie so oft entscheidet die knallharte pure Macht des schnöden Mammons in den Führungsetagen einer Handvoll Softwareunternehmen, was sich in unseren Speichern tummelt.

Der Controllerbereich ist da softwaremäßig immer noch ständiges Neuland. Keine Fenster, keine kompatible Oberfläche und vor allem keine Normung auf irgendeiner Ebene (Schnittstellen ausgenommen). In einem Mikrocontroller steuert die Soft-

ware immer den Prozessorkern. Es gibt

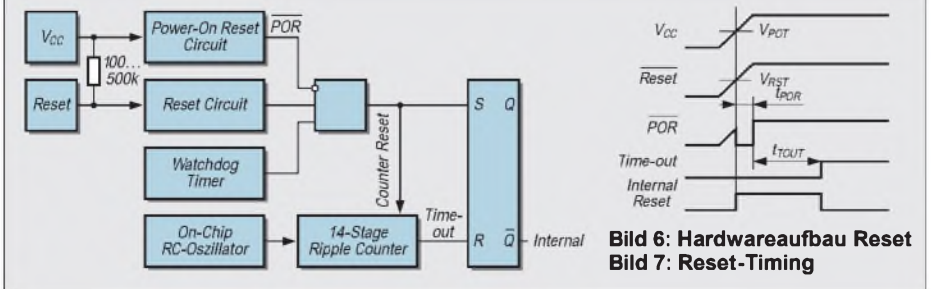

zwar mit WINDOWS-CE und JAVA Bestrebungen, einheitliche Software zur Steuerung beliebiger Hardware zu entwickeln, aber bevor wir unsere kleinen Freunde über irgendein JAVA-JDK programmieren, dürften wohl noch einige Controllergenerationen den elektronischen Bach herunterschwimmen.

Wir sollten im Moment noch froh sein, daß das so ist. Bei dem Gedanken, daß Waschmaschinen, Kühlschränke und Rasierapparate gelegentlich abstürzen oder zweimal im Jahr ein Softwareupdate erfahren müssen, wird mir schlecht. Dann lieber zu Fuß in Assembler der Herr im Hard- und Softwarehaus bleiben. Wenn dann was nicht funktioniert, weiß ich wenigstens, daß ich es selber verbockt habe und muß mich nicht ständig fragen, ob möglicherweise das eingesetzte, vergurkte Betriebssystem für irgendeinen auftretenden Fehler verantwortlich ist.

Das hat jetzt nicht notwendigerweise etwas mit unserem Programmierkurs zu tun, aber einiges davon erschien mir durchaus erwähnenswert (ehrlich gesagt, fiel mir als Einleitung nichts anderes ein).

#### **Wake Up**

Zurück zu unserem schwarzen Käfer. Auch dem Einsteiger wird mittlerweile bekannt sein, daß der Mikrocontroller ein Programm, wenn es vom Programmierer nicht anders verlangt wird, von der ersten bis zur letzten Programmzeile abarbeitet.

Was genau passiert da eigentlich im Ablauf? Spielen wir mal solch einen Programmstart durch und gehen davon aus, daß einem programmierten Controller mit entsprechender Außenbeschaltung just in dieser Sekunde die Betriebsspannung zugeführt wurde.

Jäh aus dem Tiefschlaf gerissen, würde unser Controller wahrscheinlich recht wirre Dinge tun, wenn die Startphase nicht, wie eigentlich bei jedem modernen Prozessor, durch eine definierte interne Resetphase eingeleitet wird, die im allgemeinen folgendermaßen abläuft:

Die Betriebsspannung wird zugeschaltet, die Datenrichtungsregister werden definiert und damit alle I/O-Ports auf Eingang gesetzt. Eine Menge anderer Register und Flags (einzelne Bits in verschiedenen Registern) werden definiert. Der PC (Programmcounter = Programmablauf-Schrittzähler) wird indirekt auf die Resetadresse des Controllers gesetzt. Nehmen Sie bitte diesen Ablauf vorerst so hin, wir gehen noch genauer darauf ein.

Eine eventuell vorhandene externe Resetschaltung, die den Reset-Pin vorerst über ein RC-Glied auf "Low" hält, zieht diesen Pin nach einer über dieses RC-Glied berechneten Zeit auf "High". Der Resetzeitraum, von dem ich hier spreche, beträgt im Normalfall einige Millisekunden. Der Ablauf des "automatischen" Resets beim Einschalten entspricht im wesentlichen dem, den Sie auch beim Einschalten des Entwicklungsboards erzeugen, oder wenn Sie auf die entsprechende kleine blaue Taste drücken.

Die Bilder 6 und 7 zeigen, was sich hinter dem Reset-Pin verbirgt und veranschaulichen das Reset-Timing. Der Programmcounter wird, wie gesagt, mit dem Inhalt der Adresse des Resetvektors gefüllt. Der Controller wird jetzt genau an dieser Adresse mit der Ausführung des ersten Befehls beginnen. Ist der erste Befehl ausgeführt, wird der Inhalt des PC um so viele Bytes erhöht, wie der Befehl inklusive Operand an Bytes lang war.

Der Resetvektor ist nichts weiter als eine Adresse im Speicher des Controllers, in der wiederum die eigentliche Startadresse des Hauptprogramms steht. Diesen Resetvektor MUSS der Controller auslesen, damit er weiß, wo er mit der Ausführung von irgendwelchen Befehlen anfangen soll.

Jetzt werden Sie sich vielleicht fragen, warum der Controller nicht einfach am ersten Byte des Speichers beginnt. Das ist zwar durchaus ein logischer Gedanke, aber im allgemeinen werden die unteren Speicherzellen für spezielle Register, I/O-Adressen, Interrupt-Vektoren und dergleichen reserviert. Auch der PC, unser Programmcounter, liegt im unteren Adreßbereich. Außerdem ist es deutlich flexibler, an einer fast beliebigen Adresse im gesamten Speicherbereich ein Programm zu starten.

Bild 8 zeigt Ihnen noch einmal den Ablauf eines Resets (Reset = Zurücksetzen des Controllers in den Einschaltzustand). Nebenbei, falls dies mißverständlich war: Wenn Sie etwas von Registern und Flags lesen, handelt es sich immer um Speicherbytes und einzelne Bits, denen im Normalfall klar definierte Adressen im vorhandenen Speicher zugrundeliegen.

Den Speicherzellen, denen feste Funktionen zugewiesen sind oder die irgendwelche Systemparameter reflektieren, wird üblicherweise auch eine eindeutige Bezeichnung zugewiesen. In unserem Fall sind das

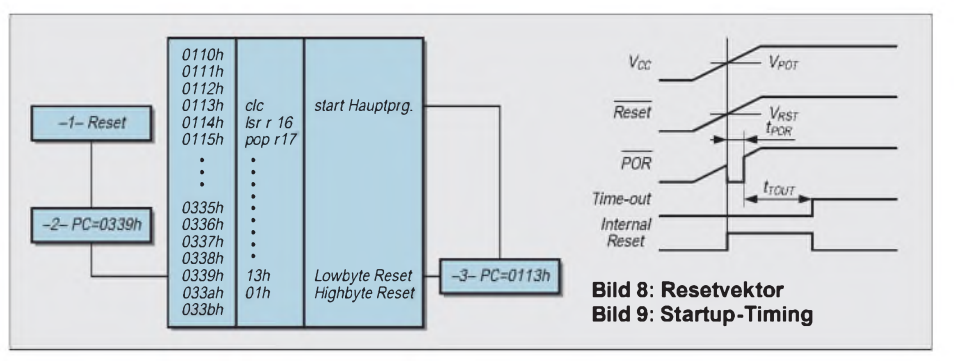

vor allem das STATUS-Register, PIN, Datenrichtungsregister usw.

Wir könnten zu jedem Zeitpunkt auch deren korrekte Adressen im Speicher direkt ansprechen. Wir verstehen uns jedoch deutlich besser und schneller, wenn wir vom Carryflag im Statusregister sprechen als von Bit 0 in Adresse 0035H.

Sie sollten sich für die spätere Programmierung auf einem Blatt Papier die wichtigsten Adressen/Register und deren Funktionen notieren. Das erspart Ihnen das ständige Durchforsten der Handbücher, wo diese Informationen in der gesamten Lektüre verstreut vorkommen.

#### **Kommunikation**

Diese Geschichte mit der externen RC-Beschaltung für den Reset ist nicht zwangsläufig notwendig. Der Hersteller gibt hiermit lediglich eine Möglichkeit vor, die gesamte Startphase zu verzögern, um damit z.B. ein Prellen beim Zuschalten der Betriebsspannung zu verhindern.

Auch die Betriebsspannung benötigt eine gewisse Zeit, um stabil ihren Nennwert zu erreichen. Obwohl sich dieser Zeitrahmen nur im unteren Millisekundenbereich bewegt, muß in jedem Fall berücksichtigt werden, daß unser Controller theoretisch (und auch praktisch) in der Lage wäre, in wenigen Mikro-, ja sogar Nanosekunden komplett durchzustarten. Und das tut er nämlich auch.

Ergebnis: Der Programmzählerinhalt stünde noch nicht reproduzierbar und undefiniert auf "halb acht", und das Programm würde genau an dieser Stelle (nämlich einer nicht vorhersehbaren) mit der Befehlsabarbeitung beginnen. Fraglich, ob dann an dieser "Zufallsposition"

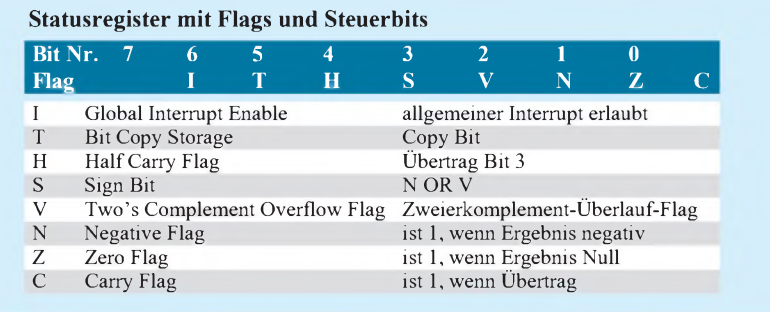

wirklich ein sinnvoller Initialisierungsbefehl steht...

Bild 9 zeigt das Startup-Timing des Controllers. Findet die Hardware des Controllers dann möglicherweise gerade die steigende Flanke der Betriebsspannung oder oben genanntes Prellen vor, kann das eben im schlimmsten Fall zu einem sofortigen Absturz oder erneutem Reset führen. Dies ist jedoch nur der Extremfall.

Viele Controllerschaltungen, die Sie schon gesehen haben, vernachlässigten die Resetschaltung und legten den Reset-Pin einfach ständig auf High ( $V_{CC}$  direkt auf Reset-Pin). Das sollte auch zum größten Teil funktionieren, da die heutigen stabilisierten Netzteile solche Probleme eigentlich nicht kennen.

In kritischen Schaltungen muß dieser Punkt jedoch berücksichtigt werden. Auch das eventuelle Absinken bzw. Zusammenbrechen der Betriebsspannung ist ein aktuelles und beliebtes Thema, das man nicht unterschätzen sollte. Einige Schaltungen, denen Sie ein Controller-Herz implantieren werden, saugen sich ihren Lebenssaft aus Batterien oder Akkus. In diesem Fall wird Ihr Controller es weniger komisch finden, daß ihm irgendwann nur noch knapp zwei Volt zur Verfügung stehen, und er wird ein recht merkwürdiges Verhalten an den Tag legen.

Bei einer Fernbedienung mag das kein Problem sein, die funktioniert dann einfach nicht mehr. Bei komplexeren Schaltungen, wie controllergesteuerten RC-Modellen, könnten "flatternde" I/O-Ports jedoch empfangsseitig für mittlere bis schwere Probleme sorgen. Hierfür gibt es aber einige Schaltungsvarianten, die im Falle einer Unterspannung den Controller gezielt im Reset halten. Bild 10 zeigt uns eine übliche Lösung des Problems.

O.k., das Programm läuft. Wir beschreiben Speicherzellen, löschen Register, setzen I/O-Ports, und nebenbei generieren wir noch die Uhrzeit.

Woher bekommen wir eigentlich die Information, was gerade in unserem Controller so abgeht? Wie bekommen wir mit, ob an den Ports alles so funktioniert, wie wir es vorgesehen hatten? Wie kann uns der Prozessor während der Laufzeit mitteilen, daß er ihm übertragene Aufgaben erledigt hat?

Die Lösung heißt REGISTER. Solch ein (das wahrscheinlich wichtigste) Register ist das Statusregister (siehe Tabelle). Innerhalb dieses Registers - 1 Byte - werden die enthaltenen acht Bit im weitesten Sinne zur Kommunikation zwischen dem Anwenderprogramm und dem Prozessorkern benutzt.

Diese Bits lassen uns den aktuellen Ablauf mathematischer Operationen verfolgen. Jedesmal, wenn der Controller einen Befehl abgearbeitet hat, wird er eines oder mehrere der zutreffenden Bits setzen oder löschen (Bit setzen  $\rightarrow$  Bit = 1, Bit löschen  $\rightarrow$  Bit = 0).

Jedes einzelne Bit in diesem Statusregister wird als Flag bezeichnet und hat einen spezifischen Namen.

#### **CARRY-Bit**

Das Bit, das Ihnen mit Sicherheit am häufigsten begegnen wird, ist das CARRY-Bit; im Stausregister als  $,C^{\prime}$  benannt = Bit 0. Wofür benötigen wir jetzt dieses CARRY-Bit? Sobald z.B. bei einer Addition oder Subtraktion ein Byte "überläuft", die verfügbaren 8 Bit also nicht mehr ausreichen, entsteht bei dieser arithmetischen Operation ein sogenannter "Übertrag", der den Controller dazu veranlaßt, das CARRY-Bit auf <sup>1</sup> zu setzen.

Der Befehlssatz des Controllers enthält diverse Möglichkeiten, um dieses und andere Flags (Bits) direkt zu überprüfen. Welche Bits von welchen Befehlen beeinflußt werden, können Sie der Befehlstabelle entnehmen. Dort werden Sie feststellen, daß der Prozessor die meisten Befehle mit dem Löschen oder Setzen eines entsprechenden Flags reagiert.

Es ist die wichtigste und eigentlich einzige Möglichkeit, zur Laufzeit Ihrer Software signalisiert zu bekommen, was der Prozessor da überhaupt veranstaltet. Die 32 Byte RAM in unserem Controller sind 8- Bit orientiert, d.h., wir können in jedem Byte Werte von  $0 - 255$  darstellen.

Nun gibt es ja Situationen in unserem technischen Leben, in denen eventuell größere Zahlen als 255 benötigt werden. In diesem sehr wahrscheinlichen Fall benutzen wir zur Darstellung einer Zahl so viele Bytes, wie nötig sind.

Ein gutes Beispiel hierfür ist eine 16-Bit-Addition. Bei der späteren Programmierung kommen Sie nicht umhin, oft ebenfalls eigene Flags zu verwenden. Da wir nicht über unendlich freie (S)RAM-Kapazitäten verfügen, möchten die wenigen vorhandenen Speicherzellen eine recht ökonomische Verwendung finden.

Nehmen wir an, Sie wollen sich merken, ob irgendeine Funktion ausgeführt wurde. Jetzt könnten Sie ein komplettes Byte als Merker benutzen und dieses ständig abfragen. Werden Ihre Programme größer, stellen Sie sehr schnell fest, daß 32 Byte nicht gerade als unvorstellbare Größenordnung zu bezeichnen ist. Sinnvoller ist es, hier nur jeweils ein einzelnes Bit als Merk-Bit zu benutzen.

Gewöhnen Sie sich am besten bereits am Anfang Ihrer Experimente eine speicheroptimierte Programmierung an, das erspart Ihnen hinterher Optimierungsvorgänge. Lieber zum Schluß noch zwei Bytes frei, als daß ein einziges fehlt.

Unser guter alter PC macht übrigens ebenfalls regen Gebrauch von der Möglichkeit, Flags zu programmieren. Die Shift- und Control-Tasten sind zum Beispiel in einem "Keybyte" zusammengefaßt.

Der Befehlssatz des AVR-Controllers bietet spezielle Befehle zum Setzen, Löschen und Testen einzelner Bits. Man kann also sehr leicht und ohne zusätzlichen Aufwand (wie z.B. logischen Verknüpfungen) mit den Bits beliebig jonglieren.

#### **Z-Flag**

Das Z-Flag wäre der nächste zu behandelnde Kandidat. Dieses Flag befindet sich im gleichen Register an Position  $1 = Bit 1 (Z$ -Flag = Zeroflag). Jedesmal, wenn ein Byte gezielt oder aus einer Berechnug heraus gelöscht wird, also Null enthält, wird dieses Bit auf Eins gesetzt.

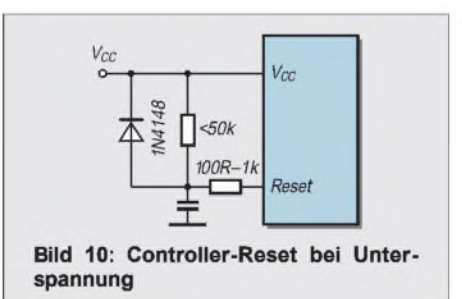

Der Einsteiger wird sich fragen, warum ein Bit gesetzt wird, um anzuzeigen, daß ein Byte gelöscht wurde. Testet man ein Byte auf Null, muß man eigentlich sprachlich gesehen das Testergebnis negieren: "Ist das Z-Flag gleich Null, dann ist der Inhalt des getesteten Bytes NICHT Null."

Verwirrend? Glauben Sie mir, man gewöhnt sich an alles. Obwohl, beim Durchforsten von Listings nach Fehlern sind es oft diese kleinen Bitabfragen, die sehr schnell überlesen werden. Eine eventuell fehlerhafte Abfrage kann ein ganzes Programm durcheinanderbringen. Stundenlange Fehlersuche ist dann vorprogrammiert.

#### **Half-Carry-Flag**

Nun das Half-Carry-Flag. Ich gebe zu, dieses Flag war auch für mich neu. Kein mir bekannter Prozessor (soweit ich mich erinnere), leistet sich diesen im ersten Augenblick unscheinbaren Luxus. Im Hinblick auf die C-Programmierung, das Jonglieren mit Hex- und BCD-Zahlen allerdings entpuppt sich dieses Flag als recht wichtiges Utensil.

Das Carry-Flag wird, wie oben besprochen, beim Übertrag von Bit 7 eines Bytes auf das theoretische Bit 8 gesetzt (bitte immer daran denken, daß wir bei einem Byte von Bit 0 bis 7 reden und NICHT von Bit <sup>1</sup> bis 8).

Das Half-Carry-Flag macht im Grunde nichts anderes, nur daß es nicht auf den Überlauf von Bit 7, sondern von Bit 3 reagiert. Dieses Bit läßt sich sehr vorteilhaft für hexadezimale Berechnungen verwenden.

#### **N- = Negative-Flag**

Wenn Sie mal richtig Pech haben, sind Sie gezwungen, per Assembler mit Fließkommazahlen zu spielen. Diesem Problem können Sie sich folgendermaßen entledigen:

Beispiel: 2300,20 / 2. Die Kommastelle so weit verschieben, bis Sie eine Ganzzahl haben. In diesem Fall also 230020. Jetzt einfach den LSR-Befehl anwenden (LSR = Shift-Right, also alle Bits einmal nach rechts schieben). Die letzten beiden Stellen ergeben wieder den Nachkommateil. Wir werden am Ende des Kurses auf derlei unschöne Geschichten eingehen.

Letzteres war eigentlich nur das Intro, um Sie darauf vorzubereiten, was passiert, wenn Sie mal noch deutlich mehr Pech haben: negative Zahlen. Es gibt wohl sehr wenig anderes, was noch weniger Spaß macht, als in Assembler mit solchen Zahlen irgendwelche Berechnungen anzustellen.

Der Einsteiger wird unangenehm bemerken, daß aus unseren 8 Bit pro Byte in diesem Fall nur noch sieben übrigbleiben. Denn das achte Bit wird für die Kennzeichnung benutzt, ob es sich um eine negative oder positive Zahl handelt.

Im nächsten Teil werden wir diese Problematik ansprechen. Das achte Bit wird auch MSB (Most Significant Bit = höchstwertiges Bit) genannt. Bevor ich mit Zahlen spiele, muß ich wissen, ob ich mich nur im Integerbereich bewege oder notwendigerweise auch negative Zahlen benötige.

Ist das höchstwertige Bit gesetzt, handelt es sich um eine negative Zahl. Das schränkt unseren Zahlenbereich pro Byte natürlich gewaltig ein. Wenn nur sieben Bit pro Byte zur Verfügung stehen, bewegt man sich unter Beachtung des Vorzeichenbits im Bereich -128...+128. Das N-Flag unterstützt uns dabei und lindert die Problematik etwas. (wird fortgesetzt)

## *Tongeneratoren aus Telefonschrott*

#### *KLAUS BÖTTCHER - DJ3RW*

#### *Ausgemusterte Telefone, an die man z.B. über die Service-Stellen der Telekom ganz gut herankommt, eignen sich in vielfältiger Hinsicht als Bauteilespender für den Amateurfunker.*

Der Inhalt von Telefonen eignet sich auch für die folgenden drei bewährten Schaltungen von Tongeneratoren, die ohne oder mit nur wenigen Zusatzbauteilen auskommen, d.h., kostenlos oder für ganz wenig Geld aufzubauen sind. Sie eignen sich gleichermaßen als Morseübungssummer, Durchgangsprüfgeräte, Tongeneratoren, für NF-Meßzwecke oder zur Fehlersuche.

Ihr Vorteil gegenüber den preiswerten piezokeramischen Alarmgebern sind die niedrigere Frequenz und der angenehmere Klang.

#### **Mikrofonsummer**

In Bild <sup>1</sup> wird das Prinzip der akustischen Rückkopplung genutzt. Stromquelle und Taste werden mit je einer Hör- und Sprechkapsel in Reihe geschaltet, die sich auf etwa 2 mm Abstand gegenüberstehen. Durch den Zwischenraum tritt auch der Schall als Ton nach außen und ist laut genug für z.B. Morseübungen. Die Schaltung funktioniert am besten mit 3 bis 6 V.

Die Frequenz des Tons ist stromrichtungsabhängig, was wohl daher kommt, daß der fließende Gleichstrom dem Permanent-Magnetfeld der Hörkapsel entweder entgegenwirkt oder es in der anderen Richtung unterstützt. Ich habe beim "Musteraufbau" mit einer ,grünen' Hörkapsel und einer ,grünen' Kohlegrieskapsel einmal 1,2 kHz, bei Umkehrung des Stroms 2,3 kHz gemessen.

Kohle-Mikrofonkapseln eignen sich übrigens besser als solche mit piezo- oder dynamischen Mikrofonen und eingebautem Verstärker. Äußerlich ähnlich, erkennt man sie sofort am höheren Gewicht.

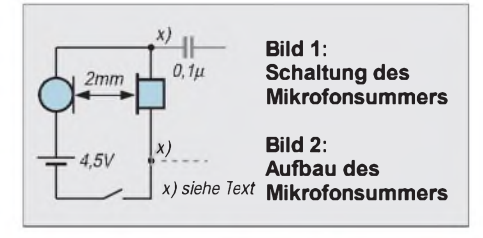

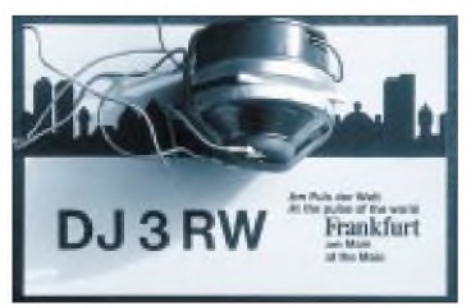

Die Schaltung ist so simpel, daß es wirklich nicht einfacher geht. Beim Aufbau halten zwei Streichhölzer den Abstand zwischen den beiden Kapseln, und ein Gummiband drückt alles zusammen (Bild 2). Die Anordnung wird stehend betrieben, da sie liegend nicht so gut anschwingt. Bei x) kann sogar über einen 0,1- oder 1-µF-Kondensator der Ton zu Prüf- und Meßzwecken ausgekoppelt werden. Anstelle der Morsetaste lassen sich Prüfschnüre anschließen, so daß der Summer z.B. zum "Ausklingeln" von Adern geeignet ist.

#### **Summer mit Telefonübertrager und einem Transistor**

Die Anordnung nach Bild 3 verwendet an Telefonteilen: Hörkapsel, Übertrager, Widerstand 1 k $\Omega$ , zwei Kondensatoren 0,1  $\mu$ F in Reihe oder ersatzweise ein Kondensator 47 nF. Hinzugekauft werden muß lediglich ein Billig-npn-Transistor, ein Widerstand 100 k $\Omega$  und ein Poti oder Trimmer 100 k $\Omega$ linear.

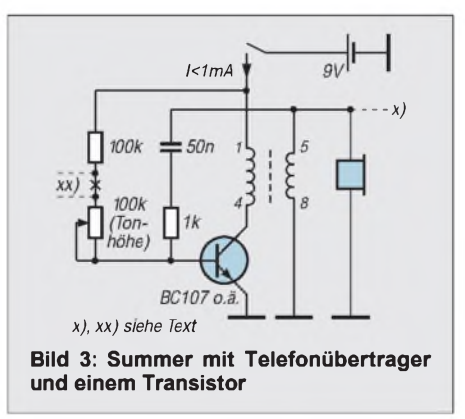

Für nursieben Bauteile bietet die Schaltung allerhand:

- Mit den angegebenen Werten zwischen 350 und 630 Hz regelbare Tonhöhe (bei  $C = 0,1 \,\mu F:180 \text{ bis } 350 \text{ Hz}$ , was für den Morseunterricht vorteilhaft ist,
- angenehmer Klang, weit besser als die Piezo-Piepser,
- großer Bereich der Betriebsspannung von 3 bis 12 V,
- sehr geringe Stromaufnahme (bei  $9 V <$ <sup>1</sup> mA!), und das auch nur bei Tastung,
- guter Wirkungsgrad, d.h. beachtliche Lautstärke,
- kein EIN-AUS-Schalter erforderlich,
- Verwendung als regelbarer Tongenerator mit etwa 500 mV NF-Spannung (Abnahme der NF über 0,1 bis 1  $\mu$ F bei x),

- Einsatz als sehr hochohmiger Prüfsummer zur Fehlersuche in elektronischen Schaltungen, der keine Bauteile schädigt, wenn das auf Durchgang zu testende Meßobjekt bei xx angeschlossen wird.

Für den Morseunterricht sollte man die Schaltung auf gerastertem Platinenmaterial aufbauen und zusammen mit der anknöpfbaren 9-V-Batterie z.B. in einer Seifendose oder in einem kleinen Abzweigkasten aus PVC für Feuchtraum-Starkstrominstallation (Bild 4) unterbringen.

#### **Summer mit zwei Transistoren**

Die Schaltung nach Bild 5 benötigt acht Bauteile. Davon können immerhin drei aus Telefonschrott gewonnen werden: die Hörkapsel und zwei Kondensatoren. Drei Widerstände und zwei Billigtransistoren kosten weniger als <sup>1</sup> DM.

Die Betriebsspannung darf innerhalb des relativ großen Bereiches von 3 bis 15 V variieren. Bei 3 V liegt die Stromaufnahme um 10 mA, steigt aber über 9 V/30 mA bis 15 V/50 mA an, wobei die Hörkapsel dann eine derartige Lautstärke erzeugt, daß damit auch größere Räume zwecks Morseunterricht beschallt werden können. Obwohl noch immer Batteriebetrieb möglich wäre, sollte man ein regelbares Netzteil verwenden, mit dem auch am einfachsten die Lautstärke einzustellen ist.

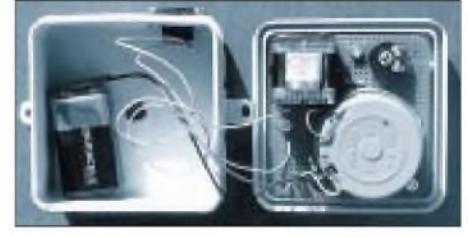

**Bild 4: Aufbau des Summers in einem Weich PVC-Gehäuse**

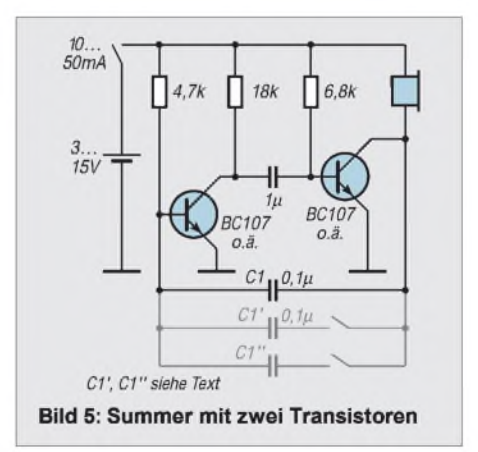

Wird C1 vergrößert, sinkt die Frequenz. Über ein "Mäuseklavier" kann man ggf. weitere Kondensatoren parallel dazuschalten und damit die Tonhöhe verändern. Die Hörkapsel wurde, wie auch beim Aufbau der Schaltung nach Bild 3, einfach mit Pattex auf die Bestückungsseite geklebt.

## *Einfaches Kabelmeßgerät*

#### *UWE WENSAUER - DK1KQ*

*Mit dem vorgestellten Gerät kann man den Ort eines Kurzschlusses oder eine Impedanzänderung ausmessen. Defekte Steckverbindungen oder gequetschte Kabel lassen sich damit einfach lokalisieren.*

Kommerzielle Geräte sind natürlich um ein Vielfaches teurer, aber auch genauer. Das Gerät besteht im Prinzip aus einem Rechteckgenerator, der an ein Oszilloskop angeschlossen wird. Der Generator erzeugt Impulse, die auf die zu messende Leitung geschickt werden.

Das Oszilloskop ermittelt nun die Zeit vom Start des Impulses bis zu seiner Rückkehr. Die Analyse der dargestellten Wellenform auf dem Bildschirm ergibt dann den Ort jeder Impedanzänderung.

Die Bilder zeigen die idealisierten Bildschirmanzeigen und gehen davon aus, daß die reflektierte Energie an einer Impedanzänderung sich zu der hinlaufenden Energie mit deren Größe addiert.

Den Ort der ImpedanzÄnderung errechnet man mit:

$$
1 = \frac{(300 \times \text{VF} \times \text{t})}{2} = (\text{Meter});
$$

- $300$  = Faktor für Ausbreitungsgeschwindigkeit,
- VF = vom Kabelhersteller genannter Verkürzungsfaktor (z.B 0.68),
- $t = Zeit$  in  $\mu s$ ; abgelesen vom Bildschirm.

Die Schaltung besteht aus einem CMOS TCL555 (geringer Stromverbrauch), der als Multivibrator arbeitet und aus einem Impulsformer.

#### **Schaltung**

Hier kann nur ein Transistor verwendet werden, der entsprechend schnell ist (z.B BSX 9 = 15ns). Der TCL555 erzeugt eine Frequenz von ca. 70 kHz, die über die Buchse J2 aufdas Kabel gelangt. J1 kommt an den Y-Eingang des Oszilloskops. Da das Kabel von J1 zum Oszilloskop die Messung beeinflußt, sollte man das Gerät mit einem möglichst kurzen Verbindungskabel betreiben.

Der Trimmer C2 bildet in Verbindung mit R5 ein Kompensationsnetzwerk, um die Verbindung vom Gerät zum Oszilloskop zu optimieren (wie beim Abgleich eines 10:1 - Tastkopfes). Möchte man Koaxkabel mit 75  $\Omega$  testen, kann R6 gegen einen 75- $\Omega$ -Widerstand ausgetauscht werden. R6 sollte deshalb genau der Kabelimpedanz entsprechen und eng toleriert sein.

#### **Kalibrierung**

**Bild 1: Meßkurve eines Kabels ohne Abschluß**

**Bild 2: Stromlaufplan des Kabelmeßgeräts**

Voraussetzung ist natürlich ein kalibriertes Oszilloskop mit einer Bandbreite von mindestens 10 MHz. Kurze Kabellängen kann man nur mit entsprechend "schnellem" Oszilloskop messen, denn 0,1 gs *Laufzeit* hin und zurück entsprechen einer Kabellänge von:

$$
Länge = \frac{300 \times 0,68 \times 0,1}{2} = 10,2 \text{ m}.
$$

#### **Abgleich**

Das Gerät wird über ein kurzes Kabel an den Y-Eingang angeschlossen, der 50-Q-Widerstand an die Meßbuchse. Auf dem Bildschirm sollte sich nun eine Stufe zeigen. Mit dem Trimmer ist diese auf maximale Amplitude und möglichst steile Flanke einzustellen. Damit ist die Kalibrierung abgeschlossen.

#### **Messungen**

Zuerst sehen wir uns einmal Bild <sup>1</sup> an. Es zeigt die Meßkurve eines Kabels ohne Abschluß. Die Zeit auf dem Oszilloskop beträgt  $0.02 \mu s/Div$ . Die Strecke A-B ist die Anstiegszeit des Gerätes. Strecke B-C ist der Teil des Kabels, der eine Impedanz von 50  $\Omega$  repräsentiert. Wäre dies nicht eine Gerade, würde es eine Änderung der Impedanz darstellen.

Strecke C-D zeigt an, daß das Kabel am Ende mit einer Impedanz von mehr als 50  $\Omega$  abgeschlossen ist. Wenn keine Verluste auf dem Kabel auftreten würden, wäre dieser Sprung genau so hoch wie der erste. Will man nun die Länge des Kabels wissen (oder den Ort der Impedanzänderung), dann braucht man nur noch die Zeit zwischen B-C möglichst genau abzulesen, z.B. bei  $0.02 \text{ }\mu\text{s} \times 2.1 \text{ Teilungen} = 0.042 \text{ }\mu\text{s}:$ 

$$
Länge = \frac{(300 \times 0.66 \times 0.042)}{2} = 4,158 \text{ m}.
$$

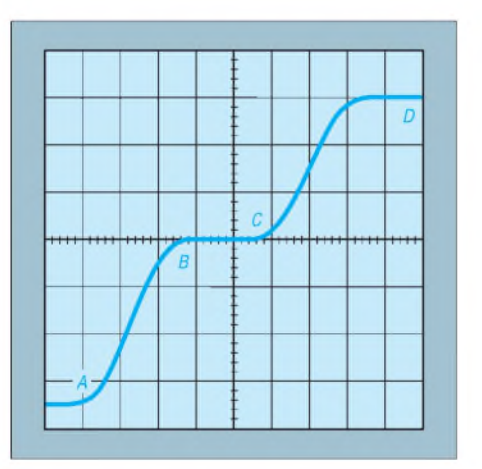

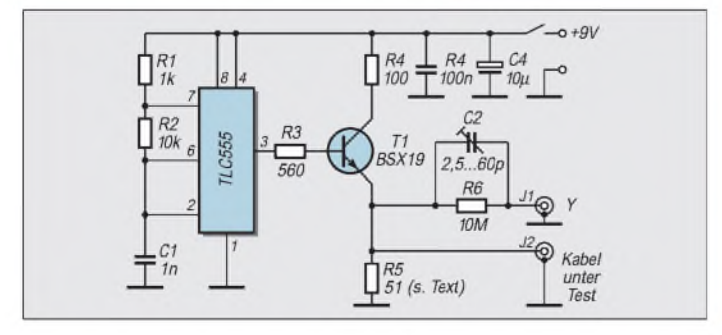

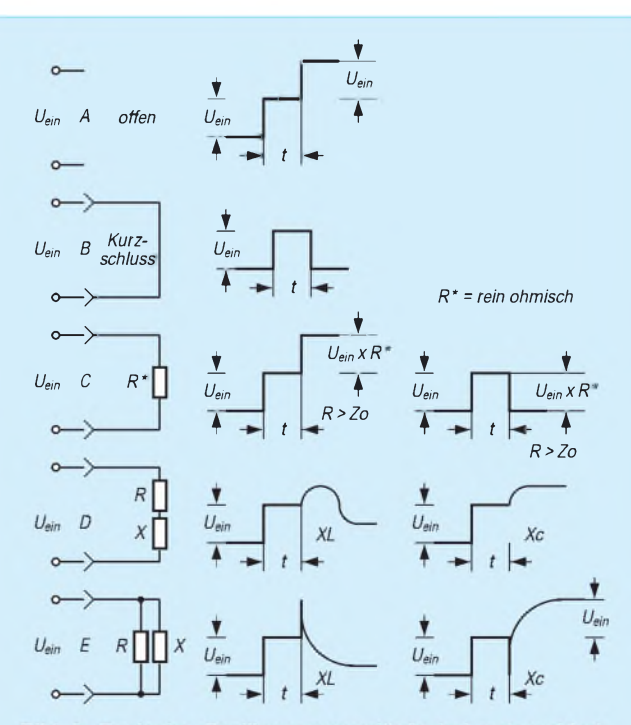

Bild 3: Typische Oszillogrammverläufe bei unterschiedlichen Kabelimpedanzen

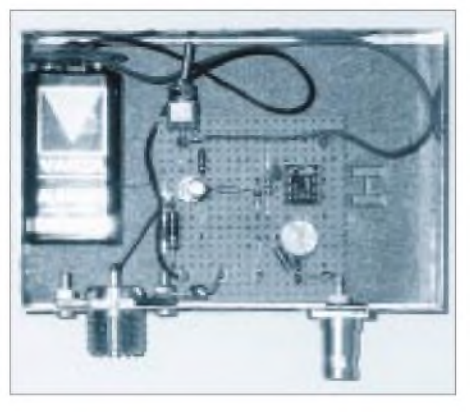

**Bild 4: Ansicht des Mustergerätes**

Das Kabel warin Wirklichkeit aber nur 4 m lang. Der Grund der Unstimmigkeit ist einmal in der Genauigkeit der Ablesung und zum anderen in der Ungenauigkeit des Oszilloskops zu suchen.

#### **Erfahrungen, Grenzen, Aufbau**

Impedanzänderungen habe ich besonders bei H100-Kabel dann gemessen, wenn dieses bewegt wird und dadurch der Innenleiter nicht mehr zentrisch in der Luftzelle liegt (deshalb ist AIRCOM vorzuziehen).

Nachdem das Gerät fertig war, wurden natürlich alle verlegten Kabel durchgemessen. Ein Kabel, das im Garten verlegt war und wahrscheinlich einmal mit dem Spaten in Berührung kam, konnte dadurch gefunden werden. Ebenfalls konnten schlechte Stekkerverbindungen und eine defekte Kupplung einfach herausgefunden werden.

Es soll nicht verheimlicht werden, daß hier mit 70 kHz und deren Harmonischen gemessen wird und NICHT mit der Betriebsfrequenz. Man kann deshalb weder die Impedanz einer Antenne noch die Kabelverluste bei einer bestimmten Frequenz messen. Das Hauptanwendungsgebiet ist somit die Suche nach dem Ort einer Kabelquetschung, defekten Steckern und Kupplungen.

Die wenigen Bauteile finden auf einer Lochrasterplatte, die in ein Blechgehäuse von  $7 \times 3,5$  cm eingepaßt wird, Platz. Auf der einen Stirnseite wird eine PL- oder N-Buchse und auf der anderen Seite eine BNC-Buchse angebracht. Eine Öffnung ist dort anzubringen, wo sich der Trimmer C2 auf der Platine befindet.

## *Induktionsschleife fürSchwerhörige*

Schwerhörige Menschen benutzen häufig Hörgeräte. Diese beinhalten ein Mikrofon und einen Verstärker, womit die Umgebungsgeräusche aufgenommen und verstärkt an einen Ohrhörer abgegeben werden.

Die meisten dieser kleinen Verstärker sind umschaltbar aufeine eingebaute Induktionsspule. Damit ergibt sich für den Schwerhörigen als eine praktische Anwendung die Möglichkeit, z.B. schallrichtungsunabhängig und drahtlos bei Schaffung geeigneter Maßnahmen, das Fernseh- oder Hörrundfunkprogramm in gleichbleibender Lautstärke überall in einem Raum akustisch zu verfolgen.

Die von mir vorgestellte Schaltung nimmt über ein Elektret-Mikrofon, welches vor den Lautsprechern des TV- oder Radiogeräts plaziert wird, Schallwellen auf und verstärkt diese in einem einfachen NF-Verstärker. Anstelle des Lautsprechers wird am Verstärkerausgang eine ca. 25 m lange Induktionsschleife angeschlossen, die entlang der Wände rund um den betreffenden Raum zu verlegen ist.

Damit wird ein entsprechendes elektromagnetisches NF-Feld erzeugt. Befindet sich das auf Induktion geschaltete Hörgerät innerhalb der verlegten Schleife, wird die aufgenommene NF-Feldenergie über das Hörgerät auf den Ohrhörer übertragen, und der Benutzer kann das akustische Geschehen unabhängig von der originalen Schallrichtung wahrnehmen.

Der wesentliche Vorteil dieser Lösung ist, daß keinerlei Eingriffe in das Fernseh- oder Radiogerät vorgenommen werden müssen und daß auch eine Leitungsanbindung an beiden Geräten entfällt.

Das Gerät sollte in ein metallisches Gehäuse eingebaut werden, um Brummeinstrahlungen anderer elektrischer Geräte zu vermeiden. In Abhängigkeit von der eingesetzten Netzteillösung sind dann auch die notwendigen Schutzerdungsaspekte zu berücksichtigen.

#### **Wolfgang Kuchnowski**

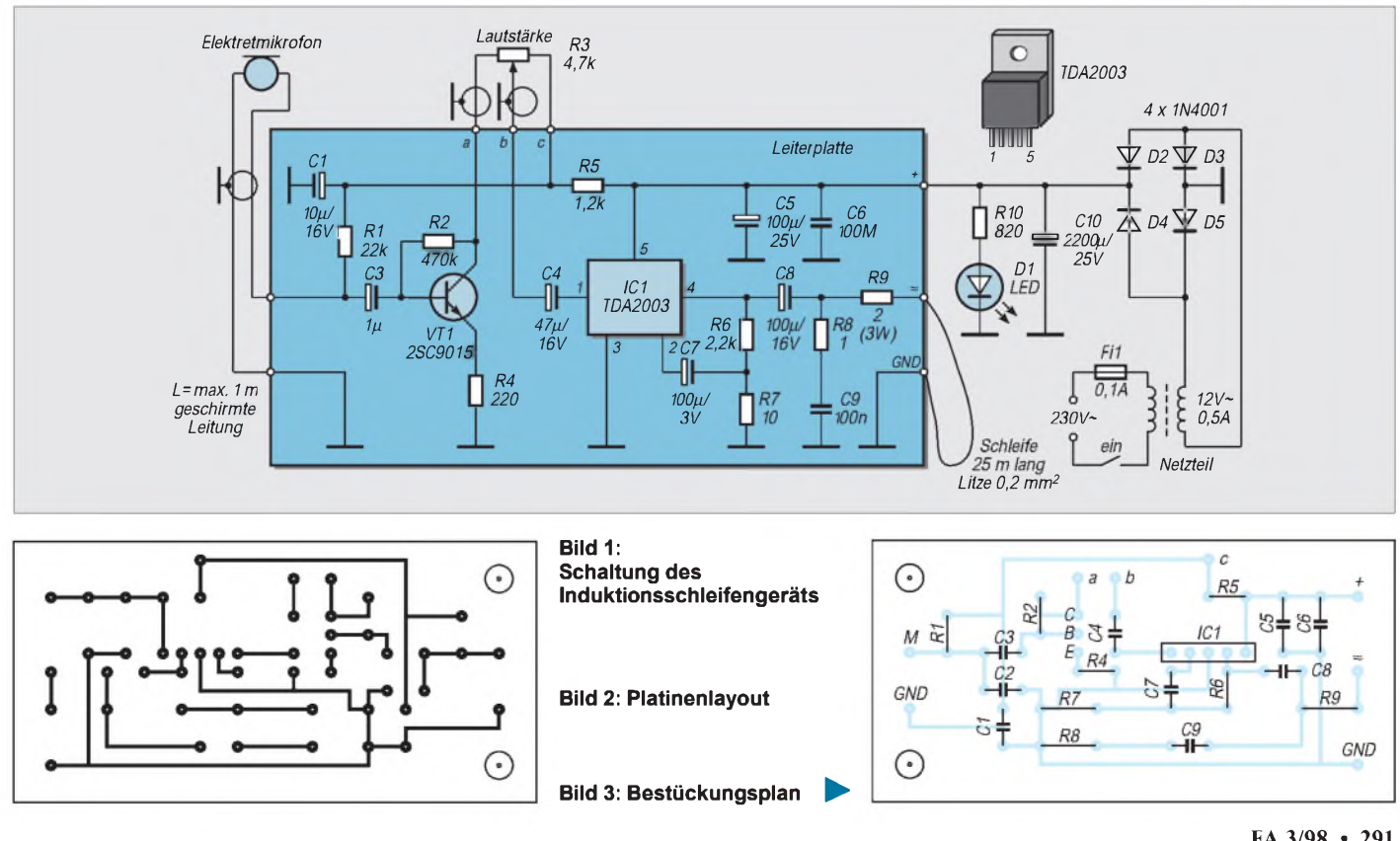

## *AM-Demodulation im Kennlinienknick: Signalverfolger mit HF-Tastkopf*

#### *HERRMANN SCHREIBER*

*Gewiß erstellt der Elektroniker oft Geräte, aus denen dann Töne zu hören sind. Merkwürdigerweise bedient er sich jedoch beim Abgleich dieser Geräte sowie bei der Fehlersuche und bei Experimenten fast nie seiner Ohren - es sei denn, wenn er das Knallgeräusch, mit dem ein verkehrt gepolter Elektrolytkondensator sich Luft macht, wahrnimmt oder das Brodeln in der Lackschicht eines überlasteten Widerstands, vielleicht gar das dumpfe Aufschlagen eines vom Tisch gefallenen Meßgeräts.*

Hören ist aber Signalanalyse. Eine Sinuskurve auf dem Oszilloskopschirm kann man nur bei Kenntnis von mindestens zwei Einstellungen auswerten. Das Ohr weiß dagegen von ganz allein, ob es einen lauten oder leisen, hohen oder tiefen Ton aufnimmt. Es erlaubt oft ausreichende Amplituden- und Frequenzvergleiche, wobei man die Tastspitze im Auge behalten und damit die bei Oszilloskopanwendungen vorkommenden, oft kurzschlußträchtigen Ausrutscher vermeiden kann.

NF-Anwendungen bilden jedoch einen oft vernachlässigbar kleinen Anteil bei Funkgeräten. Dagegen hat man es da oft mit hochfrequenten AM- oder Telegrafiesignalen zu tun, die durch Gleichrichtung hörbar gemacht werden können. Gleichrichten aber das mit Dioden, deren unausreichende Empfindlichkeit bei kleinen Signalspannungen man nur durch eine Vorspannung verbessern kann, die eine oft nicht tragbare Verringerung des Eingangswiderstands bedingt???

#### **Feldeffekttransistor im Kennlinienknick**

AM-Demodulation ist auch ohne Dioden möglich. In der Zeit vor der Halbleiterwende gab es da die Anodengleichrichtung. Wie manches andere, geht das mit Halbleitern bedeutend besser. Bild <sup>1</sup> zeigt die Schaltung.  $VT_1$  wird mit einem sehr geringen Drainstrom, also im Knick der Kenn-

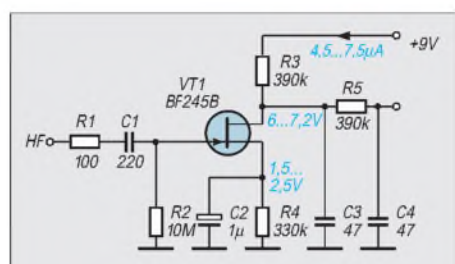

**Bild 1: Der Tastkopf demoduliert AM-Signale mit um so höherem Wirkungsgrad, je geringer man den Drainstrom wählt. Trotzdem ist auch NF-Verstärkung schwacher Signale möglich.**

linie *I<sup>D</sup>* = f(*UGS*) betrieben. Bei positiven Halbwellen der Gate-Wechselspannung steigt sein Drainstrom deutlich mehr, als er bei negativen Halbwellen sinkt. Dadurch entsteht eine Gleichrichterwirkung.

Bei den in der Schaltung angegebenen Werten läßt sich diese Gleichrichterwirkung schon bei Eingangsspannungen von einigen 100  $\mu$ V<sub>eff</sub> (AM 80%) nachweisen, wenn man entsprechend nachverstärkt und dabei einiges Rauschen in Kauf nimmt. Eine Übersteuerung wird ab 500 m $V_{ss}$  deutlich. Diese Grenze kann durch Betrieb an höherer Speisespannung heraufgesetzt werden, wenn man gleichzeitig  $R_3$  entsprechend erhöht.

Die Empfindlichkeit kann grundsätzlich durch Betrieb mit noch geringerem Drainstrom weiter verbessert werden (siehe Kasten). Dazu ist  $R_4$  entsprechend zu vergrößern. Die Übersteuerungsgrenze wird dann geringer, selbst wenn man  $R_3$  so wählt, daß noch möglichst hohe Amplituden ohne Begrenzung verarbeitet werden. Dies entspricht etwa 6...7 V zwischen Drain und Masse. Bei einem Drainstrom von etwa  $1 \mu A$  kommt man auf M $\Omega$ -Werte für die Widerstände. Das bedeutet eine oft unangenehme Einschränkung der NF-Bandbreite durch die Kapazität des Kabels zum Tastkopf. Gleichzeitig verringert sich der Spannungsgewinn aufgrund der Belastung durch ein nachfolgendes Potentiometer oder einen Verstärkereingang.

Der Feldeffekttransistor richtet gleich, bevor er verstärkt. Deshalb sind die HF-Eigenschaften unabhängig von Drainstrom und Lastwiderstand. Der Arbeitspunkt liegt auf einem recht gekrümmten Teil der Kennlinie  $I_D = f(U_{GS})$ . Wenn man sich jedoch auf einen entsprechend kleinen Teil beschränkt, wird jede Krümmung in etwa gerade. Somit kann die Schaltung in Bild <sup>1</sup> auch NF-Signale annähernd linear verstärken, wenn sie weniger als 1 mV<sub>eff</sub> betragen. Der Spannungsgewinn beträgt mindestens 20.

Streuungen in den Kenndaten, besonders bei Verwendung von anderen Typen für  $VT_1$ möglich, sind auszugleichen, indem man  $R_4$ so wählt, daß der Drainstrom  $5...7$   $\mu$  A beträgt. Grundsätzlich kann man auch die Vorspannung an Source  $VT_1$  durch einen niederohmigen Spannungsteiler festhalten. Dann entfällt die Temperaturkompensation durch Gegenkopplung über R<sub>4</sub>, aber die Signalamplitude hat einen bedeutend stärkeren Einfluß auf den Gleichspannungsabfall an R3. Damit wäre eine Anzeige dieser Amplitude möglich, bei außerhalb des Signalverfolgers liegenden Anwendungen auch eine Verstärkungsregelung.

Bei den in der Schaltung angegebenen Werten von  $C_1$ ,  $C_2$  und  $R_2$  liegt die untere Grenzfrequenz (für direkt angelegte NF-Signale sowie für Demodulationsprodukte) unter 100 Hz. Die von der Eingangskapazität (etwa 10 pF) und  $R_1$  (Überlastungsschutz) bestimmte obere Grenzfrequenz beträgt mehr als 100 MHz.

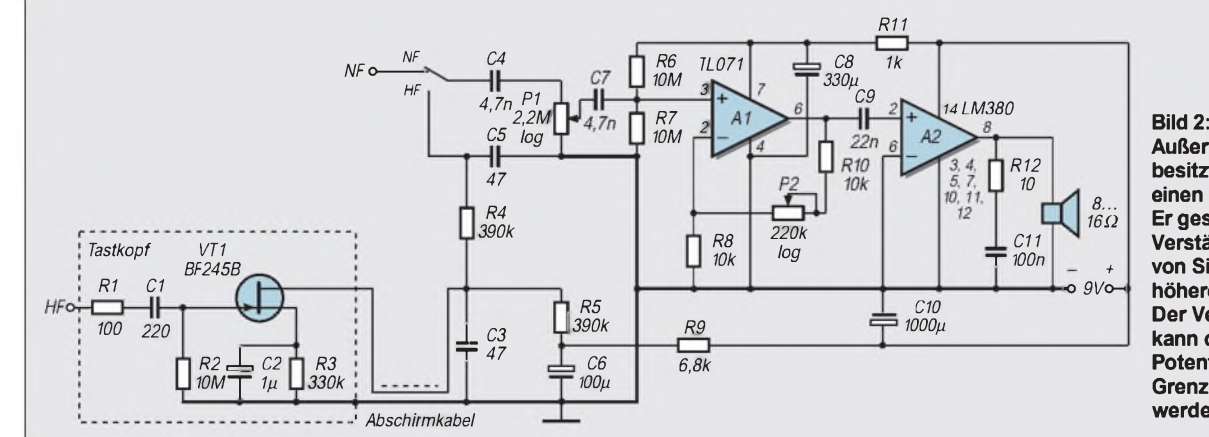

**Außer dem Tastkopf besitzt derSignalverfolger einen NF-Eingang. Er gestattet lineare Verstärkung auch von Signalen höherer Amplitude. Der Verstärkungsfaktor kann durch zwei Potentiometer in weiten Grenzen eingestellt werden.**

Der Tiefpaß im Ausgang  $(C_3$  mit R<sub>3</sub> und  $C_4$ mit  $R_5$ ) hat eine obere Grenzfrequenz von etwa 5 kHz. Er vermeidet, auch bei HF-Signalen niedriger Trägerfrequenz, das Eindringen von HF-Resten in den nachfolgenden NF-Verstärker.

#### **Doppelte Pegeleinstellung im NF-Verstärker**

Bild 2 zeigt den Stromlaufplan des Signalverfolgers. Der Tastkopf wird über ein 50...80 cm langes Abschirmkabel angeschlossen, dessen Kapazität vom Wert von C<sup>3</sup> abzuziehen ist. Einfachster Aufbau des Tastkopfes: Auf schmaler Printplatte, vorn eine Tastspitze, nach hinten das Kabel, dann die Printplatte mit PVC-Klebeband umwickeln, darauf eine Schicht Metallfolie (an Masse anschließen), darauf wieder eine Schicht Klebeband, die sich bis über den Anfang des Kabels erstreckt.

Ein Umschalter gestattet den Übergang vom Betrieb mit HF-Tastkopf auf einen direkten NF-Eingang. Darauf folgt  $P_1$ , das als Eingangspotentiometer eine Übersteuerung des nachfolgenden Verstärkers verhindern kann. Der hochohmige Eingang des FET-Demodulators gestattet in vielen Fällen eine Übersteuerung des Tastkopfes durch kapazitive Teilung der Eingangsspannung. Man erhält diese Teilung, indem man die Tastspitze auf einige Millimeter der Signalquelle nähert. Bei auf Minimalwert eingestelltem P<sub>2</sub> weist  $A_1$  eine Spannungsverstärkung von 2 auf.  $A_2$ verstärkt um den Faktor 50. Wenn das nicht ausreicht, kann man mit P<sub>2</sub> die Verstärkung von A<sup>1</sup> auf etwa 25 erhöhen. Das soll man aber erst tun, wenn  $P_1$  schon voll aufgedreht ist, denn sonst bedingt, zumindest bei niederohmiger Spannungsquelle am Eingang, der hohe Widerstandswert von  $P_1$  ein deutlich hörbares thermisches Rauschen.

Bei Betrieb mit Tastkopf und nachfolgender Maximalverstärkung ist erhebliches Rauschen zu erwarten. Das wird jedoch nur den stören, der den Signalverfolger für ein akustisches Genußmittel hält. Das beschriebene Gerät gestattet es, durch die selektiven Fähigkeiten des Ohrs, auch noch ein 1000-Hz-Signal von einigen  $\mu$ V sehr sicher nachzuweisen.

#### **Anwendungen**

Das eben erwähnte Experiment mit µV-Signalen setzt eine rauscharme und niederohmige Signalquelle voraus. Außerdem gestattet es den Nachweis von eventuell in die Zuleitungen induzierten Brummspannungen sowie das Identifizieren anderer Störspannungsquellen. Das ist jedoch praktisch nur bei Batteriebetrieb des Geräts möglich, da sonst die Gefahr besteht, daß aus dem Netz stammende Störquellen eingekoppelt werden. Außerdem kann man den Signalverfolger zur stufenweisen Überprüfung von

NF-Verstärkern, Klangstellern, Filtern und anderen Audioschaltungen einsetzen.

HF-Überprüfungen sind bereits am Eingangskreis von Empfängern möglich, auch wenn sie nicht eingeschaltet sind. Wenn man den Tastkopf an die MW-Spule der Ferritantenne legt, wird man beim Durchdrehen des Drehkondensators zumindest den Ortssender wahrnehmen. Beim Anschalten an die LW-Spule werden sogar aus mehreren 100 km einfallende Sender hörbar.

Zum Empfang auf Kurzwellen genügt bereits eine mittels Drehkondensator beispielsweise zwischen 6 und 18 MHz abstimmbare Spule mit Antennenwicklung, dazu eine etwa <sup>1</sup> m lange Antenne. Unerwartet starken KW-Empfang ergab auch die im FUNKAMATEUR 5/97, S. 554, beschriebene magnetische Empfangsantenne - ebenfalls ohne Anschalten ihrer Speisequelle.

Da symmetrischer Anschluß nicht möglich war, wurde der Tastkopf zwischen Masse und einen der beiden Anschlüsse zum Drehkondensator gelegt. Bei Einstellung von  $P_2$  auf Minimalverstärkung und Mittelstellung von P<sup>1</sup> wurden auf den Rundfunkbändern zwischen 6 und 16 MHz mehrere Sender lautstark empfangen - allerdings oft gleichzeitig und natürlich ohne Schwundregelung.

Diese Beispiele zeigen, daß die Empfindlichkeit des Signalverfolgers in jedem Falle ausreicht, um einem AM-Signal über alle HF-, ZF,- und NF-Stufen eines Empfängers nachzugehen. Dabei ist auch ein Abgleich von Resonanzkreisen möglich, wenn man den Tastkopf an den Ausgang der nachfolgenden Verstärkerstufe legt. Direkter Anschluß an den Kreis würde ihn durch die Eingangskapazität des Tastkopfes verstimmen.

Auch bei FM ist beschränkter Einsatz möglich. Ein verstimmter Resonanzkreis oder Filter verstärkt die beiden Seitenbänder des FM-Signals ungleichmäßig und läßt damit einen AM-Anteil auftreten (Flankendemodulation). Das kann man feststellen, indem man den Tastkopf an den Ausgang der folgenden Stufe legt. Ebenso kann man die Störanfälligkeit für AM-Signale an verschiedenen Stufen feststellen.

Bei Fernsehern läßt sich nicht nur der Tonkanal verfolgen. Das Videosignal ergibt vor und nach seiner Demodulation ein charakteristisches Geräusch, zusammengesetzt aus den Impulson zur Bildsynchronisation und einem mit dem Bildinhalt sich verfärbenden Rauschen.

Um mit alledem zurechtzukommen, bedarf es natürlich einiger Übung oder besser gesagt der praktischen Erforschung all der oft erstaunlichen Möglichkeiten, mit denen man durch Hören zum Ziel des Verstehens gelangen kann.

#### **So krumm wie möglich**

**Um zu erkennen, wie ein Verstärkerelement am besten zu einer AM-Demodulation eingesetzt werden kann, soll man seine Kenn**linie  $I_D = f(U_{GS})$  betrachten.

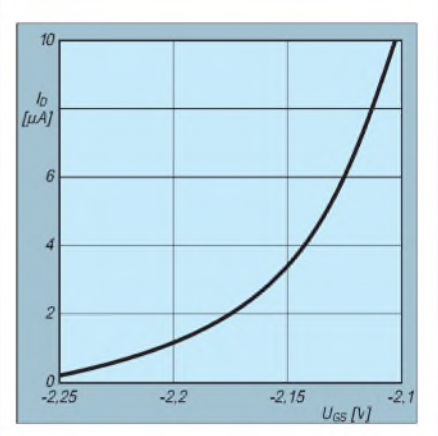

**Wichtig für die Signalgleichrichtung sind die relativen Änderungen der Steilheit (Transkonduktanz** *gm***) dieser Kennlinie. Dazu kann man an mehreren (möglichst zahlreichen) Punkten der Kurve Tangenten anlegen, um daraus die jeweilige Transkonduktanz** *gm* **=** A*ID***/**A*UGS* **zu bestimmen. Diese verringert sich mit** *ID***, aber das bedeutet nicht unbedingt eine Verringerung der Verstärkung** *G<sup>V</sup>* **=** *gm RL***, da man, bei gleichem Gleichspannungsabfall, den Lastwiderstand** *RL* **um so größer wählen kann, je kleiner** *ID* **ist.**

**Für AM-Demodulation wichtig ist die Nichtlinearität (bei der die positiven Halbwellen mehr verstärkt werden als die negativen). Sie läßt sich mit** A*gm***/***gmm* **berechnen. Darin** ist  $\Delta g_m$  der Betrag, um den sich  $g_m$  bei**spielsweise zwischen** *UGS* **= -2,151 und**  $U_{GS}$  = -2,152 V **ändert**, und  $g_{mm}$  die beim **Mittelwert der angegebenen Spannungen gemessene Transkonduktanz. Wenn man einige Werte dieser relativen Änderung der Transkonduktanz aus den vorher definierten Werten ableitet, wird man festellen, daß sie um so höher liegen, je kleiner der entsprechende Wert von** *ID* **ist. Dasselbe gilt für den Wirkungsgrad der Demodulation.**

**Eleganter, aber wirklichkeitsferner kommt man zu diesem Ergebnis mit der oft in Abhandlungen über Feldeffekttransistoren erwähnten Formel**

#### $g_m = g_{m0} (1 - U_{GS}/U_P)$ .

**Darin ist** *gm0* **der bei** *UGS* **= 0 gemessene Wert von** *gm* **und** *UP* **(P für** *pinch-off***) der (theoretische) Wert von** *UGS***, bei dem** *I<sup>D</sup>* **Null wird. Auch aus dieser Formel ist leicht zu ersehen, daß** <sup>A</sup>*gm***/***gmm* **um so höher wird, je mehr** *UGS* **sich an** *UP* **annähert.**

**Bei den Bauteilwerten in Bild <sup>1</sup> und einer Änderung der Signalspannung (**A*UGS***) von <sup>1</sup> mV beträgt** A*gm***/***gmm* **1...2 %. Bei einer so geringen Spannung ist erwartungsgemäß der Wirkungsgrad der Demodulation nicht sehr hoch, aber mit entsprechender Nachverstärkung ist das Ergebnis auf jeden Fall bedeutend besser als das, was man - bei vergleichbarem Eingangswiderstand - mit Dioden erreichen kann.**

## *Universeller Zähler in Modulbauweise (1)*

#### *Dipl.-Ing. MAX PERNER - DL7UMO*

*Unter einem Universalzähler versteht man allgemein ein Gerät, mit dem man Frequenzen, Frequenzverhältnisse, Zeiten und Ereignisse zählen kann. Der Aufwand hierfür ist zwar größer als beim bekannten Frequenzzähler, reduziert sich aber beim Selbstbau durch den Einsatz moderner Schaltkreise erheblich.*

Die wohl bekannteste Schaltkreisreihe für Zähler ist die Reihe ICM7216x. Hierbei ist der Suffix A...D entscheidend dafür, ob der jeweilige Schaltkreis nur als Frequenzzähler oder als Universalzähler sowie mit gemultiplexter gemeinsamer Anode oder Katode arbeitet. Im FA 11/94, S. 999 bis 1006, wurden alle vier Schaltkreise vorgestellt, so daß hier nur eine kurze Typvorstellung sowie einige Ergänzungen erforderlich sind.

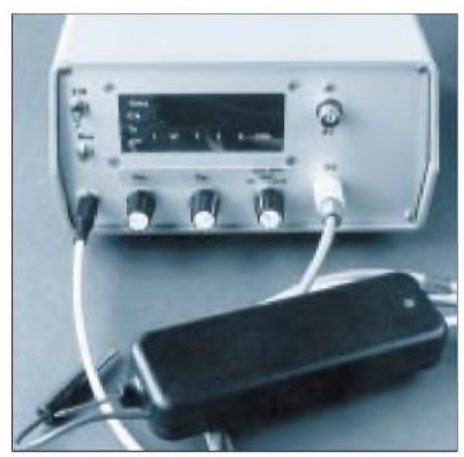

**Bild 1: Frontale Sicht auf das Gerät. Unten links die DC-Buchse für den externen Vorteiler (angesteckt). Es folgen die Drehschalter Funktion, Torzeit und Kanalwahl. Rechts ragen die 2 BNC-Buchsen des Eingangsverstärkers/Impulsformers aus der Frontplatte.**

Der ICM7216A ist ein achtstelliger Universalzähler für LED-Anzeige mit gemeinsamer Anode. Funktionen: Frequenzzähler, Frequenzvergleich, Periodendauermessung, Zeitintervallzähler, Ereigniszähler, Selbstcheck, Hold und Reset. Maximale Eingangsfrequenz Kanal A 10 MHz TTL-Pegel, Kanal B 2 MHz TTL-Pegel. Die Betriebsspannung beträgt +5...6 V, das Gehäuse ist ein DIL 28polig.

Der ICM7216B entspricht funktionell dem Typ A, nur mit jetzt gemeinsamer Katode. Bei den Typen C und D handelt es sich um reine Frequenzzähler, sie entsprechen aber sonst den Typen A bzw. B mit gemeinsamer Anode bzw. Katode sowie nur einem Eingangskanal.

Die Typen A und B sind erheblich teurer als die Typen C und D. Aufgrund der besseren Beschaffbarkeit wurde auf den ICM7216B zurückgegriffen. Um einen Nachbau zu erleichtern und außerdem eigene Gedanken oder bereits vorhandene Baugruppen wie Eingangsverstärker, Impulsformer, schnelle Vorteiler usw. einsetzen zu können, wurden die wichtigsten Baugruppen auf separaten Platinen untergebracht.

In Bild 2, Blockschaltbild des kompletten Zählers, sind alle nachfolgend beschriebenen Baugruppen dargestellt. Es fehlt lediglich der abgesetzte schnelle Vorteiler. Für die einfachste und billigste Variante wären die Platinen Zähler mit IC201, Display (IC101... 107) sowie eine stabilisierte Stromversorgung +5...6 V/ca. 140 mA erforderlich. Hiermit kann man bereits die obigen Funktionen ausführen. Voraussetzung: TTL-Eingangspegel.

#### **■ Display**

Die einfachste Baugruppe dürfte neben der Stromversorgung die achtstellige Multiplexanzeige mit gemeinsamer Katode sein (s. Bild 3). Der Bus für die Segmente a...g sowie dp liegt an allen LEDs an, die gemeinsamen Katoden D1...8 sind getrennt.

Zu beachten ist, daß erstens der dp jeder Anzeige rechts von ihr sitzt und daß die höchstwertige Stelle 10 MHz der Katode D8 entspricht. Da erwartungsgemäß auf der Frontplatte zu wenig Platz für eine einwandfreie Bezeichnung der Funktionen und Torzeiten sein dürfte, sind die Rückmeldungen hierfür als Einzel-LEDs LD1... LD10 auf der Displayplatine realisiert.

Die Helligkeit der verwendeten LEDs ( 8 x SC36-11 HWA) könnte für den Multiplexbetrieb besser sein. LEDs des Typs SC36-11 SRWA wären optimaler, aber auch gleich entscheidend teurer. Die Platinengröße entspricht der des Zählers. Sie ist 90 mm  $\times$  45 mm, einseitig. Die Befestigungslöcher entsprechen ebenfalls der des Zählers, so daß beide bei Bedarf (und wie im hier vorliegenden Fall) mit dem Rücken zueinander huckepack mit Distanzstücken befestigt werden können.

Die Verbindung zwischen Zähler und Display erfolgt durch mehradrige Flachbandlitze. Zwischen Frontplatte und Display ist mittels 4 Gewindebolzen M2,5 eine rote Acrylscheibe befestigt. Das Layout ist in Bild 6, die Bestückungsseite in Bild 7 dargestellt.

#### **Zähler**

In Bild 3 unten ist der eigentliche Zählerbaustein dargestellt. Zum besseren Verständnis wurden hier die Schalter für Funktion und Torzeit eingezeichnet.

Nun zu einigen wesentlichen Daten und Kennwerten des ICM7216B. Der Segmentstrom a..g und dp wird bereits IC-intern auf 15 mA begrenzt. Die Widerstände R1...8 sind für den Einsatz von LEDs mit kleinerem Strom vorgesehen und können im Normalfall entfallen.

Die Digitleitungen D1...8 erfüllen mehrere Funktionen. Neben der Katodensteuerung der LEDs werden hier abgeleitet die Funktionen, die 4 Torzeiten sowie einige Testund Programmierfunktionen. Im Layout der

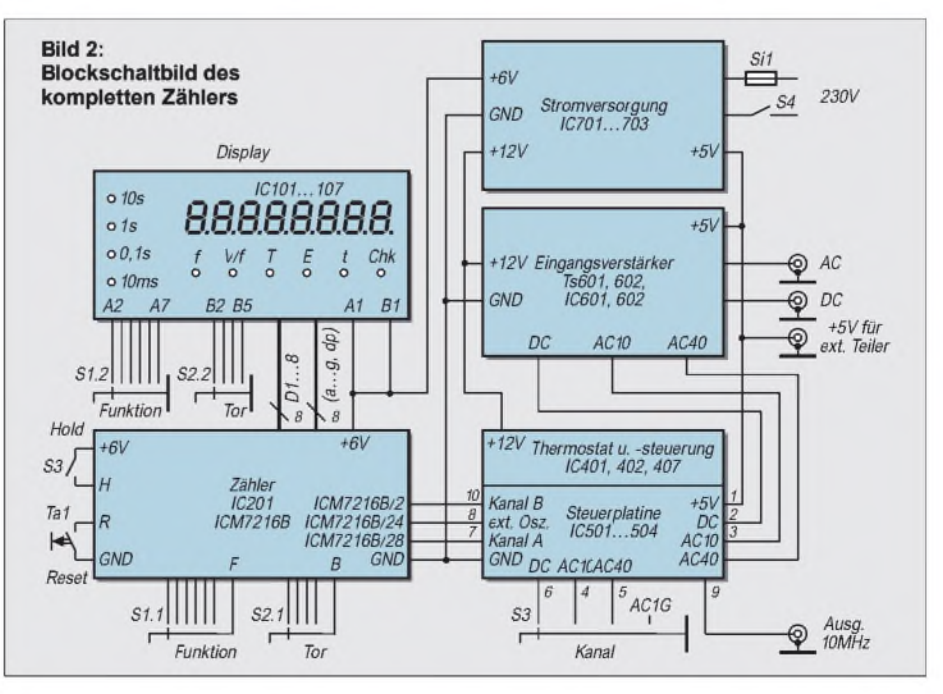

Platine wurden 3 Jumper (JP1...3) vorgesehen, mit denen man u. a. die Funktion "ext. Oszillator" realisieren kann. Die Taste Tal ist der externe Reset, mit dem Schalter Hold kann die Anzeige "eingefroren" werden für die Dauer der Betätigung des Schalters.

Der Eingang A kann maximal 10 MHz TTL-Pegel verarbeiten, der Eingang B lediglich 2 MHz. Die Einspeisung einer externen Zeitbasis ist am Pin 24 (Osz. ext.) möglich. Die Obergrenze liegt bei 10 MHz. Diese Funktion wird durch Setzen des Jumpers JP1 realisiert.

Angenehm überrascht wurde ich durch die interne Zeitbasis. Als Schwingquarz wurde von mir ein handelsüblicher Quarz 10,000 MHz verwendet. In der dargestellten Beschaltung betrug die Frequenzabweichung des Grundmoduls (nach vorausgegangener Kalibrierung bei Raumtemperatur) bei einer Umgebungstemperatur von +15°C lediglich -14 Hz, bezogen auf 10.000,000 Hz Referenz (1,4  $\times$  10<sup>-6</sup>). Ein Kaltstart bei einer Raumtemperatur von +22° ergab einen Fehler von  $-7$  Hz (0,7  $\times$  10<sup>-6</sup>), der sich nach ca. 30 Minuten reduzierte auf  $-2...+2$  Hz.

Zur besseren Einstellbarkeit der Frequenz sollte C4 in der Größe 1,4...10 pF (ge) oder 1,6...15 pF (bl) liegen, das Parallel-C C5 ist dann ca. <sup>33</sup> - <sup>39</sup> pF. Als Referenz diente mir ein an DCF-77 angebundener VCXO 10 MHz im Thermostaten. Dessen TTL-Ausgangssignale 10 MHz wurden durch die Baugruppe Zähler mit der Torzeit 10 s gezählt.

Nun zu einigen Besonderheiten, die im obigen Datenblatt des FA nicht enthalten sind. Ohne Eingangssignal bei Frequenzmessung werden die Stellen rechts vom dp mit Nullen gefüllt. Vorlaufende Nullen werden hierbei sowie bei den anderen Funktionen unterdrückt. Steckt JP1 und liegt keine externe Oszillatorfrequenz an, so wird eine einzelne und sehr helle 0 in der niedrigstwertigen Stelle im Display angezeigt. Der Überlauf, d.h., Werte >9,9999999 MHz, wird durch Leuchten des dp der n x 1- MHz-Stelle (LED IC108) signalisiert. Die Frequenz 10,123456 wird hierbei dargestellt als 0.123.456.

Im normalen Zählbereich leuchtet ein dp, der den Beginn der kHz-Wertigkeit anzeigt, z.B. xxx5.6789 kHz oder 9876.5432 kHz. Bei Betrieb mit externem Oszillator und den Torzeiten 0,01...1 s werden unabhängig von dessen Frequenz bei Zähler-Selbstcheck 10000.0, 10000.00 bzw. 10000.000 kHz angezeigt. Bei der Torzeit 10 s ergibt sich 0.000.0000 (Überlauf!).

Zu den Funktionen: Grundsätzlich ist die HL-Flanke wirksam!

-Frequenzmessung: Eingang A, Steuerdigit D1.

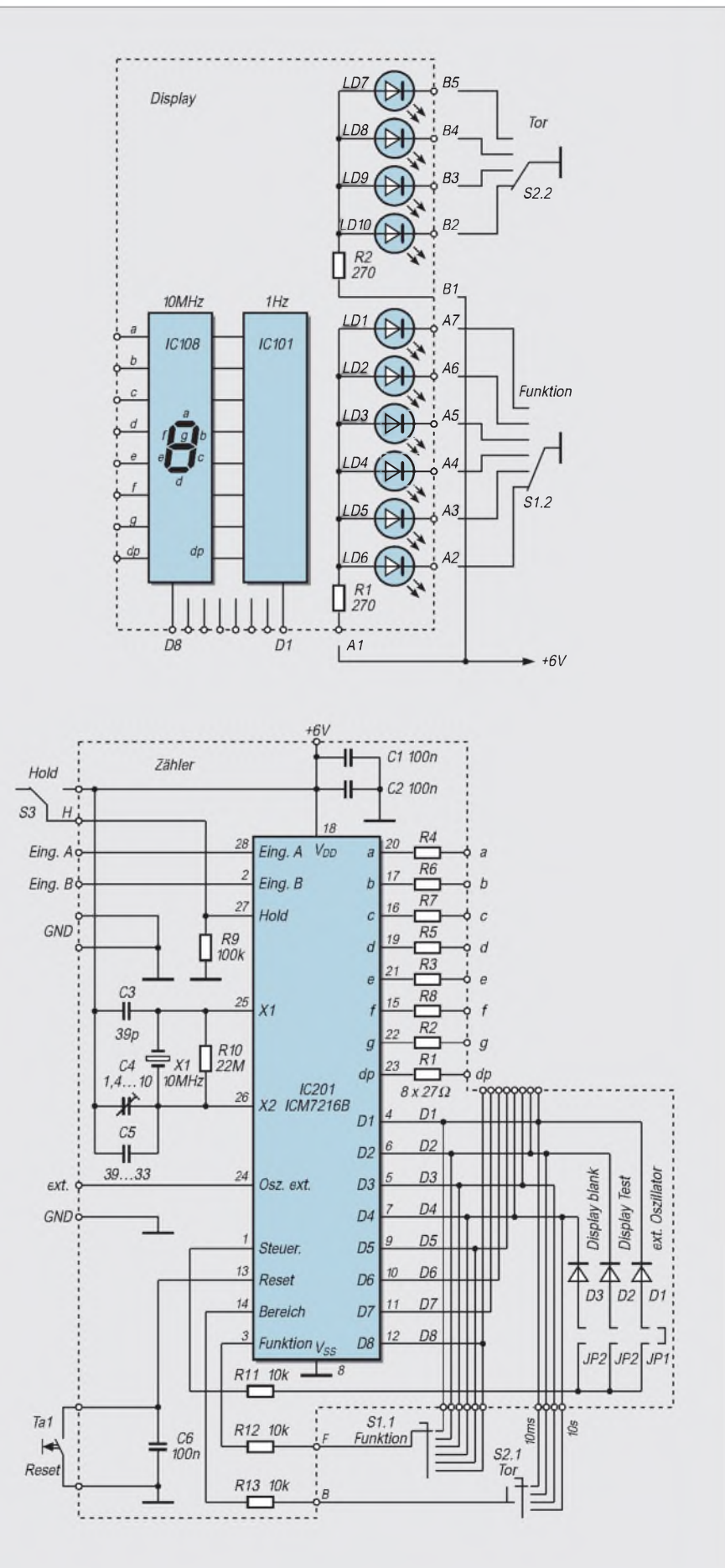

**Bild 3: Grundbaustein des modularen Zählers**

- Frequenzverhältnis: Eingang A, Referenz Eingang B. Steuerdigit D2. In der hier vorgestellten Variante wird aus der externen 10-MHz-Zeitbasis die Referenz <sup>1</sup> MHz für denB-Eingang gewonnen, also Verhältnis fe (MHz)/1 (MHz), eine dimensionslose Zahl. Das Verhältnis ist um so größer, je weiter die beiden Frequenzen voneinander entfernt sind. Bei Messungen im Kanal 40 MHz AC ist der angezeigte Wert mit 4 zu multiplizieren!
- Periodendauermessung: Referenz Eingang A, Impulse der Zeitbasis. Steuerdigit D8: Die Periode T ist der Kehrwert der Frequenz, gemessen in s, ms usw. Eine Pulsbreiten- und Pulspausenmessung ist nicht möglich (nur HL-Flanke wirksam!)
- Zeitintervall: Setzen eines internen Flip-Flops am Eingang A (Startkanal) durch HL-Flanke, dann dessen Zurücksetzen durch HL-Flanke am Eingang B (Stopkanal). Das gesetzte FF öffnet das Tor. Steuerdigit D5. Ideal wäre hier eine separate Baugruppe, mit der sowohl die wirksame Flanke als auch der Triggerpunkt jedes Kanals separat eingestellt werden kann.
- Ereigniszähler: Eingang A, Steuerdigit D4. Die am Eingang A liegenden Impulse (HL-Flanke) werden gezählt und summiert.
- Selbstcheck: Frequenz Zeitbasis, Steuerdigit D3. Anzeige 10 MHz. Keine Aussage über Genauigkeit der Zeitbasis.

Die 4 wählbaren Torzeiten des ICM7216A, B sind bezogen auf eine sowohl interne als auch externe Oszillatorfrequenz von

10 MHz und liegen bei 10 s, <sup>1</sup> s, 0,1 s und 0,01 s bzw. 10 ms. Sie werden eingestellt mit den Steuerdigits D1 - D4. Bei einer Halbierung der Oszillatorfrequenz auf 5 MHz verdoppeln sich die Torzeiten. Wird, wie später beschrieben, eine Frequenz 2,5 MHz eingespeist, so sind die Torzeiten in diesem Fall 40 s, 4 s, 0,4 s und 40 ms.

Das Display wird gemultiplext mit 500 Hz, die Digitzeit beträgt 244 µs, die Austastzeit (Blanking time)  $6 \mu s$ . Der ICM7216A ist ausgelegt für LEDs mit einer Durchlaßspannung von 1,8 V bei einem Strom von 25 mA. Beim ICM7216B sind es 1,8 V und 15 mA.

Laut Datenblatt läßt sich die Helligkeit der Displayanzeige geringfügig erhöhen durch eine Betriebsspannung von +6 V. Auf diese Möglichkeit wurde beim vorgestellten Gerät zurückgegriffen. Gravierend ist der Unterschied zwischen +5 und +6 V aber nicht. Abschließend soll noch darauf hingewiesen werden, daß die Segment- und Digitausgänge weder TTL- noch CMOSkompatibel sind.

Die Platine istwie die Displayplatine 90 mm x 45 mm groß, einseitig. Der Schaltkreis sitzt in einer Fassung. C2 ist aufder Lötseite der Platine zwischen Betriebsspannung und GND eingelötet. Das Layout ist in Bild 4, die Bestückungsseite in Bild 5 dargestellt. Die Stromaufnahme von Zähler und Display beträgt bei 6 V ca. 100...120 mA.

#### **Eine externe Zeitbasis**

Obwohl die zählereigene Zeitbasis durchaus schon recht passable Werte aufweist, ist

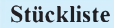

Die Stückliste enthält nur die aktiven und spezielle Bauelemente ohne die BE der Stromversorgung.

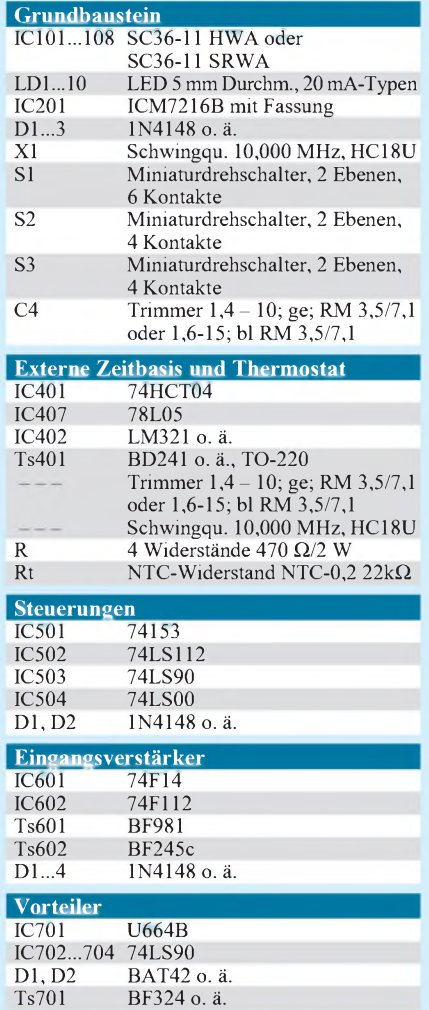

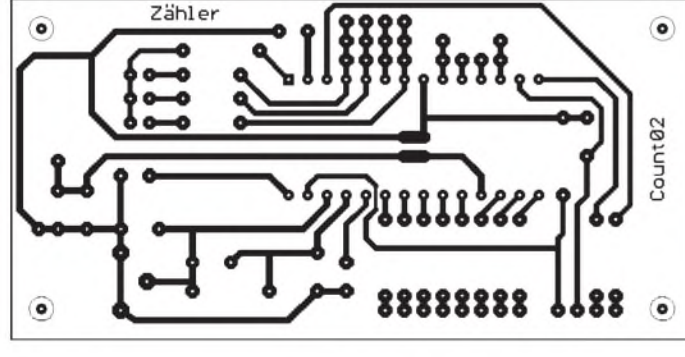

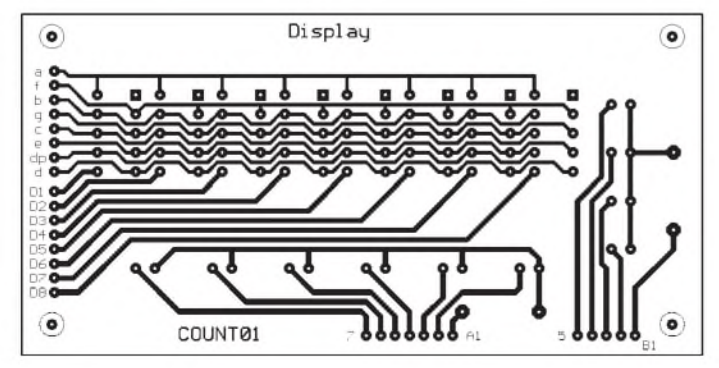

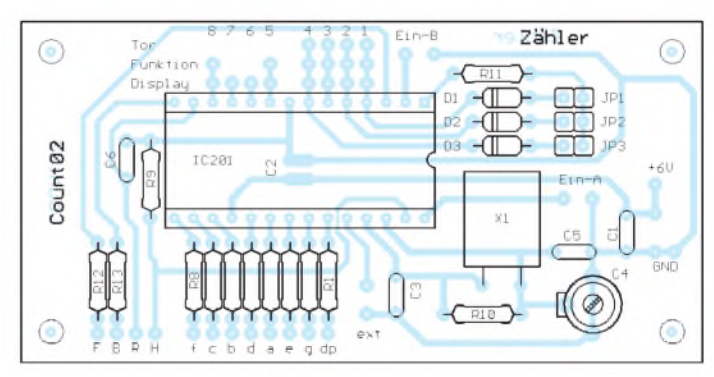

**Bild 4: Layout der Platine "Zähler" Bild 5: Bestückung der Platine "Zähler"**

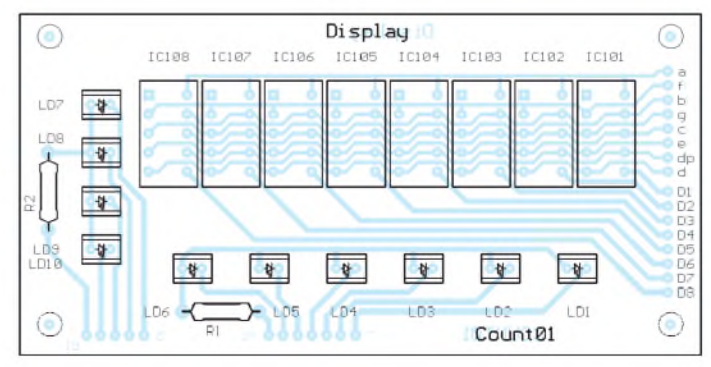

**Bild 6: Layout der Platine "Display" Bild 7: Bestückung der Platine "Display"**

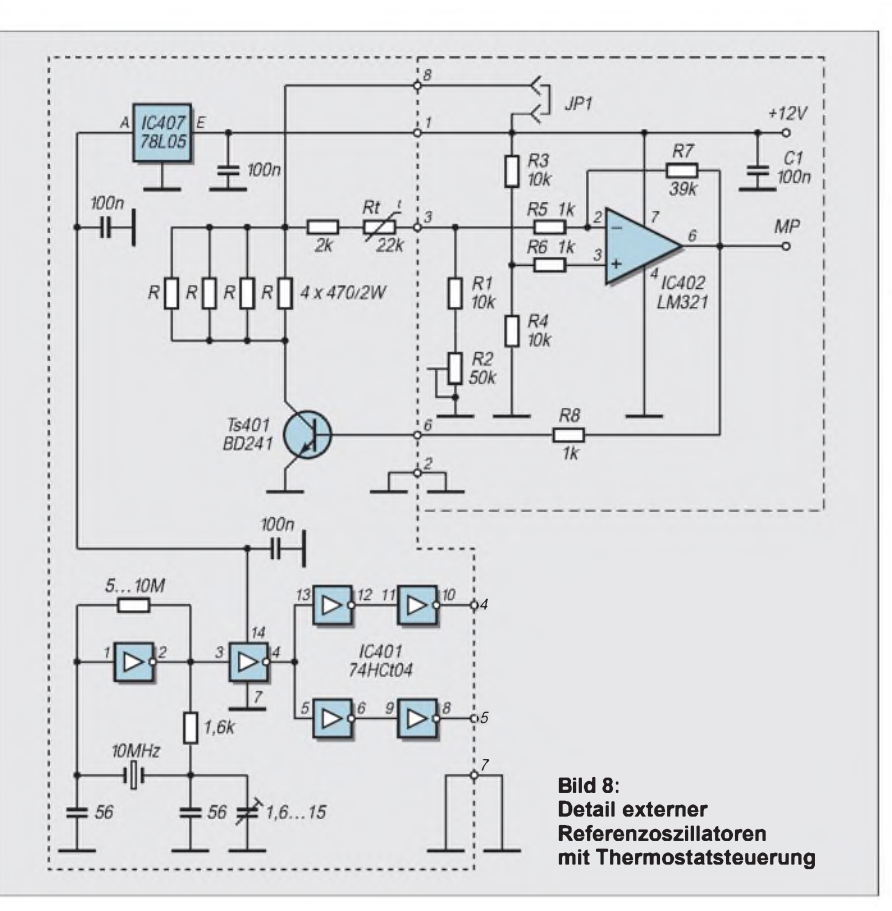

eine größere Stabilität durchaus noch machbar. Zu diesem Zweck wurde wieder ein handelsüblicher 10,000-MHz-Quarz verwendet und dessen Frequenzänderung in Abhängigkeit von der Temperatur ermittelt. Bei ca. 39...41° C wurde ein Umkehrpunkt gemessen. Hier ist die Quarzfrequenz bei Temperaturänderung am stabilsten. Für diese Temperatur muß die Umgebung aufgeheizt werden, es erfordert einen warmen Thermostaten.

Da neben dem Quarz auch andere aktive und passive Bauelemente einen Temperaturgang haben, wurde die Schwingschaltung, die Spannungsstabilisierung und auch der Schalttransistor in den Thermostaten einbezogen. Das Resultat ist in Bild 8 zu sehen.

IC401, ein 74HCT04, bildet den Generator sowie 2 getrennte Ausgangskanäle. Wie sich später herausstellte, ist der Einsatz von TK-orientierten Kondensatoren im Oszillator nicht dringend notwendig. IC407 ist der interne Spannungsstabilisator. Der BD241 (Ts401; Gehäuse TO-220) schaltet den Strom durch die 4 Widerstände R (4 x  $470 \Omega$ , je 2 W) in Abhängigkeit von seinem Basisstrom.

Als Meßfühler dient ein NTC-Widerstand 22 k $\Omega$ , der in Verbindung mit R1, R2, R3, R4 sowie seinem Vorwiderstand 2 k $\Omega$  eine Brücke darstellt. Die "feste" Brückenhälfte steuert den nichtinvertierenden, die "veränderliche" Hälfte den invertierenden OV-Eingang.

Die Verstärkung wird durch R7 bestimmt. Sein optimaler Wert hinsichtlich Schwingunterdrückung wurde beim Abgleich zu 39 kQ ermittelt. Mittels Jumper JP1 kann im Bedarfsfall die Heizung außer Betrieb genommen werden. Die Bauelemente der Thermostatensteuerung sind zur Übersicht in Bild 8 enthalten, aber auf der Platine Steuerungen montiert. Doch dazu später.

Der gesamte Komplex wurde auf eine einseitige Platine 30 mm  $\times$  35 mm komprimiert. Das Layout ist in Bild 9, die Bestückungsseite in Bild 10 dargestellt. Aus Platzmangel auf der Bestückungsseite sind die Bauelemente weder hier noch in Bild 8 numeriert. Die Kontakte 1...8 sind Stifte einer zerschnittenen Stiftleiste, die auf der Platinenunterseite eingelötet wurden.

Das Gegenstück auf der Platine "Steuerungen" bilden einzelne passende Buchsen. Hierdurch kann zu Prüf- und Abgleicharbeiten die komplette Baugruppe problemlos abgezogen werden. Die 4 "Heizwiderstände" sind wie die übrigen Bauelemente stehend montiert und so kurz wie möglich in die Platine eingelötet. Die verbleibenden langen Anschlußdrähte der anderen Seite wurden über den Widerständen abgewinkelt. Mit ihnen ist die Verbindung der Widerstände untereinander realisiert.

Der Anschlußdraht des letzten Widerstands ist nach unten abgewinkelt und in das zum Kollektor des BD241 führende Lötauge eingesetzt. Der NTC-Widerstand wird nach dem Quarz eingelötet. Dabei wurden seine

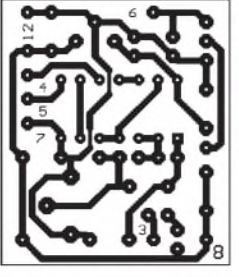

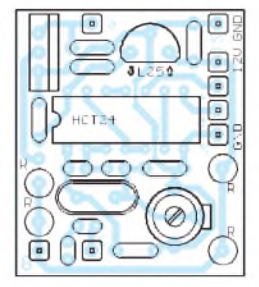

**Bild 9: Layout der Platine "Thermostat"**

**Bild 10: Bestückung der Platine "Thermostat"**

ca. 15 mm langen Anschlußdrähte so gebogen, daß er nach dem Einlöten mit einer mechanischen Vorspannung an das Quarzgehäuse drückt. Hierdurch ist sichergestellt, daß er schnell durch die Gehäusetemperatur des Quarzes beeinflußt wird.

IC407 (78L05) wurde nach dem Einlöten in Richtung des HCT04 abgewinkelt. Auch der Transistor BD241 wird zunächst stehend eingelötet, dann aber in seinen Beinen so abgewinkelt, daß er über den beiden Cs und auch dem 78L05 liegt. Hierdurch wird eine Bauhöhe von nur ca. 18 mm über der Leiterplattenoberseite möglich. Der zu heizende Raum ist damit minimiert.

Als Haube für den Thermostaten wurden mit einem scharfen Messer 5 kleine Platten aus MOS-Gummi (Transport- und Lagerschutz für Halbleiter) geschnitten, zu einer Haube geformt und durch Epoxydharz miteinander verklebt. Den Abschluß bildet eine kleine zusätzliche Deckfläche aus dünnem Weißblech.

Durch 2 stabile Drähte, angelötet an diesem Deckel und eingefädelt in 2 Lötaugen links und rechts auf der Platine "Steuerungen", wird die Thermostatenkappe auf dieser Platine gehalten.

Eine Bohrung 3 mm Durchmesser über dem Trimmer ermöglicht dessen Korrektur bei aufgesetzter Haube. Bei einer Dicke des MOS-Gummis von 5 mm sind die Außenmaße des fertigen Thermostaten 50 mm (B)  $\times$  45 mm (L)  $\times$  33 mm (H). Mit einer in das Abgleichloch eingeführten Sonde wurde die Innentemperatur im eingeschwungenen (stabilen) Zustand gemessen. Bei 40° C steht der Schleifer von R2 etwa in der 2-Uhr-Position bzw. ca 180° vomrechten Anschlag aufgedreht.

Beim Kaltstart nimmt die gesamte Baugruppe aus der stabilisierten Betriebsspannung +12 V einen Strom von ca. 125 mA auf. Nach 3 Minuten fließen 28 mA, nach 5 Minuten wieder 125 mA. In Form einer gedämpften Schwingung erreicht die Heizung nach ca. 23 Minuten einen stabilen Wert von 48 mA, der sich im weiteren Verlauf um max.  $\pm 1$  mA ändert. Der künstlich gealterte und kalibrierte Oszillator offenbarte dann im Verlauf von 3 Stunden einen Fehler von max.  $(0.4 \times 10^{-7})$ .

(wird fortgesetzt)

## *Lauschangriffder Controller hört mit (1)*

#### *Dr.-Ing. KLAUS SANDER*

*Vor einigen Jahren wurde im FUNKAMATEUR ein Spracherkennerbausatz vorgestellt. Der verwendete IC begrenzte den Wortschatz, und die Erkennungssicherheit war, insbesondere bei stärkeren Umgebungsgeräuschen, nicht überzeugend.*

*Ein auf dem Markt verfügbarer neuer IC arbeitet auf Basis eines neuronalen Netzes und ermöglicht theoretisch einen unbegrenzten Wortschatz. Zudem kann Sprache auch bis zu einem bestimmten akustischen Störpegel noch sicher erkannt werden.*

Die Nachbildung menschlicher intelligenter Funktionen faszinierte schon seit Jahrhunderten Menschen. Mechanische Nachbildungen des menschlichen Sprechapparats erlaubten bereits im vergangenen Jahrhundert, einfache Wörter zu "sprechen". Aber erstmit derElektronik wurde esmöglich, eine echte Sprachausgabe zu realisieren. Und seit etwa Mitte der siebziger Jahre wurde die Erkennung isoliert gesprochener Worte mit vertretbarem Aufwand möglich.

Bis zum ersten marktfähigen Produkt dauerte es jedoch noch einige Jahre. Und auch heute sind kaum Spracherkenner in irgendwelchen Geräten realisiert. In Fernbedienungen sind sie wieder verschwunden. Die einzige bekannte Produktgruppe sind Telefone, die aufs gesprochene Wort hören.

Kosten eine fast perfekte Spracherkennung garantiert.

#### **RSC164**

Erist in der Lage, sowohl sprecherabhängig als auch sprecherunabhängig zu arbeiten. Und nicht nur das; dieser Schaltkreis ist sehr flexibel, er ist auch in der Lage, Sprache zu speichern, zu komprimieren und anschließend, ähnlich einem Tonbandgerät, mit guter Qualität wiederzugeben. Zusätzlich sind Sprachsynthese und Melodieerzeugung möglich. Und schließlich ist der Schaltkreis in der Lage, eine Sprecherverifikation durchzuführen: Es ist der RSC164 der amerikanischen Firma Sensory Inc.

Mit diesem Schaltkreis wollen wir ein einfaches Spracherkennungssystem aufbauen. Doch bevor esrichtig losgeht, soll die Funktionsweise des RSC164 kurz beschrieben werden.

#### **Akustik**

Der RSC 164 ist prinzipiell ein Einzelwort-Spracherkenner, d.h., er kann nur isoliert gesprochene Worte erkennen. Zwischen den Worten ist eine ausreichend lange Pause zur Verarbeitung zu lassen. An dieser Stelle sei gleich eingefügt, daß auch die Akustik des Raumes eine nicht zu unterschätzende Rolle bei der Erzielung einer hohen Erkennungssicherheit spielt.

In stark halligen Räumen ist das Ergebnis meist sehr schlecht. Das ist natürlich nicht dem RSC164 anzulasten, sondern ein allgemeines Problem. Unterhalten sich zwei Personen z.B. in einem gefliesten Bad, so haben sie in der Regel keine Verständigungsschwierigkeiten. Wird dieses Gespräch jedoch über eine Mikrofonanlage belauscht, so wird der dritte Zuhörer kaum ein Wort verstehen.

Der Grund ist die unzureichende Charakteristik des Mikrofons, welches nicht zwischen der Originalsprache und dem Hall unterscheiden kann (das können Sie sich übrigens merken, falls Sie der Meinung sind, Sie hätten Wanzen in der Wohnung). Eine Verstärkung der Richtcharakteristik des Mikrofons bringt bei stark halligen Räumen kaum Verbesserungen, da immer noch eine große Zahl reflektierter Schall-

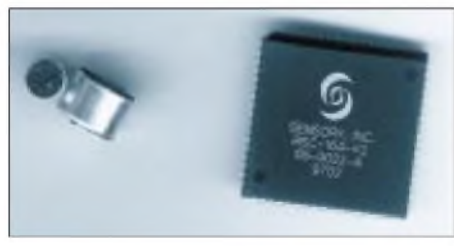

**Bild 1: Der RSC164 im 68poligen PLCC-Gehäuse neben einigen Elektretmikrofonkapseln**

Der Grund dafür war bisher die eingeschränkte Erkennungssicherheit insbesondere unter normalen Raumbedingeungen, wo sich störende Umweltgeräusche doch nie ausschließen lassen.

Parallel zu den Spracherkennungssystemen auf Controllerbasis wurden softwarebasierte Systeme zur Spracherkennung mit PCs entwickelt und haben eine für die Praxis taugliche Reife erreicht. Zu erwähnen sind hier besonders Voice Type und Voice Type Control von IBM. Der recht große Software- und Bibliotheksumfang ließ eine andere Realisierung mit den dabei erreichten Qualitätsparametern kaum zu. Und fast schien es, daß mit weniger Aufwand Spracherkennung nicht realisierbar ist.

Seit kurzer Zeit ist aber ein neuer Schaltkreis auf dem Markt, der bei niedrigen

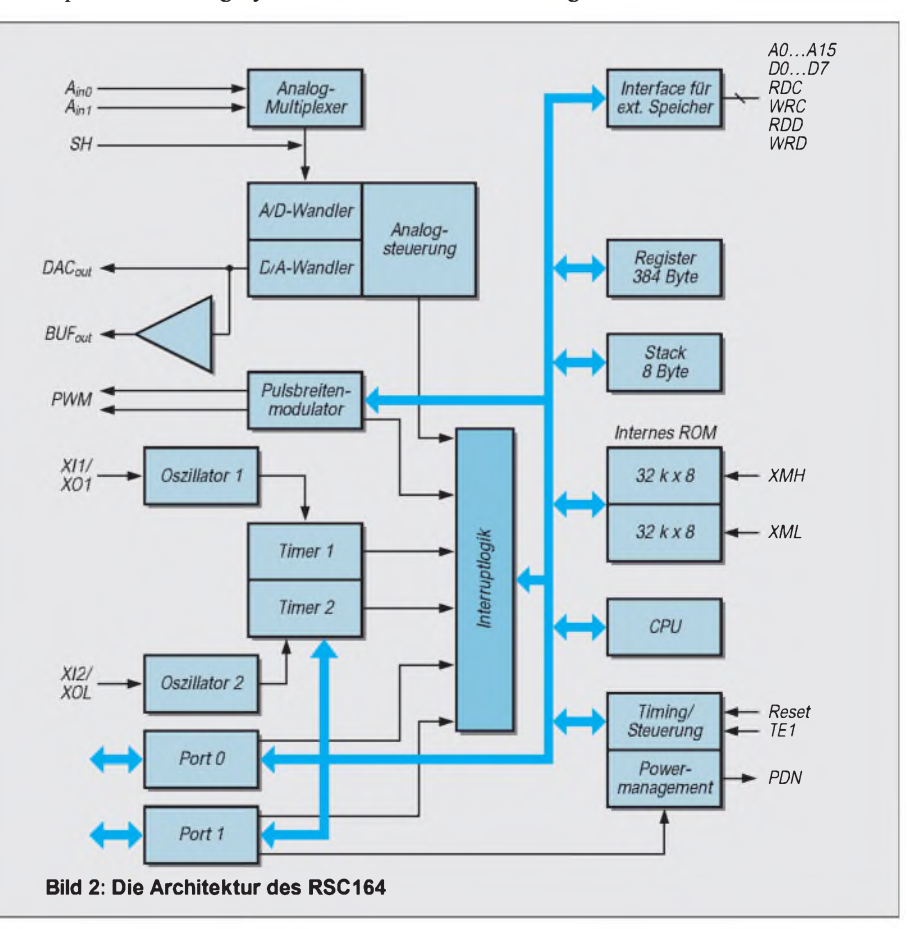

wellen das Mikrofon trifft (Mehrfachreflektionen). Unter normalen Wohnraumbedingungen gibt es dagegen kaum Probleme.

#### **Erkennungsmodi**

Der RSC164 kann im sprecherabhängigen und im sprecherunabhängigen Modus arbeiten. Im sprecherabhängigen Modus wird dem Spracherkenner vorher der Wortschatz angelernt. Jedes Wort wird im Lernmodus mehrfach gesprochen, und der RSC164 berechnet daraus ein Referenzmuster. Damit wird ein neuronales Netz trainiert.

Im sprecherabhängigen Erkennungsmodus kann der RSC164 nur die Worte der jeweiligen Person erkennen, die in der Lernphase das Wort gesprochen hat. Das gleiche Wort, von einer anderen Person gesprochen, wird abgewiesen. Selbstverständlich ist auch ein Anlernen der Worte mit verschiedenen Personen möglich. Jedes wird dabei aber separat behandelt und hat für den RSC164 eine andere Bedeutung (wenn man mal diese rein menschliche Formulierung gebrauchen darf).

Im sprecherunabhängigen Modus ordnet derRSC164 dem gleichen Wort die gleiche Bedeutung (oder Funktion) zu, egal wer gesprochen hat. Einzige Voraussetzung: man muß auf einen abweichenden Dialekt verzichten. "Nein" und "Nee" sind für den RSC164 unterschiedliche Wörter. Und wenn er nur "nein" als Datensatz gespeichert hat, kann er "nee" nicht erkennen.

Also einigermaßen hochdeutsch muß man schon sprechen (es sei denn, der RSC164 hat eine Datenbasis für Sächsisch oder Bayerisch, dann geht natürlich auch das).

Die Datenbasis für den sprecherabhängigen Modus wird dadurch erzeugt, indem man eine sehr große Anzahl (500 oder 1000) Personen – je mehr, um so besser – die gewünschten Wörter auf Band sprechen läßt. Der Schaltkreishersteller (und nur der) generiert daraus die Bibliothek für den Schaltkreis und anschließend im Erkennungsmodus kann der RSC164 das gleiche Wort, gleichgültig, von wem gesprochen, auch korrekt erkennen. Daraus ergibt sich natürlich, daß der sprecherabhängige Modus doch höhere Kosten verursacht, er lohnt sich deshalb nur bei großen Stückzahlen.

Die Sprecherverfikation arbeitet auch sprecherabhängig mit einer Lern- und einer Erkennungsphase. Der RSC164 vergleicht nicht nur das Wort mit dem abgespeicherten Referenzmuster, sondern prüft auch, ob exakt der gleiche Sprecher das Wort gesprochen hat. Diese Funktion ist für Paßwortsysteme (Türöffner usw.) geeignet. Aber Vorsicht! Plötzlich auftretende Erkältungen oder etwas mehr Alkohol, und man bleibt vor der Tür stehen.

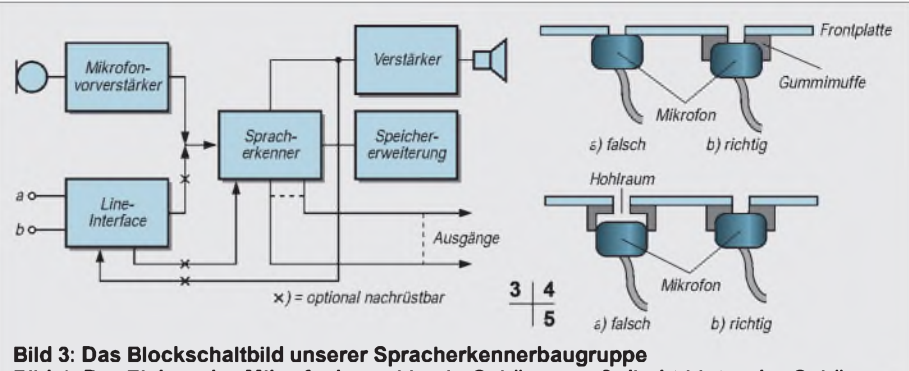

**Bild 4: Der Einbau der Mikrofonkapsel in ein Gehäuse muß direkt hinter der Gehäuse' wand erfolgen. Bild 5: Es darf zwischen Gehäusewand und Mikrofonkapsel kein Luftraum entstehen.**

Die Sprachspeicherung bedarf sicher keiner Erläuterung. Das Sprachsignal wird - ähnlich wie bei Diktiergeräten - aufgezeichnet, anschließend wird das Signal komprimiert und abgespeichert.

#### **Sprachspeicherung**

Für die Wiedergabe wird das Signal dekomprimiert und wieder ausgegeben. Der RSC164 erlaubt die Einstellung des Kompressiongrades, wodurch je nach vorhandenem Speicher und gewünschter Sprachqualität mehr oderweniger Sprache gespeichert werden kann.

Die Sprachsynthese ist eine Erweiterung der Sprachspeicherfunktion. Die Sprachsequenz wird mit Hilfe eines speziellen Entwicklungssystems bei gleicher Sprachqualität jedoch noch mehr komprimiert. Aus einzelnen Sprachsegmenten lassen sich dann beliebige Texte generieren.

Die Melodieerzeugung basiert prinzipiell auf der Ausgabe von Tönen. Um eine gute Qualität und Mehrstimmigkeit zu erreichen, ist die Vorarbeit dafür auch nur am Entwicklungssystem möglich.

Diese Komplexität der Funktionen ist im allgemeinen nur mit einem speziellen Signalprozessor realisierbar. Diese Vermutung wird aber durch den RSC164 widerlegt.

#### **Systemarchitektur**

Bild 2 zeigt das Blockschaltbild. Der RSC164 basiert auf einem schnellen Prozessorkern. Dieser wurde ergänzt durch einen Eingangsmultiplexer, A/D-Wandler, D/A-Wandler, ROM und RAM. Zusätzliche Leitungen stehen für allgmeine Einund Ausgaben zur Verfügung (irgendetwas soll der RSC164 ja auch steuern).

Weitere Leitungen übertragen im Multiplex Adressen und Daten zum externen Speicher. Dieser ist nahezu unbegrenzt über spezielle Speicherbankfunktionen erweiterbar. Allerdings sind bei einem sehr großen externen Speicher zusätzliche I/O-Leitungen erforderlich, die dann nicht mehr für Ein-/Ausgabezwecke zur Verfügung stehen.

Der Controller des RSC164 basiert aufeiner schnellen 8-Bit-Architektur. Wie wir später noch in der Schaltung sehen werden, ist eine Ähnlichkeit zu einem bekannten Controller gegeben: zum 8051. Das ist auch nicht verwunderlich. Der Controllerkern des RSC164 ist weitgehend kompatibel zum 8051. Allerdings sind eine Reihe von Codes durch spezielle Befehle ersetzt worden, die der 8051 nicht kennt.

Ein spezielles Entwicklungssystem, welches die im internen ROM abgelegten Makros verwaltet und zusätzliche Befehle aus einer speziellen Bibliothek (Technology Library) liefert, ist erforderlich. Eine Applikation kann deshalb grundsätzlich nicht mit einem herkömmlichen 8051-Assembler erstellt werden.

Es ist beachtlich, wozu ein einfacher (wenn auch schneller) 8051-kompatibler Controller in derLage ist. Das entscheidende Knowhow steckt in der Software. Diese ist in der Lage, nach der A/D-Wandlung die Signalanalyse durchzuführen. Der Lernvorgang und die eigentliche Erkennung basieren auf einem neuronalen Netz.

Beachtlich ist auch die Intelligenz, die in der Software steckt, um störende Umweltgeräusche zu detektieren und auszublenden. Daß dies nur in einem bestimmten Maße möglich ist, ist normal. Menschliche Sprache stellt prinzipiell ja auch nur mehr oder weniger ein - allerdings geordnetes - Geräusch dar. Plötzlich auftretende starke Geräusche kann der RSC164 natürlich nicht als Störung erkennen.

Der RSC164 ist in Verbindung mit der Software sehr flexibel einsetzbar. Ein System aufzubauen, das alles kann, ist teuer. Deshalb bleiben nur zwei Wege. Entweder man beschränkt sich auf das für die jeweilige Applikation notwendige, oder man realisiert die Baugruppe als Bausteinsystem, wobei die Software die endgültige Funktion festlegt.

Der zweite Weg ist sicher der günstigere und soll hier gewählt werden. Bild 3 verdeutlicht den Aufbau der Gesamtbaugruppe. Der RSC164 befindet sich zusammen mit dem

Programmspeicher und einem Minimal-Datenspeicher auf dem eigentlichen Erkennermodul. Die Ausgänge des Erkennermoduls stehen auf einer Steckerleiste für Anwenderzwecke, d.h., zur Steuerung der gewünschten Funktionen, zur Verfügung.

Ein zusätzlicher Verstärker erlaubt den direkten Lautsprecheranschluß. Dieses Modul beinhaltet auch die Stromversorgung für alle anderen.

Die Mikrofon-Signalspannung hebt ein separater Vorverstärker auf den gewünschten Pegel an. Alternativ sind auch andere Signalquellen, wie z.B. ein Telefon-Line-Interface, anschließbar.

#### **Interfaces**

Eine externes Speichermodul ermöglicht die Erweiterung der Funktionen des RSC164. Da der RSC164 nahezu alle Speicherarten, wie EPROM, RAM, Flash (seriell und parallel) unterstützen kann, sind hier verschiedene Module vorgesehen. Auf jedem Modul befindet sich der für die jeweilige Funktion zugehörige Programmspeicher.

Zur Erweiterung der Ein- und Ausgänge ist kein spezielles Modul vorgesehen. Ein SPIähnliches serielles Interface wird als Softwarelösung im Programmspeicher realisiert. Extern brauchen dann nur noch ausreichend lange Schieberegister angeschlossen zu werden. Ein zusätzliches Freigabesignal signalisiert das Ende des Schiebevorgangs und damit die Gültigkeit der anliegenden Ausgangssignale.

#### **Mikrofon**

Das Mikrofon spielt eine größere Rolle, als man vielleicht ahnt. Ein falsches oder falsch eingesetztes Mikrofon führt von vornherein zu einem schlechten Erkennungsergebnis. Prinzipiell kann man jedes im Handel erhältliche Mikrofon einsetzen. Es sollte zwar nicht das billigste für 5 DM vom Wühltisch sein, das alle Erschütterungen des Gehäuses ungedämpft überträgt, jedoch reichen die im Handel erhältlichen Typen für 10 bis 20 DM schon völlig aus. Besonders geeignet sind auch Mikrofon-Kopfhörer-Kombinationen.

In letzter Zeit findet man speziell für Mobiltelefone Mikrofone, die für den Freisprechbetrieb im Auto vorgesehen sind. Sie dämpfen gut direkt auf das Gehäuse wirkende Geräusche (sie sollen ja irgendwo im Auto befestigt werden). Zudem besitzen sie eine im allgemeinen ausreichende Richtcharakteristik.

Soll der Spracherkenner unmittelbar in ein Gehäuse eingebaut werden, so können auch die preiswerten Elektretmikrofonkapseln verwendet werden. Allerdings sind dabei auch einige Dinge zu beachten. Der direkte Einbau der Mikrofonkapsel in die Frontplatte eines Kunststoffgehäuses überträgt jedes auf das Gehäuse wirkende Geräusch. Deshalb sollte der Einbau über eine dämpfende Gummimanschette erfolgen (Bild 4a und b). Zwischen Mikrofonkapsel und Gehäusefrontplatte darfkein Luftraum entstehen, der zu zusätzlichen Signalbeeinflussungen führen kann (Resonanzen). Auch die bei Freisprecheinrichtungen für Telefone üblichen Minilöcher, hinter denen sich das Mikrofon verbirgt, sind zu vermeiden. Günstig ist eine größere Bohrung, die dem Durchmesser der Membranöffnung des Mikrofons entspricht (Bild 5a und b).

Ebenso sollte man auf Mikrofonkapseln verzichten, die über starre Drähte direkt in die Platine gelötet werden. Mikrofonkapseln, an die eine flexible geschirmte Leitung angelötet werden kann, sind wesentlich günstiger.

#### **Schaltungsfunktionen**

Um eine hohe Erkennungssicherheit zu garantieren, ist den analogen Schaltungsfunktionen besondere Aufmerksamkeit zu widmen. Und dazu gehört ein geeigneter Vorverstärker. Prinzipiell ist fast jede Schaltungsversion von Low-cost bis High-end denkbar. Entscheidend für eine hohe Erkennungssicherheit sind minimales Rauschen und ein geringer Klirrfaktor.

Natürlich dürfen sich Störsignale, die durch digitale Schaltungsteile verursacht sind,

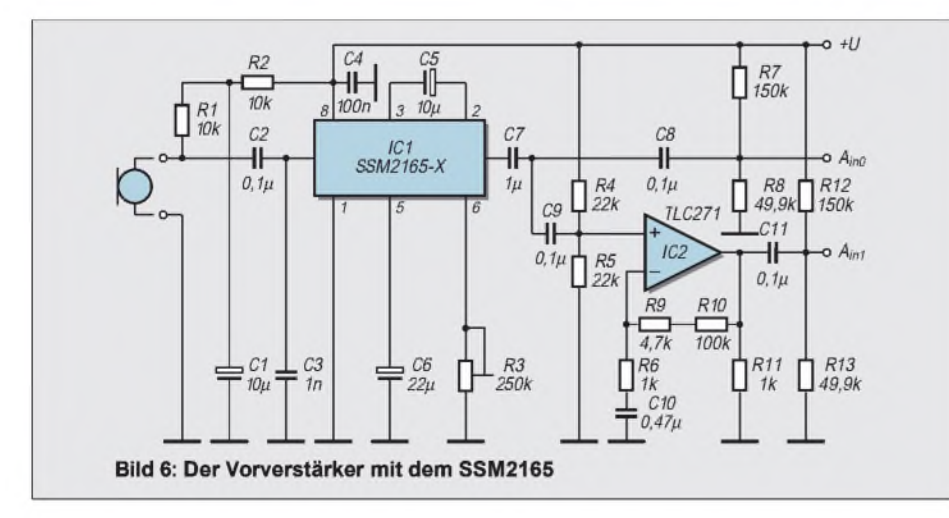

nicht auf das Ausgangssignal des Vorverstärkers auswirken. Es können sowohl Verstärker mit Kompression als auch ohne eingesetzt werden.

Der RSC164 ist (zumindest in kleineren bis mittleren Stückzahlen) nicht ganz billig, deshalb sollten wir nicht unbedingt beim Vorverstärker sparen. Es ist sinnvoller, lieber ein paar Mark mehr auszugeben, als daß wir anschließend mit dem Erkennungsergebnis unzufrieden sind.

Im vergangenen Jahr hat der Autor eine Vielzahl von Projekten mit Sprachsignalverarbeitung realisiert. Ursprünglich wurden einfache OPV-Schaltungen als Vorverstärker gewählt. In der Mehrzahl der Projekte wurde jedoch der SSM2165 eingesetzt. In jedem Fall waren die erreichten Audioparameter wesentlich besser als bei den einfachen OPV-Schaltungen. Der Grund dafür ist die komplexe Funktion dieses Verstärker-ICs, der eben nicht "einfach nur verstärkt".

Der SSM2165 besitzt eine einstellbare Kompression und im Bereich geringer Signalpegel eine Rauschunterdrückung. Zu große Signale werden nicht einfach durch "Abschneiden", sondern durch eine starke automatische Verringerung der Verstärkung begrenzt. Die Entscheidung zugunsten des SSM2165 fiel deshalb auch bei dieser Anwendung ohne Gegenstimmen aus.

Der RSC164 hat zwei Analogeingänge mit unterschiedlichen Eigenschaften. A<sub>in0</sub> ist ein Low-Pegeleingang. Das Signal darf nur im Bereich zwischen Masse und und der halben Betriebsspannung liegen. A<sub>in1</sub> verarbeitet Signale im gesamten Betriebsspannungsbereich. Für optimale Ergebnisse sollte der Spitze-Spitze-Spannungswert jedoch nur das Achtfache des an  $A<sub>in0</sub>$  liegenden Signals betragen. Zwischen  $A_{in0}$  und  $A_{in1}$  ist deshalb ein Pufferverstärker mit der Verstärkung 7 bis 8 notwendig.

IC1 (Bild 6) ist der eigentliche Vorverstärker. Zur Auswahl stehen der SSM2165-1 und der SSM2165-2. Der erste Typ hat eine Verstärkung von 18 dB und der zweite von 8 dB. Es empfiehlt sich deshalb, den SSM2165-1 für Mikrofone mit niedrigem Ausgangspegel, wie z.B. dynamische Mikrofone, einzusetzen. Elektretmikronkapseln haben meist einen einfachen integrierten Verstärker und liefern dementsprechend einen gegenüber dynamischen Mikrofonen höheren Pegel. Hier empfiehlt sich der Einsatz des SSM2165-2.

IC2 ist der Pufferverstärker mit einer Verstärkung von etwa 7 bis 8. Gewählt wurde für IC2 der rauscharme TLC271, der für den Betrieb an einer einseitigen Betriebsspannung optimiert ist. Ausgangsseitig heben an  $\mathbf{A}_\text{in0}$ und  $\mathbf{A}_\text{in1}$ zwei Spannungsteiler den Gleichspannungspegel auf etwa 0,25 V an.

## *Frequenzbestimmende Baugruppen in der Funktechnik (5)*

#### *HEINZ W. PRANGE - DK8GH*

*In den vorhergehenden Beiträgen haben wir Baugruppen betrachtet, die im HF-Bereich eingesetzt werden. Spricht man vom HF-Bereich, meint man in der Regel den Bereich hoher Frequenz bis hinauf zu etwa 300 MHz. Oberhalb davon liegen Höchstfrequenzen, denen man den Bereich der Mikrowellen zuordnet. Nach oben hin grenzt man den Mikrowellenbereich rund mit 100 GHz ab.*

*Doch darf man diese Frequenzangaben nicht als "scharfe" Grenze für Anfang und Ende des Mikrowellenbereichs ansehen; sie symbolisieren nur den Übergang zu den daran anschließenden Wellenbereichen, deren besondere Eigenschaften sich in der Anwendung bei den elektronischen Bauelementen bzw. Baugruppen in einigen Punkten wesentlich von den anderen Bereichen unterscheiden.*

Dieser Beitrag befaßt sich mit Baugruppen des Mikrowellenbereichs. Bei Frequenzen oberhalb 300 MHz kann man die zeitlich sich ändernden elektromagnetischen Felder nicht mehr als nahezu statische Größen ansehen, wie man das bei Frequenzen unterhalb 300 MHz in der Regel tut.

Betrachtet man die Wellenlängen des Mikrowellenbereichs innerhalb der genannten unteren und oberen "Grenze", so liegen diese gemäß der Grundformel für die Beziehungen zwischen Frequenz und Wellenlänge zwischen etwa einem Meter und drei Millimeter. Zur Erinnerung, diese Grundformel lautet:

#### $\lambda = c/f$ .

Darin ist λ die Wellenlänge in Metern, f die Frequenz in Hz und c die Ausbreitungsgeschwindigkeit der elektromagnetischen Welle mit dem Wert  $3 \cdot 10^8$  m/s.

Bei Untersuchung der im Mikrowellenbereich einzubauenden Bauelemente sagt der Praktiker: Wir können nun nicht mehr herkömmliche "konzentrierte" Bauteile bzw. Schaltelemente einsetzen (wie Widerstände, Kondensatoren und Spulen), weil deren Abmessungen und Verbindungen in der Größenordnung der Wellenlänge liegen (können).

Ein Drahtstück oder eine Leitungsverbindung von nur wenigen Zentimetern Länge beispielsweise kann im Mikrowellenbereich bereits das Verhalten einer Spule zeigen. Anders ausgedrückt: Jedes Leitungsstück in einer Schaltung, das in der Größenordnung der Wellenlänge liegt, kann einen merkbaren Induktivitätswert aufweisen. Entsprechendes zeigt sich bei den Widerständen und Kondensatoren.

Man muß im Mikrowellenbereich somit von – auf die Länge bezogen – "verteilten" Bauelementen sprechen mit sogenannten

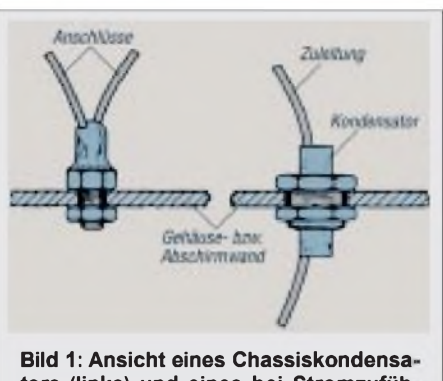

**tors (links) und eines bei Stromzufüh' rungsleitungen einzusetzenden Durch' führungskondensators**

Widerstands-, Kapazitäts- oder Induktivitätsbelägen aufLeitungsabschnitten.

#### **Laufzeiten und Reaktanzen**

Ein normaler Schichtwiderstand wirkt bei Höchstfrequenzen kapazitätsbehaftet. In der Schaltung zeigt er ein Verhalten wie die Parallelschaltung von Widerstand und Kondensator. Sind die Anschlußdrähte etwas länger, ergibt sich eine Eigeninduk-

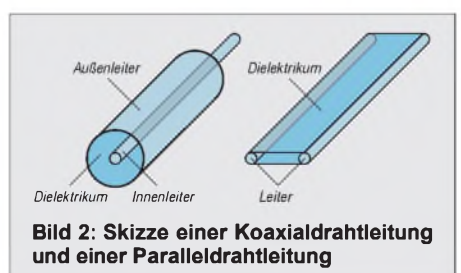

**Bild 3: Ersatzschaltungen von homogenen Leitungen bei hohen Frequenzen für die Koaxialdrahtleitung (links) und für die Paralleldrahtleitung (rechts)**

tivität des Bauelements; die Ersatzschaltung wäre dann eine Reihenschaltung von Widerstand und Induktivität. In Grenzen kann man das vermeiden, wenn man anstelle der (meist noch gewendelten) Schichtwiderstände kappenlose Massewiderstände und sogenannte Chipwiderstände einsetzt.

Bei Kondensatoren sieht es ähnlich aus: Ihre Zuleitungsdrähte wirken induktiv, ihr Dielektrikum wie ein (Verlust-)Widerstand. Als Ersatzschaltung kann man eine Reihenschaltung von Kapazität, Induktivität und Widerstand ansetzen.

In Leiterplatten lötet man Scheiben- oder Trapezkondensatoren ohne Anschlußdrähte induktionsarm (flächig) ein. Für die Abblockung gegen Masse und für Siebkondensatoren bei der Stromzuführung gibt es Chassis- und Durchführungskondensatoren, die eine induktivitätsfreie Verbindung zum Chassis bzw. zur Masse(verbindung) ermöglichen (Bild 1). Die erwähnten Ersatzschaltungen beschreiben somit bei höheren Frequenzen ein Reaktanzverhalten - also frequenzabhängiges Verhalten -

des betreffenden Bauelements. Bei Halbleiterbauelementen und auch bei Röhren machen sich im Mikrowellenbereich Elektronenlaufzeiten und besondere Reaktanzen bemerkbar, die z.B. eine Her-

absetzung des zu erwartenden Verstärkungsfaktors bewirken können. Diese Erfahrungen führten dazu, daß im

Laufe der Weiterentwicklung von Bauelementen spezielle Bauformen von Transistoren und Röhren auf den Markt kamen. die sich bis zu Frequenzen von einigen Gigahertz zur Verstärkung und zur Schwingungserzeugung einsetzen lassen. Wirwollen die Behandlung solcher speziellen Halbleiterbauelemente, die im Bereich von Höchstfrequenzen inzwischen für die Gleichrichtung, Mischung, Modulation, Vervielfachung und Schwingungserzeugung zur Verfügung stehen, einem gesonderten Beitrag vorbehalten. Uns interessieren hier frequenzbestimmende Baugruppen, wie z.B. Schwingungskreise.

#### **Schwingkreise im Dezimeterund Mikrowellenbereich**

Wir sagten schon, daß ein Leitungsstück in der Größenordnung der Wellenlänge induktives Verhalten zeigen kann. Eine zweipolige, homogene Leitung (Koaxialleitung oder Paralleldrahtleitung nach Bild 2)

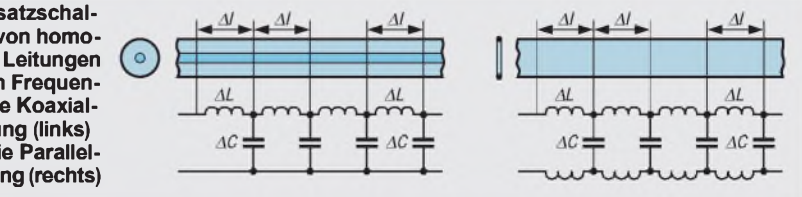

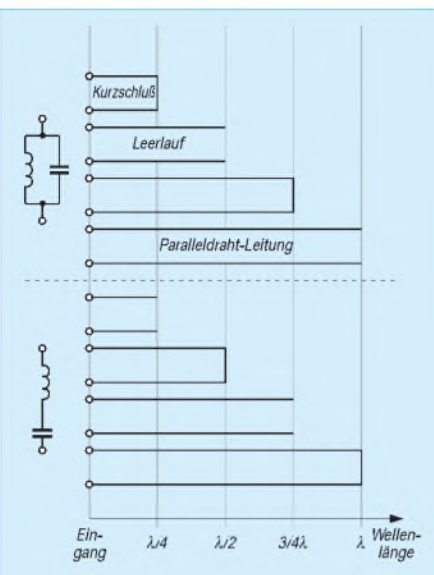

**Bild 4: Skizze mehrerer (durch parallele Striche dargestellte) Paralleldrahtleitungen mit einer Länge einer Viertelwellenlänge sowie Leitungen, deren Länge ganze Vielfache einerViertelwellenlänge lang sind. Die skizzierten Paralleldrahtleitungen sind abwechselnd an ihrem Leitungsende kurzgeschlossen oder leerlaufend. Sie weisen dementsprechend an ihrem Leitungseingang entweder Parallelresonanzverhalten oder Serienresonanzverhalten auf.**

besteht - für sich allein betrachtet - (Stück für Stück) aus einer kleinen Längsinduktivität AL und einer kleinen Querkapazität AC. Bei einer verlustbehafteten Leitung kommt noch ein Längswiderstand AR hinzu. Reiht man diese "Leitungsbeläge" aneinander, bekommt man ein (für höchste Frequenzen gültiges) Ersatzschaltbild der verlustlosen Leitung (Bild 3).

Bei einer homogenen Leitung darf man annehmen, daß die Werte aller AL in den einzelnen Längsabschnitten und die Werte aller AC in den Querabschnitten der Leitungsstücke jeweils gleich groß sind. Damit läßt sich aus dem Verhältnis der Summe aller AL zur Summe aller AC eine für die Leitung charakteristische Größe ableiten und angeben, die man ganz allgemein als Wellenwiderstand der Leitung bezeichnet. Der Wert des Wellenwiderstands einer verlustlosen Leitung ist weitestgehend von den mechanischen Abmessungen der Leitung und der Dielektrizitätskonstanten ihres Isoliermaterials bestimmt.

Rechnerisch (und auch meßtechnisch) kann man nachweisen, daß ein an seinem Ende kurzgeschlossenes Leitungsstück (Koaxialleitung oder Paralleldrahtleitung) sich an seinem Eingang wie ein Serienschwingkreis verhält, wenn seine Länge gleich der halben Wellenlänge  $\lambda_L$  der angelegten Frequenz ist oder seine Länge ganzzahlige Vielfache n der halben Wellenlänge  $\lambda_L$  beträgt.

Man kann die betreffende Länge L der als Schwingkreis einzusetzenden Leitung demnach mit folgender Gleichung beschreiben:

$$
L = n \cdot \lambda_L/2.
$$

Entfernt man den Kurzschluß am Ende der Leitung, so zeigt diese an ihrem Ende, leerlaufende" Leitung ebenfalls Schwingkreisverhalten. Die am Ende leerlaufende Leitung weist an ihrem Eingang ein Parallelresonanzverhalten auf, wenn die Leitungslänge exakt der Leitungslänge L der genannten Gleichung gegeben ist.

Fordert man von der an ihrem Ende kurzgeschlossenen Leitung ein Parallelresonanzverhalten, so muß eine Leitungslänge L gemäß der folgenden Gleichung vorliegen:

$$
L=(2n-1)\cdot\lambda_L/4.
$$

Dieses (von den Fachleuten sogenannte) duale Verhalten zeigt sich also bei kurzgeschlossener und leerlaufender Leitung immer dann, wenn entweder die Länge der betrachteten Leitung mit einer der Angaben der beiden vorstehenden Gleichungen übereinstimmt.

Wie das zu verstehen ist, macht die Skizze im Bild 4 deutlich. Hier sind Leitungstücke dargestellt, deren Längen sich jeweils um eine Viertelwellenlänge unterscheiden. Beträgt beispielsweise die Länge der Leitung

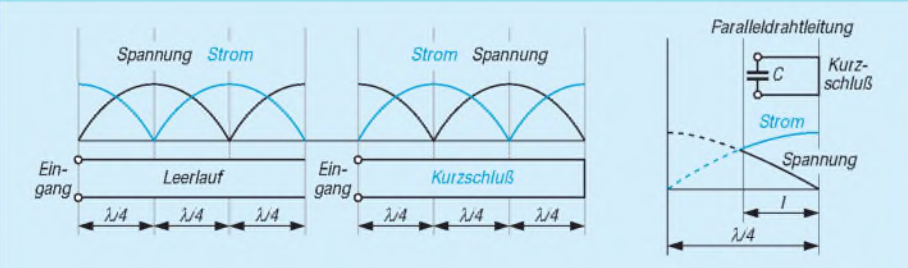

**Bild 5: Einige der im Bild 4 gezeigten Paralleldrahtleitungen mit den zugehörigen Stromund Spannungskurven: Am Kurzschluß tritt selbstverständlich immer ein Strommaximum auf, und die Spannung ist Null. Am Leerlauf dagegen herrscht ein Spannungsmaximum, und der Strom hat den Wert Null.**

**Bild 6: Der skizzierte Leitungskreis ist an seinem Ausgang kurzgeschlossen und an seinem Eingang kapazitiv belastet. Die darunter gezeigte Verteilung von Strom und Spannung veranschaulicht, daß der kapazitiv belastete Leitungskreis sich genau so wie ein kurzgeschlossener Viertelwellenlänge langer unbelasteter Leitungskreis verhält.**

eine Dreiviertelwellenlänge, zeigt sie an ihrem Eingang Parallelresonanzverhalten, wenn man an ihrem Ausgang einen Kurzschluß anbringt. Eine Leitung mit der gleichen Länge ohne Kurzschluß an ihrem Ende dagegen wirkt wie ein Serienresonanzkreis.

Dieses Verhalten findet man bestätigt, wenn man sich die Strom- und Spannungsverteilung auf den Leitungsstücken näher ansieht (Bild 5). Beim kurzgeschlossenen Leitungsstück einer Viertelwellenlänge tritt an ihrem Eingang ein Spannungsmaximum und ein Stromminimum  $(I = 0!)$ auf. Genau das entspricht dem Parallelresonanzverhalten.

Bei der kurzgeschlossenen Leitung von einer halben Wellenlänge dagegen beträgt die Spannung an ihrem Eingang Null Volt und der Strom tritt mit einem Maximum auf; das kennen wir wiederum als Serienresonanzverhalten.

#### **Abstimmen des Leitungskreises**

Würden wir nun den Kurzschluß auf der Leitung z.B. nur ein wenig zum Leitungseingang hin verschieben, zeigte sich das gleiche Verhalten (gemäß den vorgenannten Gleichungen) bei einer kleineren Wellenlänge. Man kann es auch so ausdrücken: Das Resonanzverhalten verschiebt sich zu einer höheren Frequenz hin. Das Verschieben des Kurzschlusses auf der Leitung kommt somit dem Abstimmen eines Leitungskreises gleich.

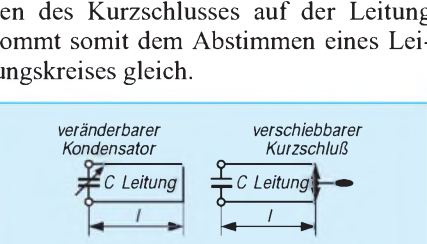

**Bild 7: Einen Leitungskreis der Länge <sup>l</sup> kann man entweder durch Ändern des Kapazitätswerts der Eingangsbelastung oder (bei konstantem Kapazitätswert am Leitungseingang) durch (räumliches) Verschieben des Kurschlusses am Leitungsende (= Verkürzen bzw. Verlängern der Leitungslänge) auf eine andere Resonanzfrequenz abstimmen.**

Da in unserer Betrachtung an die Leitungskreise keinerlei Bauelemente zusätzlich angeschlossen wurden, nennt man sie "unbelastete" Leitungskreise. In der praktischen Schaltungstechnik kommen im allgemeinen nur belastete Leitungskreise vor.

Am Eingang der (tatsächlichen) Leitung treten immer geringe Streukapazitäten auf. Wegen dieser Streukapazitäten muß man die aufeine Viertelwellenlänge abgestimmte Leitung immer ein ganz klein wenig kürzer ausführen, als es rein rechnerisch zu erwarten ist.

Da der wirkliche Wert der Streukapazitäten aber in der Praxis schwer zu erfassen

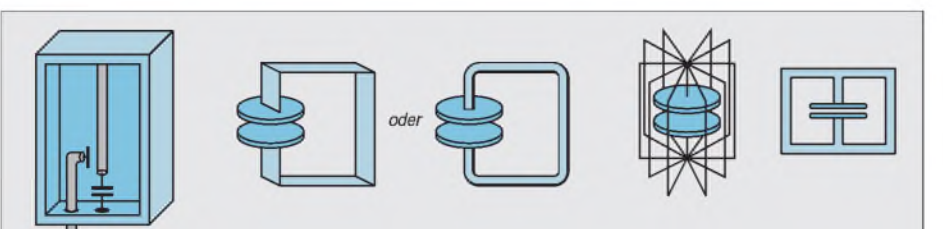

**Bild 8: In der Anfangszeit der Fernsehtuner wurden die Leitungskreise oft durch Drahtbügel in Abschirmkammern oder auf Leiterplatten realisiert und durch Plattendrehkondensatoren oder -trimmer an ihrem Eingang auf die gewünschte Resonanzfrequenz abgestimmt.**

**Bild 9: Den im Bild 4 skizzierten kapazitiv belasteten Leitungskreis kann man praktisch mit zwei Metallplatten (= Kondensator) und einer Drahtschleife (= kurze Paralleldrahtleitung und Kurzschluß-Drahtstück) aufbauen.**

**Bild 10: Ordnet man mehrere Drahtschleifen kreisförmig um die (Kondensator-)Metallplatten an, bekommt man zwar durch die Parallelschaltung der Induktivitäten eine sehr viel kleinere Gesamtinduktivität; die Anordnung bleibt jedoch immer noch ein kapazitiv belasteter (an seinem Ende kurzgeschlossener) Leitungskreis. Die Resonanz der skizzierten Anordnung tritt gegenüber vorher bei einer sehr viel höheren Frequenz auf. Damit stellt die Anordnung die Vorstufe des im Text beschriebenen Topfkreises dar.**

ist, arbeitet man mit einer kapazitiven Belastung, die meßbar ist. Bild 6 zeigt dafür ein Beispiel.

#### **Belastete Leitungskreise**

Der in Bild 6 skizzierte Leitungskreis ist an seinem Ausgang kurzgeschlossen und an seinem Eingang kapazitiv belastet. Man kann sich das auch so vorstellen, daß man von einer - eine Viertelwellenlänge langen - Paralleldrahtleitung ein kleines Stückchen abschneidet und aus den kapazitiven Leitungsbelägen dieses Stücks einen Kondensator bildet, der am Eingang der verbleibenden Leitung (als "Belastung") parallelgeschaltet wird.

Die in Bild 6 unten gezeichnete (Ersatz-) Verteilung von Strom und Spannung veranschaulicht, daß der kapazitiv belastete Leitungskreis sich genau so wie ein kurzgeschlossener unbelasteter Leitungskreis verhält, der genau eine Viertelwellenlänge lang ist.

Will man nun diesen Leitungkreis auf eine andere Frequenz abstimmen, muß man entweder den Kapazitätswert der Eingangsbelastung ändern oder - bei konstantem Kapazitätswert am Leitungseingang - die Leitungslänge l durch (räumliches) Verschieben des Kurschlusses am Leitungsende (= verkürzen bzw. verlängern) auf eine andere Resonanzfrequenz abstimmen (Bild 7).

In der Anfangszeit der Fernsehtuner wurden die Leitungskreise oft durch Drahtbügel in Abschirmkammern oder auf Leiterplatten realisiert und durch Plattendrehkondensatoren oder -trimmer an ihrem Eingang auf die gewünschte Resonanzfrequenz abgestimmt (Bild 8). Die Ein- und Auskopplung der zu verarbeitenden HF-Spannung erfolgt über Koppelschleifen oder Koppelkondensatoren.

Mit zwei Metallplatten (= Kondensator) und einer Drahtschleife (= kurze Paralleldrahtleitung und Kurzschluß-Drahtstück) kann man den in Bild 6 skizzierten kapazitiv belasteten Leitungskreis praktisch aufbauen (Bild 9).

#### **Topfkreise**

Ob diese Drahtschleife nun aus Runddraht besteht oder aus einem Material mit rechteckigem Querschnitt, spielt im Prinzip überhaupt keine Rolle.

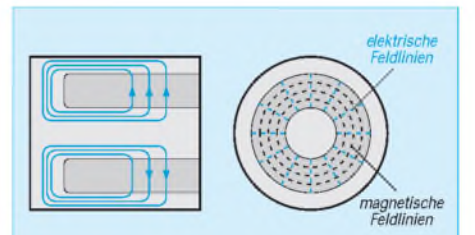

**Bild 11: Links zeigt das Bild die Verteilung der HF-Ströme an den inneren Oberflächen eines Rohrkreises. Rechts sind der Verlauf der magnetischen und elektrischen Feldlinien in einem koaxialen Leitungssystem eingezeichnet.**

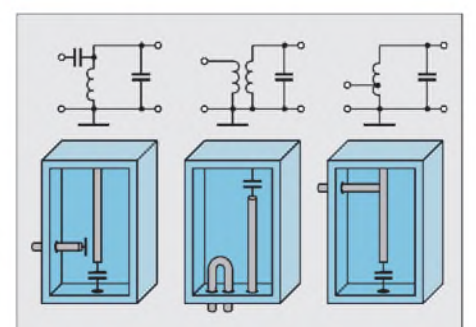

**Bild 12: Die Ein- und Auskopplung der Hochfrequenz kann in Rohr- und Topfkreisen induktiv oder kapazitiv erfolgen. Das Bild zeigt Skizzen von Schnitten einiger typische Anordnungen von Koppelschleifen, die in den Topfeinzubauen sind. Die jeweils über die Anordnung gezeichnete Schaltung zeigt den Vergleich zu üblichen Schaltungen aus den Hochfrequenzbereichen.**

Auf der Oberfläche des Material sollte allerdings eine besonders gute Leitfähigkeit gegeben sein. Bei Höchstfrequenzen wirkt sich nämlich immer der sogenannte Skineffekt aus, der zu einer Stromverdrängung führt, so daß der größte Anteil des HF-Stromes fast nur an der Oberfläche des Leitungsmaterials fließt.

Bei höchsten Frequenzen ergibt sich je nach Leitungsmaterial und Querschnitt für den HF-Strom eine bestimmte Eindringtiefe. Er dringt um so weniger in das Leitermaterial ein, je höher seine Frequenz ist.

Ordnet man mehrere Drahtschleifen kreisförmig um die (Kondensator-)Metallplatten an, bekommt man durch die Parallelschaltung der Induktivitäten aller Leiterstücke eine sehr viel kleinere Gesamtinduktivität. Die gesamte Anordnung bleibt jedoch immer noch ein kapazitiv belasteter (an seinem Ende kurzgeschlossener) Leitungskreis.

Die Resonanz der in Bild 10 skizzierten Anordnung tritt nun allerdings gegenüber vorher bei einer sehr viel höheren Frequenz auf. Stellt man sich vor, daß so viele Leiterschleifen parallelgeschaltet sind, daß sich die benachbarten Schleifen sogar berühren, kann man anstelle der vielen (einzelnen) Leiterschleifen auch gleich einen einzigen Metallring verwenden, der dann natürlich wie ein geschlossener Topf aussehen wird. Das gibt dann einer solchen Anordnung den Namen Rohr- oder Topfkreis.

Bild 10 deutet die Vorstufe des Topfkreises und seine endgültige Bauform an. Die Platte am Ende des Innenleiters bildet mit dem "Topfdeckel" zusammen den Kondensator. Der Außenleiter kann nun entweder rund oder rechteckig sein. Es ist nur noch zu klären, wie man die zu verarbeitende Hochfrequenzspannung in den (geschlossenen, auf eine Festfrequenz abgestimmten) Topf ein- und auskoppeln kann.

#### **Ankopplungen von Leitungsresonatoren**

Bild 11 veranschaulicht die Verteilung der HF-Ströme an den inneren Oberflächen eines Rohrkreises und den Verlauf der magnetischen und elektrischen Feldlinien in einem koaxialen Leitungssystem. Je nach gewünschter Ankopplung - induktiv oder kapazitiv - kann man Koppelschleifen in den Topf einbauen.

Bild 12 zeigt Skizzen von Schnitten verschiedener Ankoppelanordnungen und darüber gezeichnet- die der Wirkung nach entsprechende Schaltung, wie wir sie von sonstigen Hochfrequenzschaltungen her kennen. Abschließend kann gesagt werden: Mit solchen Topfkreisen lassen sich sehr hohe Schwingkreisgüten erzielen, insbesondere wenn die leitenden Flächen im Inneren des Topfes versilbert sind.

## *Beseitigen von Störungen bei UHF-Handfunkgeräten*

#### *SIEGMAR HENSCHEL - DL2JSH*

*In bestimmten Gegenden zeigen viele im Fachhandel angebotene Handfunkgeräte im UHF-Bereich über das ganze Band reichende Breitbandstörungen. Bei Verändern der Abstimmung bleibt die Störung unverändert. Bei der Untersuchung verschiedener Geräte erwies sich die zu geringe Vorselektion der relativ kompakt aufgebauten Geräte als Grund. Mit Leitungskreisen aufgebaute Filter schaffen Abhilfe.*

Der Abstimmbereich der üblichen Amateurfunkhandys reicht im UHF-Bereich meist von etwa 300 MHz bis ungefähr 900 MHz. Wenn sich auch die konkreten Bereiche zwischen den Geräten der einzelnen Hersteller unterscheiden, kann das Problem breitbandiger Empfangsstörungen jedoch bei praktisch allen Geräten mit großem Empfangsbereich und einer ersten ZF unter 50 MHz auftreten.

#### **Störungsmechanismus**

Bild <sup>1</sup> zeigt anhand des Übersichtsschaltplans ein typisches Eingangsteil eines Handfunkgeräts; auch verschiedene Mobilstationen der unteren Preisklasse besitzen eine ähnliche Eingangsschaltung. Um eine hohe Empfindlichkeit zu erreichen, sind der Verstärker zweistufig ausgelegt und die Vorstufe relativ fest an den Vorkreis angekoppelt. Letzterer ist gewöhnlich als Einzelkreis ausgeführt und trägt wenig zur Gesamtselektion bei, denn er dient in erster Linie zur Anpassung der Antenne an die Vorstufe. Auch die mitgelieferte Breitbandantenne trägt nicht zur Selektion bei!

Der Vorstufe folgt meist ein diodenabgestimmtes Bandfilter. Bild 2 zeigt dessen berechnete Durchlaßkurve. Für die Anpassung zwischen zweiter HF-Vorstufe und dem Mischer sorgt in der Regel noch ein Einzelkreis. Eine Auswertung der Selektionskurve macht den Grund der Störung ersichtlich.

Eine Durchlaßbreite von mehr als 70 MHz bedeutet, daß alle Signale in diesem Bereich gleichmäßig verstärkt an den Mischereingang gelangen.

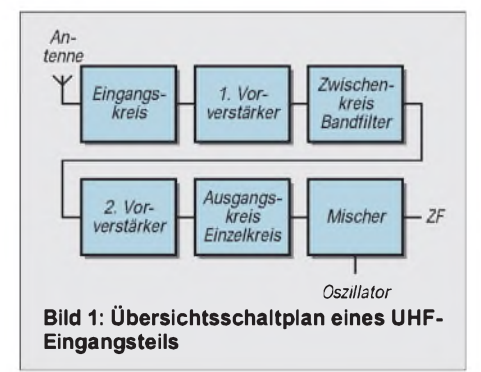

Entspricht der Frequenzabstand zweier Antennensignale gerade der ersten ZF, und besitzt ein Signal darüber hinaus einen so großen Eingangspegel, daß es verstärkt an der Mischstufe zur Frequenzumsetzung ausreicht, es also sozusagen das Oszillatorsignal ersetzen kann, werden die Modulationsinhalte beider Signale in die ZF umgesetzt. Ein Verändern der Abstimmung, wobei man im Prinzip ja nur die "eigentliche" Oszillatorfrequenz variiert, bewirkt keine Veränderung der Situation; das gesamte Band scheint blockiert.

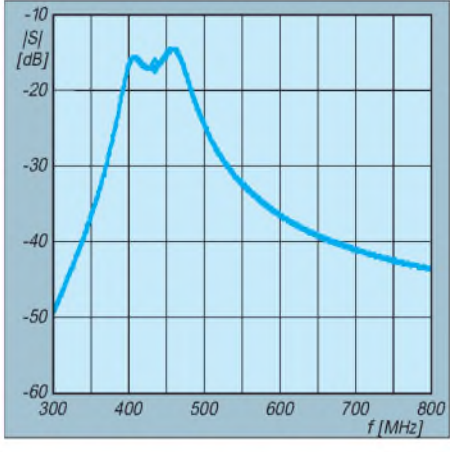

**Bild 2: Berechnete Durchlaßkurve eines UHF-Eingangsteils. Marke: 435 MHz**

In Bild 3 sind die Verhältnisse grafisch an einem Beispiel dargestellt. Empfangen werden soll z.B. ein Signal auf 439 MHz. Bei einer ZF von 45 MHz schwingt der Oszillator dann auf 394 MHz. Die verwendete Antenne ist breitbandig (Gummiwendel) und zeigt keine Selektion. Ein in der Nähe arbeitender Fernsehsender auf Kanal 21 (Bildträger: 476,75 MHz) bringt mehr als 100 μV am Antennenanschluß.

Ein benachbarter OM sendet nun auf431,75 MHz auf einem Relaiseingabekanal. Da die Differenz beider Eingangssignale 45 MHz beträgt, wird das Signal unseres Nachbarn mit Hilfe des verstärkten Fernseh-Bildträgers (ebenso wie unser gewünschtes Nutzsignal mittels der Oszillatorfrequenz des Handys) aufdie ZF umgesetzt. Der FM-Demodulator spricht im wesentlichen nur auf das stärkste umgesetzte Signal an, d.h., je nach Feldstärke der einzelnen Signale hört man entweder die Modulation des benachbarten OMs, untermalt vom Bildsynchron-Brumm des Fernsehsenders oder, falls genügend stark, auch einmal die Stimme des gewünschten QSO-Partners.

Ist der störende OM gut zu demodulieren, kommt es vermutlich bald zu einem "Erfahrungsaustausch" mit ihm, denn der Effekt tritt ja nur auf, wenn er auf dieser Frequenz sendet. Die Station des betroffenen OM ist jedoch in Ordnung; die Ursache liegt in der zu geringen Selektion des eigenen Empfängers.

Die Tabelle zeigt an ein paar willkürlich ausgewählten Frequenzen, welche Signalstärken die Störung an einem FT-530 auslösten. Bei einer Dämpfung von z.B. 20 dB können beliebige Signale, die zufällig den Frequenzabstand unserer ZF (hier 45 MHz) aufweisen, diesen Effekt über den großen Bereich von 350 MHz bis etwa 600 MHz bewirken.

#### **Abhilfe**

Eingriffe in das Gerät sind tabu, und bei der hohen Packungsdichte der Geräte ist sowieso kein Millimeter Platz vorhanden, um noch Selektionsmittel unterzubringen: Wäre es möglich, hätte der Hersteller diesen Weg sicher genutzt, um sein Produkt großsignalfester zu gestalten (?).

Die Störungen lassen sich allerdings mittels einer selektiven 70-cm-Amateurbandantenne deutlich mindern. Eine weitere Möglichkeit besteht im Vorschalten von Selektionsmitteln. Schmalbandige Bandpaßfilter für 435 MHz sind schwer realisierbar und ohne Meßmittel nicht optimal abgleichbar. Außerdem müssen sie die gesamte Sendeleistung übertragen können, bei Mobilstationen immerhin etwa 50 W.

Ich habe als Alternative erfolgreich eine Bandsperre eingesetzt, die den Störträgerpegel deutlich reduziert. Sie besteht aus einem Saugkreis, konkret eine am Ende kurzgeschlossene  $\lambda$ /4-Leitung, die an die Antennenleitung gekoppelt ist. Bild 4 zeigt das Schema des Filters, den Aufbau und die Bezeichnungen für eigene Berechnungen.

Der gleiche Filtereffekt läßt sich auch mit  $\lambda$ /2 oder 3 $\lambda$ /4 langen Leitungskreisen erreichen, wobei die  $\lambda/2$ -Leitung am Ende offen ist.  $\lambda$ /4 oder 3 $\lambda$ /4 lange Leitungen

**Für die Störungsauslösung erforderliche Signalstärken** (FT-530; Beispiel mit willkürlich ausgewählten Frequenzen) **f<sup>1</sup> f**<sup>2</sup> **Ufl Uf2l Bemerkungen [MHz] [MHz] [gV] [gV]** 476,75 431,975 67 38 f<sub>1</sub>: TV-K 21<br>455,00 410,225 67 38 f<sub>1</sub>: C-Netz 455,00 410,225 67 38  $f_1$ : C-Netz<br>455,00 499,775 56 450  $f_2$ : TV-K 24 455,00 499,775 56 450 f<sub>2</sub>: TV-K 24<br>439,00 483,775 7 380 f<sub>2</sub>: TV-K 22 439,00 483,775 7 380<br>439,00 394,225 7 380

439,00 394,225

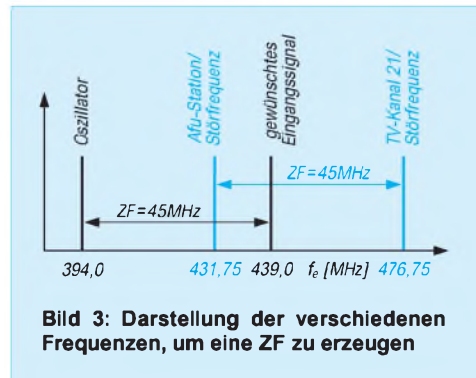

sind am Ende kurzzuschließen. Dabei gilt es zu beachten, daß die Saugkreiswirkung der Leitungskreise auch auf Harmonischen eintritt.

Mit folgenden Näherungsgleichungen lassen sich die Leitungskreise mit für die Praxis ausreichender Genauigkeit berechnen. Dafür sind alle Leitungen hoher Güte einsetzbar, wobei bei der Verwendung von Koaxialkabeln deren Verkürzungsfaktor zu beachten ist. Durch die kapazitive Belastung der  $\lambda$ /4-Leitung verringert sich deren elektrische Länge, das Maß der Verkürzung soll nachfolgend ermittelt werden. Nach Berechnung des kapazitiven Widerstandes des Ankoppelkondensators C1 gemäß

$$
X_C = \frac{1}{\omega C} = \frac{1}{2 \pi f C} \tag{1}
$$

wird die neue Länge der Leitung nach

$$
X = \frac{X_C}{Z}
$$
 (2)

berechnet, wobei Z der Wellenwiderstand der verwendeten Leitung ist. Vom Bogenmaß (X) wird der arc tan gebildet. Eine Leitungslänge in Grad ist jedoch nicht sehr sinnvoll; die mechanische Länge L beträgt

$$
L = \frac{\lambda}{4} \cdot V \cdot \frac{X}{90^{\circ}} = \frac{\lambda V X}{360^{\circ}} \tag{3}
$$

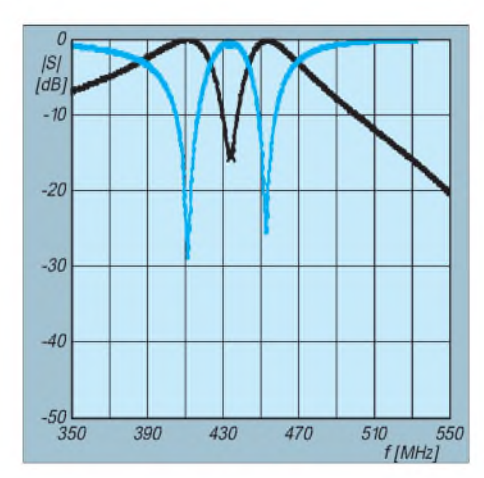

**Bild 7: Dämpfungsverlauf und Anpassung bei starker Ankopplung der Saugkreise. Marke: 435 MHz**

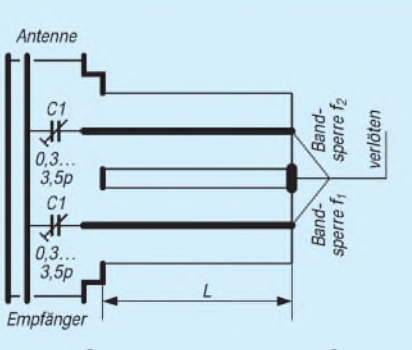

**Bild 4: Schema eines mit** X**/4-Saugkreisen aufgebauten Filters**

Bild 5 zeigt diese Zusammenhänge. Ein Beispiel verdeutlicht die Berechnung. Für eine Störfrequenz von 476,75 MHz (Tonträger vom TV-Kanal 21;  $\lambda = 629$  mm) soll ein Saugkreis berechnet werden. Die verwendete Leitung sei ein Koaxialkabel von 50 Q Wellenwiderstand Z mit einem Verkürzungsfaktor  $V = 0,66$ . Der Saugkreis wird mit einem Kondensator von C = <sup>1</sup> pF gebildet. Nach (1) wird

$$
X_{C} = \frac{1 \Omega}{2 \cdot 3,14 \cdot 476,75 \cdot 10^{6} \cdot 10^{-12}} = 334 \Omega.
$$

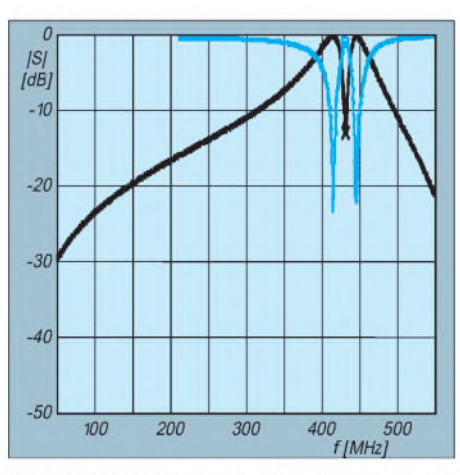

Bild 6: Dämpfungsverlauf und Anpassung **eines Filters im 2-m- und 70-cm-Band. Marke: 435 MHz**

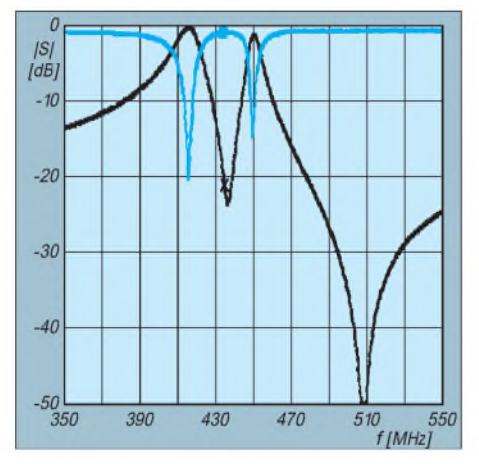

**Bild 8: Dämpfungsverlauf und Anpassung wie Bild 7, die Ankopplung ist jedoch verringert. Marke: 435 MHz**

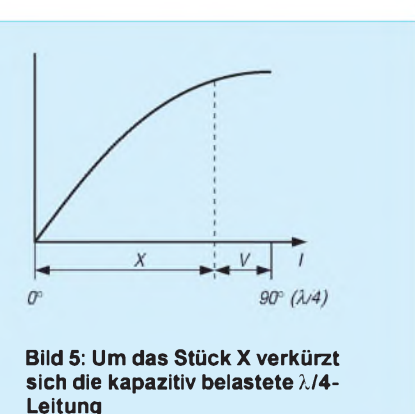

Mit (2) wird

$$
X = \frac{334 \,\Omega}{50 \,\Omega} = 6,68.
$$

Der arc tan davon beträgt 81,49°. Die mechanische Länge berechnet sich mit (3) zu

$$
L = \frac{629 \cdot 0,66 \cdot 81,49}{360^{\circ}} \text{ mm} = 94 \text{ mm}.
$$

Das berechnete Maß ist die Länge des Außenleiters. Für die meisten Anwendungen, bei denen die Störträgerfrequenz nicht bekannt ist, hat sich ein Filter mit zwei Saugkreisen als nützlich erwiesen. Der eine ist auf etwa 455 MHz (C-Netz) und der andere 45 MHz tiefer auf 410 MHz abgestimmt.

Die resultierende Durchgangsdämpfung ist in Bild 6 dargestellt. Es läßt sich erkennen, daß das 145-MHz-Band bei guter Anpassung keine Beeinflussung erfährt, auf 435 MHz tritt eine Dämpfung des Nutzsignals von weniger als <sup>1</sup> dB ein. Das Stehwellenverhältnis ist besser 1:1,5. In Bild 7 ist der Frequenzbereich von 350 MHz bis 550 MHz noch einmal gedehnt dargestellt.

Zur Verdeutlichung der unterschiedlichen "Austasttiefe" bei verschiedener kapazitiver Ankopplung habe ich bei entsprechend korrigierter Leitungskreislänge für Bild 8

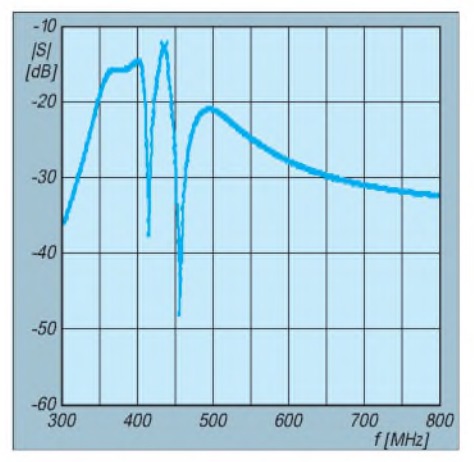

**Bild 9: Berechnete Durchlaßkurve eines UHF-Eingangsteils mit vorgeschalteten Saugkreisen. Marke: 435 MHz, fu= 415 MHz, fo= 456 MHz**

### *Amateurfunktechnik*

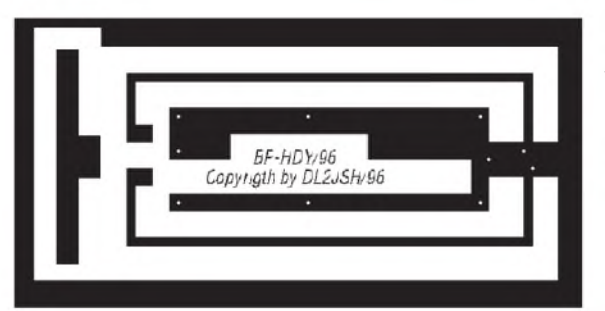

 $C_1$  von 2,5 pF auf 1,4 pF und  $C_2$  von 1,7 pF auf 0,8 pF verringert.

In Bild 9 ist die Wirkung zweier Saugkreise auf die Gesamtdurchlaßkurve des Empfängers dargestellt. Die unmittelbar störenden Frequenzen um den 70-cm-Empfangsbereich werden gedämpft, wobei sehr starke Stationen außerhalb des Amateurbandes noch eine störende Beeinflussung erzeugen können.

#### **Aufbau eines Filters**

Bild 10 zeigt einen Leiterplattenvorschlag für ein Filter für das 70-cm-Amateurband. Die Leiterplatte besteht aus 1,5 mm dickem doppelt kaschiertem Epoxid-Material (Cevausit o.ä.), die Rückseite bleibt als Kupferfläche erhalten und dient als Massefläche. Sie ist an allen mit einem X bezeichneten Punkten durchkontaktiert. Eingebaut habe ich das Filter in ein passendes Weißblechgehäuse; die Außen-

kanten wurden rundum verlötet. Bild 11 ist der spartanische Bestückungsplan. Die Ansicht eines Musteraufbaus mit dieser Leiterplatte gibt Bild 12 wieder.

Neben der "gedruckten" Ausführung liegt noch der Einsatz von Koaxialkabel als Leitungskreis, wie im Beispiel berechnet, nahe. Der Versuchsaufbau nach Bild 13 erbrachte die gleichen Selektionswerte wie das "gedruckte" Filter nach Bild 12.

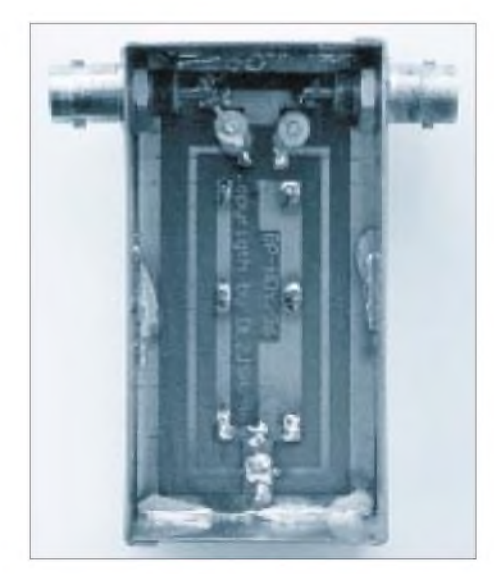

**Bild 12: Ansicht eines Labormusters nach Bild 11**

**Bild 10: Layoutvorschlag einer Platine für eine Bandsperre. Die Rückseite der 1,5 mm dicken doppeltkaschierten Platte bleibt voll als Kuperfläche stehen.**

**Bild 11: Bestückung der beiden Trimmkondensatoren sowie Anschluß von Antenne und Empfänger**

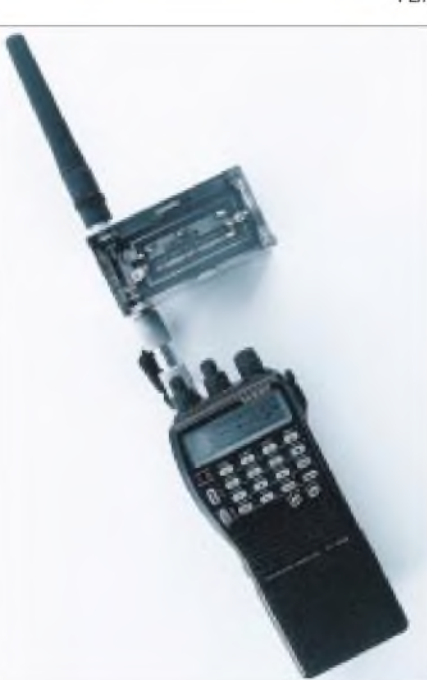

**Bild 13: So kann man das Filter nach Bild 11 einsetzen.**

Bei der Auswahl des Koaxialkabels ist auf geringen Verlustfaktor zu achten. Beim Muster kam 75-Q-TV-Sat-Kabel zum Einsatz. Durch seine geringen Verluste ist es als preiswertes Kabel gut für Handfunkgeräte geeignet. Von der Kabeldämpfung abgesehen ist der Kabeltyp unkritisch, es müssen nur Wellenwiderstand und Verkürzungsfaktor bei der Berechnung beachtet werden.

#### **Filterabgleich**

Ein optimaler Abgleich ist infolge der wenigen Abgleichpunkte mit einem Wobbelmeßplatz in kurzer Zeit möglich und soll hier nicht näher erläutert werden. Steht solch ein Meßplatz nicht zur Verfügung, leistet ein Breitbandempfänger, der den interessierenden Frequenzbereich umfaßt, gute Dienste. Er muß für einen guten Abgleich eine Feldstärkeanzeige (S-Meter) besitzen. Gegebenenfalls kann auch das vorhandene Funkgerät dafür herhalten. Man sollte also Kabel größeren Durchmessers vorziehen; außerdem eignen sich wegen der geringeren Verluste solche mit Schaumpolyäthylen besser als die Typen mit Volldielektrikum.

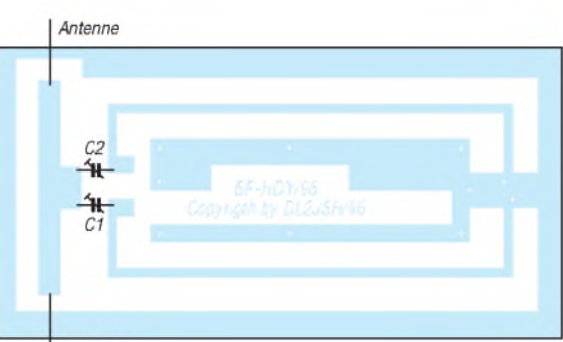

Empfänger

Zuerst sucht man damit das interessierende Frequenzband nach "Störern" ab, notiert die stärksten und prüft danach den Frequenzabstand zueinander und zum 70-cm-Amateurband. Entspricht der Abstand zweier Frequenzen der ersten Zwischenfrequenz, wird ein Saugkreis auf die erste, der andere auf die zweite abgestimmt. Fällt die zweite der im ZF-Abstand liegenden Frequenzen in den gewünschten Empfangsbereich, muß das Einfügen des zweiten Saugkreises natürlich unterbleiben.

Zum Abgleich werden das Filter in die Antennenleitung geschaltet, der Empfänger auf die Störfrequenz abgestimmt und der Trimmer ( $C_1$  bzw.  $C_2$ ) auf minimalen S-Meter-Ausschlag eingestellt.

Bei Anschluß des Funkgerätes ist beim Senden eine Stehwellenmeßbrücke in die Antennenzuleitung zu schalten. Die ersten Sendeversuche sind unter Beachtung des Stehwellenverhältnisses mit geringstmöglicher Sendeleistung durchzuführen. Das Stehwellenverhältnis muß niedriger als 2 sein; andernfalls ist das Filter nicht ordnungsgemäß abgeglichen bzw. die Antenne defekt.

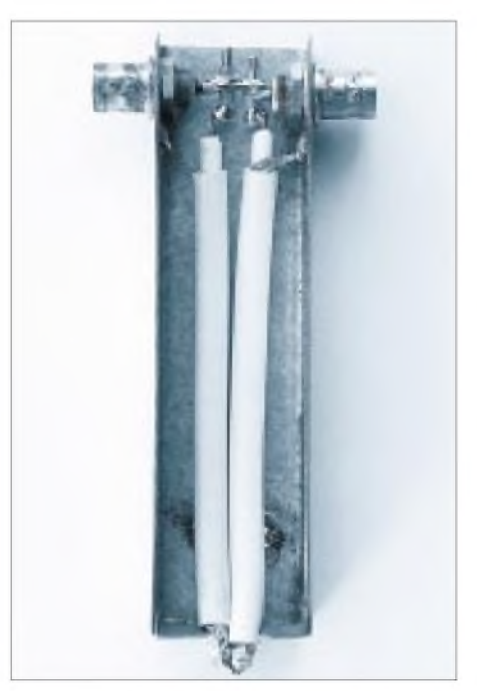

**Bild 14: Saugkreisfilter aus Koaxialkabel realisiert Fotos: DL2JSH**

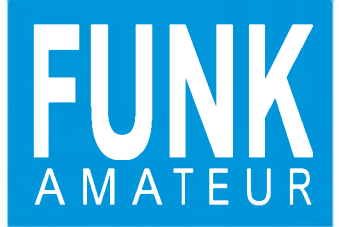

# *DJ-X10E Allmode-Breitbandempfänger*

#### **Technische Daten**

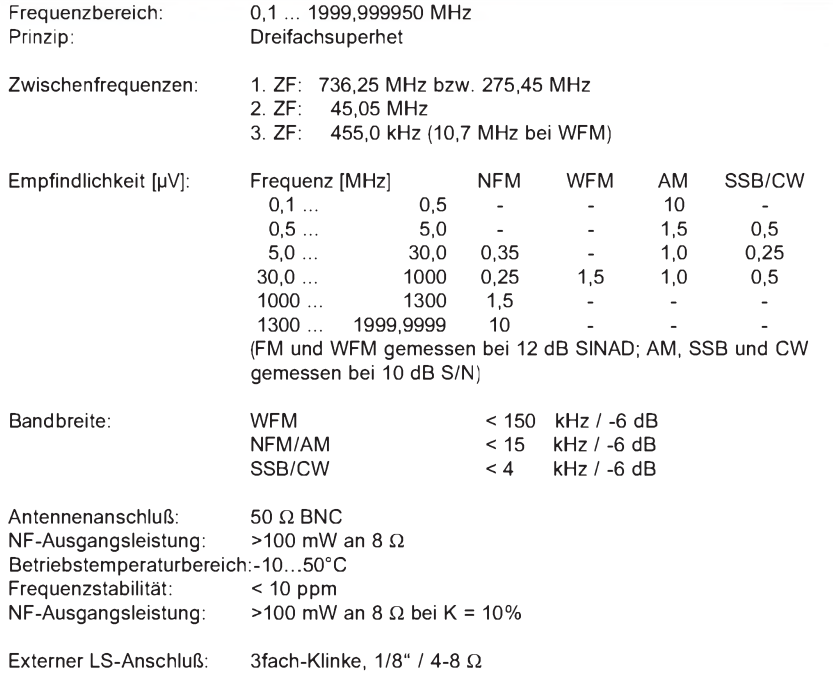

#### **Besonderheiten Allgemeines**

• Frequenzbereich 0,1.... 1999,999 MHz

#### • Demodulation aller gängigen Sendearten

- (WFM, NFM, AM, USB, LSB, CW) • Abstimmraster 0,05/0,1/1/2/5/6,25/9/10/ 12,5/15/20/25/30/50/100/125/200/250/500 kHz
- aufsteckbare Antenne
- Anfänger- und Expertenmodus wählbar
- 1200 Speicherkanäle
- 1000 Ausblendkanäle
- komfortable Scanfunktionen
- Prioritätskanal
- Uhr, Ein- und Ausschalt-Timer
- Antennenabschwächer (ATT)
- S-Meter zur Anzeige der Signalstärke
- Batteriesparfunktion (BS)
- Channelscope zur Anzeige der Aktivität auf 7 bzw. 40 benachbarten Kanälen
- Cloning-Möglichkeit
- Indikator für die Batteriekapazität
- Batteriesparfunktion (BS)

#### **Display**

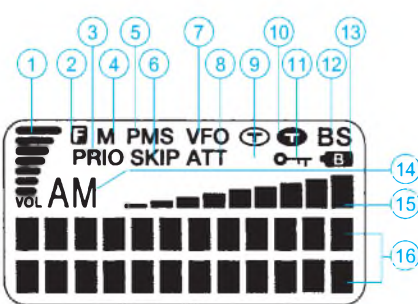

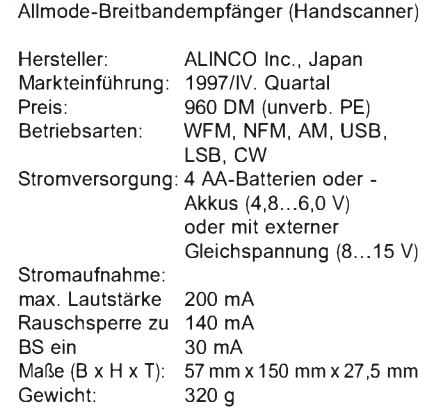

Lieferung mit aufsteckbarer Antenne, NiCd-Akku-Pack EBP-37N, Ladegerät, Gürtelclip, Bedienungsanleitung

- 1 - Balkendisplay zur Lautstärkeanzeige
- $2 -$ Statusanzeige Funktionsumschaltung
- 3 4 - Statusanzeige Prioritätsfunktion
- 5 - Statusanzeige MR-Mode<br>- Statusanzeige PMS-Mode

**Display\_\_\_\_\_\_\_\_\_\_\_\_\_\_\_\_\_\_\_\_\_\_\_\_**

- 6 Statusanzeige PMS-Mode
	- Ausblendanzeige für beim Scannen zu überspringende Kanäle
- 7 8 Statusanzeige VFO-Mode Statusanzeige Antennenabschwächer eingeschaltet
- 9 - Statusanzeige Einschalt-Timer an
- $10 -$ Statusanzeige Ausschalt-Timer an
- $11 -$ Statusanzeige Tastaturverriegelung
- $12 -$ Statusanzeige Batteriesparfunktion aktiv
- 13 Statusanzeige Batterie/Akku entladen
- 14 Anzeige der Betriebsart
- 15 S-Meter
- 16 - Punkt-Matrix-Display für 24 Zeichen

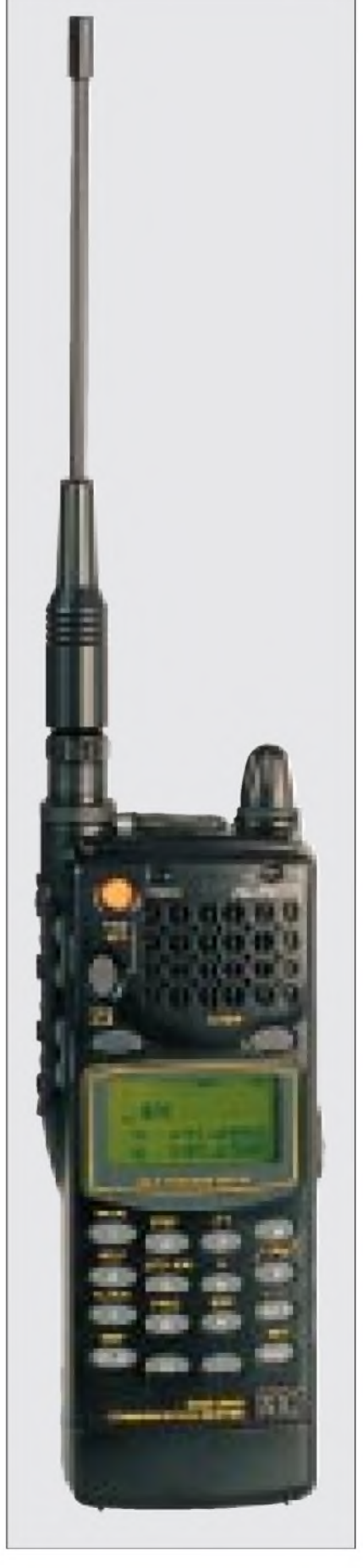

#### **Front-, Seiten- und Rückansicht**

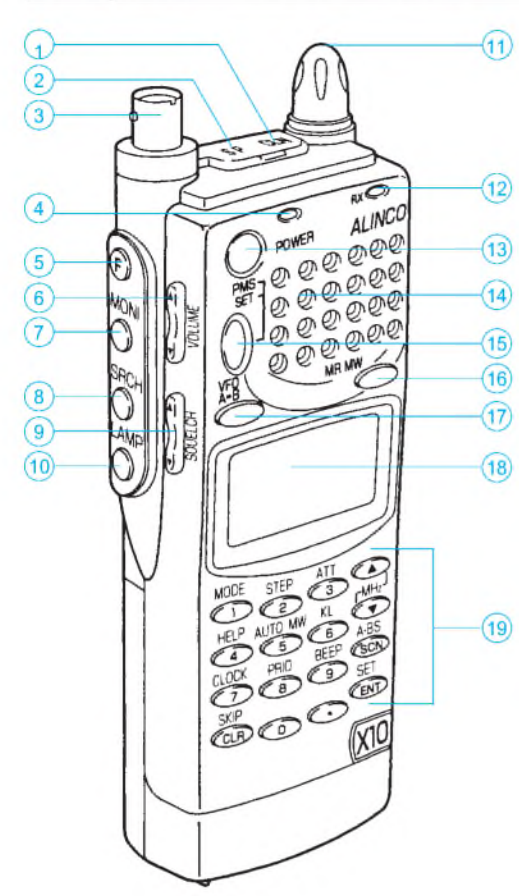

#### **Features\_\_\_\_\_\_\_\_\_\_\_\_\_\_\_\_\_\_\_**

Das Channel Scope kontrolliert 7 bzw. 40 Nachbarkanäle auf Belegung. Dabei ist bei

variabler Schrittweite für jeden einzelnen Kanal die relative Feldstärke im Display ablesbar.

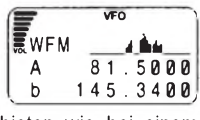

Die HELP-Funktionen bieten wie bei einem PC bei Bedarf Hilfetexte.

User-Level-Selektion erlaubt Auswahl von Anfänger- und Expertenmodus.

Die Texteditierfunktion macht es möglich, jedem Speicherplatz und jeder Speicherbank einen maximal achtstelligen Namen zu geben. Dafür steht ein 163 Zeichen umfassender Vorrat zur Verfügung.

Beim Scannen stehen unterschiedliche Scan-Modi zur Auswahl: programmiertes Scannen über 10 Gruppen, Speicher-Scan, programmierter Speicher-Scan, Scan einer bestimmten Betriebsart, VFO-Scan, Dual-VFO-Scan, Scannen zweier mit einer bestimmten Ablage verbundenen Frequenzbereiche und Prioritäts-Scan.

#### **Zubehör (optional)\_\_\_\_\_\_\_\_\_\_\_**

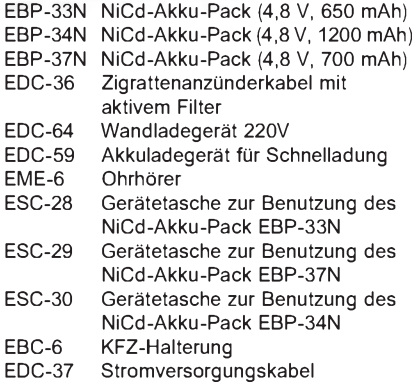

#### **Bedienelemente**

- <sup>1</sup> CLN-Buchse für Verbindungskabel zu einem PC oder einem zweiten DJ-X10
	-
- 2 Lautsprecherbuchse<br>3 Antennenanschluß - Antennenanschluß
- 4 Reset-Taste
- 
- 5 Funktionstaste<br>6 Lautstärketaste 6 - Lautstärketaste (Wippentaste)
- 7 Monitortaste
- Suchlauftaste
- 9 Squelch-Taste (Wippentaste)
- Beleuchtungstaste
- <sup>11</sup> Abstimmknopf
- 12 Busy-LED
- 
- 13 Power-Taste<br>14 Lautsprecher 14 - Lautsprecheröffnungen
- 15 PMS-Taste
- 
- 16 MR/MW-Taste<br>17 VFO-Taste - VFO-Taste
- 18 Display
- 19 Tastatur
- 20 Gewindelöcher für Gürtelclip
- 21 DC-IN (Buchse für externe Speisung)
- 22 Batteriefachverriegelung
- 23 Akku-Pack oder Behälter für Batterien

#### **Hilfe-Funktionsliste**

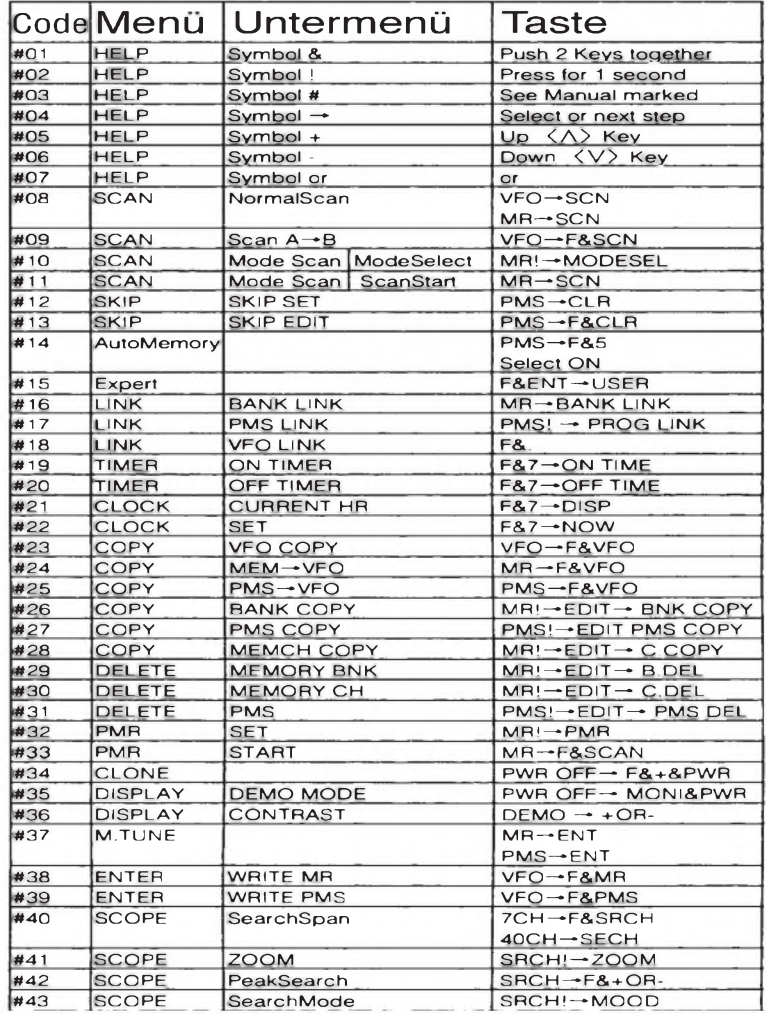

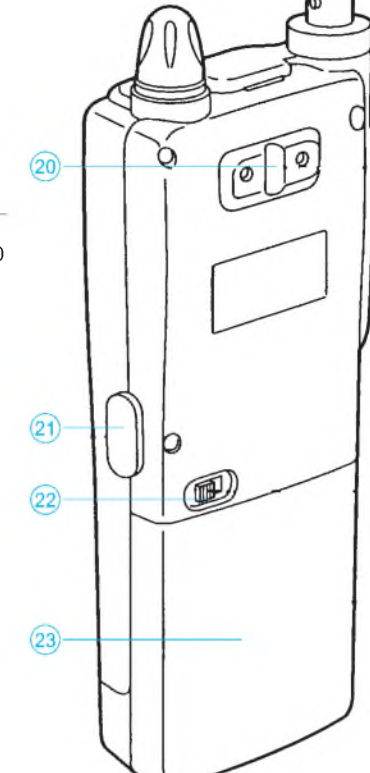

# **FUNKAMATEUR - Bauelementeinformation<br>AT24C02/04/08/16**

#### **AT24C02/04/08/16 Serieller Zweidraht-CMOS-EEPROM**

#### **Grenzwerte**

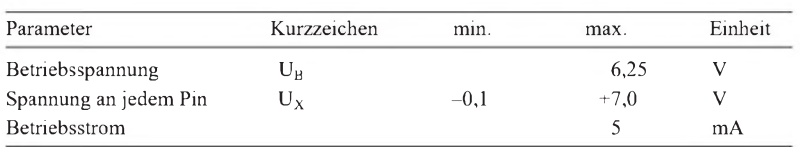

#### **Kennwerte** (U<sub>B</sub> = 1,8...5,5 V versionsabh.,  $\partial_A = -65$ ....150 °C)

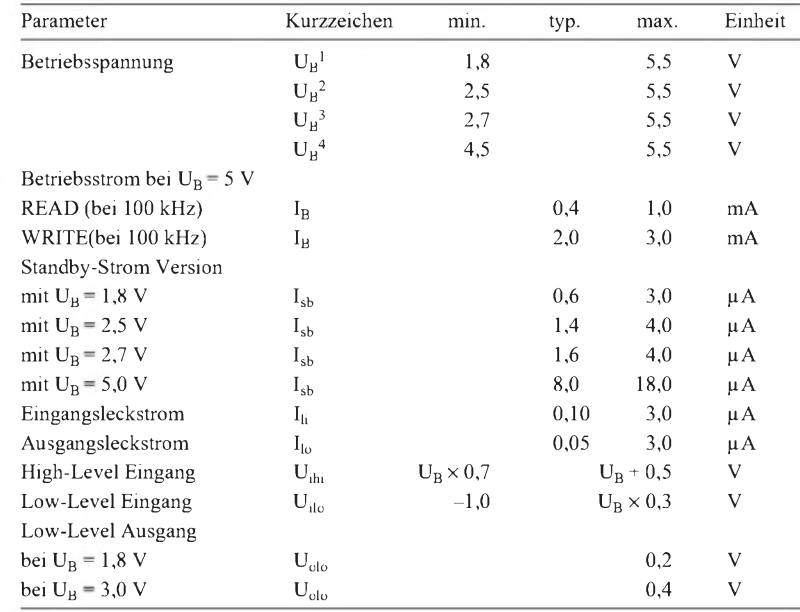

#### **Interner Aufbau**

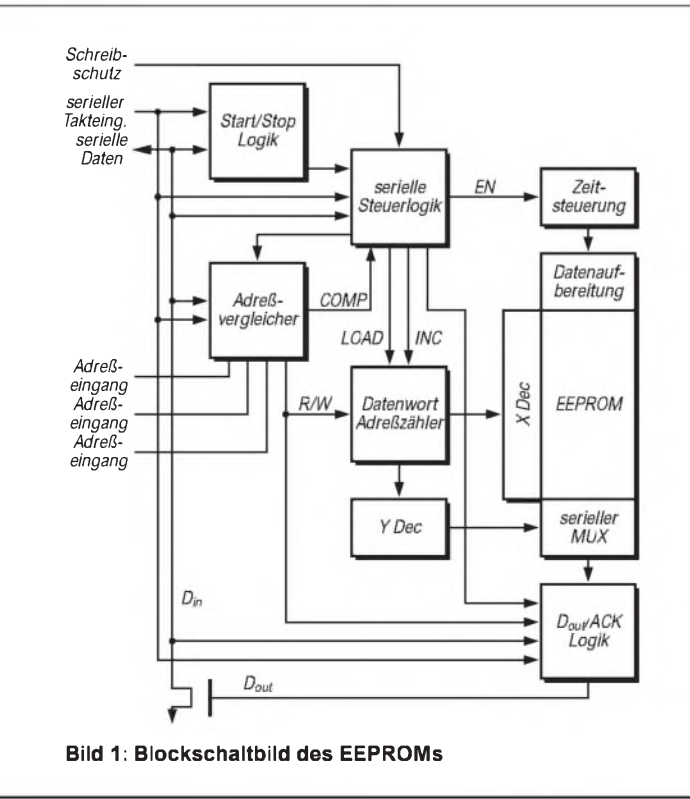

#### **Kurzcharakteristik**

- vier Versionen mit unterschiedlichen Betriebsspannungsbereichen
- interne Speicherorganisation
	- $128 \times 8$  ( 1 K)<br> $256 \times 8$  ( 2 K)
	- $256 \times 8$  (2K)
	- $-512 \times 8$  (4 K)
	- $-1024 \times 8$  (8 K)
	- $-2048 \times 8$  (16 K)
- serielles Zweidraht-Interface
- bidirektionales Datentransfer-Protokoll
- Schreibschutz-Pin für hardwareseitigen Datenschutz
- hohe Betriebszuverlässigkeit (1 Mio. Zyklen, Datenerhalt 100 Jahre)
- 8-Pin- und 14-Pin-JEDEC-SOIC- und 8-Pin-PDIP-Ausführung verfügbar

#### **Pinbelegung**

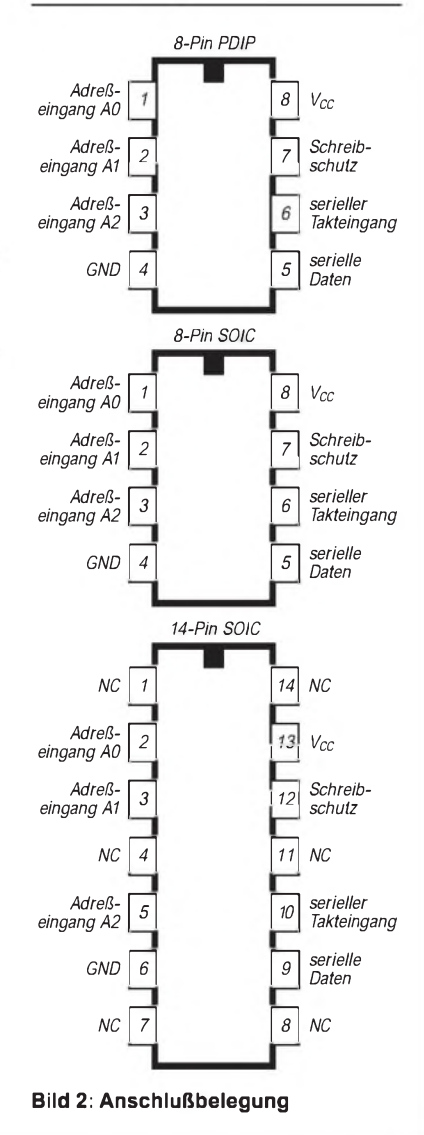

#### **Beschreibung**

#### **Aufbau des Adressierungsbytes**

Der AT24C01A/02/04/08/16 ist ein serieller, elektrisch lösch- und programmierbarer Nur-Lese-Speicher (EEPROM).

Er ist mit 128/256/512/1024/2048 Speicherstellen zu je 8 Bit Breite organisiert und für den Einsatz in Geräten mit niedrigen Strömen und Spannungen optimiert. Der Zugriff auf den EEPROM erfolgt über ein serielles Zweidraht-Interface. Die gesamte Bauteilfamilie ist in den Betriebsspannungsversionen 5,0 (4,5 V bis 5,5 V), 2,7 (2,7 V bis 5,5 V), 2,5 (2,5 V bis 5,5 V) sowie 1,8 (1,8 V bis 5,5 V) verfügbar.

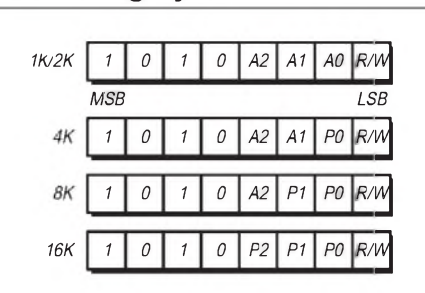

**Die Bits A0, A1 und A2 werden zur direkten Adressierung eines EEPROMs im System verwendet und sind bei den Typen AT24C01A und AT24C02 fest verdrahtet. Beim AT24C04 werden nur die Bits A1 und A2 für die Bauteil-Adressierung verwendet, während A0 nicht beschaltet ist. Statt dessen können bis zu vier AT24C04 innerhalb eines Bussystems adressiert werden. Der AT24C08 verwendet nur A2 für die festverdrahtete Adressierung, wobei bis zu zwei 8-K-EEPROMs im System adressiert werden können. Der AT24C16 verwendet überhaupt keine festverdrahtete Adressierung, die Anzahl adressierbarer EEPROMs an einem Bussystem reduziert sich damit auf einen einzigen. Die Bits P0 bis P2 dienen der internen Seiten-(Page-)Umschaltung im EEPROM.**

#### **Schreibzyklen**

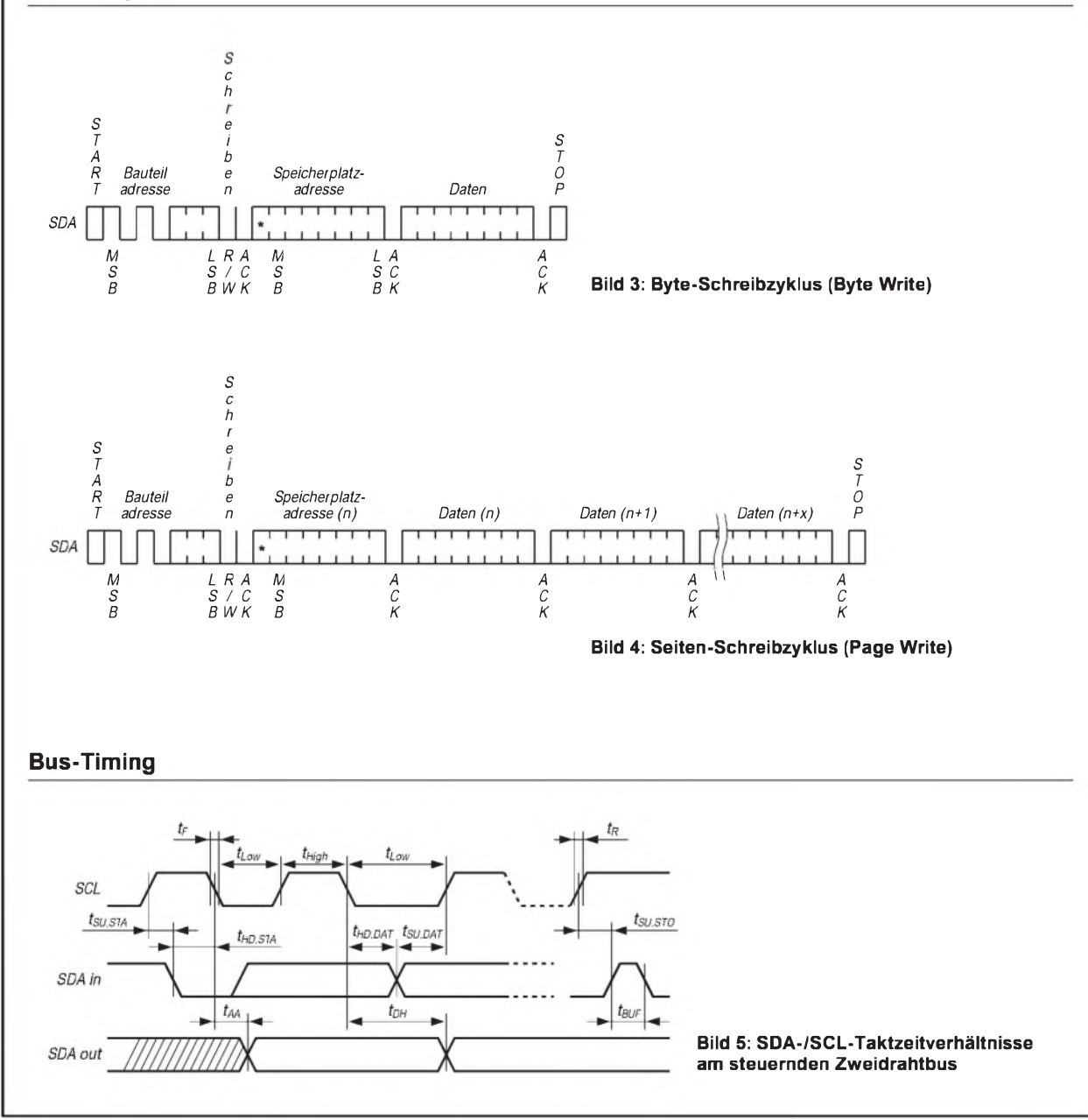

## *Verordnung zum Gesetz über den Amateurfunk (Amateurfunkverordnung -AFuV)*

#### *vom 23. Dezember 1997*

*Auf Grund des § 3 Abs. 2 Satz 2, des § 4 Abs. <sup>1</sup> Satz <sup>1</sup> und der §§ 6 und 8 Satz 2 des Amateurfunkgesetzes vom 23. Juni 1997 (BGBl. I S. 1494) in Verbindung mit dem 2. Abschnitt des Verwaltungskostengesetzes vom 23. Juni 1970 (BGBl. I S. 821) verordnet das Bundesministerium für Post und Telekommunikation, hinsichtlich des § 8 im Einvernehmen mit dem Bundesministerium der Finanzen:*

#### **§ 1 Geltungsbereich**

#### Diese Verordnung regelt

- 1. die Durchführung und die inhaltlichen Anforderungen der fachlichen Prüfung für Funkamateure,
- 2. die Einteilung der verschiedenen Arten von Amateurfunkzeugnissen,
- 3. das Anerkennen ausländischer Amateurfunk-Prüfungsbescheinigungen,
- 4. das Verfahren der Zuteilung und Einzelheiten der Anwendung und Mitbenutzung von Rufzeichen,
- 5. den Ausbildungsfunkbetrieb,
- 6. die technischen und betrieblichen Rahmenbedingungen für die Durchführung des Amateurfunkdienstes unter Berücksichtigung internationaler Vereinbarungen und anderer den Amateurfunkdienst betreffenden internationalen Empfehlungen und
- 7. die Gebühren und Auslagen für Maßnahmen nach § 8 Satz 2 des Gesetzes.

#### **§ 2 Fachliche Prüfung für Funkamateure**

Die fachliche Prüfung für Funkamateure dient dem Nachweis von Kenntnissen, Fähigkeiten und Fertigkeiten zu einer selbständigen und verantwortlichen Teilnahme am Amateurfunkdienst. Prüfungsbehörde ist die Regulierungsbehörde für Telekommunikation und Post.

#### **§ 3 Prüfungsausschuß**

(1) Zur Abnahme von Prüfungen nach § 2 werden bei der Regulierungsbehörde Prüfungsausschüsse gebildet. Ein Prüfungsausschuß besteht aus einem Vorsitzenden und einem Beisitzer.

(2) Die Vorsitzenden und die Beisitzer der Prüfungsausschüsse (Prüfer) werden vom Präsidenten der Regulierungsbehörde bestellt; sie müssen nicht Angehörige der Regulierungsbehörde sein. Die Prüfer müssen Inhaber eines Amateurfunkzeugnisses der Klasse <sup>1</sup> oder im Besitz eines gleichwertigen berufsqualifizierenden Abschlusses sein. Ein Mitglied eines Prüfungsausschusses soll ein erfahrener Funkamateur sein.

(3) Prüfer müssen mindestens 18 Jahre alt sein. Die Berufung erfolgt in der Regel für 5 Jahre; sie kann verlängert werden. Die Regulierungsbehörde kann die Berufung von Prüfern auch vor Ablauf der festgelegten Frist aus wichtigem Grund zurückziehen. Hierzu zählt insbesondere die Besorgnis, daß eine ordnungsgemäße Wahrnehmung der Prüfungsaufgaben aus gesundheitlichen oder anderen persönlichen Gründen nicht sichergestellt ist. Einzelheiten werden durch die Geschäftsordnung der Regulierungsbehörde geregelt.

#### **§ 4 Anmeldung zur Prüfung**

(1) Der Antrag auf Erteilung eines Amateurfunkzeugnisses ist schriftlich mindestens einen Monat vor dem beabsichtigten Prüfungstermin an die Regulierungsbehörde zu richten. Der Antrag muß folgende Angaben enthalten:

- 1. Vor- und Zuname, Geburtsdatum und zustellfähige Anschrift in der Bundesrepublik Deutschland,
- 2. bei Minderjährigen die Einwilligung eines Erziehungsberechtigten und
- 3. die Art des gewünschten Amateurfunkzeugnisses.

(2) Bei der Anmeldung zur Prüfung soll ein Vorschuß auf die Gebühr für das beantragte Amateurfunkzeugnis verlangt werden.

#### **§ 5 Erteilen von Amateurfunkzeugnissen**

(1) Amateurfunkzeugnisse werden in die Klassen 1, 2 und 3 eingeteilt. Die Amateurfunkzeugnisse der Klassen <sup>1</sup> und 2 entsprechen den harmonisierten Prüfungsbescheinigungen der CEPT-Stufen <sup>A</sup> und <sup>B</sup> (CEPT - Europäische Konferenz der Verwaltungen für Post und Telekommunikation). Das Amateurfunkzeugnis der Klasse 3 hat ausschließlich nationale Geltung.

(2) Voraussetzung für die Erteilung eines Amateurfunkzeugnisses der Klasse <sup>1</sup> ist, daß der Prüfungsteilnehmer die Anforderungen nach § 6 Abs. <sup>1</sup> Nr. <sup>1</sup> bis 4 erfüllt hat.

(3) Voraussetzung für die Erteilung eines Amateurfunkzeugnisses der Klasse 2 ist, daß der Prüfungsteilnehmer die Anforderungen nach § 6 Abs. <sup>1</sup> Nr. <sup>1</sup> bis 3 erfüllt hat.

(4) Voraussetzung für die Erteilung eines Amateurfunkzeugnisses der Klasse 3 ist, daß der Prüfungsteilnehmer die Anforderungen nach § 6 Abs. 2 erfüllt hat.

(5) Das Amateurfunkzeugnis der Klasse <sup>1</sup> berechtigt zur Teilnahme am Amateurfunkverkehr in allen dem Amateurfunkdienst im Frequenznutzungsplan ausgewiesenen Frequenzbereichen in allen zugelassenen Betriebsarten bis zur maximal zulässigen Sendeleistung.

(6) Das Amateurfunkzeugnis der Klasse 2 berechtigt zur Teilnahme am Amateurfunkverkehr in allen dem Amateurfunkdienst im Frequenznutzungsplan ausgewiesenen Frequenzbereichen oberhalb 30 MHz in allen zugelassenen Betriebsarten bis zur maximal zulässigen Sendeleistung.

(7) Das Amateurfunkzeugnis der Klasse 3 berechtigt zur Teilnahme am Amateurfunkverkehr in den dem Amateurfunkdienst im Frequenznutzungsplan ausgewiesenen Frequenzbereichen 144 bis 146 MHz und 430 bis 440 MHz in allen zugelassenen Betriebsarten mit eingeschränkter Sendeleistung kleiner als 10 Watt äquivalenter isotroper Strahlungsleistung (Equivalent Isotropically Radiated Power - EIRP).

#### **§ 6 Prüfungsanforderungen und Prüfungsinhalte**

(1) In der fachlichen Prüfung für Funkamateure hat der Bewerber folgende Kenntnisse und Fertigkeiten nachzuweisen:

- 1. technische Kenntnisse, einschließlich von Kenntnissen über die elektromagnetische Verträglichkeit und deren Anwendung, Personen- und Sachschutz,
- 2. betriebliche Kenntnisse (nationale und internationale betriebliche Regeln und Verfahren),
- 3. Kenntnisse über nationale und internationale Vorschriften und
- 4. praktische Fertigkeiten im Hören und Geben von Morsezeichen.

(2 ) Für die Zeugnisklasse 3 hat der Bewerber nur die wesentlichen Grundzüge der in Absatz <sup>1</sup> Nr. <sup>1</sup> bis 3 genannten Kenntnisse nachzuweisen. Zu den wesentlichen Grundzügen gehört auch die Kenntnis der mit der Zeugnisklasse 3 verbundenen Einschränkung der Betriebsmöglichkeiten.

(3 ) Einzelheiten zu Prüfungsinhalten und -anforderungen sind in Anlage <sup>1</sup> festgelegt.

#### **§ 7 Durchführung der Prüfung**

(1) Die Regulierungsbehörde legt Zeitpunkt und Ort der Prüfung fest.

(2) Die Prüfung nach § 6 Abs. <sup>1</sup> Nr. <sup>1</sup> bis 3 besteht aus einer schriftlichen Prüfung, der unter den in Anlage <sup>1</sup> Buchstabe B Nr. 1.3 genannten Voraussetzungen eine mündliche Nachprüfung folgen kann. Die Prüfung nach § 6 Abs. <sup>1</sup> Nr. 4 ist als praktische Prüfung abzulegen.

(3) Der Prüfungsausschuß entscheidet über das Ergebnis der Prüfung. Die Prüfung ist bestanden, wenn der Bewerber in allen Teilen ausreichende Kenntnisse und Fertigkeiten nachgewiesen hat. Bei nicht einstimmiger Bewertung des Prüfungsergebnisses entscheidet der Prüfungsvorsitzende.

(4) Behinderten können ihrer Behinderung entsprechend Erleichterungen bei der Prüfungsdurchführung gewährt werden. Die Behinderung ist mit der Antragstellung zur Prüfung schriftlich nachzuweisen. Über die Art und den Umfang der zu gewährenden Erleichterungen entscheidet die Regulierungsbehörde.

(5) Der Vorsitzende des Prüfungsausschusses kann Personen, die ein berechtigtes Interesse nachweisen, die Anwesenheit bei der Prüfung gestatten.

(6) Einzelheiten zur Durchführung von Prüfungen sind in Anlage 2 festgelegt.

#### **§ 8 Wiederholungsund Zusatzprüfungen**

(1) Eine nicht bestandene Prüfung kann wiederholt werden. Zu wiederholen sind die Prüfungsteile, in denen der Bewerber nicht bestanden hat. Der frühestmögliche Zeitpunkt derWiederholungsprüfung liegt sieben Tage nach der nichtbestandenen Prüfung.

(2) Die Anmeldung zur Wiederholungsprüfung muß spätestens innerhalb von 24 Monaten nach der Erstprüfung erfolgen. Meldet sich der Bewerber innerhalb dieses Zeitraums nicht an, so wird der Antrag nach § 4 Abs. <sup>1</sup> abgelehnt. Dies gilt auch, wenn der Antragsteller mitteilt, auf eine Wiederholungsprüfung zu verzichten. Wird die Prüfung nicht angetreten oder abgebrochen, so gilt dies als Zurücknahme des Antrages nach § 4 Abs. 1.

(3) Inhaber eines Amateurfunkzeugnisses der Klasse 2 können durch erfolgreiches Ablegen einer Zusatzprüfung nach § 6 Abs. 1 Nr. 4 ein Amateurfunkzeugnis der Klasse <sup>1</sup> erhalten.

(4) Für Wiederholungsprüfungen nach Absatz 2 und Zusatzprüfungen nach Absatz 3 gelten die Regelungen des § 4 Abs. 2 und § 7 entsprechend.

#### **§ 9 Anerkennung von Prüfungsbescheinigungen**

Prüfungsbescheinigungen, die nach den von der CEPT harmonisierten Regeln erworben wurden, stehen Amateurfunkzeugnissen der jeweiligen Klassen gleich. Andere Prüfungsbescheinigungen, Genehmigungen oder sonstige Nachweise können anerkannt werden, wenn sie einem deutschen Amateurfunkzeugnis gleichwertig sind. Die Regulierungsbehörde stellt auf Antrag eine harmonisierte Prüfungsbescheinigung aus, wenn die Gleichwertigkeit mit einem Amateurfunkzeugnis der Klasse <sup>1</sup> oder 2 gegeben ist. Die Regulierungsbehörde kann verlangen, daß vom Original der Urkunden und bei Urkunden und sonstigen Dokumenten, die nicht in deutscher, englischer oder französischer Sprache abgefaßt sind, eine beglaubigte Übersetzung vorgelegt wird.

#### **§ 10 Zulassung zur Teilnahme am Amateurfunkdienst**

(1) Die Zulassung zur Teilnahme am Amateurfunkdienst berechtigt den Funkamateur, im Umfang seiner Amateurfunkzeugnisklasse sowie nach den im Frequenznutzungsplan für den Amateurfunkdienst festgelegten Regelungen am Amateurfunkdienst teilzunehmen.

(2) Mit dem Antrag auf Zulassung zur Teilnahme am Amateurfunkdienst nach § 3 Abs. <sup>1</sup> des Gesetzes hat der Funkamateur der Regulierungsbehörde mitzuteilen, an welchen Standorten er seine ortsfesten Amateurfunkstellen zu betreiben beabsichtigt.

(3) Der Inhaber einer Zulassung nach Absatz <sup>1</sup> hat jede Änderung des Namens, der Anschrift oder eine dauerhafte Verlegung eines Standortes seiner ortsfesten Amateurfunkstellen innerhalb von zwei Wochen nach dem Eintreten der Änderung schriftlich der Regulierungsbehörde mitzuteilen.

#### **§ 11 Rufzeichenzuteilung**

(1) Rufzeichen werden von der Regulierungsbehörde auf der Grundlage des § 3 Abs. <sup>1</sup> des Gesetzes in Verbindung mit Anlage 4 zugeteilt. Gleiches gilt für die Zuteilung von Rufzeichen für den Ausbildungsfunkbetrieb, für fernbediente und automatisch arbeitende Amateurfunkstellen, für Klubstationen und für Amateurfunkstellen für spezielle experimentelle Zwecke.

(2) Es besteht kein Anspruch auf Zuteilung eines bestimmten Rufzeichens. Verzichtet ein Funkamateur auf das ihm zugeteilte Rufzeichen, so kann ihm dieses auf seinen Antrag hin innerhalb eines Jahres erneut zugeteilt werden.

#### **§ 12 Rufzeichenanwendung**

(1) Die zugeteilten Rufzeichen sind bei Beginn und Beendigung jeder Funkverbindung sowie mindestens alle 10 Minuten während des Funkverkehrs zu übermitteln.

(2) Beim Betrieb von leistungsschwachen Amateurfunksendern zu Peilzwecken kann auf eine Rufzeichennennung verzichtet werden, wenn dieser Betrieb der Regulierungsbehörde vorher mitgeteilt worden ist. International übliche Kennungen für Sender von Amateurfunkstellen für Peilzwecke gelten als zugeteilte Rufzeichen im Sinne des § 11 Abs. 1.

(3) Der Funkamateur kann dem personengebundenen Rufzeichen, dem Ausbildungsrufzeichen oder dem Rufzeichen der Klubstation beifügen:

- 1. beim Betrieb einer beweglichen Amateurfunkstelle in einem Landfahrzeug oder an Bord eines Wasserfahrzeugs auf Binnengewässern das Zeichen /m, bei Sprechfunkverkehr das Wort mobil,
- 2. beim Betrieb einer Amateurfunkstelle an Bord eines Wasserfahrzeuges, das sich auf See befindet, das Zeichen /mm, bei Sprechfunkverkehr die Wörter maritim mobil,
- 3. beim Betrieb einer Amateurfunkstelle an Bord eines Luftfahrzeugs das Zeichen /am, bei Sprechfunkverkehr die Wörter aeronautisch mobil und
- 4. beim Betrieb einer tragbaren oder vorübergehend ortsfest betriebenen Amateurfunkstelle das Zeichen /p, bei Sprechfunkverkehr das Wort portabel.

#### **§ 13 Ausbildungsfunkbetrieb**

(1) Der Ausbildungsfunkbetrieb ist Personen, die nicht Inhaber eines entsprechenden Amateurfunkzeugnisses sind, unter unmittelbarer Anleitung und Aufsicht eines zur Teilnahme am Amateurfunkdienst berechtigten Funkamateurs mit Ausbildungsrufzeichen (Absatz 3) gestattet. Der Ausbildungsfunkbetrieb darf nur im Umfang der Klasse des ausbildenden Funkamateurs durchgeführt werden.

(2) Der Ausbildungsfunkbetrieb dient der freiwilligen praktischen Vorbereitung auf das Ablegen der fachlichen Prüfung für Funkamateure.

(3) Die Regulierungsbehörde teilt dem ausbildenden Funkamateur auf Antrag ein Ausbildungsrufzeichen für die Dauer von bis zu zwei Jahren zu.

(4) Während des Ausbildungsfunkbetriebs muß das zugeteilte Ausbildungsrufzeichen benutzt werden.

(5) Beim Ausbildungsfunkbetrieb sind von dem Auszubildenden Angaben über den Funkbetrieb schriftlich festzuhalten und vom Ausbilder zu bestätigen.

(6) Dem ausbildenden Funkamateur kann das Ausbildungsrufzeichen durch die Regulierungsbehörde entzogen werden, wenn er gegen die Bestimmungen des Absatzes 1, 4 oder 5 verstößt oder wenn die Voraussetzungen für die Zuteilung seines Rufzeichens entfallen sind.

#### **§ 14 Besondere Amateurfunkstellen**

(1) Im Sinne dieser Verordnung sind besondere Amateurfunkstellen fernbediente oder automatisch arbeitende Amateurfunkstellen, Klubstationen sowie sonstige Amateurfunkstellen für spezielle experimentelle Zwecke.

(2) Das Rufzeichen für das Betreiben einer Klubstation (Funkstelle einer Vereinigung von Funkamateuren) wird einem zur Teilnahme am Amateurfunkdienst berechtigten Funkamateur zugeteilt, wenn der Funkamateur vom Leiter einer Vereinigung von Funkamateuren für die Durchführung des Amateurfunkbetriebs an der Klubstation schriftlich der Regulierungsbehörde benannt worden ist. Die Zuteilung kann widerrufen werden, wenn der Leiter der Vereinigung von Funkamateuren die Benennung des Funkamateurs schriftlich zurückgezogen oder die Vereinigung von Funkamateuren sich aufgelöst hat.

(3) Funkamateure, die die Klubstation mitbenutzen, sollen dabei das Rufzeichen des benannten Funkamateurs nach Absatz 2 verwenden.

(4) Das Rufzeichen für das Betreiben einer fernbedienten Amateurfunkstelle (Relaisfunkstelle, Digipeater), einer automatisch arbeitenden Amateurfunkstelle (Funkbake) oder einer Amateurfunkstelle für spezielle experimentelle Zwecke kann einem Funkamateur zugeteilt werden, wenn Frequenzen nach § 6 Nr. <sup>1</sup> des Gesetzes verfügbar sind. Die Zuteilung von Rufzeichen für Amateurfunkstellen nach Satz <sup>1</sup> kann befristet werden.

#### **§ 15 Technische Anforderungen an die Amateurfunkstelle und Anforderungen zum Betrieb**

(1) Die Amateurfunkstelle ist nach den allgemein anerkannten Regeln derTechnik einzurichten und zu unterhalten.

(2) Die unerwünschten Aussendungen sind auf das geringstmögliche Maß zu beschränken. Als Richtwerte gelten die im Amtsblatt der Regulierungsbehörde für Telekommunikation und Post veröffentlichten DIN VDE Normen, in denen die auf das jeweilige Gerät anwendbaren harmonisierten europäischen Normen umgesetzt sind, deren Fundstellen im Amtsblatt der Europäischen Gemeinschaft in bezug auf die Richtlinie 89/336/EWG des Rates vom 3. Mai 1989 zur Angleichung der Rechtsvorschriften der Mitgliedsstaaten über die elektromagnetische Verträglichkeit (ABl. EG Nr. L 139 S. 19) veröffentlicht wurden. Die Sendeanlage einer Amateurfunkstelle muß so gebaut sein, daß eine Reduzierung der abgestrahlten Leistung jederzeit möglich ist.

(3) Auf Anforderung der Regulierungsbehörde hat der Funkamateur technische Unterlagen über seine Sendeanlage sowie eine Skizze über die örtliche Anordnung der ortsfesten Antennenanlage anzufertigen und bereitzuhalten.

(4) Abgleicharbeiten und Messungen an Sendern von Amateurfunkstellen sind an einem Abschlußwiderstand durchzuführen.

(5) Der Gebrauch der internationalen Not-, Dringlichkeits- und Sicherheitszeichen des See- und Flugfunkdienstes sowie das Aussenden irreführender Signale sind nicht zulässig. Übungen für die Abwicklung des Amateurfunkverkehrs in Not- und Katastrophenfällen bedürfen der Zustimmung der Regulierungsbehörde.

(6) Der Amateurfunkverkehr ist in offener Sprache abzuwickeln. Der internationale Amateurschlüssel und die international gebräuchlichen Betriebsabkürzungen gelten als offene Sprache.

#### **§ 16 Experimentelle und wissenschaftliche Studien**

Für besondere experimentelle und technisch-wissenschaftliche Studien mit seiner Amateurfunkstelle kann der Funkamateur eine Ausnahme von den Nutzungsbestimmungen des Frequenznutzungsplans bei der Regulierungsbehörde beantragen. Die Regulierungsbehörde kann die Gestattung der Abweichung von den Festlegungen des Frequenznutzungsplans von der Zuteilung eines zusätzlichen, für diese Studien zu benutzenden Rufzeichens und von der Erteilung einer Standortbescheinigung zum Schutze von Personen in elektromagnetischen Feldern (§ 7 Abs. 3 des Gesetzes) abhängig machen.

#### **§ 17 Aufzeichnungen der Sendetätigkeit**

Die Regulierungsbehörde kann zur Untersuchung elektromagnetischer Unverträglichkeiten oder zur Klärung frequenztechnischer Fragen verlangen, daß Angaben über den Betrieb der Amateurfunkstelle von dem Funkamateur schriftlich festgehalten und der Regulierungsbehörde vorgelegt werden. Art und Umfang der Angaben bestimmt die Regulierungsbehörde. Dabei können insbesondere folgende Angaben verlangt werden:

- 1. Beginn und Ende der Funkverbindung,
- 2. benutzter Frequenzbereich,
- 3. Frequenz, Sendeart und Sendeleistung,
- 4. Standort der Amateurfunkstelle und Rufzeichen der Amateurfunkstellen, mit denen eine Funkverbindung bestand, und
- 5. Antennenrichtung, Funkwetterverhältnisse.

#### **§ 18 Rufzeichenliste**

(1) Die Regulierungsbehörde erstellt jährlich ein Verzeichnis der zugeteilten deutschen Rufzeichen und ihrer Inhaber (Rufzeichenliste).

(2) Die Rufzeichenliste enthält folgende Angaben:

- 1. zugeteiltes Rufzeichen und Funkzeugnisklasse,
- 2. Name, Vorname und Anschrift des Inhabers der Zulassung zur Teilnahme am Amateurfunkdienst,
- 3. Standort der ortsfest betriebenen Amateurfunkstelle mit der Anschrift des Rufzeicheninhabers (Straße, Hausnummer, Postleitzahl, Ort).

(3 ) Der Eintragung in die Rufzeichenliste kann widersprochen werden. Der Widerspruch kann sich auch auf teilweise Eintragungen beziehen und ist schriftlich bei der Regulierungsbehörde einzureichen. Die Regulierungsbehörde hat den Funkamateur rechtzeitig und in angemessener Weise auf sein Widerspruchsrecht hinzuweisen. Unabhängig vom Inhalt der Widersprüche werden alle zugeteilten Rufzeichen in das Verzeichnis aufgenommen.

(4 ) Die Rufzeichenliste wird Interessenten gegen Zahlung einer Gebühr überlassen.

#### **§ 19 Gebühren und Auslagen**

Für Amtshandlungen nach dieser Verordnung werden Gebühren nach Anlage 3 und Auslagen nach § 10 des Verwaltungskostengesetzes erhoben.

#### **§ 20 Übergangsregelung**

(1) Erteilte Amateurfunkgenehmigungen der Klassen B und A entsprechen dem Amateurfunkzeugnis der Klasse <sup>1</sup> im Sinne dieser Verordnung.

(2) Erteilte Amateurfunkgenehmigungen der Klasse C entsprechen dem Amateurfunkzeugnis der Klasse 2 im Sinne dieser Verordnung. Für den Erwerb eines Amateurfunkzeugnisses der Klasse <sup>1</sup> gilt § 8 Abs. 3.

(3) Für Amateurfunkstellen, die vor dem Inkrafttreten des Gesetzes betrieben wurden, gilt § 7 Abs. 3 Satz 3 des Gesetzes entsprechend § 10 Abs. 2 der Verordnung über elektromagnetische Felder  $-26$ . BImSchV vom 16. Dezember 1996 (BGBl. I S. 1966) mit einer Übergangsfrist. Spätestens bis zum 21. Januar 2000 ist § 7 Abs. 3 Satz 3 des Gesetzes zu erfüllen.

(4) § 6 Abs. 2 Satz <sup>1</sup> der Telekommunikationszulassungsverordnung vom 20. August 1997 (BGBl. I S. 2117) gilt nicht für Funkamateure, soweit nicht nach § 7 Abs. 3 Satz 4 des Gesetzes eine Standortbescheinigung beantragt wurde.

#### **§ 21 Inkrafttreten, Außerkrafttreten**

(1) § 1, die §§ 9 bis 19 und § 20 Abs. 3 und 4 treten am Tage nach der Verkündung in Kraft. Im übrigen tritt die Verordnung am 1. Mai 1998 in Kraft.

(2) Die §§ <sup>1</sup> bis 4 und § 19 Abs. <sup>1</sup> Buchstabe b und c, Abs. 2 und 4 der Verordnung zur Durchführung des Gesetzes über den Amateurfunk vom 13. März 1967 (BGBl. I S. 284), zuletzt geändert durch § 10 der Verordnung vom 19. November 1996 (BGBl. I S. 1790), treten am 30. April 1998 außer Kraft. Im übrigen tritt die in Satz <sup>1</sup> genannte Verordnung mit Ausnahme des § 12 Abs. 3 und 4, des § 16 und der Anlage <sup>1</sup> am Tage nach der Verkündung dieser Verordnung außer Kraft.

Bonn, den 23. Dezember 1997

#### **Der Bundesminister für Post und Telekommunikation Wolfgang Bötsch**

#### *Anlage 1: Prüfungsinhalte und -anforderungen derfachlichenPrüfung für Funkamateure*

Die Prüfungsinhalte und -anforderungen für die Zeugnisklassen <sup>1</sup> und 2 entsprechen den harmonisierten Standards der CEPT. Der Umfang ist begrenzt aufThemen, die bedeutsam sind für den Betrieb von Amateurfunkstellen und Versuchen, die von Funkamateuren durchgeführt werden.

Für die Zeugnisklasse 3, die nicht den harmonisierten Standards der CEPT entspricht, wird für die Prüfungsfächer Technische Kenntnisse, Betriebliche Kenntnisse und Kenntnisse von Vorschriften mit einem gesonderten Fragebogen nur das Grundwissen geprüft.

Für die Zeugnisklassen <sup>1</sup> und 2 werden über dieses Grundwissen hinaus weiterführende Kenntnisse in den Prüfungsfächern Technische Kenntnisse, Betriebliche Kenntnisse und Kenntnisse von Vorschriften geprüft.

Die fachliche Prüfung für Funkamateure nach § 2 in Verbindung mit § 6 umfaßt:

#### **A Prüfungsinhalte**

#### **1 Prüfungsfach Technische Kenntnisse**

- 1.1 Allgemeine mathematische Grundkenntnisse und Größen
- 1.2 Elektrizität, Elektromagnetismus und Funktheorie
- 1.3 Elektrische und elektronische Bauteile sowie deren Merkmale
- 1.4 Elektronische Schaltungen und deren Merkmale
- 1.5 Analoge und digitale Modulationsverfahren
- 1.6 Funkempfänger<br>1.7 Funksender
- Funksender
- 1.8 Antennen und Übertragungsleitungen
- 1.9 Funkwellenausbreitung 1.10 Meßinstrumente und Messungen
- 1.11 Störemission, Störfestigkeit, Schutzanforderungen, Ursachen, Abhilfe
- 1.12 Elektromagnetische Verträglichkeit und deren Anwendung, Personen- und Sachschutz

#### **2 Prüfungsfach Betriebliche Kenntnisse**

- 2.1 Internationales Buchstabieralphabet 2.2 Q-Schlüssel
- *Anlage 3: Gebührenverzeichnis*

Die Regulierungsbehörde erhebt für Amtshandlungen nach dieser Verordnung folgende Gebühren:

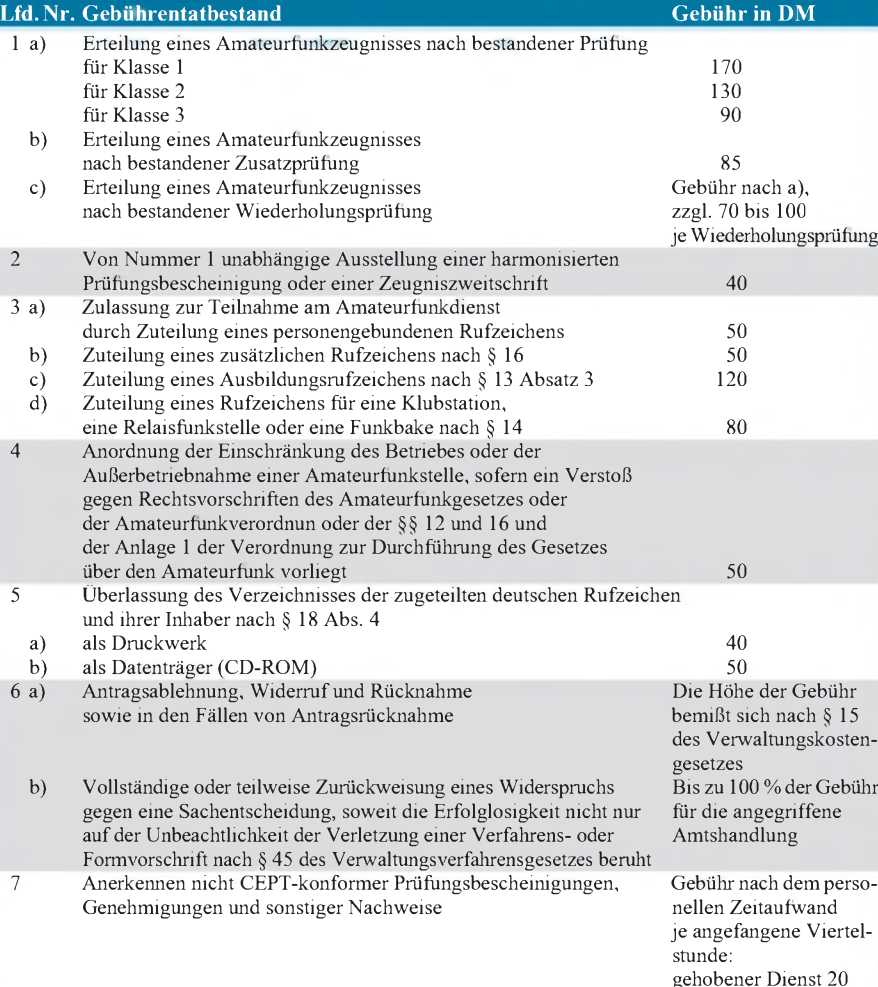

Hinweis: Für das Erteilen einer Standortbescheinigung nach § 7 Abs. 3 Satz 4 des Gesetzeswerden Gebühren nach Gebührennummer 101 der Anlage 10 der Telekommunikationszulassungsverordnung vom 20. August 1997 (BGBl. I S. 2117) erhoben.

- 2.3 Betriebliche Abkürzungen, die im Amateurfunkdienst verwendet werden
- 2.4 Frequenzbereiche für den Amateurfunkdienst; internationale Not-, Dringlichkeitsund Sicherheitszeichen des See- und Flugfunkdienstes; Notfunkverkehr und Nachrichtenverkehr bei Naturkatastrophen
- 2.5 Rufzeichen, Landeskenner<br>2.6 Abwicklung des Amateurft
- 2.6 Abwicklung des Amateurfunkverkehrs<br>2.7 Abwicklung des Amateurfunkverkehrs
- 2.7 Abwicklung des Amateurfunkverkehrs in digitalen Betriebsarten
- 2.8 Betrieb mit fernbedienten und automatisch arbeitenden Amateurfunkstellen
- 2.9 Führen eines Stationstagebuches

#### **3 Prüfungsfach Kenntnisse von Vorschriften**

- 3.1 Vollzugsordnung für den Funkdienst der Internationalen Fernmeldeunion (UIT)
- 3.2 Regelungen der Europäischen Konferenz der Verwaltungen für Post und Telekommunikation (CEPT)
- 3.3 Nationale Gesetze, Vorschriften und Bestimmungen

#### **4 Prüfungsfach Hören und Geben von Morsezeichen**

Der Bewerber muß seine Fertigkeiten nachweisen, Texte in offener Sprache sowie Gruppen von Buchstaben, Ziffern und Zeichen nach dem internationalen Morsealphabet abzugeben und aufzunehmen.

Der Prüfungstext besteht aus simuliertem Amateurfunkbetrieb, darin enthalten:

- Rufzeichen,
- Q-Schlüssel,
- amateurfunkübliche Abkürzungen,
- Ziffern,
- deutscher Klartext,
- Satzzeichen.

Bei der Morseabgabe ist die Benutzung von Mithöreinrichtungen erlaubt.

#### **B Prüfungsanforderungen**

Die Mindestanforderungen für die fachliche Prüfung für Funkamateure in den Zeugnisklassen <sup>1</sup> bis 3 sind:

#### **1 Schriftliche Prüfung**

- 1.1 Die für das Bestehen der Prüfung zum Erwerb derAmateurfiinkzeugnisklasse <sup>1</sup> oder 2 zu erreichenden Punktzahlen betragen für die Teilprüfungen Technische Kenntnisse, Betriebliche Kenntnisse und Kenntnisse von Vorschriften jeweils 75 vom Hundert.
- 1.2 Die für das Bestehen einer Prüfung zum Erwerb derAmateurfunkzeugnisklasse 3 zu erreichende Punktzahl beträgt für die Teilprüfungen Technische Kenntnisse, Betriebliche Kenntnisse und Kenntnisse von Vorschriften jeweils 75 vom Hundert des Fragebogens über Grundzüge.

#### Grundzüge sind:

mittlerer Dienst 15

a) Im Prüfungsfach Technische Kenntnisse: das Verständnis der grundsätzlichen Zusammenhänge und prinzipiellen Wirkungsweisen aller unter Teil A Nr. <sup>1</sup> genannten Sachverhalte, so daß eine eigenverantwortliche Befassung mit Funktechnik möglich ist;

- b) Im Prüfungsfach Betriebliche Kenntnisse: die Kenntnis über alle unter Teil A Nr. 2 genannten Themenbereiche, soweit dies für die mit derZeugnisklasse 3 eingeschränkten Betriebsmöglichkeiten notwendig ist;
- c) Im Prüfungsfach Kenntnisse von Vorschriften: die Kenntnis über alle unter Teil A Nr. 3 genannten Rechtsgrundlagen und Vorschriften, die für eine ordnungsgemäße Teilnahme am Amateurfunkdienst im Rahmen der eingeschränkten Zulassungsbedingungen der Zeugnisklasse 3 notwendig sind.
- 1.3 Werden in Prüfungsteilen der schriftlichen Prüfung keine 75, aber mindestens 70 vom Hundert der Höchstpunktzahl erreicht, so kann der Bewerber in den nicht genügenden Prüfungsteilen mündlich nachgeprüft werden.
- 1.4 Anforderungen für die schriftliche Prüfung werden in einem Frage- und Antwortenkatalog festgeschrieben.

#### **2 Praktische Prüfung**

2.1 Höraufnahme von Morsezeichen

Höraufnahme der Morsezeichen und gleichzeitiges Niederschreiben in gut lesbarer Handschrift unter folgenden Bedingungen:

- Morsegeschwindigkeit von mindestens 12 Wörtern (zu je 5 Zeichen) pro Minute,
- Dauer mindestens <sup>3</sup> Minuten,
- höchstens <sup>4</sup> Fehler.
- 2.2 Abgabe von Morsezeichen

Abgabe eines Prüfungstextes in Morsezeichen unter Verwendung einer Morsetaste, mit der mechanisch oder elektronisch die Morsezeichen per Handabgabe erzeugt werden, ausgenommen Einrichtungen, die das Erzeugen von Morsezeichen ohne aktive Kenntnis des Morsecodes zulassen, unter folgenden Bedingungen:

- Morsegeschwindigkeit mit mindestens <sup>12</sup>
- Wörtern (zu je 5 Zeichen) pro Minute,
- Dauer längstens <sup>3</sup> Minuten,
- höchstens <sup>4</sup> nichtkorrigierte Fehler.

#### *Anlage 2: Durchführung derfachlichenPrüfung für Funkamateure*

#### **1. Allgemeines**

Prüfungen werden nichtöffentlich durchgeführt. Vor Beginn der Prüfung haben die Bewerber ihre Identität nachzuweisen. Der Vorsitzende des Prüfungsausschusses hat vor Beginn der Prüfung über die Folgen eines Täuschungsversuchs zu belehren.

Erscheint der Bewerber nicht zur Prüfung oder erklärt der Bewerber vor Beginn der Prüfung glaubhaft, daß er sich auf Grund körperlicher Beschwerden nicht dazu in der Lage fühlt, an der Prüfung teilzunehmen, gilt die Prüfung als nicht angetreten. Tritt der Bewerber nach Bekanntgabe der Prüfungsaufgaben in einer Teilprüfung von der Prüfung zurück, gilt die Teilprüfung als nicht bestanden. Tritt der Bewerber nach Bekanntgabe der Prüfungsaufgaben von der gesamten Prüfung zurück, gilt die Prüfung als insgesamt nicht bestanden. Der Regulierungsbehörde entstandene Kosten sind auch beim Rücktritt von der Prüfung vom Antragsteller zu erstatten. Bei Täuschungsversuchen oder bei Störung des Prüfungsablaufs

wird der Bewerber von der Prüfung ausgeschlossen. Die Prüfung gilt in diesem Fall als nicht bestanden. Die Entscheidung über den Ausschluß trifft der Vorsitzende.

Die Prüfung ist von mindestens einem Mitglied des Prüfungsausschusses ständig zu beaufsichtigen.

Eine Wiederholungsprüfung findet nur nach erneuter Anmeldung innerhalb von 24 Monaten nach der Erstprüfung statt.

#### **2. Schriftliche Prüfungsteile**

Die Dauer der Prüfung beträgt für die schriftlichen Prüfungsteile:

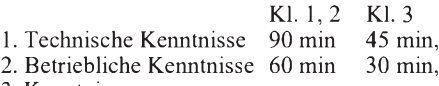

3. Kenntnisse von Vorschriften 60 min 30 min.

Zwischen den schriftlichen Prüfungsteilen Technische Kenntnisse, Betriebliche Kenntnisse und Kenntnisse von Vorschriften ist jeweils eine Pause einzulegen.

Als Hilfsmittel dürfen nur Schreibgerät und Taschenrechner ohne Textspeicher und eine Formelsammlung benutzt werden.

#### **3. Prüfungsteil Hören und Geben von Morsezeichen**

Der Nachweis für das Hören von Morsezeichen findet für alle Bewerber gleichzeitig statt. Die Prüfung beginnt mit der Vorspielung eines Morsetextes in Prüfungsgeschwindigkeit für die Dauer von etwa einer Minute zur Einpegelung der Höreinrichtungen der Bewerber. Anschließend folgt der Prüfungstext. Für Bewerber, die diesen Prüfungsteil nicht beim ersten Mal bestehen, ist ein zweiter Versuch möglich.

#### **4. Ergebnis der Prüfung**

Der Vorsitzende teilt den Bewerbern das Prüfungsergebnis mit. Für Bewerber, die die Prüfung bestanden haben, veranlaßt der Vorsitzende das Ausstellen eines Amateurfunkzeugnisses. Bewerbern kann die Einsicht in ihre Prüfungsarbeiten nur auf schriftlichen Antrag bei der Regulierungsbehörde gewährt werden.

#### **5. Widerspruchsverfahren**

Gegen das Prüfungsergebnis kann innerhalb eines Monats bei der Regulierungsbehörde schriftlich Widerspruch eingelegt werden.

## *Anlage 4: Rufzeichenplan für den Amateurfunkdienst*

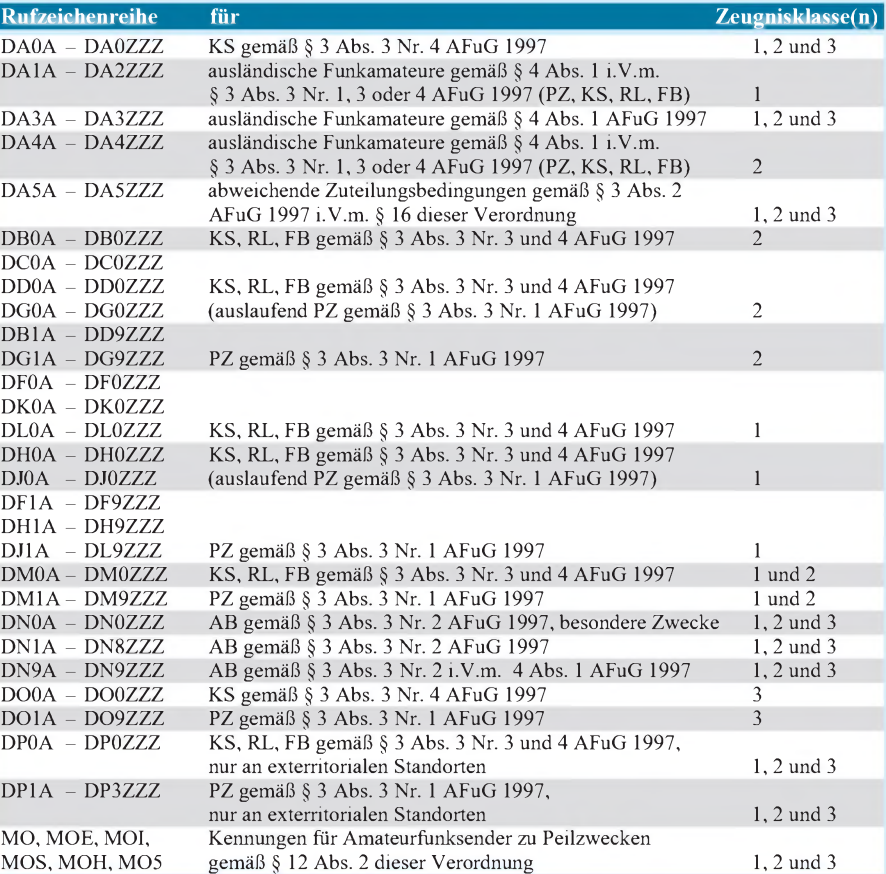

Anmerkungen:

1. Rufzeichenzusammensetzungen oder Teile davon sollen von der Regulierungsbehörde nicht vergeben werden, insbesondere wenn sie irreführend sind, sie international festgelegten Not-, Dringlichkeits- oder Sicherheitszeichen oder international gebräuchlichen Betriebsabkürzungen einschließlich sogenannter Q-Gruppen entsprechen oder in ihrer sprachlichen Bedeutung anstößig sein könnten.

2. Bei Rufzeichenreihen, die für mehrere Zeugnisklassen vorgesehen sind, kann die Regulierungsbehörde weitere Unterteilungen vornehmen.

Abkürzungsverzeichnis:

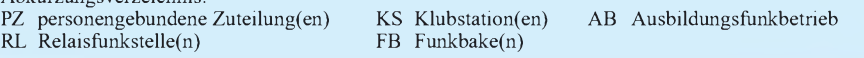

## **Endgespeiste 160-m-Antenne** *für ungünstige Lagen (2)*

#### *KLAUS BÖTTCHER - DJ3RW*

*Zum gleichnamigen Beitrag vier Ausgaben zuvor [1] erreichten den Autor einige Anfragen nach individuellen bzw. speziellen Lösungen. Der dort behandelte Fall von Strahlerlängen unter 40 m ist zwar wohl der am häufigsten vorkommende Fall endgespeisterAntennen für 160 m, doch außer der elektrischen Verlängerung sind andere nachfolgend ergänzend behandelte Konstellationen denkbar.*

Nachfolgend seien als Nachtrag zu [1] die drei Fälle von längeren Srahlern von 40 bis 80 m behandelt. Die Formeln sind fast identisch mit denen zur elektrischen Verlängerung.

#### **Verfügbare Strahlerlänge etwa 40 m**

Drähte zwischen 38 und 42 m Länge benötigen für den %/4-Betrieb auf 160 m weder eine elektrische Verlängerung noch eine Verkürzung. Man isoliert also den Strahler mit einem Porzellan-Ei gegen Erde und schließt die Seele des speisenden 50-Q-Koaxialkabels direkt an den Antennendraht und den Schirm der Erde an, beides am besten direkt am Isolator (Bild 1). Zur Ableitung statischer Elektrizität sollte er durch einen Widerstand 100 kQ/2 W überbrückt werden.

Wichtig für einen guten Wirkungsgrad der endgespeisten  $\lambda$ /4-Antenne ist neben dem möglichst hoch angebrachten Strahlerdraht noch wenigstens *ein* resonantes Gegengewicht (Radial). Hierzu sei auf den Bezugsbeitrag [1] verwiesen.

#### **Verfügbare Strahlerlänge mehr als 40 m**

Im Prinzip könnte man natürlich den Draht bei 40 m enden lassen. Ist nur wenig mehr als 40 m Platz vorhanden, dann sollte man das auch tun.

Bei verfügbaren Strahlerlängen von 50 bis 65 m dagegen empfiehlt es sich, die Drahtlänge zur Verbesserung des Wirkungsgrads der Antenne nicht mechanisch, sondern elektrisch auf%/4-Resonanz zu verkürzen.

Hier ein Muster-Rechenbeispiel.

**Ausgangsdaten:** vorhandener Platz für l = 55 m; Durchmesser des Antennendrahtes d = 2 mm; gewünschte Resonanzfrequenz  $f = 1,85 \text{ MHz}$ 

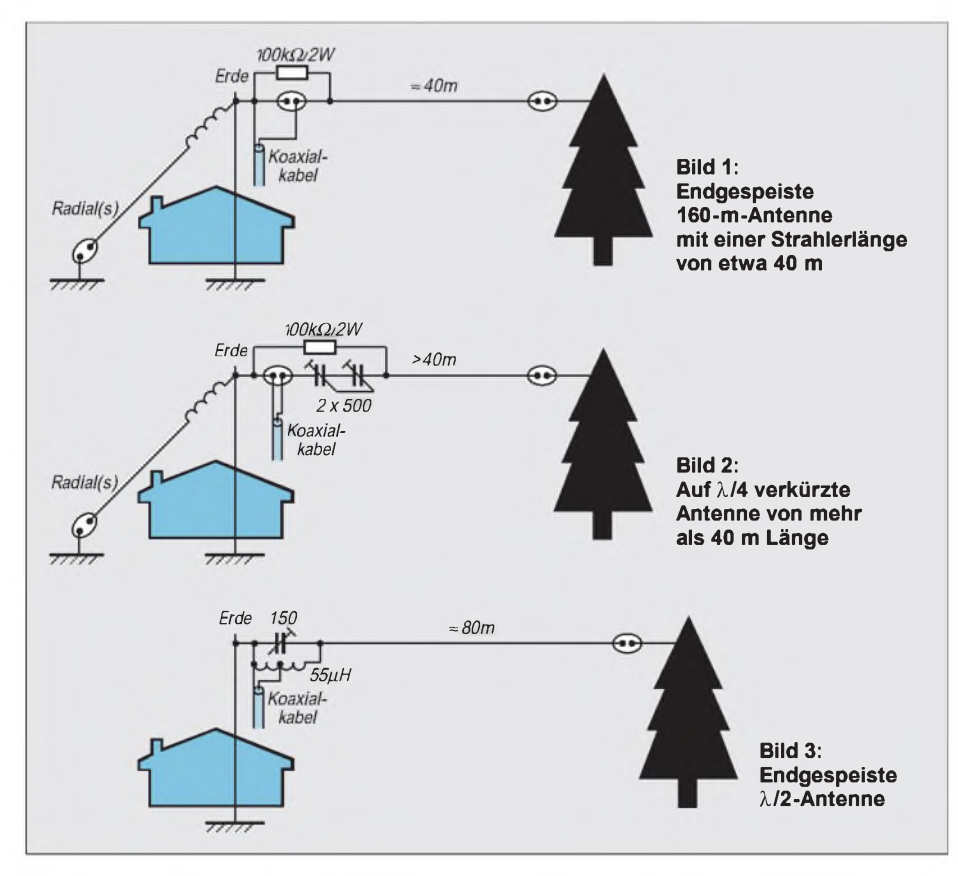

**Rechengang:** Wellenlänge (f in MHz, l in mm)

$$
\lambda = 300/f = 300/1,851 = 162,2 \tag{1}
$$

Länge des Antennenleiters in Winkelgraden  $(l in m)$ 

$$
\phi=1\cdot 360^{\circ} \text{/k}=55\cdot 360^{\circ}/162,2=122,1^{\circ} \text{ (2)}
$$

Schlankheitsgrad der Antenne (l und d in m)

$$
S = 1/d = 55/002 \approx 27500
$$
 (3)

Wellenwiderstand des Antennenleiters

$$
Z = 60 \ln (1,15 \text{ S}) = 60 \ln 31625
$$
  
= 60 \cdot 10,36 \approx 621,7 \Omega (4)

Induktiver Blindwiderstand

$$
X_L = Z/\tan \varphi = 621,7/1,594 \approx 390,0 \Omega
$$
 (5)

Der induktive Blindwiderstand soll voll durch einen kapazitiven Blindwiderstand X(C) kompensiert werden, daher ist

$$
X_C = X_L \approx 390 \Omega \tag{6}
$$

und die Kapazität (fin MHz, C in pF)

$$
C = 1/(2 \pi f X_C)
$$
  
= 1000000/(2 \cdot 3,14 \cdot 1,85 \cdot 390)  
\approx 220,6 pF (7)

**Praktische Ausführung:** Als Verkürzungs-Kondensator wählt man für die bei uns erlaubten Sendeleistungen am besten einen luftisolierten Doppeldrehkondensator aus der Bastelkiste, vom Flohmarkt oder aus einem alten Radio (zumeist 2 x 500 pF). Bei großen Kapazitätswerten, wie sie die elektrische Verkürzung von Drähten unter 50 m Länge verlangt, sind beide Plattenpakete parallelzuschalten. Besser ist die Reihenschaltung (= 250 pF), die im Musterbeispiel anzuwenden wäre. Hier schließt man die Antenne und Seele des Koaxialkabels an die beiden Statorpakete an, so daß die Schwachstelle des Drehkondensators, der Schleifer, außer Funktion bleibt (Bild 2).

Ein Luftdrehkondensator hat gegenüber einem keramischen Festkondensator folgende Vorteile:

- Die Kapazität kann man auf günstigstes Stehwellenverhältnis hin variieren und nicht berechenbare kapazitive Endbelastungen der Antenne so kompensieren.
- Der Drehkondensator ist thermisch belastbar. Dadurch bleibt seine Kapazität auch im Sendebetrieb konstant, was sonst nicht unbedingt der Fall ist.

Der Drehkondensator sollte vor seiner wetterfesten Unterbringung in einem Plastikkästchen schwergängig gemacht machen. Das ist über die Stellschraube auf der Rückseite dermeisten Ausführungen nach Lösen der Kontermutter gut zu bewerkstelligen. So bleibt die Rotorstellung nach der Eichung aufniedrigstes SWR auch bei Erschütterungen erhalten.
Wie bei der Variante nach Bild <sup>1</sup> leitet ein Hochohmwiderstand statische Aufladungen der Antenne ab.

#### **Verfügbare Strahlerlänge etwa 80 m**

Etwa zwischen 78 und 82 m gibt es nichts zu verlängern oder zu verkürzen. Der Strahler ist  $\lambda/2$ -resonant und muß hochohmig, z.B. über einen Fuchskreis in Antennennähe, angekoppelt werden (Bild 3). Radials sind, anders als bei den beiden obigen Varianten, entbehrlich. Eine Erdleitung sollte allerdings, schon wegen des Blitzschutzes, trotzdem vorhanden sein.

Hier die typischen Bauteilewerte eines Fuchskreises für 160 m und max. 100 W Sendeleistung:  $L = 55 \mu H$ ,  $C = 150 \text{ pF}$  als Drehkondensator mit 2,5 mm Plattenabstand. Die Herstellung einer geeigneten Spule ist in [1] beschrieben.

Wer eine fertige Luftspule bevorzugt, sei auf den Katalog der Fa. Annecke in Heilbronn verwiesen, in dem auch der passende Drehkondensator zu finden ist.

Den Fuchskreis bringt man wetterfest in einem Plastikgehäuse in der Nähe des Endpunkts derAntenne unter. Eventuelle Zuführungen gehen in die Gesamtlänge des Strahlers ein. Die Einspeisung über Koaxialkabel erfolgt durch die Anzapfung der Spule bei etwa 4 bis 5 Windungen (ausprobieren!).

Zur einmaligen Abstimmung ist eine Glimmlampe hilfreich, die man provisorisch einbeinig am heißen Ende des Fuchskreises bzw. an der Antenne anklemmt. Auf der gewünschten Frequenz im 160-m-Band wird der Drehkondensator auf größte Helligkeit der Glimmlampe eingestellt. Dafür genügen schon 10 W Sendeleistung.

Mit dem Stehwellenmeßgerät läßt sich dann die günstigste Anzapfung der Spule zum festen Anschluß des Speisekabels finden. Im Bereich 1,80 bis 1,89 MHz genügt die Festeinstellung des Kondensators, um selbst an den Bandgrenzen noch ein SWR von 1,2 zu erhalten.

#### **Literatur**

[1] Böttcher, K., DJ3RW: Endgespeiste 160-m-Antenne für ungünstige Lagen, FUNKAMATEUR 46 (1997), H. 11, S. 1314

# *Telegrafie-NF-Filter mit dem SCF-Schaltkreis MF 8*

#### *Dipl.-Ing. MAX PERNER - DL7UMO*

*Ein fast unbekannter, aber doch effektiver und hilfreicher Schaltkreis ist der MF 8 von National Semiconductor. Mit einem Minimum externer Bauelemente kann man sich für schmalbandige Betriebsarten ein sehr selektives Bandpaßfilter aufbauen.*

Die Firma National Semiconductor stellt aus der SC-Filterreihe neben den bereits bekannten Typen LMF 100 (Nachfolger des MF 10) und LMF 90 den MF 8 CCN (bzw. CCj) im 18-Pin-DIL-Gehäuse her. In diesem Fall handelt es sich um einen Schaltkreis, der zwei getrennte, aber identische Bandpaßfilter zweiter Ordnung enthält. Sie lassen sich getrennt mit gemeinsamer Mittenfrequenz  $f_0$  als sogenannte Tracking-Filter oder zu einem Filter 4. Ordnung kaskadieren.

Der MF 8 funktioniert sowohl mit dualer symmetrischer als auch mit einer unsymmetrischen Betriebsspannung. Bei einer Versorgungsspannung von  $\pm$  4,5 V bis  $\pm$  7 V oder unsymmetrisch 9 V bis 14 V zieht er einen Strom von max. 13 mA.

#### **Eigenschaften des MF 8**

Der MF 8 arbeitet im Frequenzbereich 0,1 Hz bis 20 kHz. Die Taktfrequenz ist um den Faktor 50 oder 100 größer als die Mittenfrequenz  $f_0$ , wobei der Faktor programmierbar ist. Neben der Variante des externen Taktsignals mit TTL- oder CMOS-Pegel ermöglicht ein interner Schmitt-Trigger den Aufbau eines RC-Taktgenerators.

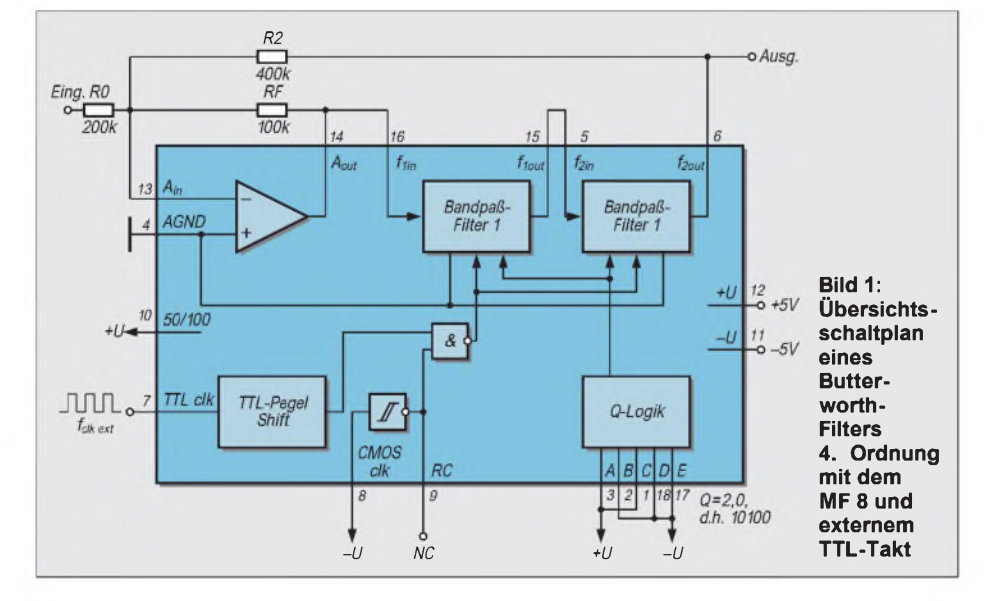

Zur Realisierung des Netzwerkes eines Filters 4. Ordnung genügen drei externe Widerstände. Am wohl interessantesten ist die Möglichkeit, die Filtergüte digital durch fünfBit im Bereich 0,5 bis 90 zu verändern. Einfacher ausgedrückt: Die Bandpaßbreite kann durch Güteänderung variiert werden. Hohe Güte entspricht dabei geringer Bandbreite, niedrige Güte hoher Bandbreite.

Die Kaskadierung der MF 8 läßt sich nicht beliebig weit treiben. Für den Filtertyp Butterworth beträgt sie max. 10. Ordnung, für Tschebyscheffmax. 6. bis 8. Ordnung. Bei höherer Ordnung ist bei letzterem Schwingneigung zu erwarten.

Die intern erzeugte Taktfrequenz bestimmt man hinreichend genau zu

$$
f_{\text{clk}} = \frac{1}{1,69 \cdot R \cdot C}.
$$

Hierbei wird der Widerstand zwischen Pin 8 und Pin 9 mit R, der Kondensator von Pin 8 nach -Umit C bezeichnet.

Eine ausführliche Beschreibung des MF 8 ist aus Platzgründen an dieser Stelle nicht möglich; das Datenblatt hat einen Umfang von 24 Seiten! Wie auch beim LMF 90 und beim LMF 100 ist die Variante mit unsymmetrischer Betriebsspannung interessant. Ein Spannungsstabilisator verringert die Eingangsspannung von den üblichen  $+13,5$  V auf etwa  $+10\bar{V}$ ; die an Pin 12 (+U) liegen. - U ist dann auf Masse zu legen, über einen Spannungsteiler 10 kQ/10 kQ wird AGND (Pin 4) angeschlossen.

Die Programmierungen für die Güte erfolgen entweder an +U für logisch H (1) und an Masse  $(-U)$  für logisch L  $(0)$ , was eine wesentliche Vereinfachung darstellt. Bild <sup>1</sup> gibt den Übersichtsschaltplan des MF 8 mit einer Beschaltung für ein Butterworth-Filter 4. Ordnung mit externem TTL-Takt und dualer Betriebsspannung wieder. Die Bezeichnungen der Widerstände R0, RF und R2 wurden der Applikation entnommen und hier beibehalten.

Das Datenblatt bezeichnet die 3-dB-Bandbreite mit BW, die maximale Bandbreite im sicheren Sperrbereich wird SBW genannt, die Flankensteilheit ergibt sich aus SBW/ BW. Auch diese Begriffe habe ich übernommen.

#### **Praktische Filter-Realisierung**

Für das Filter machte ich folgende Vorgaben: Tschebyscheff-Filter 8. Ordnung (Kaskadierung zweier MF 8), Flankensteilheit  $SBW/BW = 3$ , Mittenfrequenz 600 bis 1600 Hz, Bandbreiten BW etwa 50 Hz, 150 Hz, 300 Hz und 450 Hz bei einer Mittenfrequenz  $f_0 = 800$  Hz. Unsymmetrische Betriebsspannung +13,5 V, niederohmiger Einund Ausgang mit internem NF-Verstärker, Funktion Bypass. Der Takt soll intern erzeugt werden. Das Datenblatt sagt dazu aus, daß die Dämpfung bei obigen Werten außerhalb des sicheren Sperrbereichs mindestens 42 dB wird.

In Bild 2 ist der komplette Stromlaufplan ersichtlich. Der Widerstand RF wurde zu 68 kQ gewählt. Daraus ergeben sich für meine Vorgaben bezüglich Filtertyp und Flankensteilheit die Widerstandswerte  $R_0$ = 79,86 k $\Omega$  (praktisch 82 k $\Omega$ ), R<sub>2</sub> = 57,82 k $\Omega$  (56 k $\Omega$ ), R<sub>3</sub> = 188 k $\Omega$  (180 k $\Omega$ ) und  $R_4 = 203,4 \text{ k}\Omega$  (200 k $\Omega$ ). Die Programmierung der Güte entsprechend der Bandbreiten BW ist den Werten für die Kodierpins A bis E in der Tabelle rechts oben zu entnehmen.

Auf die Spannungsstabilisierung mit 78L09 (IC4), das Relais Rs1 sowie den NF-Verstärker mit LM 386 (IC3) wird nicht weiter eingegangen. R8 und R9 erzeugen in Verbindung mit C1 die Spannung +U/2 für AGND.

Der Operationsverstärker des ersten MF 8 ist als (notwendiger) Summierverstärker geschaltet; es schließen sich die üblichen Filterkaskadierungen an. Am Pin 6 des zweiten MF 8 gelangt die gefilterte NF über einen einfachen Tiefpaß (R11, C4, R12) zum invertierenden Eingang des Operationsverstärkers in IC2. Er besorgt eine NF-Vorverstärkung.

C2 mit <sup>1</sup> nF sowie die Reihenschaltung R10 - P1 erzeugen die interne Taktfrequenz im Bereich von 66,5 bis 183,5 kHz. Der Takt wird Pin 9 von IC1 entnommen und Pin 8 von IC2 als "externer" CMOS-Takt zugeführt. An Pin 9 von IC2 (Meßpunkt MP) kann man die Taktfrequenz rückwirkungsfrei messen. Die Kodierung ABCDE läßt sich für die obigen Bandbreiten auf drei Leitungen reduzieren. An den Kontakten St10 bis St13 ist der Bandbreitenschalter anzuschließen.

#### **Meßergebnisse**

Die Bilder 6 und 7 zeigen die Meßkurven bei einer Mittenfrequenz von 800 Hz in den vier vorgesehenen Bandbreiten. Die Vorgaben hinsichtlich der Flankensteilheit werden eingehalten.

Die Aufnahme der Filterkurve für 60 Hz Bandbreite war mit Problemen verbunden, denn in der Praxis am Empfänger stellte sich die Bandbreite 60 Hz für  $f_0 = 800$  Hz als gerade noch sinnvoll heraus.

Die Selektivität ist sehr gut und das Signal bei einem CW-Tempo von etwa 60 ZpM noch gut lesbar. Bei höheren Tempi tritt allerdings das bekannte Filterklingeln auf.

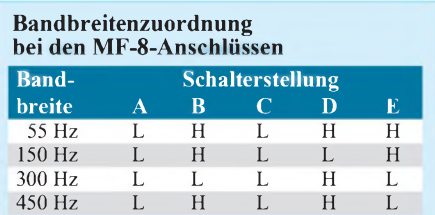

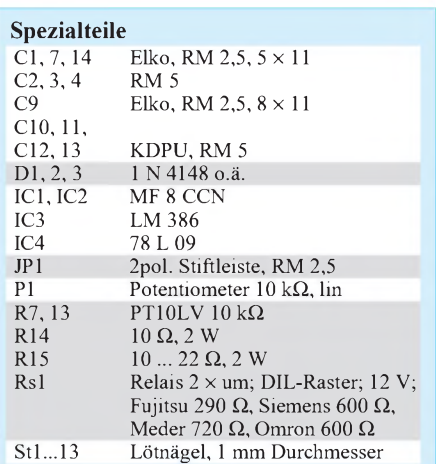

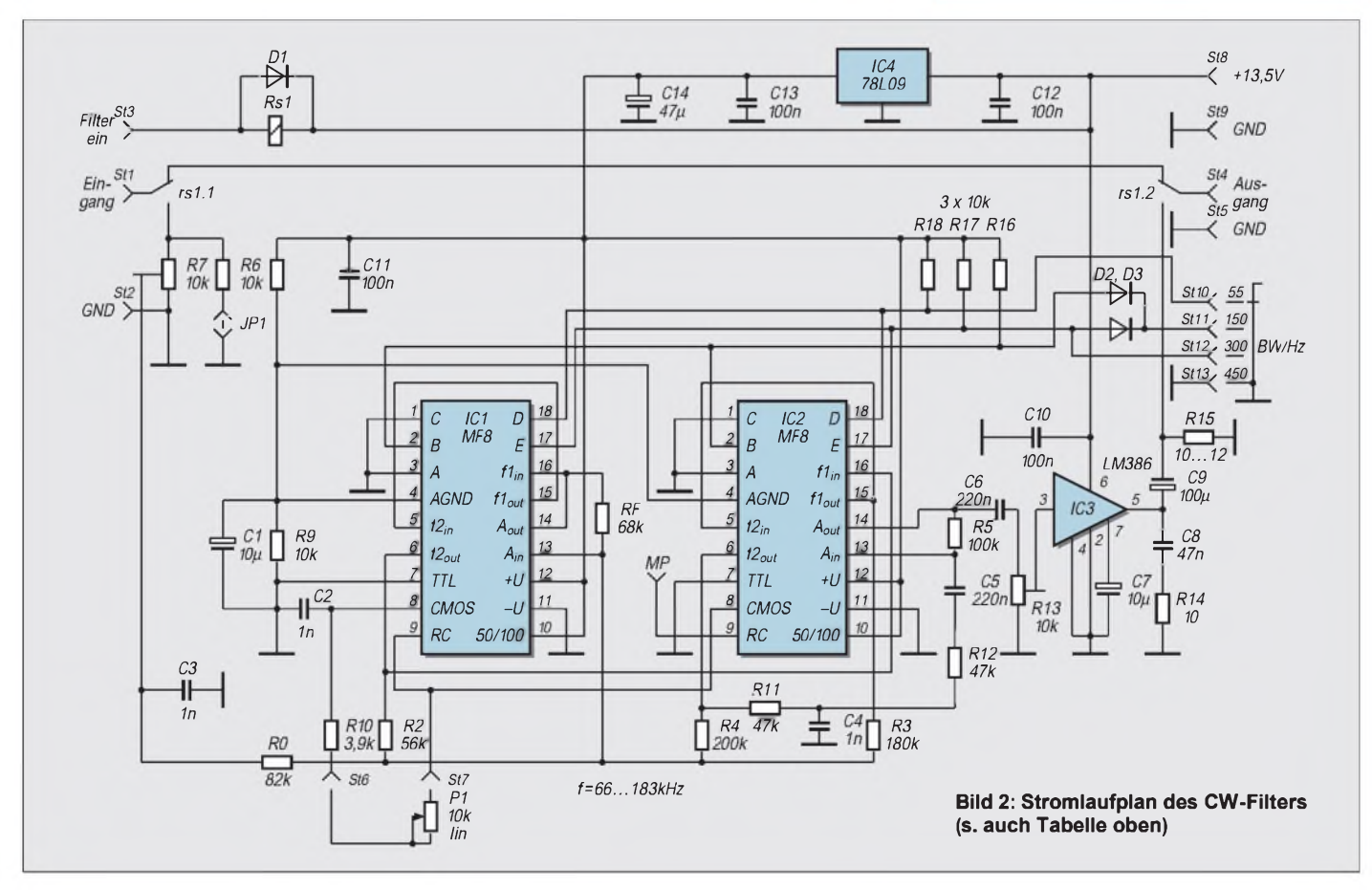

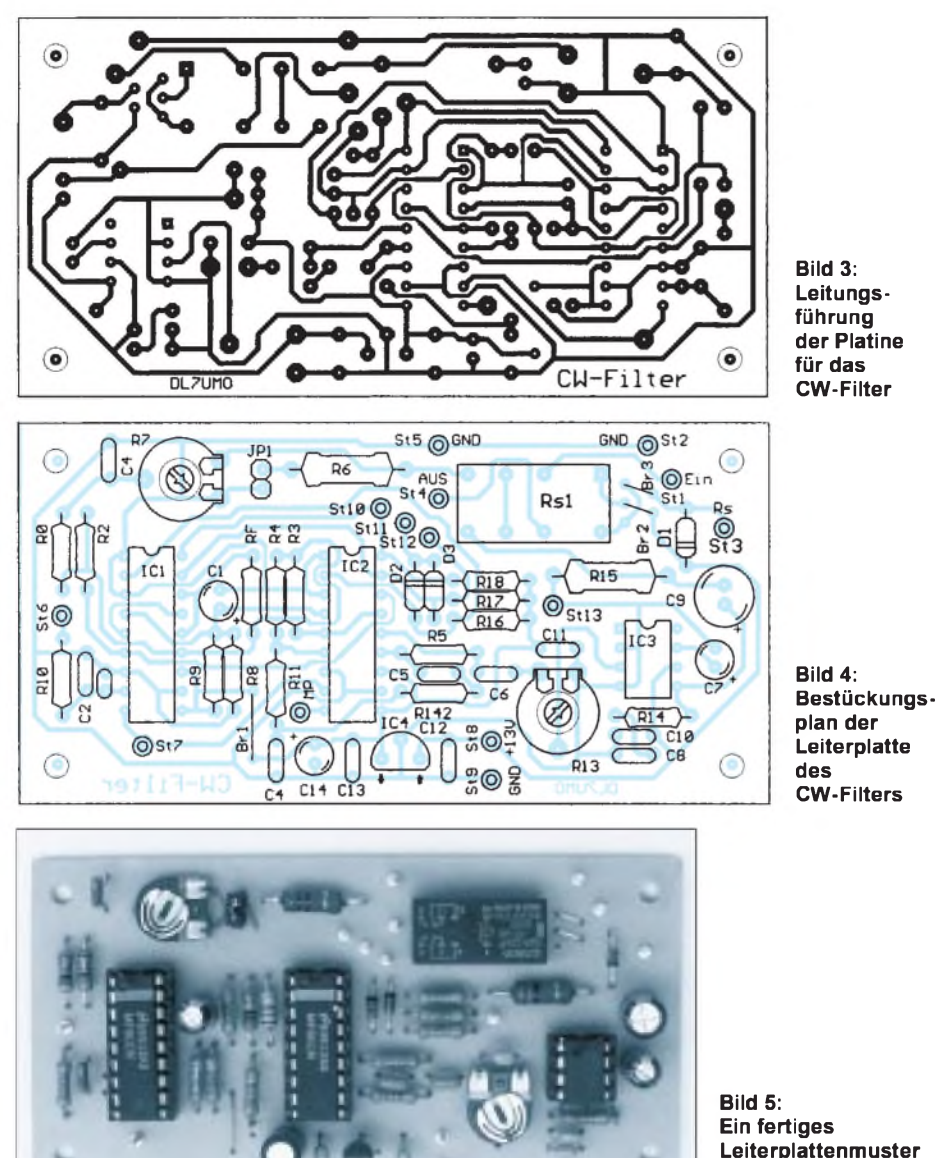

Einen Ausweg würde hier allein DSP bieten.

Da sich die Bandbreite auf die Mittenfrequenz  $f_0$  bezieht, wird sie bei deren Verringerung niedriger, entsprechend bei steigender Mittenfrequenz höher. Bei  $f_0$  um 400 Hz beginnt das Filter zu schwingen. Zu empfehlen wäre die Senkung der oberen Taktfrequenz auf etwa 140 kHz durch Vergrößerung von R10 auf 5,6 k $\Omega$ . Die Einstellung von P1 wird dadurch einfacher.

Die Stationssuche sollte bei größter Bandbreite oder in der Stellung Bypass erfolgen. Erst danach verringert man die Bandbreite. Eine Suche mit 150 Hz ist noch möglich, mit 60 Hz Zeitverschwendung. Empfehlenswert ist ein Drehschalter mit zwei Ebenen und fünf Kontakten. Die erste Stellung wäre z. B. Filter aus (Bypass). Die erste Ebene schaltet in den vier anderen Stellungen der Bandbreite (450 Hz, 300 Hz, 150 Hz und 60 Hz) Rs1 ein, die zweite steuert die Kodierungen an St10 bis St13. P1 sollte in 100-Hz-Schritten kalibriert werden.

**Ein fertiges Leiterplattenmuster des CW-Filters Foto: DL7UMO**

Der Abgleich beschränkt sich auf R7 und R13. R7 ist bei niederohmiger Quelle und gestecktem Jumper JP1 vom linken Anschlag um etwa 30° nach rechts zu drehen. Dabei beachte man, daß R13 den NF-Pegel

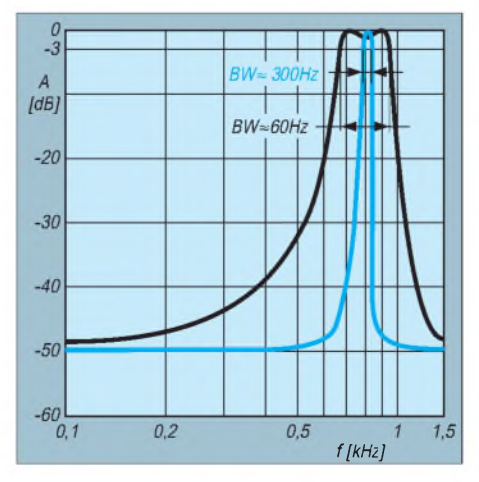

**Bild 6: Filterkurven des CW-Filters bei den Programmierungen** 55 Hz und 300 Hz;  $f_0$  = **800 Hz**

des selektierten Signals dem in der Stellung Filter aus anpaßt! Erfahrungsgemäß steht R13 etwa in der Mittelstellung.

Die Stromaufnahme bei 13,5 V beträgt im Ruhezustand und Filter aus etwa 23 mA, bei Filter ein ungefähr 42 mA und bei NF-Vollaussteuerung etwa 200 mA.

Möchte man lediglich Telegrafie selektieren, empfiehlt sich ein Einstellbereich ± 300 Hz derjeweils optimalen CW-Tonhöhe. P1 läßt sich dann besser und schneller einstellen. Wird eine Selektion anderer Übertragungsverfahren mit entsprechend abweichenden NF-Signalen gewünscht, gilt es, C2 und R10 zu verändern. Hierbei ist C2 für den unteren, R10 für den oberen Frequenzbereich zuständig. P1 wird je nach Erfordernis kalibriert. Bei Telegrafie bringt man eine Marke je 100 Hz an. Am MP ist die Taktfrequenz das 100fache der Bandmittenfrequenz  $f_0$ .

#### **Aufbau**

Das Filter ist auf einer einseitig kaschierten Platine der Maße 50 mm x 100 mm aufgebaut. Bild 3 zeigt das Layout der Leiterseite, Bild 4 die Bestückung. Die Brücke Br1 ist layoutmäßig bedingt, Br2 und Br3 sind stromrichtungsempfindlichen Relaisankern geschuldet und anfänglich wie in Bild 4 einzusetzen.

Die Fa. segor electronics Berlin hat u.a. auch den MF8 im ständigen Lieferangebot.

#### **Literatur**

- [1] National Semiconductor Corporation; Datenblatt MF8, 4th-Order Switched Capacitor; Bandpass Filter; Jan. 1995
- [2] Perner, M., DL7UMO: SC-Filterschaltkreise in der Amateurfunkpraxis, Reihe FUNKAMATEUR-Bibliothek H. 5
- [3] Perner, M., DL7UMO: NF-Bandfilter mit veränderbarer Bandbreite, FUNKAMATEUR 43 (1994), H. 11, S. 1016 ff
- [4] Perner, M., DL7UMO: SCF-IC-bestücktes NotchfiltermitLautsprecherausgang, FUNKAMATEUR 46 (1997), H. 9, S. 1190
- [5] Perner, M., DL7UMO: NF-Bandfiltermit SCF-ICs: Eine neue Variante, FUNKAMATEUR47 (1998), H. 1, S. 67

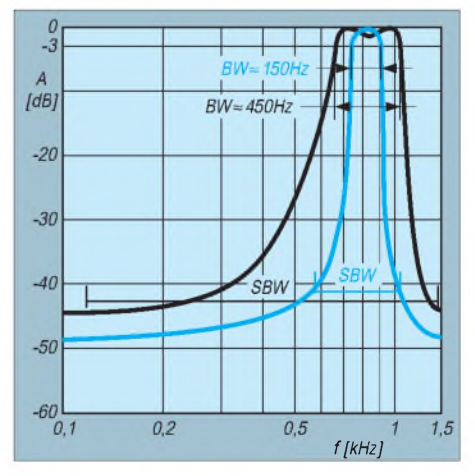

**Bild 7: Filterkurven des CW-Filters bei den Programmierungen 150 Hz und 450 Hz, f<sup>0</sup> = 800 Hz**

# *Quarzabzweigfilter für den Amateurgebrauch - Berechnungen undSelbstbau (2)*

*ROLF-DIETER MERGNER - DJ9FG*

*Quarzabzweigfilter sind für den amateurmäßigen Selbstbau heute erste Wahl, weil man dabei auf Quarze einer einzigen Nennfrequenz zurückgreifen und sie dabei zumeist auch noch an verfügbare Quarze aus der Massenfertigung anpassen kann.*

*Im zweiten Teil des Beitrags geht es nun im wesentlichen um praktische Erfahrungen beim Aufbau solcher Filter und die Kontrolle der erreichten Daten.*

Filterquarze, die durch einen speziellen Schnitt extra für Serienresonanz hergestellt werden und sich besonders gut eignen würden, stehen dem Amateur kaum zur Verfügung.

#### **Erreichbare Daten**

Er greift eher auf die preisgünstig erhältlichen, industriellen Standardquarze für Parallelresonanz zurück. Bei ihnen ist die Durchlaßdämpfung größer, und es können vor allem auch kleinere Nebenresonanzstellen außerhalb der Durchlaßkurve auftreten. Obertonquarze schwingen in Serienresonanz und wären als Filterquarze gut geeignet (27,12 MHz würden sich anbieten), weichen jedoch in der Grundfrequenz oft um mehrere Kilohertz voneinander ab.

Die Genauigkeit und Brauchbarkeit des gesamten Filters hängen von den Messungen und Berechnungen von L<sub>O</sub>, von der Quarzbeschaffenheit, der Quarzgüte und -frequenz ab. Mit einer Abweichung der praktisch erreichten gegenüber der berechneten Bandbreite muß also gerechnet werden, was bei CW-Filtern selten eine Rolle spielt, während

bei SSB-Bandbreiten die Toleranz meist unter 10% liegt. Hier sind 2,4 bis 3 kHz akzeptabel, wobei 2,4 kHz im Sinne guter Silbenverständlichkeit die unterste Grenze darstellen. Gute Durchlaßkurven für SSB erhält man bei Filterfrequenzen zwischen 4 und 6 MHz. Auch bei 10,7-MHz-Quarzen ist die Durchlaßkurve noch gut für SSB geeignet.

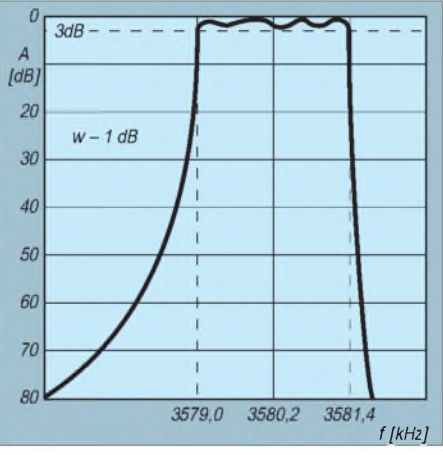

**Bild 6: Ungefährer Verlauf der Durchlaßkurve mit 3579,545-kHz-Quarzen; n = 8; B** = **2,4 kHz**

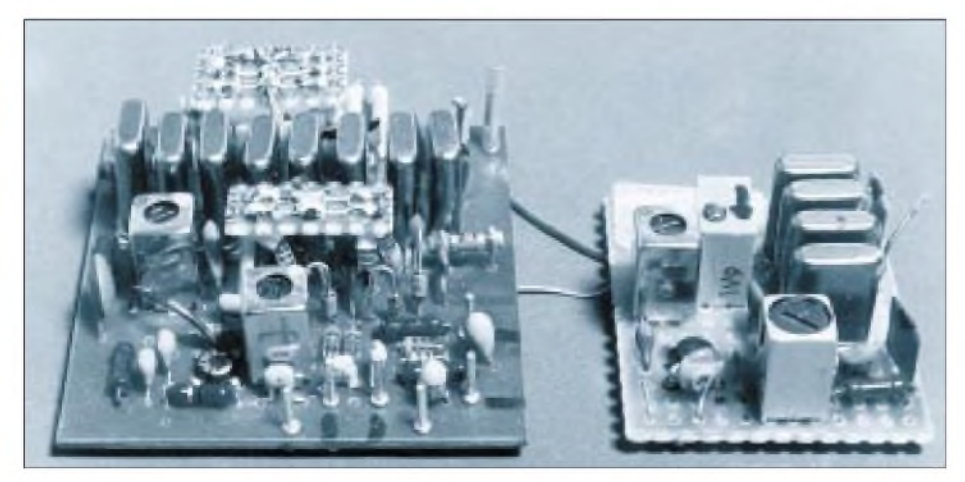

**Bild 7: Ansicht zweier fertiger Abzweigfilter. Links ein umschaltbares Filter mit n = 8 und Verstärker. Auf den beiden kleinen Leiterplatten neben der Quarzreihe wurden SMD-Widerstände für die Umschaltung untergebracht. Deutlich sind die Pin-Dioden von den Schaltdioden zu unterscheiden. Die liegenden Dioden dienen zum Umschalten des Filterbausteins auf zwei Ausgänge (Sende- und Empfangszweig). Rechts ein einfaches Quarzfilter mit n = 4 und 2,4 kHz Bandbreite aus 10,7-MHz-Quarzen sowie Verstärker. Hier sind einige der Abzweigkondensatoren zu erkennen. Fotos: DJ9FG**

Bei einer Nennkapazität von 50 pF kann die Ausmessung der Kapazitäten auf eine Genauigkeit von 1 pF bereits eine Veränderung der Bandbreite bis zu 2 % ergeben.

Weitabselektion, Flankensteilheit und Filterdämpfung hängen außerdem vom Filtergrad, der Quarzgüte, der Bandbreite sowie dem Aufbau ab. Im Mittel darf bei  $B = 2.5$ kHz und 9-MHz-Quarzen mit einer Weitabselektivität von etwa 8 bis 12 dB je Quarz gerechnet werden. Mehr als 100 dB gelingen allerdings aufbaubedingt kaum. Mit Filtergraden  $n = 6$  bis  $n = 8$  lassen sich jedoch bereits sehr gute Einfachsuper aufbauen.

#### **Praktisch aufgebaute Filter**

Die Durchlaßkurve (Bild 6) wurde von einem Abzweigfilter n = 8 mit 3579,545-kHz-Quarzen gemessen. Bei dieser Frequenz war es schon etwas schwierig, die SSB-Bandbreite von 2,4 kHz zu erreichen (Kapazitäten der Abzweigkondensatoren zwischen 12 und 15 pF). Die Steilheit der niederfrequenten Flanke ist, deutlich erkennbar, geringer als die der höherfrequenten, ein Merkmal von Abzweigfiltern, das bei den niedrigeren Filtergraden noch stärker ausgeprägt ist.

Die Frequenzen der Trägerquarze wurden auf  $\pm$  1,5 kHz von der Mittenfrequenz festgelegt. Die Welligkeit im Durchlaßbereich betrug <sup>1</sup> dB, und die Messung der Filterdämpfung ergab etwa 8 dB. Die Weitabselektion lag über 90 dB und war mit meinen Mitteln nicht mehr genau meßbar. Durch die niedrige Filterfrequenz und die so maximal erreichbare Bandbreite von 2,4 kHz ist dieses Ergebnis kaum noch zu überbieten. Sendemäßig sollte man noch darauf achten, das Filter nicht zu übersteuern; 50 mV DSB am Eingang reichten aus.

Außerdem habe ich noch eine Bandbreitenumschaltung für CW mit Schaltdioden vorgenommen. Berechnet auf <sup>1</sup> kHz, erreichte ich etwa 1,2 kHz, da ich nur die sieben Abzweigkondensatoren umschalte. Die Durchlaßkurve für CW hatte ebenfalls eine ordentliche Form und wurde für ausreichend befunden. Dieses Filter habe ich in einem selbstgebauten Transceiver eingesetzt, wo es sehr gute Eigenschaften zeigte. Empfangsmäßig konnte ich kein Klingeln feststellen.

Bei sehr steilen oder schmalen Filtern tritt nämlich, hauptsächlich bei CW, als unerwünschte Nebenerscheinung das bekannte, unbeliebte Klingeln auf. Bei SSB klingt das Signal dann "kristallartig". Die Bandbreite darf deshalb nicht zu gering gewählt werden, oder man muß für Telegrafie die flacheren Butterworth-Filter einsetzen.

Eslassen sich auch mehrere Filter niedrigen Grades ( $n = 2$ ,  $n = 3$ ) hintereinanderschalten. Die Filter ähneln dann monolithischen Quarzfiltern und haben eine geringere Flankensteilheit.

Der Unterschied zwischen Butterworthund Tschebyscheff-Filtern und der damit verbundenen unterschiedlichen Welligkeit und Weitabselektivität wird durch eine andere, "breitere" Dimensionierung der Abzweig- und Serienkondensatoren erreicht (andere  $K_{o}$ - und  $K_{s}$ -Werte).

Die Kurvenform der Durchlaßkurve bleibt bei der Bandbreitenumschaltung einigermaßen erhalten. Die niederfrequente Durchlaßflanke verändert sich kaum, während sich die höherfrequente zu niedrigeren Frequenzen verschiebt und damit auch die Mittenfrequenz.

Rechnerisch verändert sich die Bandbreite B zur Kapazität  $C_n$  linear. Praktisch treten jedoch, durch C<sub>o</sub> und die übrigen Quarzparameter bedingt, Unterschiede auf. Je niedriger C<sub>n</sub>, desto weniger lassen sich die Quarzfrequenzen und damit die Bandbreite ändern. Deshalb liegt die untere Frequenzgrenze für SSB-Bandbreite (von der Quarzgüte abhängig) eben bei etwa 3,5 MHz.

In der Zwischenzeit habe ich mehrere Filter nach dieser Methode berechnet, gebaut und getestet. Die Möglichkeit der Kontrolle der Durchlaßkurve mit Hilfe eines Wobbelzusatzes und eines Oszilloskops nach [16] erleichtert die Arbeit sehr.

In der Praxis zeigte sich, daß die Bandbreite der Filter etwas größer ausfiel als berechnet (etwa 5 bis 10 %). Das kann jedoch mit der Berechnung von L<sub>Q</sub> und der Ausmessung der Kondensatoren  $C_a$  und  $C_b$  lt. Bild 2 zusammenhängen.

Hätte man C<sub>o</sub> bei der Berechnung mit berücksichtigt, würde die Bandbreite noch größer werden. Eine Veränderung der Konstante  $X_K$  auf den Wert von 50 000 bei etwa 9 MHz und max. 52000 bei Quarzen oberhalb von 15 MHz wäre eventuell angebrachter. Dazu sind jedoch viele genaue Messungen und Berechnungen an mehreren Quarzfiltern unterschiedlicher Frequenzen notwendig, was mit amateurmäßigen Mitteln nicht mehr möglich ist.

Bei CW-Filtern dürfte die Genauigkeit der berechneten Bandbreite eine untergeordnete Rolle spielen. Auch die Ausmessung der Kapazitäten ist dabei nicht so kritisch wie bei SSB-Filtern.

#### **Überprüfung per Wobbelung**

Der Wobbelgenerator nach [16] wurde von mir etwas geändert und dadurch vereinfacht (Bild 9). Es steht nun eine besser geformte Sägezahnspannung zur Wobbelung zur Verfügung. Wird die Diode umgepolt, wird der Sägezahn invertiert und das Filter in der Frequenz von oben nach unten gewobbelt. Leider treten dann auch Veränderungen u.a. in der Wobbelfrequenz auf. Durch eine dementsprechende Dimensio-

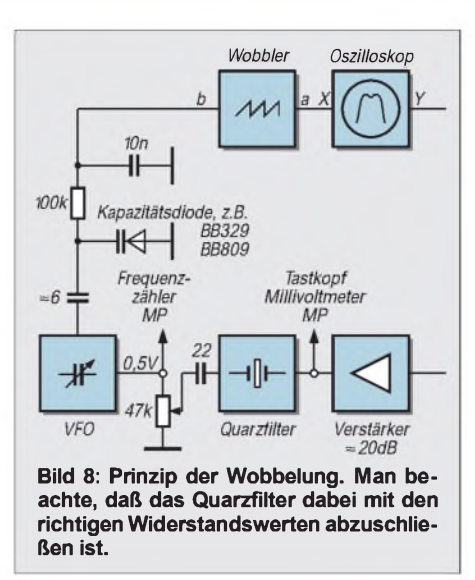

nierung der Bauelemente ließe sich dieser Nachteil beheben.

Als Oszillator benutze ich einen auf die Filterfrequenz abgestimmten VFO. Zur Wobbelung habe ich noch eine zusätzliche Kapazitätsdiode plus Verkürzungskondensator parallel zum Schwingkreis eingebaut (Bild 8). Ob man den VFO mit Drehkondensator, Kapazitätsdiode oder der Induktivität abstimmt, ist einerlei. Auch die Stabilität ist dabei nicht so sehr entscheidend, ebenso, welcher Transistortyp (bipolar oder FET) zum Einsatz kommt. Nach einer längeren Einlaufzeit ist fast jeder VFO als für diesen Zweck "stabil" zu bezeichnen. Mit dem Frequenzsteller "fein" (Bild 9) läßt sich bei meinem VFO die Frequenz um etwa 50 (max. 100) kHz verändern. Für die Einstellung genügt ein normales Potentiometer.

Ein Mischer für eine Markenfrequenz kann entfallen, da es auf der sehr steilen Filterflanke unmöglich ist, eine Frequenzmarke zu fixieren. Die Wobbelfrequenz ist zwischen etwa 2 und 20 Hz einstellbar. Langsamer (0,1 Hz, zumindest unter 0,5 Hz) wäre eigentlich besser, doch ohne nachleuchtenden Bildschirm kann man dann keine durchgehend sichtbare Durchlaßkurve mehr abbilden, und einem wandernden Punkt läßt sich leider auch keine brauchbare Information abgewinnen.

Durch die für exakte Darstellung immer noch zu hohe Wobbelfrequenz von 2 Hz erscheint die höherfrequente Filterflanke etwas zu flach und die niederfrequente Flanke zu steil, was die abgebildete Durchlaßkurve etwas verfälscht; Wobbeln "von oben nach unten" macht den Unterschied deutlich. Die Welligkeit im Durchlaßbereich läßt sich jedoch sehr gut und besser als bei der Messung mit einem Instrument erkennen.

Zur Bestimmung der Mittenfrequenz und der Bandbreite ist die Messung mit Hilfe eines Millivoltmeters oder Multimeters (200-mV-Bereich) jedoch vorzuziehen. Ein nachgeschalteter Meßverstärker darf dabei allerdings nicht übersteuert werden, sonst erscheint durch die Begrenzung eine fast ideale Kurve.

Der beim Wobbeln darstellbare Dämpfungsbereich hängt von derEmpfindlichkeit des verwendeten Oszilloskops ab und liegt bei 30 bis max. 40 dB. Die Weitabselektion dürfte auch bei einem starken Eingangssignal am Filter kaum meß- oder darstellbar sein. Außerdem ist zu beachten, daß die Y-Auslenkung des Elektronenstrahls in unserem Fall linear erfolgt, während die Dämpfung bei der Darstellung der Durchlaßkurven in der Literatur praktisch immer logarithmisch aufgetragen wird.

#### **Berechnung mit Programm**

OM Waldemar Köpp, DL3IAI, hat zur einfacheren Berechnung der einzelnen Filtergrade ein gutgehendes Computer-Programm erstellt. Interessenten wenden sich bitte an DL3IAI oder an DJ9SB bzw. DJ4SB.

**Bild 9: Wobbelzusatz mit verändertem Sägezahngenerator. Die bezeichneten M-Anschlüsse der OVs werden auf die gemeinsame Mitte (M) gelegt. Möchte man eine geringere Wobbelfrequenz, ist die Kapazität des Kondensators am OV zu erhöhen (auf <sup>1</sup> bis 2,2 pF, MKT).**

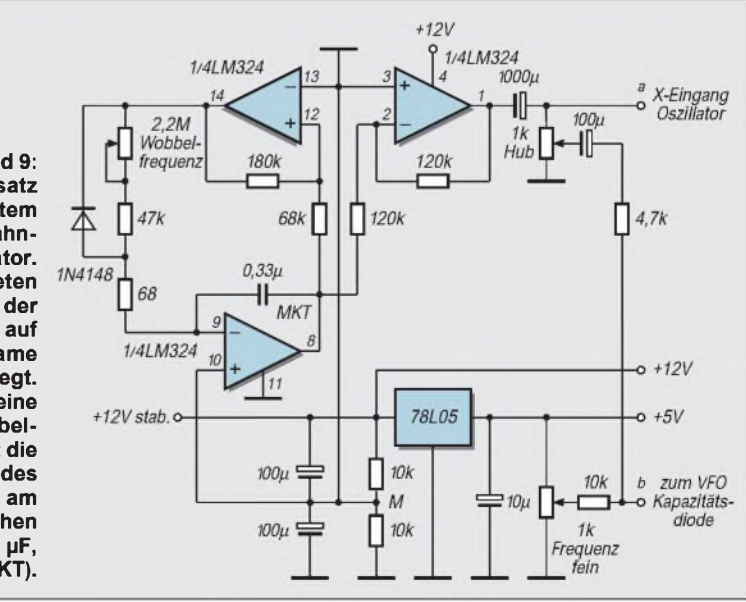

# *Zweielement-Multiband-Delta-Loop für nur 25 DM*

*Dipl. oec. WERNER KNÖRLE- DK8CK*

*Viele Amateure sind bei der Ausübung ihres Hobbys benachteiligt, weil sie weder Equipment noch Antennen besitzen, um DX-Verbindungen zu tätigen. Und selbst wenn beide Voraussetzungen stimmen, beeinträchtigt häufig die Wohnlage den DX-Verkehr. Da hilft nur ein Weg: Gehen Sie ins Freie und werden Outdoor-Ham!*

Beim Betrieb "auf der Wiese" werden besondere Anforderungen an die Ausrüstung gestellt, die beim Betrieb an der Heimstation oft nicht ins Gewicht fallen. Folgende Eigenschaften waren für mich wichtig:

- DX-fähige Antenne,
- niedrige Masse,
- unkompliziert beim Auf- und Abbau,
- -läßt sich von einer Person montieren,
- geringe Verpackungsgröße,
- günstiges Preis/Leistungs-Verhältnis, Limit: unter 500 DM,
- -Multibandbetrieb inklusive 80- und 40-m-Band.

DXpeditionäre und IOTA-Freaks können ein Lied davon singen, wie es sich macht, wenn man beim Lufttransport zuviel Gepäck hat oder beim Aufbau zuwenig helfende Personen mobilisieren kann.

#### **Wahl der Antenne**

Nach Durchsicht verschiedener Veröffentlichungen über Antennen und Fachgespräche auf Messen fiel meine Wahl auf die Delta-Loop, die mittels einer Bandleitung als Speisung auch multibandfähig wird [1], [2]. Bei richtiger Auswahl des Baluns lassen sich sogar mehrere einschließlich der WARC-Bänder damit abdecken (Tabelle). Zudem erfüllt sie alle oben aufgeführten Kriterien.

#### **Ausführung**

Geplant war eine schrittweise Erweiterung und Optimierung der Antenne als bestmöglicher Kompromiß für den beabsichtigten Zweck. Als Grundversion diente eine Loop fürs 40-m-Band mit 42,5 m Drahtumfang. Gewählt wurden zwei Drahthälften von je 21,25 m Länge, die mittels Kabelschuhen zu 42,5 m zusammengefügt werden konnten und bei Bedarferweiterbar sind. Die Kabelschuhe haben zudem den Vorteil, daß man sie mit Schrauben verbinden und die flexiblen Drähte klemmen kann, wobei letztere nicht verlötet werden müssen -bei Portabelbetrieb unbedingt von Vorteil.

Die Loop erhielt nun eine "stärkere Strahlrichtung", indem das Dreieck etwa 90° abgewinkelt angeordnet wurde (Bild 1). Vorbild war der Vee-Beam [3], [4]. Um die Verstärkung in die bevorzugte Richtung zu forcieren, wurde ein zweites Element von ebenfalls 42,5 m Länge zugefügt.

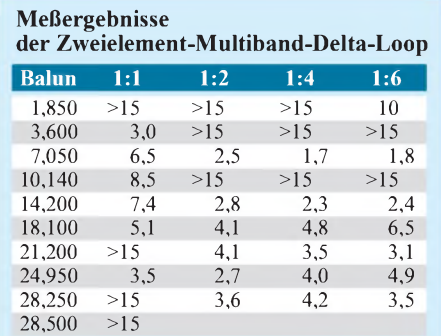

Grundversion 42,5 m lang (40-m-Band) Einspeisepunkt: Loop-Ecke Speisung mit 15 m 300-Q-Bandleitung Apex-Höhe 11 m gemessen mit RF Analyst, RF <sup>1</sup>

 $11m$ 

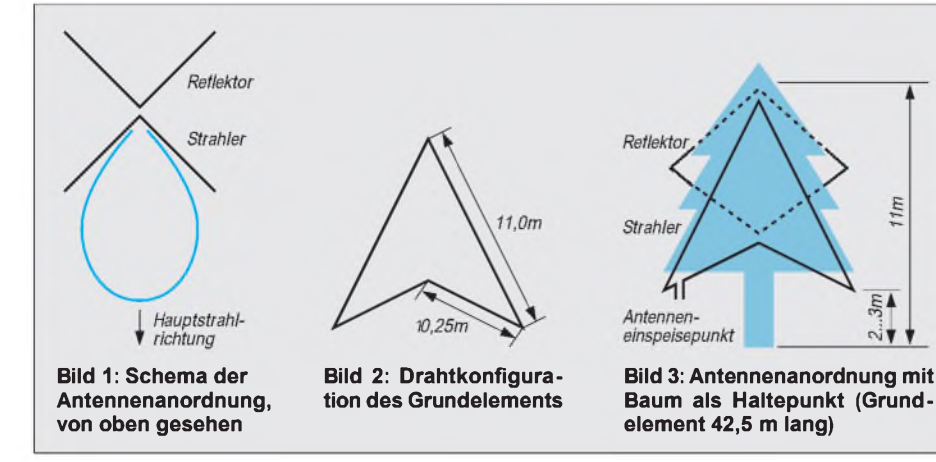

Durch Verkürzung oder Verlängerung der Drahtlänge kann dieses Element als Dipol oder Reflektor dienen. Beide Loop-Elemente, also Strahler wie Reflektor (Direktor) hält ein GFK-Mast in etwa 11 m Höhe, neuerdings ein Baum (Bilder 2 und 3).

#### **Einspeisung**

Durch die günstige Wahl der Verbindungspunkte der einzelnen Elemente läßt sich eine Einspeisung sowohl an der Spitze, in der Mitte oder an einen Eckpunkt durchführen. Als Speiseleitung habe ich 15 m 300- $\Omega$ -Bandleitung gewählt und die Einspeisung zunächst an der Loop-Mitte vorgenommen. Trotz guter Anpassung auf allen Bändern wurde der Einspeisepunkt dennoch an die untere Loop-Ecke gelegt. Im praktischen Betrieb zeigte sich die Loop dann "DXfreundlicher". Dies bestätigt auch die Literatur mehrfach [1], [4], [5].

Der Strahlungswinkel beträgt bei dieser Einspeisung etwa 27° [4], was sich bei den Empfangssignalen deutlich bemerkbar machte. Die Strahlung ist vorwiegend vertikal polarisiert, was ebenfalls von Vorteil ist.

#### **Abstimmung**

Wie bereits ausgeführt, erfolgt die Speisung der Loop mit 15 m Bandleitung. Diese führt in meinem Fall zu einem 1:2-Balun. Andere Verhältnisse sind je nach Bandbelegung möglich (vgl. Tabelle). Vom Balun führt ein Koaxialkabel geeigneter Länge zumAntennenabstimmgerät bzw. zum Transceiver, der so etwas bereits enthält. Die Abstimmung verläuft damit problemlos.

#### **Zweielement-Delta-Loop nach DK8CK in der Praxis**

Bei einem international ausgeschriebenen Wettbewerb konnte ich während eines Wochenendes mehr als 50 Länder in SSB arbeiten und dabei allein auf 40 m 21 DX-Länder buchen. Stationen aus Nord- und Südamerika waren selbst auf 40 m Standard und Verbindungen mit sechs Kontinenten möglich. Die Hauptstrahlrichtung der Zweielement-Delta-Loop hatte ich auf Mittelamerika ausgerichtet.

Was war so erfolgreich? Der Transceiver? No, ein 15 Jahre FT-101 Z. Der Split-Betrieb? No, kein Betrieb auf zwei Frequenzen. Die Linear? No, Betrieb mit 100 W (barfuß). Der Operator? No, Mittelmaß. Der Standort? No, umgeben von Bäumen, Häusern und elektrischen Leitungen. Die Antenne? Yes, 100 m Draht (NYAF) 1,5 mm<sup>2</sup> Querschnitt, gekauft auf dem Flohmarkt der Ham Radio '97 für 25 DM. Das schönste QSO: ein Gespräch mit VK2APK, Australien, auf dem 20-m-Band über den langen Weg.

Alsich wenig später noch mein Rufzeichen in der QTC-Rückmeldung von VK2APK hörte, wußte ich, diese Antenne ist es. Für Outdoor-Hams ideal.

#### **Ziel erreicht?**

Die eingangs aufgestellten Anforderungen wurden mehr als erfüllt. Die Gesamtmasse von Drähten, Bandleitung und GFK-Stäben liegt unter 10 kg. Die max. Ausdehnung beträgt im verpackten Zustand 1,2 m. DX-Fähigkeit und das Preis/Leistungs-Verhältnis s.o.

Bleibt als Nachteil zu bemerken, daß man natürlich Platz und eventuell einen Baum zum Aufstellen braucht, wie oben bereits berichtet. Mit einer Fläche von 14 m x 14 m ist alles o.k. Da die Multiband-Deltaloop jedoch für Betrieb in der Natur vorgesehen ist, erscheint der Platzbedarf zunächst von untergeordneter Bedeutung.

#### **Resümee und Ausblick**

Selbstverständlich lassen sich mittels Antennenrelais diverse Kombinationen ausführen, z.B. Drehung der Hauptstrahlkeule um 90°, Wechsel Strahler/Reflektor oder Strahler/Direktor. Werden die Elemente zusammengeschaltet, so erzielen wir eine ebenfalls DX-fähige rundstrahlende Turnstile-Antenne [3]. Phantasie und Möglichkeiten sind kaum Grenzen gesetzt, und für Contestfans geht Umschalten immer noch schneller, als einen Beam zu drehen.

Eine ideale Antenne also für Amateure, die am Selbstbau von Antennen interessiert sind - aber auch für DX-Interessierte, ob sie nun selbst an DXpeditionen teilnehmen oder am Wochenende portabel in der Luft sind.

#### **Literatur**

- [l] David, E., G4LQI: HF Antenna Collection, Radio Society of Great Britain, S. 20 ff
- [2] Antenna Handbook, Verlag CQ Ham Radio, Japan, S. 104 ff
- [3] Noll, E. M., W3FQJ: 73 Vertical, Beam and Triangle Antennas, E/E Editors Engineers Ltd., USA, New Augusta, Indiana, S. 131 ff
- [4] Heys, B. D., G3BDQ: Practical WireAntennas, Radio Society of Great Britain, S. 29 ff
- [5] Devoldere, J., ON4UN: Low Band DXing, deutsche Ausgabe, DARC-Verlag, Baunatal, S. 11, 54 ff

## *DOSgenügt: Übungsprogramm Morse*

Einige OMs erlernen CW-Zeichen heute noch mittels Tonbandkassetten. Ein PC-Programmbietet dagegen erheblich mehr Komfort. Man spart nicht nur das Suchen nach der richtigen Bandstelle, sondern kann u.a. noch Tempo, Pausenlänge und Zeichenhäufigkeit variieren, von allerlei weiteren Funktionen abgesehen. Das Ganze ist ein recht kurzes DOS-Programm, das aber seinen Zweck vollauf erfüllt und zudem Freeware ist.

Mit dem Programm Morse kann man nicht nur das Hören, sondern auch das Geben mittels einer Taste trainieren. Zunächst liefert es, über F1 bis F3 wählbar, Fünfergruppen, (deutschen) Klar- und QSO-Text, außerdem besteht noch die Möglichkeit, kurze Texte direkt einzugeben oder externe Textdateien in Morsezeichen wiederzugeben (hier wurden schon Amateurfunkprüfungstexte vorgeschrieben). Dabei läßt sich die Gebegeschwindigkeit zwischen 20 und 200 ZpM variieren, wobei höhere Tempi einen einigermaßen leistungsfähigen PC verlangen. Einem 386 DX 40 bescheinigte das Programm noch Brauchbarkeit bis Tempo 80 ZpM; doch gab das Abhören dann praktisch auch bei 160 ZpM noch keine erkennbaren Mängel.

Am Anfang einer Übung steht immer das ct und am Ende das ar. Zwischen Start der Übung und dem ct zu Beginn liegen jeweils 3 s, damit der Nutzer noch genug Zeit hat, den Bleistift in die Hand zu nehmen.

Um dem Anfänger das Einprägen des Klangbilds zu erleichtern, sind bis auf 220 % verlängerte Pausen dann bei entsprechend schneller zu gebenden Zeichen möglich. Wer möchte, kann sie auch bis auf 30 % verkürzen. Alle vorgefertigten Texte lassen sich editieren bzw. neu gestalten. Die Fünfergruppen werden nach dem Zufallsprinzip aus einemvorher festzulegenden Zeichenvorrat generiert; dabei kann der Lernende diejenigen, bei denen er die meisten Hörfehler hat, mehrfach in die "Liste" schreiben; sie kommen dann dementsprechend häufiger im Übungstext vor.

Als Zeichen sind alle bei der deutschen Amateurfunk-Morseprüfung geforderten vorgesehen, außerdem die Umlaute Ä, Ü und Ö sowie die Zeichen Irrung, as, ar und sk. Die Zeichen werden in Großschreibweise angezeigt. Länge der Fünfergruppen, des Klartextes oder des Amateurfunktextes sind wählbar. Jede Ausgabe läßt sich mit CTRL-W wiederholen. Eine Sofort-Stop-Taste ermöglicht den schnellen Stop des Aussendens von Morsezeichen.

Letztlich ist es auch noch möglich, drei Festtexte und einen Bakentext auszugeben, die man in der Konfigurationsdatei vorgeschrieben hat.

Die Tonausgabe erfolgt mittels PC-Lautsprecher oder Soundkartenausgabe, wobei das Programm Soundblaster und sämtliche Abarten davon unterstützt. Es geht fast immer! Alles, was im Lautsprecher zu hören ist, kann mittels einer extra Emitter-Relaisstufe auch zur Tastung eines Senders dienen. Somit kann ein Funkamateur beispielsweise Morseübungstext auf dem 2-m-CW-Band-Bereich ausgeben und von OMs mitschreiben lassen.

Um extern, z.B. mit einer Handtaste gegebene Zeichen kontrollieren zu können, verfügt das Proramm noch über ein "Empfangsteil". Dazu wird die Taste über einen 10-kQ-Widerstand an einen beliebigen COM-Port angeschlossen (Anschlußskizze in der Dokumentation). Sollte der Empfangs-Programmteil doch einmal "klemmen", kann man eine Anfangssynchronisation vornehmen. Es lassen sich sowohl der Wortabstand wie auch die Pausenlänge zwischen den Zeichen einstellen. Eine Voreinstellung des Gebetempos wurde nur aus Sicherheitsgründen eingeführt, damit nicht etwa störende Prellimpulse gleich am Anfang die Auswertung beeinflussen. Die Voreinstellung reagiert in einem großen Bereich!

**Bezugsquellen:** Wegen seines geringen Umfangs (92 KB, mit Begleittexten 128 KB) erscheint das Auslesen von MORSE aus einer Packet-Radio-Mailbox akzeptabel. Außerdem ist es in der FUNKAMATEUR-Telefonmailbox zu finden. Für den, der keine dieser Möglichkeiten nutzen kann, ist das Programm auch beim Autor (Hans Kretzschmar, DL3UKH, Riesaer Straße 9, 04924 Bad Liebenwerda) zu haben. Dazu sollten ein frankierter Rückumschlag und 1,10 DM in Briefmarken (für die Leerdiskette) beigelegt werden! Den Rückumschlag bitte außerdem ausreichend mit 2,20 DM frankieren! Das Programm darf ohne Veränderungen kostenlos weitergegeben werden.

> **Dipl.-Ing. Hans Kretzschmar, DL3UKH @ DB0JES**

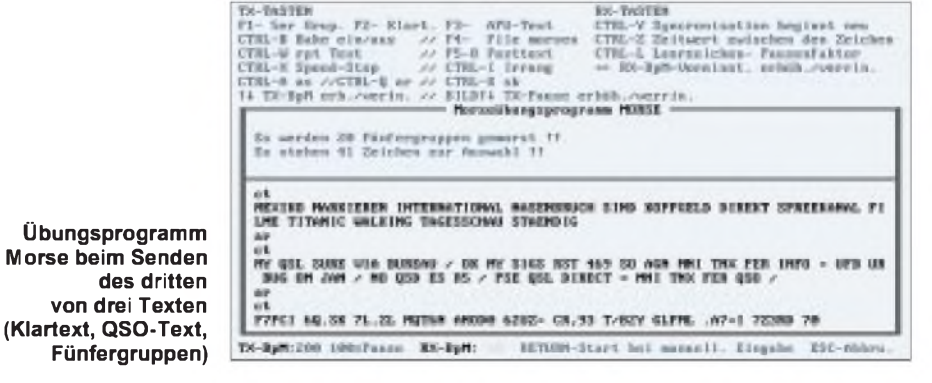

## *Arbeitskreis Amateurfunk & Telekommunikation in der Schule e. V.*

**Bearbeiter: Wolfgang Lipps, DL4OAD Sedanstraße 24, 31177 Harsum Wolfgang Beer, DL4HBB Postfach 1127, 21707 Himmelpforten**

#### **AATiS-Forderung erfüllt: Einsteigerzeugnisklasse in DL**

Die Afu-Zeugnisklasse 3 bietet eine Chance zur Gewinnung von Amateurfunknachwuchs über die Schulen. Diese hat der AATiS e.V. erkannt und richtete sofort nach Veröffentlichung der Amateurfunkverordnung in den ersten Januartagen eine Arbeitsgruppe ein. Interessenten sind willkommen und können sich beim 1. Vorsitzenden, Wolfgang Lipps, DL4OAD, melden (Anschrift siehe oben).

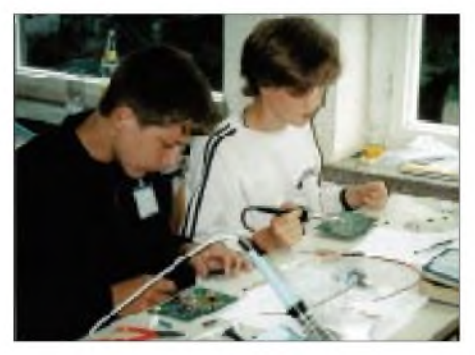

**Ein wichtiges Element im Amateurfunk ist der Selbstbau, der die eigene Weiterbildung fördert. Im Rahmen des Ballonprojektes bauten Schüler einen hochwertigen Empfänger unter qualifizierter Anleitung auf. Für viele war dies Auslöser, sich der Amateurfunkprüfung zu unterziehen. Das Ballon-Projekt und das "WX-NET" werden die bisherigen Erfolge weiter ausbauen helfen.**

Gesucht werden zudem Funkamateure, die durch Übernahme technischerZeichnungen auf dem PC die AG entlasten. Auch Musterschaltungen, die im Rahmen der Ausbildung aufgebaut werden könnten, sind willkommen.

Nun gilt es, qualitativ hochwertiges didaktisches Material für den Ausbilder und Handreichungen für den Amateurfunknachwuchs zu entwickeln und zu erproben. An einigen Schulen starteten bereits mit Beginn des 2. Schulhalbjahres Probedurchläufe in Arbeitsgemeinschaften, wobei zunächst die Grundlagen der Elektrotechnik vermittelt werden, bis der geforderte Prüfungsstoff vollständig bekannt ist. Selbstverständlich hat der AATiS e.V. der Regulierungsbehörde angeboten, konstruktiv am Fragenkatalog mitzuarbeiten.

#### **AATiS-Mitarbeiter mit neuer Anschrift**

Der Medienservice des AATiS verteilt sich auf mehrere Schultern: So ist Ulrich, DK2SM, für Software, Wolfgang, DL4OAD, für Literatur und Carsten, DG6OU, für Platinen und Bausätze zuständig. Seine Anschrift: Carsten Böker, Senator-Hilmer-Str. 21, 31303 Burgdorf, Fax (05136) 87 46 77, e-Mail *carsten. boeker@tonline.de.* Bei [technischen](mailto:boeker@t-online.de)Anfragen ist er auch via PR über DB0FC erreichen.

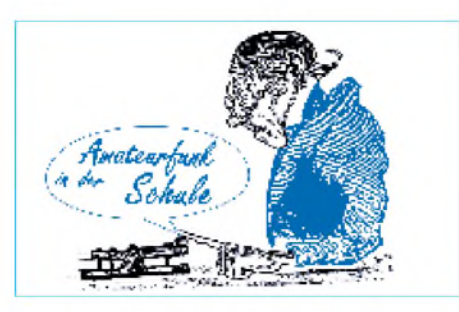

#### **Bausatz "Wegzeichen" erhältlich**

Über Carsten, DG6OU, sind Platine AS18 und der Bausatz zum "Wegzeichen", einem speziellen Lauflicht für Fuchsjagd und Orientierungslaufoder einfach zum Spielen, erhältlich. Diese Schaltungen eignen sich insbesondere für Projektwochen an Schulen oder Bastelaktivitäten in Ortsverbänden oder Jugendgruppen. Der Bausatz kostet inklusive 16 Lowcurrent-LEDs und gebohrter, verzinnter Platine mit Bestückungsaufdruck 12 DM (nur Platine 6 DM), zuzüglich 8 DM für Porto und Verpackung. Die Bauanleitung zum "Wegzeichen" ist in den Ausgaben 11 und 12/97 des FA sowie im Praxisheft 7 zu finden.

#### **Red Ink Award und RIA-Nummern**

Seit 1995 bearbeitet Wolfgang, DL4HBB, das Red Ink Award und verwaltet zudem die RIA-Nummern. Anfragen bitte via Packet-Radio an DL4HBB@DB0HHW, Tel. (0 41 44) 21 01 27, Fax 21 01 26 oder per e-Mail *wbeer@t-online.de*. Während des 13. [Bundeskongresses](mailto:wbeer@t-onli-ne.de) in Goslar können Anträge für das RIA abgegeben und auch RIA-Nummern beantragt werden.

#### **Homepage zum 9k6-PR-Transceiver**

Aufgrund der zahlreichen Anfragen zum 70 cm-9k6-PR-Transceiver "Das Pa(c)ket Radio" von Günther, DF5FC, wurde eine Homepage eingerichtet. Sie ist über *<http://members.aol>. com/dat70cmTRX/index.htm* zu erreichen.

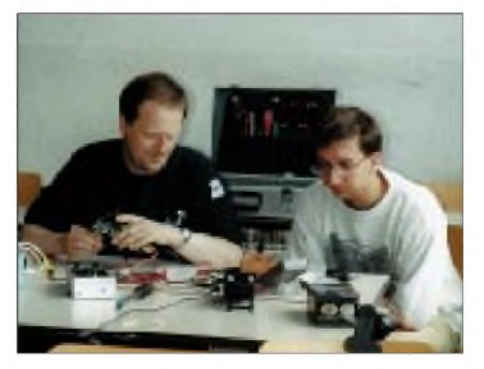

**Günther Borchert, DF5FC (links), entwickelte zahlreiche Schaltungen zur Aktivierung des Amateurfunkdienstes, nicht nur an Schulen. Neben dem legendären 2-m-FM-Empfänger "Der Einsteiger", der dann zum "Aufsteiger" erweitert und mit einem 70-cm-Konverter ergänzt wurde, sind verschiedene Kurzwellenempfänger, der "Wetterfrosch" und schließlich als jüngstes Produkt der 70-cm-9k6-PR-Transceiver "Das Pa(c)ket Radio" zur Aktivierung des Selbstbaus im Amateurfunk seinem Ideenreichtum zu verdanken. Helge Szlopsna, DG3OBN, bot mit weiteren Assistenten bei zahlreichen AATiS-Seminaren geduldig Hilfestellung beim Aufbau der verschiedenen Geräte an.**

#### **Ideen-Wettbewerb**

**Folgende Schaltung, die an Schulen und bei Lizenzkursen gern zur Verdeutlichung der Funktion des Brückengleichrichters eingesetzt wird, erfordert einen Sinusgenerator mit niedriger Frequenz. Nun, da steht ein solcher im Schullabor -jedoch ist er für unsere Anwendung ungeeignet.**

**Gesucht wird eine Schaltung zur Erzeugung einer Frequenz zwischen etwa <sup>1</sup> Hz (oder sogar etwas darunter) und 50 Hz sowie einer Spannung Uss zwischen etwa 5 und 15 V, um so die beiden Halbwellen anhand der LEDs im Brückengleichrichter sichtbar zu machen.**

**Zum Aufbau: LED 1/2 und LED 3/4 können je zwei getrennte 5-mm-LEDs sein; besonders geeignet sind jedoch Duo-LEDs Rot/Grün mit zwei Anschlüssen. Die rote LED steht für "+", sollte also beim aufgebauten Modell aufleuchten, wenn die benachbarte Buchse an den Pluspol angeschlossen wurde. Für die LEDs 5 bis 8 des**

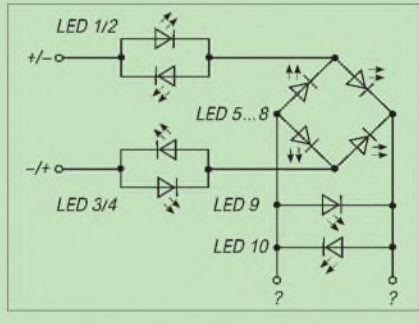

**Brückengleichrichtes sollten rote oder gelbe LEDs mit 10 mm Durchmesser verwendet werden, damit das Demoboard noch aus größerer Entfernung erkennbar ist.**

**Die LED 9 und die LED10 wiederum können 5-mm-Typen sein; eine von beiden wird nie leuchten - welche und warum? Aus didaktischen Gründen sollte diese jedoch trotzdem eingesetzt werden!**

**Erste Experimente des Aufbaus können mit einem einstellbaren Netzteil und Gleichspannung erfolgen. Tastet man sich langsam an die Betriebsspannung heran, so kann tatsächlich auf einen strombegrenzenden Widerstand verzichtet werden; bei einer Versorgungsspannung von 12 V hat sich bei eigenen Experimenten ein Widerstand von etwa 4,7** <sup>Q</sup> **bewährt - dieser Wert ist jedoch stark von den verwendeten LEDs abhängig . Die Gleichspannung kann auch mit einem Polwender (zweipoliger Umschalter) oder einem Relais, angesteuert durch einen Taktgeber mit dem NE 555, an die Eingangsbuchsen angelegt werden. Aber diese Möglichkeit ist hier nicht als Lösung gemeint.**

**Die niedrige Frequenz des (nicht zwingend durchstimmbaren) Sinusgenerators ermöglicht eine Verdeutlichung der Funktion eines Brückengleichrichters. In dem Modell leuchten jeweils die stromführenden Dioden, während die LEDs "falscher Polung" dunkel bleiben. Es kann erforderlich sein, den Ausgang mit einem Widerstand zu belasten!**

**Bis Ende März sollten die funktionsfähige Schaltung sowie der Stromlaufplan mit einer Kurzbeschreibung an den AATiS e.V., Wolfgang Beer, Postfach 1127, 21707 Himmelpforten, eingereicht werden.**

# *SWL-QTC*

#### **Bearbeiter: Andreas Wellmann DL7UAW @ DB0GR [Andreas.Wellmann@t-online.de](mailto:Andreas.Wellmann@t-online.de) Angerburger Allee 55, 14055 Berlin**

#### **Lizenzlehrgang in Göttingen**

Der nunmehr 45. überregionale Lizenzlehrgang des Distriktes Niedersachsen findet in den Osterferien vom 2. bis 18.4. im Jugendgästehaus der Stadt Göttingen statt. Unter dem Rufzeichen DF0JL vertritt die Schul- und Ausbildungsstation auch den DOK JL. Die Lehrgänge sind seit 20 Jahren in Göttingen beheimatet und leisten einen nicht unwesentlichen Teil an Weiterbildungsarbeit für den Distrikt und darüber hinaus. Wie bereits in der Vergangenheit praktiziert, wird am Ende des Lehrgangs die Amateurfunkprüfung im Jugendgästehaus abgelegt. Das bewährte Lehrerteam erwartet

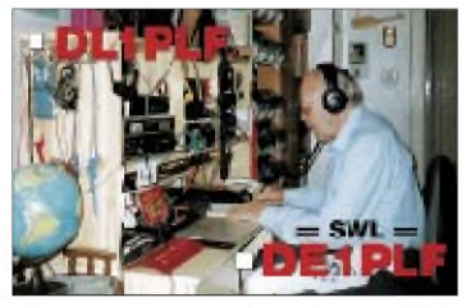

wieder eine hoffnungsvolle Teilnehmergruppe. Anmeldungen bitte bei Ingrid Prager, DF5AW, Kapellenberg 26, 37191 Katlenburg, Tel. (0 55 52) 9 12 59. Anfragen werden auch via Packet-Radio an DJ3JW@DB0NHM oder per Fax unter (0 55 52) 9 12 69 entgegengenommen.

#### **10-m-Umsetzer OE1XKC**

Wien verfügt seit dem 28.12.97 über eine weitere Relaisfunkstelle. Unter dem Rufzeichen OE1XKC ist ein 10-m-Relais, welches mit dem 70-cm-Relais OE1XKU verbunden ist, zu hören. Der 10-m-Sender befindet sich am Standort des 70-cm-Relais in Simmering und verfügt über eine Leistung von 40 W. Der Empfänger ist am Laaerberg untergebracht. Die Ein- und Ausgabefrequenzen sind 29,56 und 29,66 MHz bzw. 431,075 und 438,675 MHz. (**OE1MCU@OE1XAB)**

#### **Neue 23-cm-Relaisfunkstelle**

Seit dem 9.1.98 ist auf dem Collmberg in Oschatz (JO61MH) ein neues 23-cm-Relais unter dem Rufzeichen DB0SAX in Betrieb. Die Ausgabefrequenz ist 1242,700 MHz, die Eingabe liegt auf 1270,700 MHz. SWLs, die im Einzugsgebiet der Relaisfunk-

stelle wohnen und über entsprechende 23-cm-Empfangstechnik verfügen, können ihre Empfangsberichte an DG3LRL senden.

#### **Amateurfunkkurs**

In Neuss beginnt Ende Februar ein Aufbaukurs, d.h., es sind Grundkenntnisse erforderlich. Der Kurs findet donnerstags ab 19 Uhr im Gymnasium statt. Die Schulstation (DF0NN) steht für den Praxisunterricht zur Verfügung. Informationen über DL1ECG, Tel. (0 21 31) 10 13 72.

## *Vorbereitung des DARC auf die IARU-Region-1-Tagung*

Die DARC-Delegation für das Treffen der IARU Region <sup>1</sup> (HF- und VHF/UHF/SHF-Komitee) beriet sich gemeinsam mit dem Vorstand und dem Amateurratsprecher über die Tagesordnungspunkte der am 21. und 22.2.98 in Wien stattfindenden IARU-Tagung. Dort sind Diskussionen über die Themen Bandplan und Baken auf 160, 80 und 40 m, über schmalbandige Digimodes aufKurzwelle und Contestangelegenheiten vorgesehen.

Die Referenten für HF und VHF/UHF/SHF stellten die vorliegenden Papiere vor und machten Vorschläge zur Behandlung der einzelnen Punkte auf der Wiener Tagung, die dann im Grundsatz seitens der Delegation vertreten werden. Dieses sind im wesentlichen in Kurzfassung:

#### *Beratungen des Committee C4*

**HF-Baken:** Der DARC wird einer begründeten Verschiebung von Bakenfrequenzen entsprechend den Bandplan-Erfordernissen zustimmen, sieht aber keine zwingende Notwendigkeit für Bakensegmente im 160-, 80- und 40-m-Band. Sollten hierzu Vorschläge von anderen Landesverbänden gemacht werden, so behält sich die DL-Delegation je nach Begründung eine kurzfristige Meinungsbildung in Wien vor.

**Bandplanung:** Es wird die grundsätzliche Argumentation wie zur Region-1-Konferenz 1996 beibehalten, d.h. Maßnahmen zu unterstützen, um die Bandpläne für eine optimalere Nutzung den zukünftigen Erfordernissen anzupassen. Der DARC hatte vorgeschlagen, auf lange Sicht die Bandpläne nicht mehr nach Betriebsarten aufzuteilen, sondern nach dem Kriterium der Bandbreite.

Zu prüfen ist in diesem Zusammenhang auch, ob Packet-Radio-Segmente z.B. aufKurzwelle noch zeitgemäß sind und nicht durch die schmalbandigeren Digitalmodes überholt sind. Die DARC-Vertreter würden eine Mehrheit für die Abschaffung des 80-m-Packet-Radio-Segments unterstützen.

Für Slow-CW-Segmente auf Kurzwelle könnte die deutsche Abordnung in Hinblick auf unseren Ausbildungsfunkbetrieb einen Kompromiß unterstützen, jedoch erscheint ein solches Bandsegment nicht dringend notwendig und sollte in den Bandplänen nicht vorgesehen werden.

#### *Committee C5*

Ein generelles Thema wird die nicht bandplankonforme Nutzung des IARU-Region-1 Bakenbereiches im 2-m-Band sein. Diesen, europaweit 1997 in Tel Aviv neu koordinierten Bakenbereich, beanspruchen einige US-amerikanische Gruppen für SAREX-Experimente. Sie fordern weiterhin nachdrücklich eine Einstellung der dort angesiedelten europäischen Funkbaken.

Die deutsche Delegation wird sich mit allen zur Verfügung stehenden Mitteln dafür einsetzten, eine nochmalige Verlegung oder Reduzierung des Bakenbandes zugunsten der sogenannten US-SAREX-Experimente zu verhindern. Sollte dies nicht gelingen, könnte der Fortbestand von SAT-Segmenten gefährdet sein.

Desweiteren wird über eine tragbare Lösung für die Verlegung bzw. Erweiterung der EME-Segmente auf 2 m und 70 cm diskutiert. Diese sollten im 2-m-Band z.B. im Bereich 144,140 bis 144,160 MHz vorgesehen und weitere im 70-cm-Band gefunden werden.

Die DARC-Abordnung wird sich bei den anderen Delegationen dafür einsetzen, die Maßnahmen-Diskussionen zwecks Erhalts des Frequenzspektrums insgesamt zu intensivieren.

Die vorliegenden Vorschläge zur praktischen Gestaltung des Funkbetriebes bei Meteorscatter und Contestrapporten können mitgetragen werden. Eine Auswertung der Conteste mittels Datenträgerwird z.Z. als noch nicht notwendig angesehen.

Vorschläge zu technischen Standards für FM-ATV, Real-Zero-SSB, Spread Spectrum und digitale Relais werden seitens der DARC-Delegation vorgetragen und im Gremium zur Diskussion gestellt.

Ein weiteres wichtiges Thema wird der Meinungsaustausch über neu zu definierende Parameter für frequenzmoduliertes Amateurfunkfernsehen sein.

**DJ6TJ, Auslandsreferent des DARC e.V.**

#### **Knobelecke**

**Drei Lampen sind in Reihe geschaltet. Bei der Inbetriebnahme der Lampen sollen die in der Schaltung angegebenen Betriebsdaten duch eine schaltungstechnische Maßnahme genau eingehalten werden.**

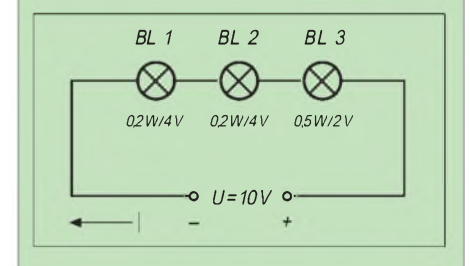

#### **Unsere Frage:**

**Welchen Wert hat das zu ergänzende Bauelement?**

**Schreibt Eure Lösung auf eine Postkarte und schickt diese an den TJFBV e.V., PF 25, 12443 Berlin, oder per Fax (0 30) 5 35 34 58 bzw. per e-Mail an [TjFBV@aol.com](mailto:TjFBV@aol.com)**

**Einsendeschluß ist der 18.3.98 (Poststempel!). Aus den richtigen Einsendungen ziehen wir drei Gewinner, die je ein Buch erhalten. Viel Spaß und viel Erfolg!**

#### **Auflösung aus Heft 2/98**

**Der Lösungsansatz lautet: Vereinfachung der Schaltung mit C6 und C9 beginnen.**

$$
C_{6/9} = \frac{C_6 C_9}{C_6 + C_9}
$$

**Weitere Vereinfachung durch die Berechnung von Parallel- und Reihenschaltungen:**

**110**  $C_{\text{ges}} = \frac{110}{60} C$ g **68**

### *Amateurfunkpraxis*

# *UKW-QTC*

**Topliste, Conteste: Dipl.-Ing. Peter John, DL7YS Kaiserin-Augusta-Str. 74, 12103 Berlin Aktuelles:**

**Wolfgang Bedrich, DL1UU Mühlenstr. 31, 13187 Berlin e-Mail: <dl1uu.aol.com>, PR: @DB0BLO**

#### **Tropo**

Der 11. und 12.1. hielt für die UKW-DXer eine ergiebige Hochdruckwetterlage über Mittel- und Südeuropa bereit. Gute Tropobedingungen kamen mit zum Teil extremen Signalstärken auf, aber leider hielten sich die überbrückbaren Entfernungen in Grenzen.

So konnte DG7EAI (JO31) ein QSO mit I4XCC (JN63) komplettieren und DD0VF hörte in JO61 SP4MPB (KO03). DL4DTU gelang sogar ein 3-cm-QSO mit DK1KR über 350 km. DL5ME (JO52) hielt die Antenne ebenfalls in Richtung Osten und erreichte SP5XML (JO92) sowie SP4XQN (KO04). Richtig rund ging es südlich der Alpen. EA3ADW (JN11) arbeitete mit Feldstärken weit über S 9 mehrere Dutzend

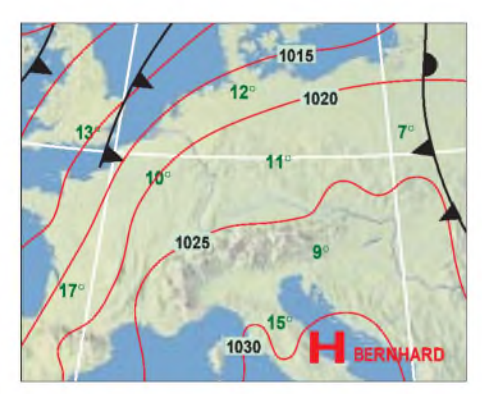

**Die Wetterlage am 12.1.98**

italienische Stationen aus den Regionen I2, I3, I4 und I5. DL1EJA konnte am 12.1. u.a. F1ABW (IN97) und F1SXC (JN18) auf 2 m loggen. DD0VF (JO61) arbeitete bei sehr guten Feldstärken HA2RG (JN86) und HA2RD (JN87). Allerdings war bei 550 km Schluß. DL7FF (JO62), erreichte OE3NHW (JN88) und HA1YA (JN87). Ebenfalls aus JN87 meldete sich HA2RI, der bis JO31 gearbeitet wurde. Auf 70 cm hörte DD0VF die Baken HG1BUA/B (JN87) und OE3XMB/B (JN78). Geloggt wurde HA2RD (JN87). DK5MDA kam mit T99W ins QSO.

Am 23.1. deutete sich ein guter Ost-West-Duct an. In Holland nahm man die Baken aus OK1 auf 70 cm über eine Distanz von 800 km laut auf. Auf 2 m erschreckte PA2CHR die OMs in JO70 mit S 9, aber weiter westlich gelegene Stationen kamen deutlich schwächer.

#### ■ Magic-Band

Der Januar brachte einige Neuigkeiten vom 6 m-Band. Zuerst eine schlechte Nachricht für die deutschen Stationen, die bislang mit Sondergenehmigungen auf diesem interessanten Band QRV sein durften: Die Sonderlizenzen wurden von der Genehmigungsbehörde nicht

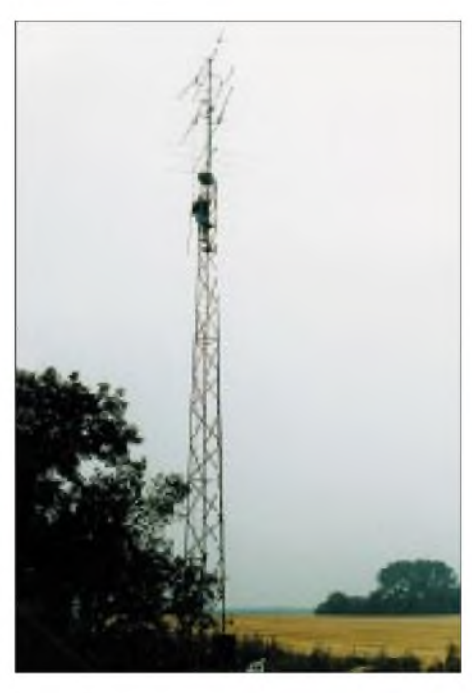

**Mann über Bord: Matthias, DK5KK, baut seine Antennen nicht nur auf Fähren auf, sondern auch an anderen exponierten Orten.**

über den 31.12.97 hinaus verlängert. Damit ist das 6-m-Band in Deutschland vorerst wieder dem Zugriff der Amateure entzogen. Aber hören darf man ja noch ...

So berichtet DL4MDQ (JN58) von der Bake CT0SIK auf 50,031 MHz aus IN61. Wahrscheinlich handelt es sich um ex CS1ACP. Am 12.1. gab es die ersten ergiebigeren E**s**-Öffnungen des Jahres. Das Band öffnete sich zwischen 1600 und 1900 UTC und ermöglichte QSOs zwischen G, GW, GM und CT, I2, I3, I5 und I0. Gemeldet wurde auch ZB2IF.

Seit Anfang Februar ist Per, JX7DXA, wieder von Jan Mayen aus QRV. Er arbeitet mit einem IC-706 an einer provisorischen Antenne und

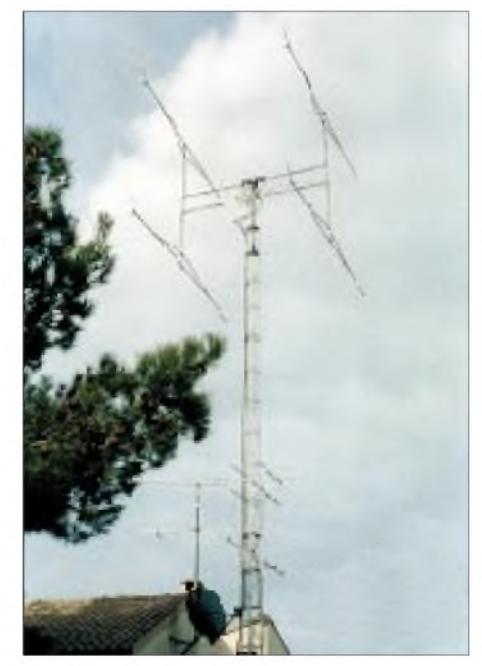

**Michel, F1FIH, ist regelmäßig aus JN23GS während der Perseiden in SSB aktiv. Er arbeitet auf 2 m mit 4 x 16-Ele.-Yagis von F9FT.**

bleibt bis Oktober auf der wissenschaftlichen Station. Den 6-m-Beam, den PA3BFM spendete, haben die ersten Stürme zerlegt. Von April bis August soll eine Bake unterJX7DFA auf 50,079 MHz laufen.

Drei OMs aus Grönland und Dänemark sind derzeit mit dem Bau einer 6-m-Bake beschäftigt, die schon bald unter dem Rufzeichen OX3SIX arbeiten soll. Die Lizenz ist vorhanden, es mangelt nur noch an einer entsprechenden Antenne und am EPROM für die Kennung. Besonders die Antenne muß den rauhen Witterungsbedingungen mit Schnee, Eis und extremen Stürmen angepaßt sein.

#### **<sup>4</sup> <sup>m</sup> - ein exklusives Band**

Seit November 1956 ist für die Funkamateure auf den Britischen Inseln, Cypern, in Gibraltar und in der Republik Irland das 4-m-Band (70,025 bis 70,500 MHz) mit Sonderlizenzen nutzbar. Insgesamt sollen etwa 200 Stationen QRV sein. In der Vergangenheit beschränkten sich die QSOs im wesentlichen auf innerbritische Kontakte sowie einige DX-QSOs zwischen G und 5B4 bzw. ZB2. Eine kleine Gilde Europäer war wenigstens empfangsmäßig für Crossband-QSOs gerüstet. Dazu zählten und zählen u.a. DJ2RE, YO2IS, PA2TAB, F5MZX und DL7YS. Seit der eingeschränkten Freigabe des 6-m-Bandes konnten so auch zahlreiche Crossband-QSOs 6 m/4 m gemacht werden. DL7YS (JO62OL) loggte während der Perseiden 1986 ein komplettes Crossband-SSB-QSO via Meteorscatter von 2 m nach 4 m mit G4ASR (IO81). Das QSO wurde letztlich über einen Burst von 90 s Länge komplettiert, wobei echter Duplex-Betrieb via MS möglich war. Eine neue Qualität könnte das 4-m-Band durch die angekündigte Ausgabe von Sonderlizenzen in der Republik Südafrika erhalten. TEP- oder F**2**-Crossband nach ZS auf 70 MHz wäre dann auch für DLs möglich. Ein neues Magic-Band? Wie GM4ZUK berichtet, sind die ersten ZS-Stationen QRV, und ZR6VE beabsichtigt, in KG44 eine Bake auf 70,015 MHz zu installieren. Interessierte Stationen sollten die internationale Crossbandfrequenz 28,885 MHz sowie 50,185 MHz beobachten.

#### **Meteorscatter**

Jorge, EA2LU, initiierte eine alte, aus den 80er Jahren von G4ASR stammende Idee neu: Um die Zeiträume zwischen den größeren Meteorschauern mit Aktivität auszufüllen, wurden MS-Random-Weekends ins Leben gerufen. Sein inzwischen von vielen aktiven MS-OPs zustimmend aufgenommener Vorschlag enthält für 1998 folgende Termine:

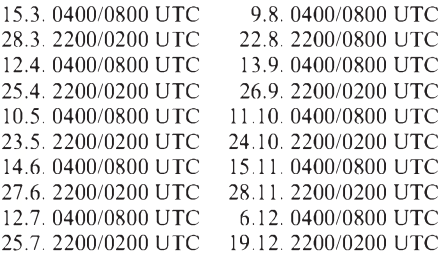

Als Anruffrequenzen gelten 144,100 MHz für CW und 144,200 MHz für SSB. Ansonsten ist das IARU-Reg.-I-Lettersystem und -Regelwerk anzuwenden.
#### **Offiziell bestätigte IARU-Region-1- DX-Rekorde auf UKW**

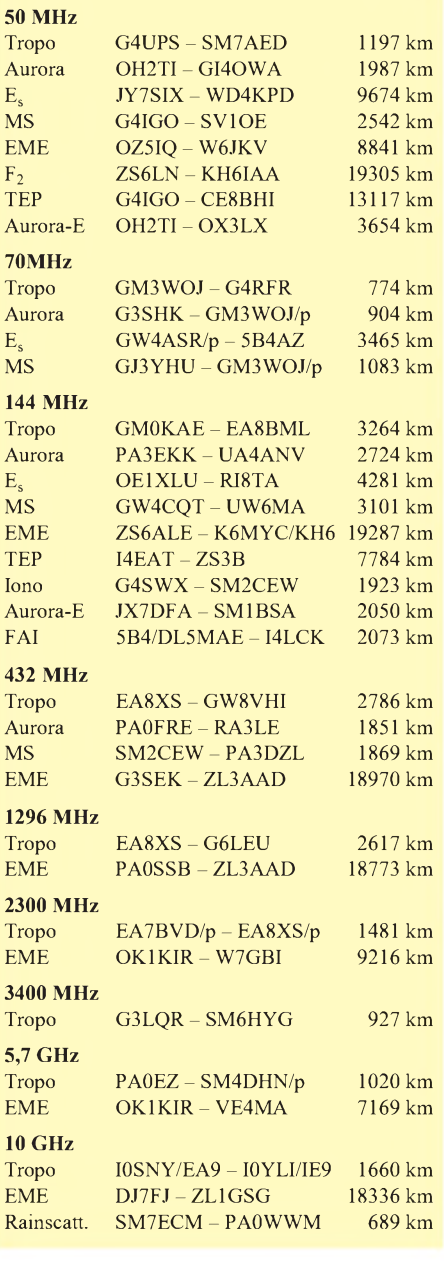

EA2LU bot sich an, eine Abrechnung der Logeinsendungen zu machen und bittet um deren monatliche Zusendung. Gefragt sind allein die Aktivität und die Freude an sporadischen Meteorscatter-Verbindungen; es soll nicht in einen Contest ausufern.

PE1LWT und PA2CHR aktivieren ab 7.3. 4U1ITU in Genf. Vorgesehen sind die Contestteilnahme sowie MS-Aktivitäten.

PE1OGF und andere OMs arbeiten in den ersten beiden Juliwochen als HB0/PI4TUE/p aus Liechtenstein. Ausführliche Einzelheiten im nächsten QTC.

#### **Aurora**

Am 30. und 31.1. kam es zu kräftigen Störungen des Erdmagnetfeldes, die zu einer Aurora auf2 m führten. Verursacher dürfte die Region 8100 auf der Sonne gewesen sein, die drei Tage vorher einige M- und C-Flares produzierte. Von den Bedingungen profitierten wie so oft, vorwiegend Stationen aus dem norddeutschen

**Schon ganz schön groß, die 2-m-Antennenanlage von VE7BQH: Hier werden 384 Elemente (kollinear) selbst noch zum Polarisationswechsel gezwungen. Damit hört man auch EME-**,,untaugliche" **Gegenstationen. Ebenfalls beeindruckend ist das Gegengewicht, um diesem Monster Elevation beizubringen. Fotos: via DL1UU**

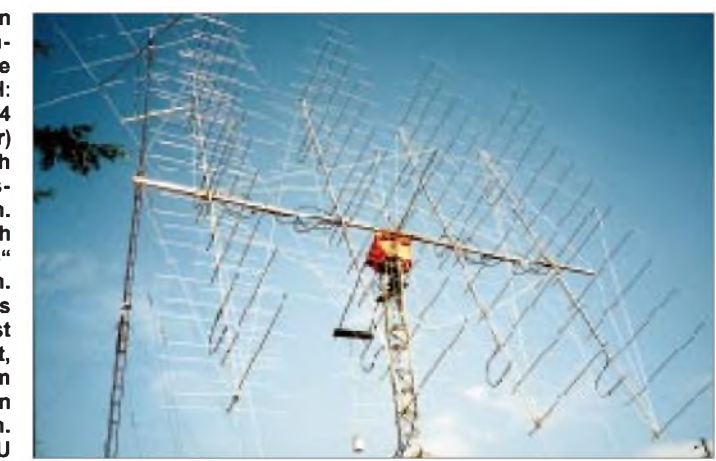

Raum. Norbert, DL1SUN (JO53), relativ spät gestartet, gelangen bis 2030 UTC noch Verbindungen mit LA3BO (JO59), OH1XT (KP01 eine derzeit sehr aktive Station), OH2KW (KP20), LA8AJA (KP50), SM4SJY (JP70) und SK5CG (JP80). Die Antennenrichtung wechselte dabei zwischen 10 und 330°. OH1XT meldete noch QSOs mit SM3-Stationen und hörte schon um 1500 UTC auf 144,457 MHz die Bake SK2VHF (KP07) mit 59a.

#### **Baken**

Die Aurora-Bake SK4MPI (JP70NJ) hat ihren Betrieb auf 144,412 MHz aufgenommen. Die Hauptstrahlrichtungen sind bei 200 W an jeweils 2 x 6-Ele.-Antennen 50 und 310°.

#### **EME**

In der Zeit vom 1.1. bis 31.12.98 veranstaltet die A.R.I. (Italian Radio Amateur Association) einen World-Wide-EME-Marathon, an dem sich Sendestationen und SWLs beteiligen können. Die Kategorien sind:

```
50 MHz
 144 MHz 1A QRO (ab 100 kW ERP)<br>144 MHz 2A ORP (unter 100 kW ERP)
                     (unter 100 kW ERP
               oder ein bis vier Antennen)
 432 MHz 1B QRO (ab 50 dBW ERP)
 432 MHz 2B QRP (unter 50 dBW ERP)
1296 MHz 1C QRO (ab 60 dBW ERP)
1296 MHz 2C QRP (unter 60 dBW ERp)
2304 MHz
5760 MHz
```
10450 MHz

Es zählen Zweiwegverbindungen in CW oder SSB über den Mond, bei denen die Rufzeichen sowie RST oder TMO ausgetauscht werden. Endergebnis: pro Verbindung 100 Punkte multipliziert mit der Summe der gearbeiteten DXCC-Länder (plus eigenes Land). Preise gibt es für die jeweils zwei besten Sendestationen und SWLs jeder Kategorie. Einsendungen bis 31.1.99 an G. Zangara, IW0BET, P.O. Box 36, 00100 Roma,Centro Italia I.

#### **12. Vortragstagung VHF/UHF/SHF**

Am 14. und 15.3. findet in der Fachhochschule München, Dachauer Straße 98 b, im Hörsaal E 0103, die 12. Vortragstagung für VHF-, UHF- und SHF-Funkamateure mit einem interessanten Programm statt. Neben technischen Vorträgen zum Selbstbau von Geräten aufsehr hohen Frequenzbereichen wird ein Beitrag über EME für Einsteiger geboten.

#### **VHF/UHF/SHF-Referat im Internet**

Das VHF/UHF/SHF-Referat hat seit geraumer Zeit eigene Internetseiten im WWW. Diese sind über *<http://www.muenster.org/darc-vus>* zu erreichen.

#### **Treffen der UKW-Contester**

Endlich ist es gelungen, ein Treffen der aktiven UKW-Contester zu organisieren. Es findet am 16.5. ab 10 Uhr in Emmelshausen (südlich von Koblenz) statt. Weitere Informationen zur Ausgestaltung des Meetings folgen demnächst. Aus organisatorischen Gründen ist man aber schon jetzt an Teilnahme-Voranmeldungen via DK5PD@DB0GV oder telefonisch über (0 67 07) 6 78 interessiert.

Die Contestgruppen DK0BN und DF0KO würden sich über eine rege Beteiligung freuen.

**Anzeige**

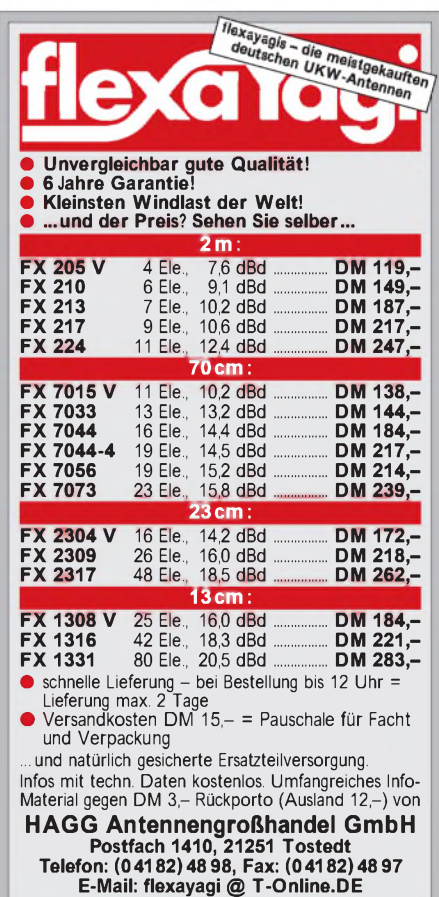

## *Sat-QTC*

**Bearbeiter: Frank Sperber DL6DBN @ DB0SGL E-Mail: [dl6dbn@amsat.org](mailto:dl6dbn@amsat.org) Ypernstraße 174, 57072 Siegen**

#### **So kommt man an DOVE-QSLs**

DOVE-OSCAR 17 ist noch immer der am einfachsten zu empfangende Amateurfunksatellit. Mit einer normalen 2-m-FM-Anlage lassen sich seine Packet-Radio-Signale (1200-bps-AFSK) auf 145,825 MHz aufnehmen (siehe auch Satellitenprofil im Sat-QTC 4/97).

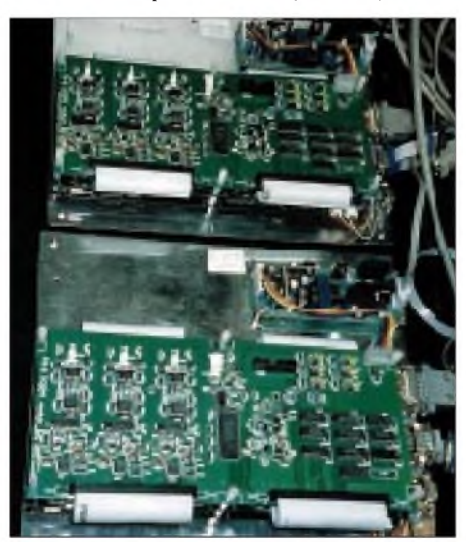

**Blick ins Labor von Dale, N3EUA, wo Softund Hardwareentwicklungen für das Phase 3-D-Experiment realisiert werden. Zu sehen sind Baugruppen der Digitalsektion des SCOPE-Kamera-Experiments. Foto: KB5MU**

Um eine QSL-Karte von DO-17 zu bekommen, genügt ein Empfangsbericht, wobei Mitschriften der Packet-Telemetrie nicht notwendig sind. Die SWL-QSL geht mit Rückumschlag (plus IRC) an die QSL-Managerin Dianne White, N0IZO, 45777 Rampart Rd., Parker, CO 80138-4316, USA.

#### **UO-11 im Mode S für Tests**

UOSAT-OSCAR 11 sendet seit einiger Zeit wieder im S-Band bei 2401 MHz (± 56 kHz Dopplerverschiebung). Das Signal eignet sich gut, um die eigene S-Band-Anlage auf ihre Funktionstüchtigkeit für Phase 3-D zu überprüfen. Bisherige Empfangsberichte melden Signalstärken von 8 bis 15 dB über dem Rauschen mit Spiegeln von etwa 60 cm Größe und Empfangskonvertern direkt am Erreger. Weitere Informationen über UO-11 inklusive Software zur Auswertung der Telemetrie veröffentlichte Clive, G3CWV, auf seiner Homepage *<http://www.users.zetnet.co.uk/clivew>.*

#### **Mir-Ham-Aktivitäten im Internet**

Mit dem Teamwechsel im Februar an Bord der Mir war die jeweils tagesaktuelle Situation der Amateurfunkausrüstung unklar; zumal einige Außenaktivitäten anstanden, die auch die Antennen betrafen.

Das Mirex-Team, das die Amateurfunkaktivitäten auf der Raumstation Mir betreut, hat daher Internetseiten eingerichtet, auf der es aktuelle Informationen und Hintergründe gibt: *<http://www.ik1sld.org/mirex>* oder *http://www. [geocities.com/~ik1sld/mirex](geocities.com/%7Eik1sld/mirex)*

#### **FO-29 Fahrplan ausgesetzt**

Bei Fuji-OSCAR 29 zeigte sich im Januar der Speicher des Bordcomputers fehlerhaft. Daraufhin wurde der vorgesehene Transponderfahrplan außer Kraft gesetzt. Seitdem bemühen sich die japanischen Kommandostationen, die Betriebssoftware neu in den Satelliten zu laden, was länger als erwartet dauert.

Zu Redaktionsschluß war noch kein neuer Transponderfahrplan bekannt.

#### **Phase 3-D Startgelegenheiten**

Am 20.1. traf sich der P 3-D-Projektleiter Dr. Karl Meinzer, DJ4ZC, mit ESA-Vertretern in Paris, um über die Startoptionen für Phase 3-D zu diskutieren. Er brachte dabei zum Ausdruck, daß AMSAT gerne auf dem dritten Teststart der Ariane 5 mitfliegen würde. Die ESA signalisierte Bereitschaft, dies in ihre Erwägungen einzubeziehen. Sie machte aber auch deutlich, daß sie nach weiteren Nutzlasten für diesen Start sucht, die eine Mitnahme von P 3-D ausschließen könnten. Die ESA-Vertreter stimmten einer Untersuchung zu, wie P 3-D gemeinsam mit anderen Nutzlasten auf dem Ariane 503-Flug mitzunehmen sei. Desweiteren wird geprüft, inwieweit ein Start auf einer Ariane 4 in Frage kommt.

Karl Meinzer resümierte nach dem Treffen: "Die ESA unternimmt ernsthafte Anstrengungen, uns für einen Start einzuplanen. Unsere Aufgabe ist es nun, die Arbeiten an AMSAT-Phase 3-D abzuschließen."

#### **Antarktis über UO-22**

Ende vorigen Jahres war Ron, KE6JAB, Mitglied einer Expedition in die Antarktis. Mit im Gepäck befand sich seine tragbare PACSAT-Station. Mit ihr konnte er Kontakt zum Rest der Welt halten und 16 aktuelle JPEG-Bilder der Expedition übertragen. Mit seiner Amateurfunkstation sorgte Ron für Aufsehen unter den anderen Expeditionsteilnehmern im Camp. Selbst wenn über die 2400- Baud-NMARSAT-Verbindung Probleme auftraten, konnte er alle 100 min Daten über UoSAT-OSCAR 22 austauschen. "AMSAT besitzt großartige Ressourcen an Kenntnissen und engagierten Menschen" war eines der Zitate.

Inzwischen ist Andre, ex VP8MAP, in der Antarktis angekommen und nimmt Betrieb über UO-22 und KO-25 auf.

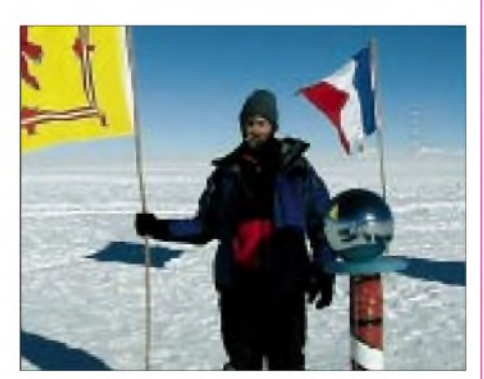

**Ron, KE6JAB, am Südpol**

## *Packet-QTC*

#### **Bearbeiter: Jürgen Engelhardt DL9HQH @ DB0MER.#SAA.DEU.EU Rigaer Straße 2, 06128 Halle**

#### **Digipeater-News**

Bei **DB0AIS** (Frankfurt/Main) gibt es Probleme mit dem 70-cm-Transceiver für den Userzugang. Hier ist die Ursache vermutlich in einem defekten Quarz zu suchen. Abhilfe erhoffen sich die Betreiber von einem neuen Quarz. Der Senderteil des 70-cm-Userzuganges von **DB0BER** (Berlin) mußte ausgetauscht werden (schlechte Modulation). Jetzt erzeugt die PLL eine kontinuierliche Frequenz, und im Sendefall wird nur noch der Treiber der Endstufe getastet. Dies ermöglicht sehr kurze TXD-Werte, da keine Einschwingvorgänge nötig sind.

Nach erfolgter Reparatur ist der 70-cm-Transceiver für den Userzugang bei **DB0BOS** (Böllstein) wieder im Einsatz. Auch Echoduplex ist somit aktiv. Der Timeout-Timer für die Infobox bleibt vorerst eingeschaltet, da es bei Boxsaugern leider nicht immer üblich ist, nach dem Abmelden aus der Box auch aus dem Knoten auszusteigen.

Am 9.1. schloß man bei **DB0EMU** (Dessau) die Vorbereitungen für 9600-Baud-Versuche am Digipeaterzugang ab. Trotz Relaisumschaltung ermöglicht der Transceiver einen schnellen 9k6-Betrieb. Die eingebaute DTMF-Steuerung erlaubt ein ferngesteuertes Umschalten von 1k2- auf 9k6-Betrieb. Momentan wird an drei Tagen in der Woche für jeweils eine Stunde auf 9k6-Betrieb umgeschaltet. Bei steigender Anzahl von Usern erhöhen sich diese Zeiten kontinuierlich.

Trotz niedriger Belastung der Mailbox machten langsame Reaktionen und Resets in 5 bis 10 min Abständen eine außerplanmäßige Digipeaterwartung bei **DB0HOM** (Homburg) notwendig. Als Ursachen konnten korrodierte Kontakte der SCC-Karte und fehlerhafte Lötstellen im Watchdog festgestellt und beseitigt werden.

Mitte Januar traf die Genehmigung für den 9k6-Zugang auf 70 cm bei **DB0INS** (Inselsberg) ein. Dieser soll in Kürze zugeschaltet werden. Die Sendefrequenz ist 439,925 MHz und die Empfangsfrequenz 430,525 MHz. Die Shift beträgt also 9,4 MHz. Die Betreiber hoffen nun auch auf eine Genehmigung für einen 23-cm-Zugang. OMs, die sich für einen 23-cm-Userzugang interessieren und keine dafür notwendige Technik besitzen, sollten sich mit dem Sysop in Verbindung setzen.

Seit dem 10.1. ist der Digipeater **DB0BGH** (Burghausen) neu am Netz. Er gehört zur Klubstation des SV Wacker Burghausen in JN68JE. Der Userzugang läuft auf 430,850 MHz (RX) und 438,450 MHz (TX). DB0BGH ist mit dem PR-Netz über eine 23-cm-9k6-Linkstrecke mit DB0HOB (Hochries) verbunden. Erfahrungsberichte bitte an die Betreiber (DK5NK, DL4MGR und DG3MNI) senden.

#### **Linkstrecken**

Die Verbindung zwischen **DB0AAC** (Kaiserslautern) und DB0AAI (Kalmit) ist wieder in Betrieb. Die Linkstrecke zu DB0ODW (Krehberg) erhielt einen neuen Empfänger. Leider bleibt auch damit das Signal von DB0ODW schwach. Die Linktechnik für die Strecke zu DB0HOM (Homburg) ist nach einem kompletten Neuaufbau für Vollduplexbetrieb tauglich.

Seit 17.1. funktioniert die Verbindung von **DB0FGB** (Schneeberg) zu DB0HOS (Hof) auf 6 cm in Vollduplex mit 19200 Baud. Zum Einsatz kommen modifizierte 6-cm-Baugruppen von DB6NT und DB8UY (ZF-Transceiver). Damit hat sich der 23-cm-Behelfslink erübrigt. Als Antenne benutzt DB0HOS einen 60-cm-Parabolspiegel, und bei DB0FGB steht ein 90 cm-Spiegel zur Verfügung. Die jeweilige Sendeleistung ist kleiner als 200 mW. Als Modem wird ein Standardmodemnach DF9IC/G3RUH (Manchesterkodierung) verwendet.

**DB0MAR** (Timmendorfer Strand) hat den 1k2-Zugang deaktiviert. Für die erste Jahreshälfte ist der Aufbau einer neuen Linkstrecke zu DB0OHO vorgesehen. Das QTH ist Wandelwitz zwischen Oldenburg und Heiligen hafen. Geplant ist außerdem, die Verbindung zu DB0MVP (Schwerin) mit mehr Leistung auszustatten. Nach der Aufrüstung soll der Transceiver mit 10 W Ausgangsleistung im Vollduplex-Betrieb arbeiten.

Bei **DB0NOR** (Nörvenich) wurde am 8.1. ein 2-m-Parabolspiegel für den Verbindung zu DB0FHK (Unnenberg) aufgebaut. Seitdem läuft sie mit hohem Datendurchsatz und ohne QSB. Weitere Verbesserungen sind im Frühjahr bei DB0FHK möglich, wenn statt der z.Z. genutzten Yagi alternative Antennen getestet werden.

#### **Richtigen Mailbox-Verteiler wählen**

Wer seine Informationen per Mailbox-Store& Forward der Allgemeinheit zur Verfügung stellen möchte, sollte sich folgender Verteiler bedienen: für den deutschsprachigen Bereich @DL, für Europa @EU und für einen weltweiten Versand @WW. Andere Verteiler wie @ALLE, @ALL, @DLOE oder @OEDL vermeidet man besser.

#### **Sorgenkind Duobaud-Einstiege**

Immer wieder trifft man auf Duobaud-Einstiegen Benutzer, die nicht in der Lage bzw. nicht gewillt sind, ihre Technik aufdie Besonderheiten solch eines Zugangs einzustellen. Konkret bedeutet das, die softwaremäßige Kanal-frei-Erkennung (DCD) auszuschalten. Wenn diese Erkennung aktiviert bzw. im Modem für die

TNC3S ÷ ÷

### TNC3S

Fordern Sie unseren TNC3-Prospekt an!

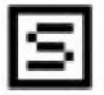

#### **SYMEK Datensysteme und Elektronik GmbH** Ulf Kumm, DK95J, http://wmek.com Jahannes-Krämer-Straße 34, D-70597 Stuttgart

Tel. (07 11) 7 67 89 23, Fax (07 11) 7 67 89 24

DCD ein XR 2211 eingebaut ist, kann die Technik des 1k2-Users nicht unterscheiden, ob der Kanal nun tatsächlich frei ist oder gerade ein 9k6-Paket ausgesendet wird. Dadurch kommt es zu Störungen der 9k6-User, da der 1k2-User in das 9k6-Signal des Digipeaters hineinsendet und dadurch das 9k6-Signal für den 9k6-User unlesbar macht.

Dabei ist die Lösung für die Nutzer von diverser PR-Software relativ einfach. GP- bzw. SP-User schreiben in ihre config.gp (config.sp) die Zeile: TNCINI=@C0. Damit wird im TFPCX die Software-DCD abgeschaltet. Falls sich im 1k2-Modem ein XR 2211 befindet, muß dieser aus der Fassung gezogen oder die Leiterbahn an Pin 6 des IC unterbrochen werden.

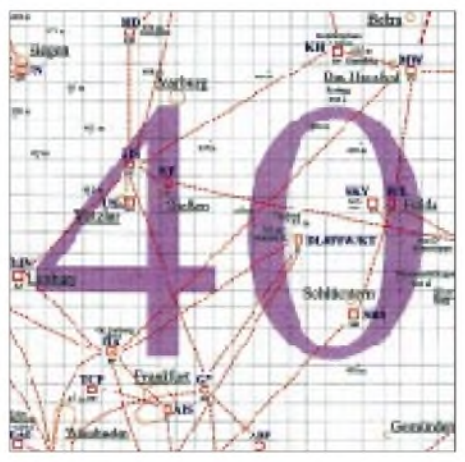

**Linkkarte des Locatorfeldes JO40 Entwurf: DL9HQH**

#### **Live-Bilder von der Wetterstation DB0CRI-15**

Seit einigen Wochen besteht über die Wetterstation Crimmitschau, DB0CRI-15, die Möglichkeit, das Wettergeschehen auch visuell zu verfolgen. Stündlich läßt sich ein neues farbiges Bild der Umgebung der Station abrufen. Mit dem Befehl EL D bekommt man das Inhaltsverzeichnis der vorhandenen Aufnahmen angezeigt. Mit EL B CRI.JPG läßt sich das jeweils aktuelle Bild auslesen.

Die Bilder werden im Stundenrhythmus zu jeder vollen halben Stunde aktualisiert. Nach der Erstellung eines aktuellen Bildes wird das letzte automatisch umbenannt und bleibt 24 Stunden verfügbar. Die Filegröße der Bilder, die den Blick von der Schulsternwarte in Richtung Nordosten zeigen, beträgt 30 bis 40 KB. Die Aufnahmen erledigt eine CCD-Kamera, die sich in einem wetterfesten Gehäuse am Antennenmast befindet. Verbunden ist sie mit der Framegrabber-Karte, die dann ein BMP-Bild mit 24 Bit Farbtiefe erzeugt, über 25 m Koaxkabel. Ein in Pascal geschriebenes Programm erzeugt daraus ein komprimiertes JPG-File. Die Bildauflösung beträgt 768 x 570, die der Kamera 512 x 582 Pixel. Zur Realisierung dieses Projekts trugen DG0JJ, DG0JP und DG0MG maßgeblich bei.

#### **TCP/IP-Workshop in Dresden**

Ende Dezember hatten interessierte User die Möglichkeit, sich in die Geheimnisse des Netzprotokolls TCP/IP einweihen zu lassen. Etliche OMs fanden sich zu einem von der Mannschaft von DB0TUD organisierten Workshop ein, bei dem theoretisches und praktisches Rüstzeug zur Nutzung der umfangreichen Möglichkeiten des WAMPES-Knotens DB0TUD vermittelt wurden. Mit TCP/IP ist es möglich, sich bei DB0TUD ähnlich wie bei einem Internet-Provider einzuloggen und Post, Mailbox und Bulletin-System mit den unter Windows verfügbaren Programmen abzurufen und vom Proxy-Server bereitgestellte HTML-Seiten zu lesen. DL1DTM hatte die nötige Software und Treiber auf CD-ROM gebrannt, und DG2DWL verfügte über vorbereitete EPROMs mit der Firmware 6PACK.

Interessenten für die etwa 300 MB fassende CD-ROM und die benötigten EPROMs wenden sich bitte an Ulf, DL1DTM@DB0TUD. Der Kostenbeitrag wird nach Abzug der Materialkosten für den Unterhalt von DB0TUD und DB0DSD verwendet.

#### **14. Internationale PR-Tagung**

Auch 1998 gibt es wieder eine internationale Packet-Radio-Tagung, die der DARC Distrikt Hessen (Technik-Referat), der Rhein-Main-Packet-Radio Gruppe (RMPRG) und die AG Funkamateure der TH Darmstadt (AFTHD) ausrichten. Das Treffen findet am 25. und 26.4.98 in der Technischen Hochschule Darmstadt statt. Es sind Referate zu Entwicklungen von FlexNet, Übertragungstechniken für höhere Geschwindigkeiten und das HAMWeb vorgesehen.

Vielen Dank für die Infos von DG0MG.

### *High-Speed Terminol-Node-Controller für heutige und zukünftige Anwendungen!*

- **M A+aUan <sup>3</sup> puiulvl irobba-^g und ghi:h zeilig betriebbor**, **z. B. I200** *und*<sup>40</sup>600 Baud.
- Strakbare Modems für verschisdene Modulo**icnsatlBti u«d Baud-am 112M taud AFSK**  $W(400, 19200, 38400, 76000$  Roud FSK
- **MuJfm&hMbHlh -AHiiibAici ¡Aw rMSaud Vavicw-g F3 V, a 12ÜpnÄ[i)hrw Miodr^ii.**
- **61 4Jug«lij-iu IFDjc I20 ja 4D Iran**
- **■K^3 bis lUJCi'Ccud**
- **Ftntn'in-jipLÜnrla. Fr-GruluAr**
- **iW/SZ-Bi-Prozessor, 11 MHzm. RISC Cunitoller. '/iinhitcrr^ Finpwini im [PROm. mf Schefter**  $\text{with}$ **bar. z B** Turbo-Funware [DAMA], Test, KISS, **MoibcK. Syriifihil ix.**
- *HAM* **44 FRy^n hn\*n-iF<ja|:i—"il. A <sup>i</sup>**
- $D$ üwnlood neuer Software ins RAM.
- $\blacksquare$  **Leistung Libbges Mailboxprogramme aingebout.**
- $\blacksquare$  Stackerhompotitiel zu **FNC2**.
- **number 12.15 and 15.15 and 15.15 and 15.15 and 15.15 and 15.15 and 15.15 and 15.15 and 15.15 and 16.15 and 16.15**
- **V** Ophoral: **FLASH-EFROM für Sahware-Update**

#### **Mh»;**

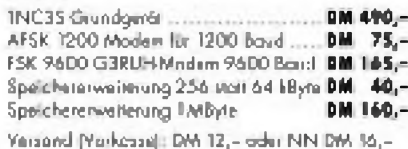

**FA 3/98 • 359**

## *DX-QTC*

**Bearbeiter: Dipl.-Ing. Rolf Thieme DL7VEE@DB0GR e-Mail: [rthieme@metronet.de](mailto:rthieme@metronet.de) Landsberger Allee 489, 12679 Berlin**

Alle Frequenzen in kHz, alle Zeiten in UTC Berichtszeitraum 8.1. bis 4.2.98

#### **Conds**

Die unteren Bänder waren gleichmäßig, aber nicht überragend brauchbar. Nachts tat die tote Zone auf 80 und 40 m wohl. Die Öffnungen der höherfrequenten Bänder unterlagen größeren Schwankungen. Von der brauchbaren Seite zeigte sich öfters 17 und 15 m. 20 m schloß erstaunlicherweise manchmal erst spät abends.

#### **DXpeditionen**

**XW30** und **XW30A** funkten noch bis zum 16.1. aus Laos. Teilweise bekam man den Eindruck, daß wenig Interesse an Europa bestand. Letztendlich waren aber alle Bänder von 160 bis 12 m von Deutschland aus machbar. Insgesamt stehen 22000 QSOs im Log. Auf dem Topband gelangen mit einer Inverted Vee auf dem Hoteldach mehr als 1000 QSOs. Die OPs kündigten schon jetzt eine weitere Aktivierung im Oktober 1998 an. - Die amerikanische Multi-OP-Expedition **8Q7AA** produzierte bei etwa 17000 QSOs auf allen Bändern gute Signale in Europa. QSL via N7TX (Büro-QSLs können via e-Mail an *[N7TX@Cadca.org](mailto:N7TX@Cadca.org)* unter Angabe der exakten Daten abgefordert werden).

**FR5ZQ/T** tauchte sporadisch in SSB mit brauchbarem Signal im Listenbetrieb auf. Da die italienischen oder französischen Listenmacher oft leiser waren, gab es Probleme, auf die Liste zu kommen.

Die angekündigte DXpedition finnischer OMs nach Guatemala mußte kurzfristig abgesagt werden, da die Behörden maximal 2000 QSOs unter **TG7/OH3JF** als Auflage vorgaben! So startete die Crew am 24.1. aus El Salvador unter **YS1X** von YS1RRDs QTH. Auf allen Bändern ließ sich guter Betriebsdienst beobachten. QSOs auf 160 m und in RTTY waren dagegen schwierig.

**FT5XN** und **FT5X/FR5HR** frequentierten vorwiegend 20, 17 und 15 m. Die schwachen Signale bereiteten allerdings einige Mühe. FT5XN betätigte sich auch in CW auf 14143 kHz. In Kürze dürfte er mit einer von der Clipperton DXF gesponserten Endstufe lauter sein.

- **D68YV** und **D68YN** wurden planmäßig QRV und ließen sich auch auf <sup>80</sup> <sup>m</sup> arbeiten. - Aufgefallen sind unter anderem noch **V47XK** (LA7XK), **PJ9/PA0VDV, T88TT** (7M1STT) und **JU2DX,** eine DXpedition des Mongolischen Radiosportvereins, die mit gutem Signal auf <sup>160</sup> <sup>m</sup> überzeugte. - DL7IQ und DL7IO gelangen während ihrer vierwöchigen Pazifiktour knapp 10000 QSOs. Unter **YJ0AIO** und **YJ0AIQ** kamen 4000, unter **H44IQ** und **H44IO** knapp 5000 sowie unter **3D2IO** und **3D2AO** ungefähr 1000 QSOs ins Log. RTTY-Betrieb wurde nur von H44 getätigt. Die Endstufe machte Probleme, daher mußte man oft mit weniger Leistung zufrieden sein. So liegt der Anteil gearbeiteter europäischer Stationen unter 20%. Die QSLs vermittelt DL7VRO.

#### **Kurz-Informationen**

Der **160-m-CQ-WWDX-CW** entäuschte mit schwachen DX-Signalen und fehlenden Raritäten. Einige Europäer erreichten trotzdem fast 1000 QSOs!

Wie auf derWeltradiokonferenz im November 1997 verkündet wurde, ist erst bei der WRC 2001 eine Angleichung der unterschiedlichen 40-m-Bandpläne innerhalb der IARU-Regionen vorgesehen. Für die nächsten vier Jahre legt man bei Amateurfunklizenzen unterhalb 30 MHz auch weiterhin Wert auf die Kenntnis der Morsezeichen.

**9N1FP** (RU6FP) arbeitet als Pilot in Nepal. Er besitzt eine Funkgenehmigung für 40 und 20 m und bleibt noch bis spätestens Mai. - **BD4ED** ist neuerdings auch auf 160 m aktiv. **BY1QH** wurde durch K9FD und W0RI aktiviert und war auch auf 160 m in Europa hörbar, hatte aber seinerseits extreme Hörprobleme durch den hohen QRN-Pegel. **-AP2AP** tauchte wiederholt auf, aberseine Echtheit ist nach wie vor nicht erwiesen.

Bei **HP1XBI** (F2JD), der zum Jahreswechsel in Frankreich weilte, stehen schon mehr als 21000 QSOs im Log. Er hält sich noch bis März in Panama auf. **- ZK3PM** verfügt nicht über eigene QSL-Karten! Peter bestätigt daher die kontrollierten Daten mit seiner Unter-

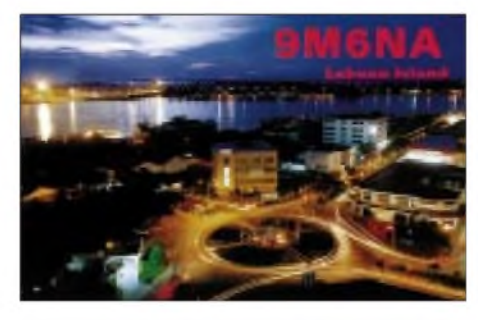

schrift. **- Holger, TZ6TT,** macht jetzt auch in RTTY und auf <sup>160</sup> <sup>m</sup> Betrieb. **- A92BE,** der seit mehr als 20 Jahren aus Bahrain auf allen Kurzwellenbändern in SSB funkt, schließt seine Station und geht ins Sultanat Oman.

Anläßlich des 80. Jahrestages der Unabhängigkeit dürfen Stationen aus Azerbaidschan bis Ende 1998 die Präfixe **4JA**und **4KA** benutzen. - XU2FB hört jetzt aufsein neues Rufzeichen **XUF2B** und konnte in Japan schon auf 30 m und in RTTY gearbeitet werden.

#### **Vorschau**

Noch bis 27.2. will eine Gruppe der MKDXF und N4BQW mit mehreren Stationen von KH5 funken. KA4IST ist schon ab 5.2. von Palmyra QRV. Danach (etwa 28.2.) erfolgt eine 24- Stunden-Aktivierung von **KH5K!** Man verspricht, besonders auf Europa zu achten (*wie das bei diesen kurzen Zeiten gehen soll, ist mir unklar - VEE).* Schließlich ist vom 5. bis 12.3. noch für einige Tage Betrieb von **KH1** vorgesehen. Drücken wir die Daumen!

Ab 26.2. bis 11.3. findet eine DXpedition nach **KH9,** Wake, statt. K8XP, N6MZ, N2OO und N2WB beabsichtigen, auf allen Bändern in CW, SSB und RTTY zu funken und dabei besonders auf Europa zu achten. Vom 2. bis 8.3. ist eine erneute Aktivierung von Libyen durch eine belgische Gruppe einschließlich einer YL unter **5A21A** vorgesehen. - W2KKZ plant vom 1. bis 8.3.eine Expedition nach **J7**. Er will CW und SSB von <sup>80</sup> bis <sup>10</sup> <sup>m</sup> aktivieren. - DL8NBE als **8Q7BE** (SSB/RTTY) und HB9DIF als **8Q7BV** (CW) funken noch bis 11.3. von den Malediven.

Für Anfang März ist eine **3C0-**DXpedition in Aussicht gestellt. Sofern sie die Visafrage klären können, versuchen vier bis sechs OPs in CW, SSB und RTTY ihr Glück. Besondere Beachtung will man dabei den niederfrequenten Bändern schenken.

Mehrere kanadische OPs funken vom 27.2. bis 8.3. als **T48??** von Kuba. - Per, LA7DFA, befindet sich von Februar bis Oktober wiederholt auf Jan Mayen und will **JX7DFA** vor allem in RTTY aktivieren.

#### **3B7-DXpedition**

HB9ABO kündigt für den 6. bis 17.5. eine große Expedition nach **3B7,** St.Brandon, an. Mit von der Partie sind 3B8CF, 4X1DF, HB9ABO, HB9ADP, HB9AFH, HB9AFI, HB9AHL, HB9AJW, HB9BQI, HB9BQW, HB9BXE, HB9JAI und K5KG. Wenn alles klappt, kommen vier Stationen mit Endstufen auf allen KW-Bändern in CW, SSB, RTTY und SSTV zum Einsatz. Die Lizenz wurde schriftlich zugesichert. Spenden sind via HB9AJW willkommen.

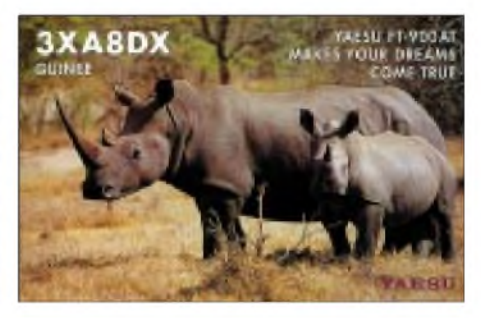

#### **Bandmeldungen im Berichtszeitraum**

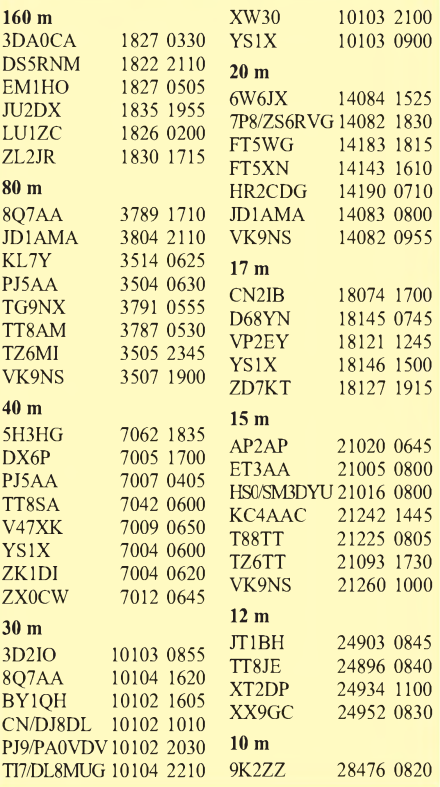

### *Amateurfunkpraxis*

### *Most Wanted*

#### **Die in Mitteleuropa meistgesuchten DXCC-Länder per 31.12.97; zusammengestellt von Rolf Thieme, DL7VEE**

Ein herzliches Dankeschön an die 235 DXer aus Deutschland, Österreich und der Schweiz, die mir ihre Fehllisten sandten.

Die Grenze war diesmal auf mindestens 200 bestätigte DXCC-Länder der geltenden Liste festgelegt, so daß eine aussagekräftigere Auswertung gelang. Entscheidend ist natürlich auch, wie viele Jahre der DXende OM schon QRV ist. SWL-Meldungen kamen nicht in die Wertung, da es wohl doch wesentlich einfacher ist, eine Station zu hören, als sie zu arbeiten. Danke trotzdem und auch danke an die OMs, die mir ihre Fehllisten getrennt nach CW, SSB und RTTY übermittelten.

Eine separate RTTY-Wertung entfällt mangels Teilnehmer (nur 5). Die Hauptliste basiert also auf totalen Fehlländern unabhängig von Band und Sendeart. Nach wie vor sind in der geltenden DXCC-Liste der ARRL 329 Länder und Gebiete erfaßt.

Seit langem erwartet und von keinem hierzulande gearbeitet: Nordkorea, P5, gesucht von allen! Die Nr. 2 des Vorjahres fiel aufgrund der

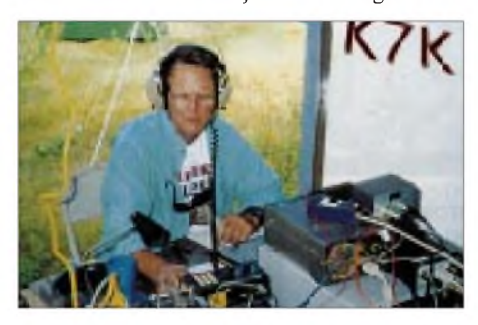

exzellenten VK0IR-DXpedition auf Platz 102! Die neue Nr. 2 ist die alte Nr. 3: Bhutan. Die dicht folgenden VK0, Macquarie, und KH5K, Kingman Riff, sind von Europa aus schwer erreichbar; mangelnde Aktivität kommt hinzu. ZL9 auf Platz 5 hat mit der für 1999 geplanten Expedition gute Chancen, Hoffnungen zu erfüllen. Mehr als 50 % aller mitwirkenden OMs suchen weiterhin T31 und KH1.

ZL8 ist nach der großen 1996er Aktion schon wieder auf Platz 8 gestiegen. Bei Bouvet, 3Y, derzeit Platz 9, und CE0X, San Felix, momentan Platz 11, könnten Aktivierungen im Januar 1999 bzw. im April/Mai 1998 Änderungen bringen. T33, ebenfalls auf Platz 9, lag im vorigen Jahr noch auf Platz 18. Weitere DXpeditionen ließen KH7K, BS7H, ZS8, PY0S, S2, P2, TZ, HR und VK9, Willis, teilweise wieder aus den Top 100 herausfallen.

Das Abfallen von BV9P ohne DXpedition 1997 kann allerdings nur mit einem neuen Teilnehmerkreis begründet werden. Immer mehr gesucht sind "einfache" pazifische Länder wie H44 und Fidschi, 3D2. Auch andere seltene DXCC steigen mangels Aktivität in der Liste stetig nach oben, so z.B. VU4, VU7, XF4, 3B6, VK9M, FO/X, KP1, KP5 und YV0.

Erstaunlicherweise besteht keine oder fast keine Nachfrage nach z.B. 9U5, D2 oder J3. Die Ursache dafür dürfte in der guten Erreichbarkeit für europäische Stationen liegen.

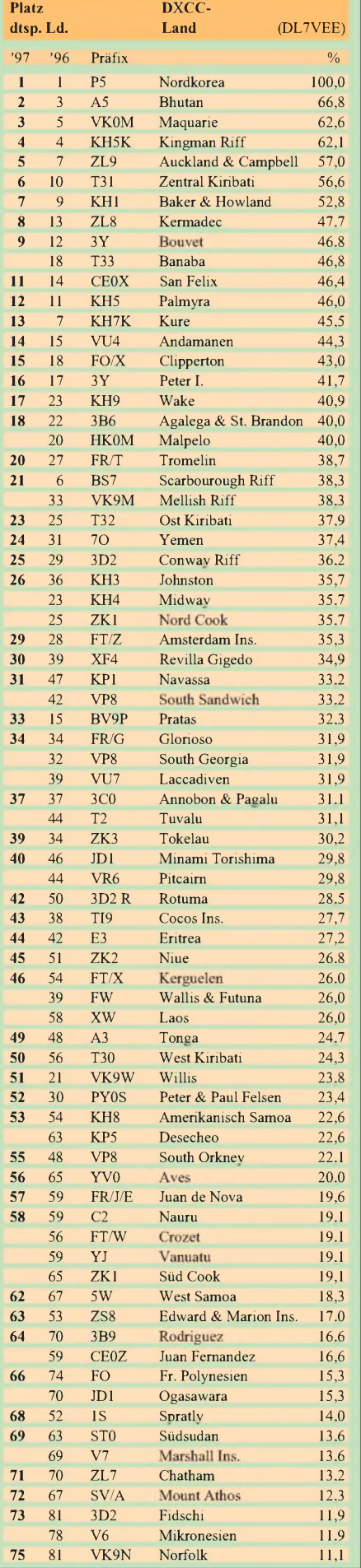

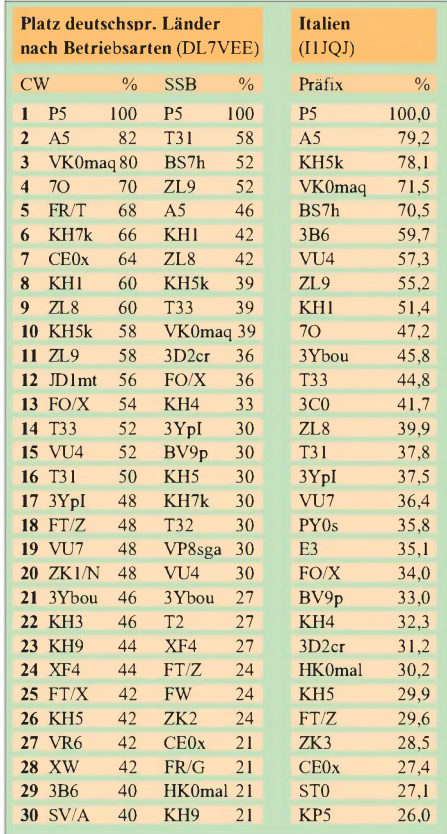

Laos, XW, wird sicherlich nach der großen DXpedition Anfang Januar 1998 deutlich fallen. Wie in den Jahren zuvor sind besonders gesuchte DXCC aus europäischer Sicht lange gar nicht oder zu wenig aktiviert worden bzw. liegen in schwierig erreichbaren Gebieten des Pazifik.

In CW (50 Meldungen) sieht es an der Spitze doch recht unterschiedlich gegenüber SSB (33 Meldungen) aus. Hoch angesiedelt sind in CW 7O, FR/T, CE0X, und sogar SV/A ist noch unter den ersten 30. T31 und BS7H sind neben P5 die meistgesuchten Phone-DXCC-Länder.

Ein Dankeschön für die Mitarbeit geht an: **DF**1SD, 1ZN, 2HL, 2KU, 2UH, 3CB, 3OL, 3IU, 3QG, 4PL, 5WA, 8MW, 9ZW, **DJ**0IB, 0LC, 0MCH, 1OJ, 1TO, 1TU, 1UR, 1YH, 2FB, 2MN, 2SL, 2VB, 2RB, 2XC, 2YA, 3AR, 3GW, 3ND, 4GJ, 4HR, 4KF, 4MB, 4SK, 5AI, 5AV, 5DA, 5EY, 5FT, 5GG, 5MT, 6BN, 6DU, 6TK, 7AO, 7AX, 7RJ, 7UC, 8CG, 8QP, 8WD, 9HX, 9KG, 9RQ, **DK**0EE, 1BX, 1PG, 1RV, 2GZ, 2JX, 2LO, 2UA, 3BN, 3BT, 3GG, 3RA, 3WG, 3WJ, 3WW, 4QT, 4RM, 5JX, 5QK, 5WQ, 6WA, 7GH, 7SU, 7YY, 8NG, 8OK, 8SR, 8UH, 9IP, 9MC, 9WZ, **DL**0WW, 1AMQ, 1DXX, 1AZZ, 1GQE, 1EMH, 1DA, 1ARK, 1FC, 1FU, 1PM, 1FDV, 1QD, 1ECU, 1LQA, 1RBW, 1SDN, 1TC, 1RWN, 1ZU, 2ANP, 2ANC, 2BWG, 2DRZ, 2GBB, 2FAG, 2HBX, 2HWA, 2KUZ, 2NWK, 2RUG, 2KBS, 2VBN, 2KDW, 2VFR, 2OBF, 2RUM, 3APO, 3BRA, 3BXX, 3BCU, 3EAD, 3HSC, 3GA, 3FT, 3IAC, 3JSW, 3IE, 3NEO, 3OF, 3MGK, 3KDV, 3MF, 3ZA, 4FAY, 4MEH, 4MT, 4MFP, 4NN, 4SZB, 4VBP, 4ZU, 5ANT, 5ARS, 5DSM, 5DXF, 5EBE, 5KAT, 5MG, 5MEV, 5LYM, 5SDF, 5SVB, 5WW, 5WX, 5ZG, 5ZL, 6CGU, 6FBL, 6GV, 6JXL, 6KY, 6KVA, 6NW, 6QW, 6YK, 6ZXG, 7AUV, 7BY, 7CM, 7KL, 7MAE, 7NS, 7PR, 7UX, 7UDO, 7UFN, 7UEO, 7UCW, 7VEE, 7VOG, 7VOX, 7VRO, 7VSN, 7VZF, 7YS, 8CM, 8CGG, 8FM, 8JS, 8MLD, 8NBE, 8WCM, 8UCC, 8YRM, 8YR, 8ZAJ, 8ZAW, 9BM, 9GOA, 9HC, 9IE, 9JH, 9JI, 9MFH, 9MEN, 9RCF, 9TJ, 9ZAL, **HB9**ANR, 9BIN, 9CMZ, 9CRV, 9DAC, 9DDZ, 9KC, 9MD, 9RE, **OE**1TKW, 1WEU, 2KGM, 2SNL, 5BYL, 5MJL, 6DK, 7SEL, 7XMH, 8HIK.

## *IOTA-QTC*

#### **Bearbeiter: Thomas M. Rösner, DL8AAM PR: DL8AAM@ DB0EAM.#HES.DEU.EU e-Mail: [troesne@gwdg.de](mailto:troesne@gwdg.de) Wörthstraße 17, 37085 Göttingen**

#### **Expeditionen**

Von Hans-Jörg, HB9DKZ, erreichte uns folgender Bericht zur IOTA-DXpedition unter VK8SEA/p nach OC-173: Die OPs HB9DKZ, Hisao, JA5TFF, Masa, JA5BM, Ken, 9M2KN, und Bill, VK8ZWM, besuchten nach der SEA-NET-Convention in Darwin Mitte November 1997 die Insel Bathurst (siehe Foto) vor Australien.

Im Laufe ihres Aufenhalts konnten sie während dreier Tage (17. bis 19.11.) trotz widriger Umstände, wie Regenstürmen und längerem Stromausfall, mit 100 W und einer 3-Band-Dipol-Antenne ungefähr 600 Stationen erreichen. Die QSL geht über das VK8-Büro.

Aus nicht ganz so exotischen Gefilden berichtet Uwe, DL9GOA. Er aktivierte Anfang Oktober vorigen Jahres unter dem Sonderrufzeichen DA0ISL einige Tage die Vogelschutz-

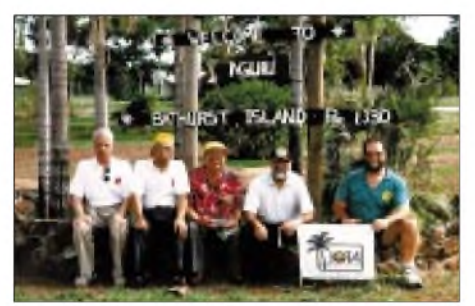

insel Fähr, vor Hiddensee in der Ostsee gelegen. Für das deutsche Inseldiplom gilt die Ref.-Nr. O-016. Während seines Aufenthalts erreichte er mit 100 W an einer R7-Vertikal für 10 bis 40 m bzw. einer G5RV für 80 m knapp 1000 QSOs, wobei CW-Betrieb dominierte. Zusätzlich aktivierte Uwe als DL9GOA/p für einige Stunden die Insel Hiddensee (Ref.-Nr. O-005) und konnte von dort ebenfalls einige hundert QSOs loggen. Für das IOTA zählen beide Inseln zusammen mit Rügen, Vilm usw. zu der Gruppe Mecklenburg-Vorpommern State East (EU-057).

Eine besondere Farb-QSL mit einer Luftaufnahme kommt 100%ig über das Büro. Uwe plant auch für 1998, weitere kleine und seltene deutsche Ostseeinseln zu aktivieren. Vielleicht ein Tip für Kurzentschlossene: Die Wolgaster Schloßinsel, zwischen dem Festland und Ummanz, ist auch für das DIA als gültig eingeordnet worden. Die entsprechende Referenznummer soll kurzfristig zugeteilt werden. Es muß also nicht immer Heard Island sein, um einige hundert QSOs zu fahren ..

Für 1998 planen bereits DL-OPs (u.a. DJ3XG, DL2MX, DL2YY und DL5XB) verschiedene Aktivitäten aufdeutschen Inseln. Es lohnt sich daher, die einschläge DL-Inseltreff-Frequenz auf 3645 kHz abzuhören.

Bleibt nur zu hoffen, daß zukünftige DXpeditionen, nicht wie in der Vergangenheit leider öfters zu beobachten war, lediglich 2-m- und 80-m-Betrieb durchführen, sondern ebenso an die oberen Bändern (wie 40 oder 20 m) denken. Auch außerhalb Deutschlands besteht eine verstärkte Nachfrage nach selteneren deutschen Inseln.

#### **Berichte**

**Europa:** DK2OE, Mike, DL7IQ, Birgit, DL7IO, Holger, DL7VRO, Fritz, DL7VYL, Gerda, DL7UBA, Roy und DL1YFF, Hans-Jürgen sind vom 10.3. bis möglicherweise 15.3. erneut von der Insel Wolin, **EU-132** (SPIA: SZ-002), unter SO5OE/1 in SSB und CW auf allen Bändern aktiv. - Pepe, EA5KB, und einige weitere spanische Operateure sind am 7.3. von 1300 bis 2100 UTC von Peneta del Moro, **EU-151** (DIE: E-039), unter EA5RKX QRV. Eventuell wird diese Gruppe am 8.3. nochmals von 0800 bis 1200 UTC aktiv. Diese Aktivität richtet sich speziell an nordamerikanische und japanische DXer. Europäer werden ausdrücklich aufgefordert, diese Kurzzeitaktivität nur anzurufen, wenn sie als eine neue IO-TA-Gruppe benötigt wird. Dieser winzige Felsen, die einzige für das IOTA gültige "Insel" in dieser Gruppe, ist nur wenige Meter groß und für wenige Stunden am Tag betretbar. Bei EU-151 handelt es sich um eine der seltensten europäischen IOTA-Gruppen. Weitere Informationen können von Pepe über e-Mail *[ea5kb@ctv.es](mailto:ea5kb@ctv.es)* angefordert werden. - Von der Insel Kotlin, **EU-133,** ist das Sonderrufzeichen R1ASP regelmäßig auf 20 m in SSB erreichbar. QSL über RA1AD. - Vom 7. bis 8. 3. wird unter EA5AEN/p die Isla Mata de las Rates, V-039, in SSB von 80 bis 20 m aktiviert.

**Afrika:** Barry, ZS1FJ, aktiviert zusammen mit drei weiteren OPs vom 9. bis 13.3. Bird Island, **AF-neu,** aufallenBändern in SSB und CW unter dem Rufzeichen ZS26BI. QSL via ZS1BJ. **Nordamerika:** Dick, K2ZR/4, funkt vom 3. bis 26.3. von Key West in den Florida Keys, **NA-062.** Man findet ihn hauptsächlich in CW von 80 bis 20 m. - Die von Alain, FG/F2HE, für Februar geplante DXpedition zu den Les Saintes Inseln, **NA-114,** mußte auf März verschoben werden. - AA6EW/C6A macht vom 1. bis 14.3. von Great Abaco, **NA-080,** in SSB und CW Betrieb. - Vom 3. bis 10.3. meldet sich VP5NC von Middle Caicos (zu **NA-002**) in CW, SSB und RTTY. OP ist AA4NC, QSL via Heimatrufzeichen.

**Asien:** Rolf, HB9DIF, und Hans, DL6NBE, sind noch bis zum 11.3. von der Insel Dhiffushi im Süd-Ari-Atoll, **AS-013,** unter 8Q7BV (CW) und 8Q7BE (RTTY/SSB) aufallen Bändern aktiv. Die QSL geht ausdrücklich nur über das Büro an die jeweiligen Heimatrufzeichen.

#### **IOTA-Convention**

Die diesjährige IOTA-Convention findet vom 1. bis 3.5. auf den Kanarischen Inseln in Las Palmas statt.

Derzeit liegen mir noch keine genaueren Informationen vor. Ich werde sie aber sobald wie möglich nachreichen. Wer ernsthaftes Interesse hat, der möge mir eine kurze e-Mail oder Packet-Radio-Message schicken.

Sobald ich weitere Informationen habe, bin ich gerne bereit, sie weiterzuleiten. Ich möchte aber ausdrücklich bemerken, daß ich selbst in die Organisation der Veranstaltung nicht involviert bin.

## *CW-QTC*

#### **YL-CW-Party**

Am 3.3. findet, wie in den vergangenen Jahren, anstelle des YL-CW-Nets die YL-CW-Party statt.

Zeit: 1900 bis 2100 UTC. Frequenzbereich: 3,520 bis 3,560 MHz. Contestanruf von YLs: CQ Test, von OMs CQ YL. Kontrollaustausch: bei YLs - RST <sup>+</sup> ldf. QSO-Nummer (ab 001) /YL Name, bei OMs - RST <sup>+</sup> Idf. QSO-Nummer (ab 001) /Name. QSO-Punkte: OM/YL-QSO zählt <sup>1</sup> Punkt, YL/YL-QSO zählt 3 Punkte, OM/OM leider 0 Punkte. Zusatzpunkte: jedes gearbeitete DXCC-Land (auch DL) gibt einen Zusatzpunkt.

Endergebnis: Summe der QSO-Punkte und Zusatzpunkte. Teilnehmerarten: YLs, OMs und SWLs. SWLs: Jedes vollständig aufgeführte QSO zählt 3 Punkte. Teilweise mitgehörte QS0s werden anteilig gewertet. Zusatzpunkt für jedes gehörte DXCC-Land.

Logs: Kopf mit Rufzeichen, Namen und Anschrift. Spaltenaufteilung: UTC, Rufzeichen, gegebener Rapport und lfd. Nummer (z.B. 559001), erhaltener Rapport und lfd. Nummer, Name des OPs, QSO-Punkte. Zum Schluß wird die erreichte Punktesumme angegeben, und es folgt die Unterschrift.

Alle Teilnehmer erhalten eine Erinnerungs-QSL. Die Gewinner bekommen eine nette Überraschung (bisher waren im Sinne der Ausschreibung alle Sieger).

Die Logs sind bis 31.3.98 an DL6KCR, Dr. Roswitha Otto, Eupener Str. 62, 50933 Köln, zu senden. Die Ergebnisse werden in verschiedenen Publikationen veröffentlicht.

#### **Morsetasten-Museum**

Telegrafie-Freunde mit Zugriff aufs Internet sollten sich einen Besuch der On-Line Telegraph & Scientific Instrument Cyber-Museum-Webseite nicht entgehen lassen: *http://www. chss.montclair.edu/pererat/telegraph.html*

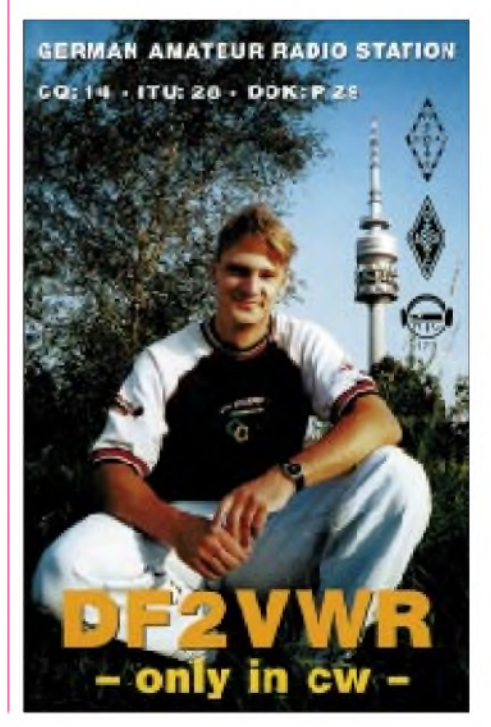

# *QRP-QTC*

#### **Bearbeiter: Peter Zenker DL2FI @ DB0GR e-Mail: [ZENKERPN@Perkin-Elmer.com](mailto:ZENKERPN@Perkin-Elmer.com) Saarstraße 13, 12161 Berlin**

#### **QRP-14 aus Ulm**

Für alle OMs, die noch mit dem Gedanken spielen, verspätet in das QRP-14-Projekt einzusteigen: Uli, DK4SX, teilte mit, daß die unwideruflich letzten Leiterplatten ausgeliefert seien. Aus Fairneßgründen sollte Uli unbedingt von weiteren Anfragen verschont bleiben. Er ist weiterhin bereit, bei Problemen mit im Bau befindlichen QRP-14-Geräten zu helfen, das Leiterplattenthema ist jedoch abgeschlossen. An dieser Stelle nochmals den allerherzlichsten Dank an Uli und sein Team für die hervorragende Arbeit. Für eventuell enttäuschte Zuspätkommer als Trost: Das Ulmer Team arbeitet bereits an einem Folgeprojekt. Für konkrete Aussagen ist es zu früh, aber das neue Gerät wird auch SSB beherrschen. Sobald weitere Informationen vorliegen, wird darüber berichtet.

#### **QRP-Treffen in Berlin**

Im Rahmen einer Amateurfunkveranstaltung am 7. und 8.3. im Berliner Freizeit- und Erholungszentrum (FEZ) wird die DL-QRP-AG an einem Doppelstand wieder alles, was auf dem Bausatzmarkt verfügbar ist, ausstellen und auch sonst genügend Stoff für Diskussionen bieten. Es wäre schön, wenn sich viele QRPer, Selbstbauer und QTC-Leser dort treffen.

#### **Würmer, Maden und Raketen**

Nicht daß Ihr glaubt, meine QRP-Geräte würden aus Zeitmangel nicht nur einstauben, sondern inzwischen sogar von Würmern und Maden befallen sein - soweit ist es noch lange nicht. Wenn ich heute über Würmer und Maden berichten will, so hat das durchaus ernsthaft mit meinen Antennen zu tun.

In den letzten Jahren benutzte ich bei mir zu Hause eine 73 m lange Stromsummenantenne in 20 m Höhe zwischen Straßenbäumen gespannt. Ich war eigentlich immer sehr damit zufrieden, doch leider hing die Antenne im Spätsommer einem Kranführer im Weg, dersie dann kurzerhand abschnitt. Ein Wiederaufbau kam vorübergehend nicht in Frage, stand doch der Baukran immer noch im Weg. Dummerweise verpaßte ich den Zeitpunkt der Abreise des Baukrans, bin ich doch überzeugt, gegen die Standardwährung für Bauleute hätte ich meinen Draht unter Einsatz des schweren Baugerätes höher hängen können als je zuvor.

Schade, diese Chance ist vertan. Wie nun die Antenne wieder in den Baum kriegen. Als begeisterter Portabelfunker ist man ja einiges gewöhnt. In der freien Wildbahn hat es mir noch nie Probleme bereitet, mittels Davids Schleudertechnik schwere Gegenstände mit angehängter Angelschnur überhohe Bäume zu werfen, aber gerade meine Wildniserfahrungen haben mich gelehrt, diese Methode wegen der doch relativ schlechten Zielgenauigkeit mitten im Wohngebiet besser nicht anzuwenden. Andererseits erinnere ich mich noch sehr gut,

welches Aufsehen mein Freund DL7TF und

ich anläßlich der letzten Antennenbauaktion erregten, als die Passanten wegen der zwei, mit einem alten Schuh nach einer Kastanie werfenden Idioten schon die Männer mit der Zwangsjacke holen wollten. Die bewährte Angelrutenmethode scheidet nun wegen der Höhe der ins Auge gefaßten Bäume ebenfalls aus. Was also tun? In dieser Situation begann ich auf dem QRP-Listserver in Packet-Radio eine Diskussion, die mir bei meinem Problem helfen sollte. Offensichtlich von der bevorstehenden Frühjahrsantennenbausaison beflügelt, überboten sich die OMs gegenseitig mit Vorschlägen und Gegenvorschlägen zur Problematik "Wie kriege ich einen Draht über den Baum". Es kristallisierten sich folgende Methoden heraus:

#### *Die Robin-Hood-Methode*

Es wird ein kräftiger Sportbogen benötigt. An den Pfeil befestigt man eine Angelschnur, die in weiten Mäandern auf dem Boden ausgelegt wird. Geübte Bogenschützen schaffen es mit Leichtigkeit, 20 bis 30 m hohe Bäume zu überwinden. Der Haken ist jedoch, daß ein wirklich kräftiger Bogen nötig ist, der a) sehr teuer ist

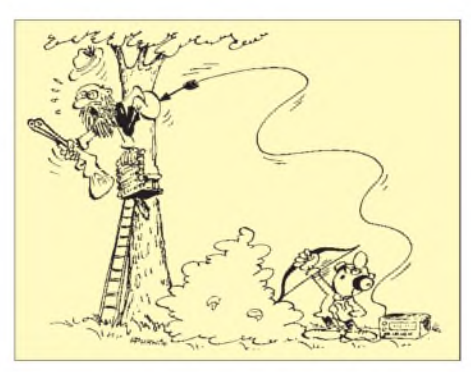

und b) von ungeübten Leuten kaum beherrscht werden kann. Am sinnvollsten erscheint der Vorschlag, sich der Hilfe eines trainierten Sportbogenschützens zu versichern.

#### *Die Angelruten-Methode*

Eine Angelschnur wird innen durch einen in Amateurkreisen sehr beliebten Hohlglasfiberstab gezogen. An das obere Ende der Schnur kommt ein 50 bis 100 g schweres Bleigewicht. Die völlig ausgezogene Rute wird dann wie eine senkrecht gestellte Peitsche betätigt: Schnur am Fuß der Rute festhalten, zurückschwingen, vorschwingen, die Schnur unten loslassen und das Gewicht über den höchsten erreichbaren Ast werfen. Diese Methode ist sicher eine der gefahrlosesten, die erreichbare Höhe aber durch die Länge der Rute samt möglicher Verlängerung auf etwa 12 bis 14 m beschränkt.

#### *Die Wernher-von-Braun-Methode*

Einen sehrinteressanten Vorschlag mit geradezu Forschungscharakter machte Peter, DJ2ZS. Er versuchte es mit Raketen. Zum Einsatz kamen sowohl größere Silvester- als auch Modellbauraketen. Diese Variante des Antennenbaus war mir bisher völlig unbekannt; Peters detaillierte Untersuchungen machen aber Hoffnung auch für die schwierigsten Fälle. Immerhin gelang es ihm, Höhen von 60 m zu erreichen. Genaue Betrachtungen zum Verhältnis Raketeneigengewicht, Schub und Nutzlast (Angelschnur) wurden angestellt und auch das Verhalten von Hund, Nachbarn und Umwelt in die Überlegungen einbezogen. Amateurfunk gleich Experimentieren: Es ist doch was dran!

#### *Die Wilhelm-Tell-Methode*

Diese Methode ist am ehesten der Robin-Hood-Methode verwandt. Statt eines Bogens kommt die eher noch seltenere Armbrust zum Einsatz, die sich auch von Laien bedienen läßt. Achtung: Die Dinger haben eine ungeheure Durchschlagskraft.

#### *Die Weißer-Hai-Methode*

Thilo, DL9NBJ, berichtete vom Einsatz einer Art Harpune. Sein Exemplar stammt nicht von einem Tiefseetaucher, sondern aus demFundus eines E-Werkes. Mit dieser Harpune wurden früher sogenannte Schmelzdrähte über Hochspannungsleitungen geschossen. Nicht von irgendwelchen fundamentalistischen Elektrizitätsgegnern etwa, sondern von den Kraftwerksleuten selbst. Motto: Wenn es blitzt, ist noch Saft drauf. Klar, daß diese Dinger geradezu ideal für den Antennenbau sind.

#### *Die Würmer-und-Maden-Methode*

Von Werner, DL7HX, kam der Hinweis, daß eine Schleuder zum Antennenbau hervorragend geeignet sei. Um die feinen, sprachlichen Unterschiede in den verschiedenen Landstrichen Deutschlands zu berücksichtigen: gemeint sind diese gabelförmigen - Katschi, Flitsche, Zwille, Katapult und wie sie sonst noch genannt werden. Geschossen wird mit einem Gewicht und angehängter Angelschnur.

Von den vielen Vorschlägen erschien mir der letzte für meine Verhältnisse besonders geeignet. Immerhin war ich in meiner Kindheit ein geübter Flitschenschütze. Der einzige Haken bei der Geschichte: Im Zeitalter der schlauchlosen Reifen wüßte ich gar nicht, woher ich die benötigten Gummistrippen zum Selbstbau bekommen sollte, und kaufen kann man Katschis in Berlin nicht mehr, weil sie seit etlichen Jahren unter das Kriegswaffengesetz fallen.

Werners Tip enthielt gleich eine Bezugsquelle: Geschäfte für Anglerbedarf führen Katapulte. Wozu? Fische werden immer noch geangelt und nicht mit einem Katapult geschossen, aber der Angler verschießt damit Maden, Mais, usw. zum Anfüttern seiner potentiellen Opfer. Mit dieser Erkenntnis ausgestattet, suchte ich ein Anglerbedarfsgeschäft auf, wobei mein Besuch für den Verkäufer zu einem unvergeßlichen Erlebnis wurde. Welcher Angler fragt schon nach einer Wurmschleuder, wenn er eine Futterschleuder braucht, läßt sich eine 30-g-Bleikugel geben und schießt diese dann aus der Ladentür über die S-Bahn-Gleise? Ich habe dem armen Kerl anschließend erklärt, daß ich mit seiner Futterschleuder Antennen schießen wolle. Er hat mich dann auch sehr verständnisvoll (oder mitleidig?) angeschaut.

Der Rest ist schnell erzählt: Eine durchbohrte 30-g-Bleikugel auf die Angelschnur gefädelt, tief durchgeatmet, Schuß. Kugel samt Schnur sausten problemlos über die hohe Kastanie. Abspannleine an Angelschnur, Antenne an Abspannleine und alles hochgezogen - und jetzt hängt sie mehr als 20 m hoch, meine neue Antenne. Diesmal ist es übrigens eine DL7AB-Antenne mit Zepp-Speisung geworden.

### *Ausbreitung März 1998*

#### **Bearbeiter: Dipl.-Ing. Frantisek Janda, OK1HH CZ-251 65 Ondrejov 266, Tschechische Rep.**

Der rasante Anstieg der Sonnenaktivität, den wir im November vorigen Jahres erlebten, kam jetzt bezüglich der Höhe der Sonnenfleckenrelativzahl in vollem Maße zumAusdruck, da nun auch die Fleckenzahl für Dezember feststeht: R = 41,5. Der daraus errechnete Wert für den vorjährigen Juni beträgt R**<sup>12</sup>** = 20,5.

Aus der gegenwärtigen Steilheit des Kurvenanstiegs für den aktuellen 23. Zyklus läßt sich bereits frühzeitig deren Höhe sowie die Position des Kurvenmaximums genauer angeben. Inzwischen nehmen wir für den diesjährigen März R**<sup>12</sup>** = 44 an; auf diesem Wert beruhen auch unsere Ausbreitungsvorhersagen. "Ziel" bleibt R**<sup>12</sup>** = 160 im Frühjahr des Jahres 2000. Die weiterhin ansteigende Sonnenstrahlung ist zugleich Ursache eines rasanten Wandels der lonosphärenentwicklung, ausgehend von einem winterlichen zu einem frühjahrsgemäßen Charakter. Die Frequenzen über 20 MHz werden zuverlässiger brauchbar, und nach Süden und Südosten geht es auch auf dem 10-m-Band ganz annehmbar. Dabei kann man von den verhältnismäßig großen Unterschieden zwischen den benachbarten Bändern 10, 12 und 15 m überrascht sein, wobei das jeweils niedrigere Band deutlich länger offen bleibt als das benachbarte

höhere Band. Der Pazifik ist weiterhin nur von 7 bis 14 MHz erreichbar, lediglich an günstigeren Tagen steigt die MUF auch über 18 MHz. Auf den unteren Bändern empfiehlt sich die Ausnutzung der Dämmerungszone.

\*

Der Dezember begann mit einem kurzzeitigen Rückgang der Sonnenstrahlung gegen Ende der ersten Dekade, wasjedoch nichts am langfristig anhaltenden Anstieg der Sonennaktivität änderte. Ein Rückgang der Eruptionstätigkeit führte darüber hinaus zu einer geomagnetisch ruhigen Entwicklung, die vom 25.11. bis 9.12. anhielt. An den Folgetagen zeigten sich insbesondere die unteren Bänder ausnehmend gut. Eine interessante Öffnung von Mitteleuropa nach Westaustralien gab es am 7.12. gegen 0800 UTC, als die Bake VK6RBP gleichzeitig auf ihren fünf Frequenzen von 14 bis 28 MHz in beträchtlicher Lautstärke hörbar war. Am 10.12. folgte eine erwartete Störung, in deren ruhiger Phase sich gegen 1300 UTC ausgezeichnete 10-m-Öffnungen nach den USA boten.

Mitte Dezember traten Sonnenflecken an Positionen in Erscheinung, an denen bis dahin keine waren. Sie verursachten hervorragende nachmittägliche Öffnungen in Richtung USA am 18.12. (WWV wurde auf 15 MHz und zugleich mit Echo auf 10 MHz gehört) und nach höheren Breiten hin am 23.12. (VE8AT konnte bei uns den ganzen Nachmittag über sehr gut empfangen werden) erwähnenswert. Am Morgen des 24.12. hörte man auf 40 m Flackersignale auf dem kurzen Weg aus dem nördlichen Teil der

USA-Westküste (Washington) und gleichzeitig Signale mit Echo auf dem langen Weg aus dem Südteil (Kalifornien). Ein quasiperiodisches Maximum der Sonnenaktivität wurde um den 24.12. durchlaufen. Den Eruptionen vom 26. und 27.12. schloß sich eine geomagnetische Störung mit Polarlicht am 30.12. an. Eine 2-m-Aurora setzte gegen 1600 UTC an der deutschen Nordküste ein, und, obwohl nicht die unbedeutendste, reichte sie auch diesmal nicht weiter nach Süden. Nach dieser Störung folgte eine rasche Erholung, die sich über den 31.12. hinzog, wobei eine sporadische E-Schicht zu einer Öffnung auf 10 und 15 m verhalf.

Von den IBP-Baken ist 5Z4B wiederin Betrieb, 4S7B (neues QTH gesucht) sowie CS3B sind abgeschaltet. Signale von Baken der südlichen Halbkugel (LU4AA, OA4B, YV5B) kamen täglich aufzwei bis drei Bändern durch, ähnlich wie ZL6B auf 14 und 18 MHz. Regelmäßig gelang es, VK6RBP, JA2IGY und 4U1UN sowie häufig auch W6WX aufzunehmen.

Der Verlauf des im Dezember in Penticton, B.C., gemessenen Sonnenstroms sieht so aus: 117, 112, 112, 107, 104, 109, 99, 98, 97, 95, 96, 93, 89, 90, 89, 85, 86, 86, 90, 90, 92, 97, 104, 108, 105, 105, 96, 102, 104, 101 und 105 (Durchschnitt 98,8). Aufgrund der gegenüber November geringeren Aktivität des Magnetfeldes ergab sich mit 25,0 ein sehr niedriger durchschnittlicher Index der geomagnetischen Aktivität A**<sup>k</sup>** in Wingst. Die Durchschnittswerte der täglichen A-Indexe betrugen: 5, 5, 6, 9, 10, 3, 2, 0, 2, 17, 11, 3, 1, 2, 3, 4, 5, 8, 3, 4, 5, 2, 4, 4, 1, 2, 0, 1, 3, 26 und 3.

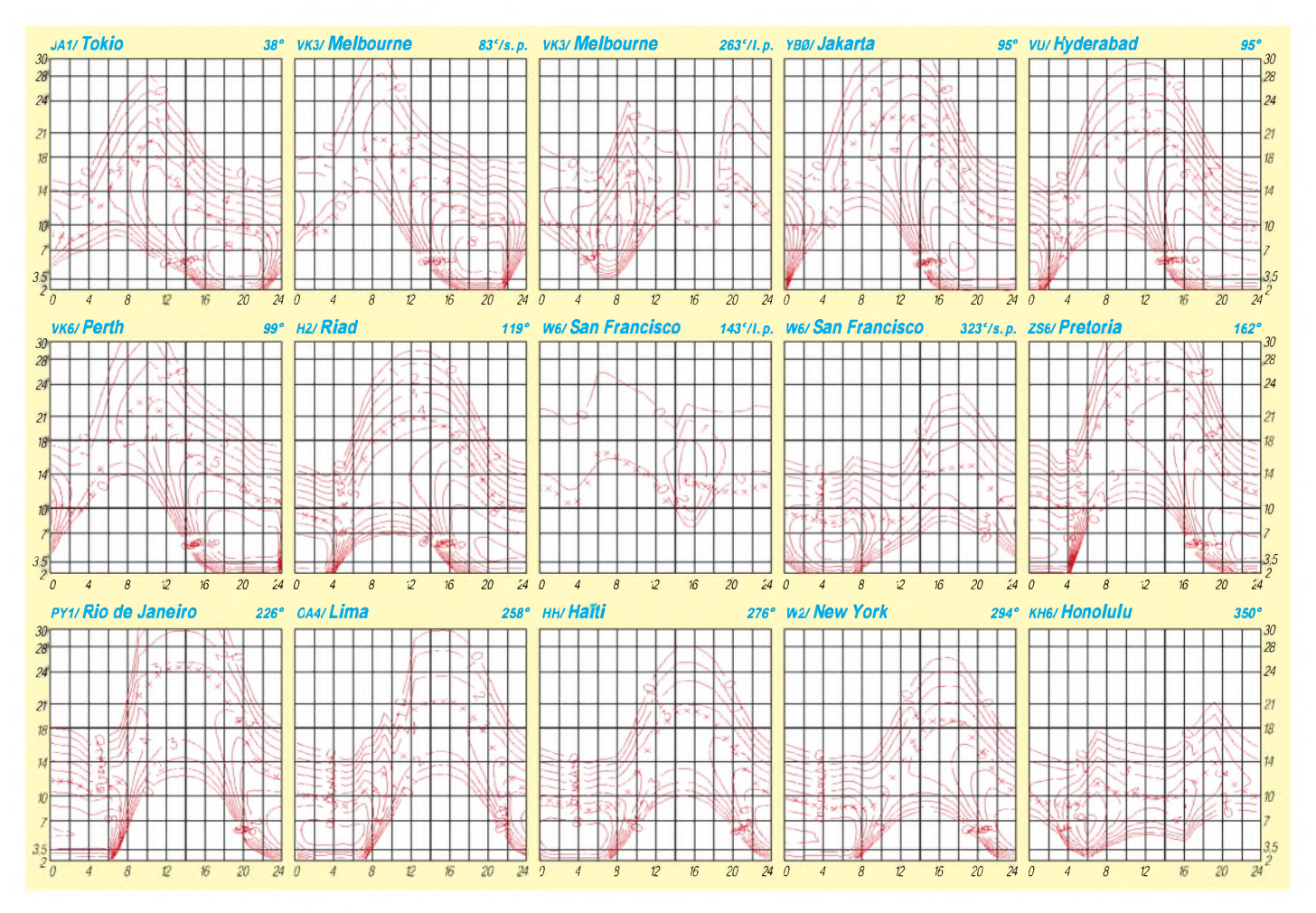

## *Diplome*

#### **Bearbeiterin: Rosemarie Perner DL7ULO**

**Franz-Jacob-Straße 12, 10369 Berlin**

#### **FISTS CW Century Club Award**

Für das Diplom sind Verbindungen in Telegrafie mit Mitgliedern des FISTS-CW-Klubs nachzuweisen. Insgesamt sind 100 Punkte erforderlich. Jedes Mitglied im eigenen Kontinent zählt <sup>1</sup> Punkt, außerhalb 2 Punkte. Sonderstationen oder Stationen mit speziellem

Rufzeichen wie GX0IPX zählen 3 Punkte. Jede Station darf nur einmal gewertet werden. Der Antrag (GCR-Liste) muß enthalten: Rufzeichen, Punkte, Datum, Frequenz und FISTS-Nummer. Die Gebühren betragen für FISTS-Mitglieder 2 IRCs, für alle anderen Antragsteller 5 IRCs. Der Antrag ist mit der Gebühr an FISTS CW Club, G0IPX, c/o Geo. Longden, G3ZQS, 119 Cemetary Rd., Darwen, Lancs, England, BB3 2LZ, zu senden.

#### **LU25PX**

Dieses Diplom wird für bestätigte Verbindungen mit mindestens 25 verschiedenen Präfixen Argentiniens seit dem 12.1.89 herausgegeben. Endorsements gibt es für jeweils einen zusätzlichen Präfix. Das Diplom kann für Mixed, Phone und CW erworben werden. Die GCR-Liste ist zusammen mit der Diplomgebühr von 10 IRCs oder US-\$ 6 (separate Endorsements 3 IRCs/US-\$ 4) an Grupo Argentino de DX, Award Manager, P.O. Box 420, 1000 Buenos Aires, Argentinien, einzuschicken.

#### **(tnx LU2DX)**

#### **Low Band Century Certificate**

Für dieses japanische Diplom sind bestätigte Verbindungen ab 1.1.69 mit verschiedenen Ländern auf den Bändern 160, 80 und 40 m nachzuweisen. Für SWLs gelten die Bedingungen sinngemäß. Jedes Land zählt auf 40 m je <sup>1</sup> Punkt, auf 80 mje 2 Punkte und auf 160 mje 5 Punkte. Es müssen alle 6 Kontinente vertreten sein. Für das Basisdiplom sind 100 Punkte erforderlich. Für je weitere 50 zusätzliche Punkte gibt es Endorsements, bei 800 Punkten ein Spezial-Award. Es zählt die jeweils aktuelle

ARRL-DXCC-Liste. Endorsements gibt es für Single-band und Single-mode. Der Diplomantrag ist mit einer geprüften Aufstellung vorhandener QSL-Karten (GCR-Liste) und der Gebühr von 7 IRCs (Endorsement 2 IRCs) an: Takao Yokoyama, JA2AAQ, 4-25-12 Uematsu, Nagano 380, Japan, zu senden.

#### **Diplom Sender Königs Wusterhausen**

Der DARC e.V., OV Königs Wusterhausen, DOK Y07, verleiht dieses Diplom an lizenzierte Funkamateure und entsprechend an SWLs für bestätigte Verbindungen nach dem 1.1.97 zur Erinnerung an historische deutsche Rundfunkstandorte.

Deutsche Stationen benötigen 8, europäische Stationen 5 und DX-Stationen 3 Verbindungen mit verschiedenen Stationen in deutschen Städten mit Amateurfunkstationen an historischen Senderstandorten. Weiter sind mit den letzten Buchstaben beliebiger 25 Amateurfunkstationen die Worte "Sender Koenigs Wusterhausen" zu bilden. Eine Verbindung mit der Klubstation DL0KWH (DOK Y07) kann als Joker für eine beliebige noch fehlende Station eingesetzt werden. Es gibt keine Band- oder Betriebsartenbeschränkungen.

Der Diplomantrag wird mit einer bestätigten Liste vorhandener QSL-Karten und der Gebühr von 10 DM oder US-\$ 7 an Marianne Wolff, DGlRWM, Friedrich-Engels-Str. 102, 15758 Zernsdorf, geschickt.

Für das Diplom gelten Verbindungen mit Amateurfunkstationen in folgenden historischen deutschen Rundfunksenderstandorten:

Berlin, Bremen, Dortmund, Dresden, Elberfeld (Wuppertal), Flensburg, Freiburg (Breisgau), Frankfurt/Main, Hamburg, Hannover, Herzberg (Elster), Kaiserslautern, Kassel, Kiel, Koblenz, Köln, Königs Wusterhausen, Langenberg (Rheinland), Leipzig, Magdeburg, Mühlacker (Baden-Württemberg), München, Münster, Nürnberg, Osterloog (Ostfriesland), Saarbrücken, Stuttgart, Trier, Zeesen (Brandenburg).

**(tnx DL2RTK, Stand Dezember 97)**

#### **Telegraphy Activity Award (CWAA)**

In Anerkennung für die Aktivierung der Betriebsart Telegrafie gibt der "Radio Telegraphy Club" (RTC) das obige Diplom heraus.

Für das Diplom zählen Verbindungen ab 1.1.98 mit Stationen in der Betriebsart 2 x CW innerhalb eines Jahres (12 Monate). Dabei muß der Abrechnungszeitraum nicht mit einem Kalenderjahr identisch sein. Jede Verbindung auf Kurzwelle zählt <sup>1</sup> Punkt und auf VHF/UHF 3 Punkte. Die RTC-Klubstationen DL0RTC und DK0RTC zählen je einmal 10 Punkte. Contest-QSOs werden nicht gewertet.

Das Diplom wird in vier Klassen ausgegeben:

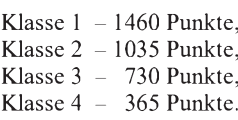

Für die Erfüllung der Bedingungen mit QRP (max. 5 W Ausgangsleistung) erfolgt ein spezieller Eindruck auf dem Diplom. Das Diplom kann von jedem Funkamateur erworben werden, für SWLs gelten die Bedingungen sinngemäß.

Für die Beantragung sind keine QSL-Karten erforderlich. Ein durch zwei Funkamateure bestätigter Logbuchauszug ist ausreichend. Der Herausgeber behält sich das Recht vor, Einsicht in das Originallog zu nehmen bzw. dieses anzufordern. Die Entscheidung des RTC ist endgültig und nicht anfechtbar.

Der Antrag mit der Gebühr von 10 DM oder US-\$ 5 ist an Jürgen Graf, DL5CM, P.O. Box 66, 06281 Lutherstadt Eisleben, zu senden.

**(tnx DL5CM, Stand Januar 98)**

#### **Berichtigungen**

Durch ein Versehen wurden bei den folgenden zwei Diplomen Informationen vergessen. Ich bitte um Entschuldigung.

#### *Ergänzung zum CWD*

Es gelten alle Verbindungen ab 1.12.97. Punktwertung: Jeder Landkreis und jede kreisfreie Stadt zählt auf Kurzwelle <sup>1</sup> Punkt, auf VHF/ UHF 3 Punkte. (FA 12/97, S. 1489)

*Ergänzung zum Spree-Neiße-Kreis-Diplom* Die folgenden Sonderstationen zählen im obigen Zeitraum jeweils 5 Punkte: DK0GUB, DK0NFL, DL0CB, DL0FOR und DL0BRA beide mit Sonder-DOK BRA, DL0BDP mit S-DOK RDP, DF0FA mit S-DOK FA (FA 5/97, S. 621, FA 1/98, S. 117).

**(Stand Januar 98)**

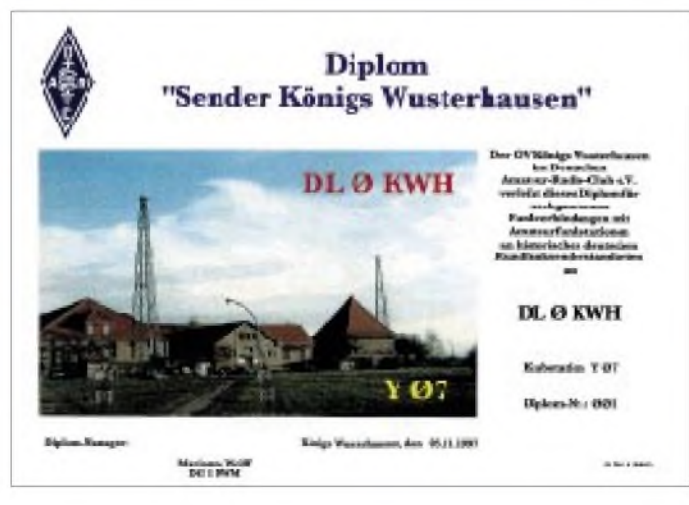

**Das Diplom Sender Königs Wusterhausen ist 210 mm x 297 mm groß. Als Musterexemplar lag uns ein Tintenstrahlausdruck vor.**

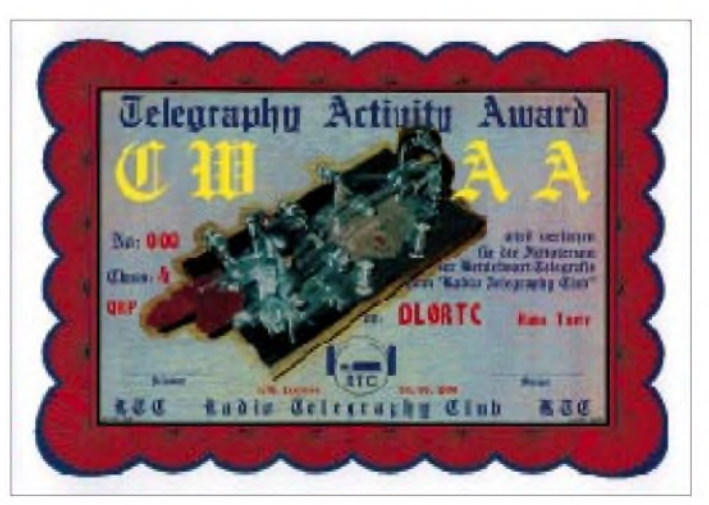

**Das Telegraphy Activity Award ist 210 mm x 297 mm groß, es ist vierfarbig auf 180 g/m**<sup>2</sup> **schwerem, weißem Karton gedruckt.**

### *Amateurfunkpraxis*

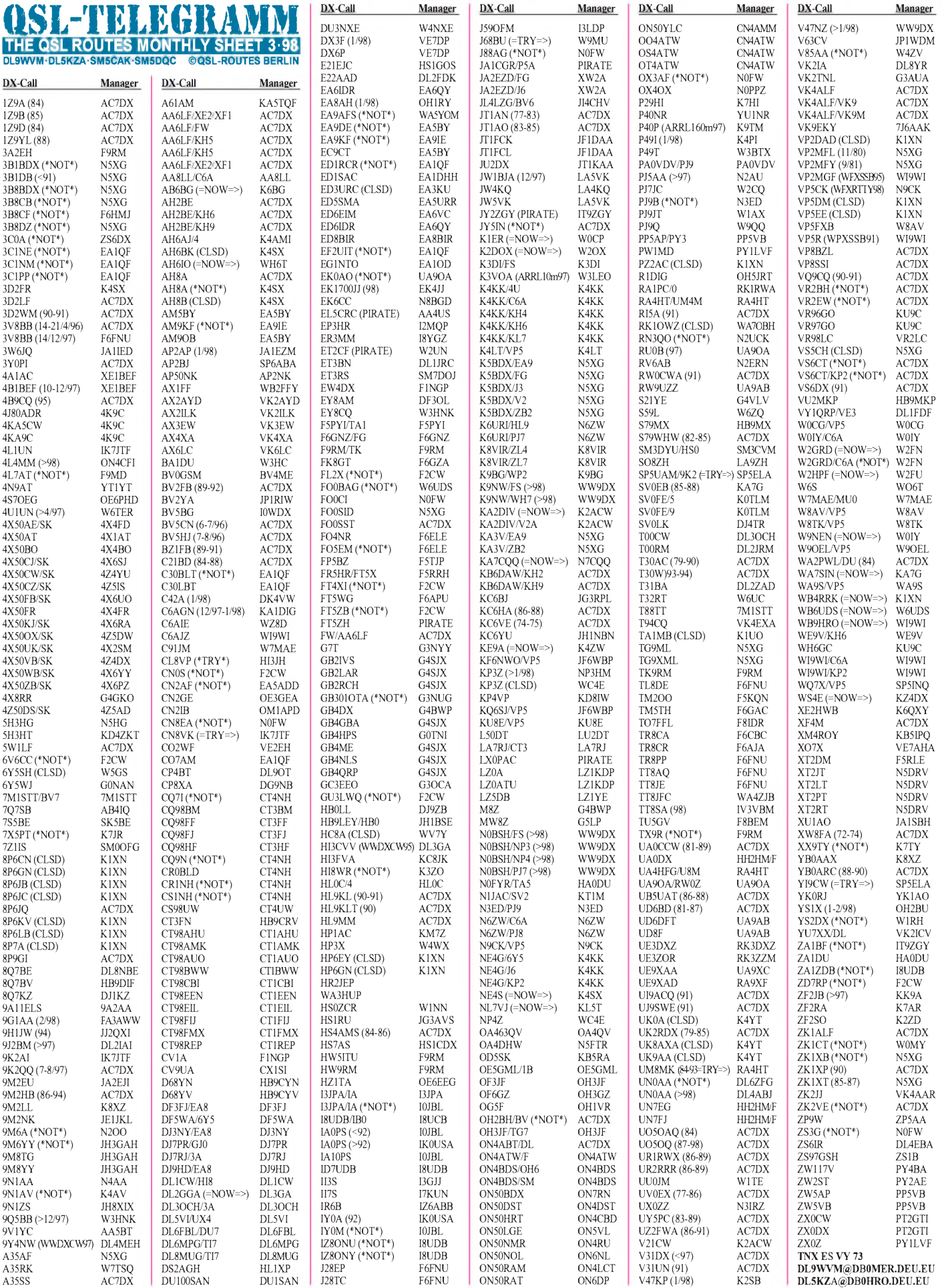

### *Amateurfunkpraxis*

## *QSL-Splitter*

Im Berichtszeitraum gab es u.a. folgende **direkte** QSL-Eingänge: 9V1YC (AA5BT), P40XM, VP2EXM (DL3XM), VP2VI

und via **Büro** (meist über Manager): 3B8/ NK6F, 4F3CV, 5H1/DL7VSN, 5N0MVE, 5R8EN, 9H3XV, 9M6NA (JE1JKL), 9Q5BQ, C56/DK3EP, CU2/DK2OY, CY0AA, EY8MM, EY8/K4YT, G3NOM/ZC6, GJ0MEU, GM6V, J75T, JW2PA, K2LE/C6A, KH0/JA1JQY, KH2/JA1HGY, NH2C, NH2G, OD5/TF1MM, OY/DL1MGB, TA1/DL8KWS, TR8BAR, V47WD, VK9XM, VP2VI, XT2DP V47WD, VK9XM, (WB2YQH) und ZS8IR (auch als Antwort auf Direktbriefe).

**3B8/DL6UAA** hatte einen Harddisk-Crash und verlor jede Menge QSO-Daten. Als Trost verweist er auf seine kommenden Aktivitäten in diesem Jahr ..

QSLs für **4J0GAT** und EK7DX gehen nicht mehr an DL1VJ, sondern via DL8YR.

Bogdan, **5N3CPR, ex 5N3/SP5XAR,** erbittet QSL an seinen Manager SP5CPR. Er bevorzugt das QSL-Büro.

Das 96erWinter-Team von **8J1RL** ist im April 1997 nach Japan zurückgekehrt. Das JARL-Büro hat das Log (vom 18.8.96 bis 19.1.97) erhalten, die etwa 1000 vorliegenden Karten bestätigt und an die einzelnen Landes-Büros versandt.

Die 97er Expedition von **8Q7XX** hat tagfertig die Karten verschickt. Bisher wurden 2000 QSOs noch nicht zur Bestätigung abgefordert. QSL-Karten werden natürlich auch via Büro bestätigt.

AC7DX beantwortet keine QSLs mehr für **9K2QQ.** Diese laufen nur noch über dessen Callbookadresse.

Alle Direkt-QSLs für **CQ2I** hatJose, CT1EEB, tagaktuell bearbeitet; die Büro-QSLs sind mittlerweile ebenfalls auf dem Weg.

**D2BB** läßt seine QSL-Karten ab sofort von W3HNK vermitteln.

Valery, **ER1DA,** ist der Chef des QSL-Büros in Moldawien und bearbeitet die Logs von UO5ODA, ER1A, ER27A, ER3R/p, ER50R/p, ER7A, ER8C and ER9V. Die Adresse des QSL-Büros ist: P.O. Box 9537, Kishinev, MD-2071, Moldavien.

Die QSL-Karten für **FO8DX** kommen nicht vor Mitte Januar aus der Druckerei.

**HC5AI** spart Portokosten, indem er Direktpost als Sammelrückbrief beantwortet und um Weitervermittlung bittet. Es kommen aber auch Karten von ihm übers Büro.

Als neuer QSL-Manager für**IH9/OL5Y** (Conteststation) fungiert jetzt Bohuslav Petr, OK1VK, Novodvorska 416, 142 00 Praha 4, Czech Republic.

#### Neuer Manager für **KP2AD** ist OK1AJY.

Die QSLs für **LU1ZC** kommen mit SAE und 2 bis 3 IRCs (bitte keine Dollars!) über GACW, Box 9, 1875 Wilde, Buenos Aires, Argentina.

**N0BSH** ist jetzt K9NW. QSLs für seine alten und neuen Expeditionen vermittelt W9DX.

Ken, WA8JOC, hat alle direkten Bestätigungen für die **OH0/K8MN**-Expedition auf den Postweg gebracht. Direkt eingegangene Karten ohne genügend Rückporto werden via Büro versandt. Den gleichen Weg nehmen auch die über das Büro eingetroffenen Karten, wofür Ken jedoch noch einige Wochen benötigen wird. Er bedient das Büro aber nur zweimal im Jahr!

Die ersten Karten für **VK9LX** sind auf den Weg gebracht. Nick, VK2ICV, bittet bei Direktversand um genügend Rückporto.

Brett, **VR98BG,** bemüht sich derzeit, Rückstände in der QSL-Beantwortung der VR97- Karten aufzuholen. Gleichzeitig arbeitet er die Logs von VS6BG, VS96BG und VS97BG ab. Er bittet um QRX.

DK1RV erhielt die neuen Logs von **ZK1DI,** diesmal datiert vom 30.12. bis 16.1. mit 2400 Verbindungen. Darin enthalten sind auch 11 deutsche Rufzeichen.

#### **TNX für die QSL-Karten von DJ1TO, DG0ZB, und DL7VEE.**

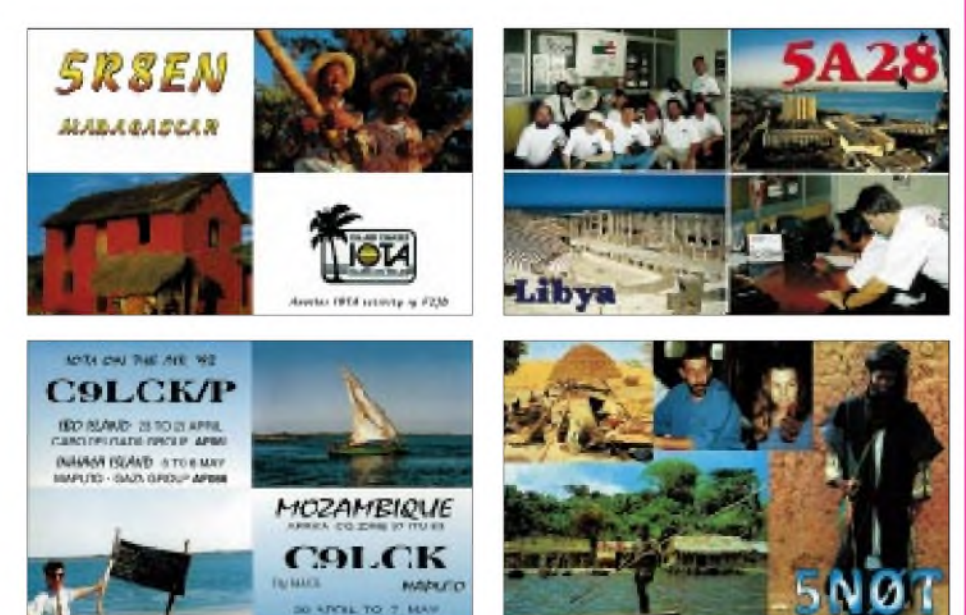

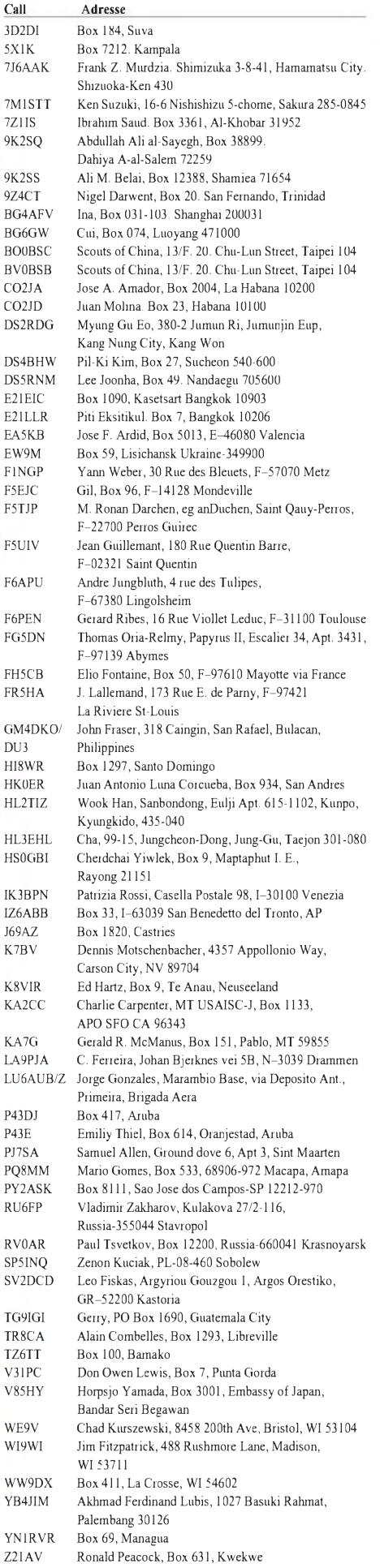

### *Termine - März <sup>1998</sup>* **1.3.**

**8. Oberhessischer Amateurfunkflohmarkt** im Bürgerhaus in Gießen-Wieseck. Weitere Informationen bei Horst, DF7ZB, Tel. (06 41) 5 31 21, Fax (06 41) 5 49 18.

bis 0159 UTC **Open Ukraine RTTY Championship** (RTTY) 0008/1200 UTC **BBT** (10 und 24 GHz)

1200/2359 UTC **North Carolina QSO Party (2)** (CW/SSB)

bis 1300 UTC **UBA DX Contest** (CW)

bis 1600 UTC **CQ 160-Meter Contest** (SSB)

#### **3.3.**

1900/2100 UTC **YL-CW-Party** (CW)

1800/2200 UTC **Nordischer Aktivitätscontest** 144 MHz (CW/SSB) **6.3.-8.3.**

### 1600/2359 UTC **CZEBRIS Contest** (CW)

#### **7.3.**

**3. Hochrheinflohmarkt** von 9 bis 15 Uhr in der Möslehalle in Laufenburg-Luttingen. Informationen und Tischreservierungen bei<br>DF5GS@HB9EAS.bzw. J. Eschbach, PF 1216, 79720 Laufenburg Tel. (0 77 63) 16 56 o. Fax (0 77 63) 31 70.

**Amateurfunkflohmarkt R 20** ab 8 Uhr im Meerbusch-Gymnasium, Mönkesweg, 40670 Meerbusch-Strümp. Einlaß für Aussteller ab 6 Uhr. Informationen unter Tel. (02 11) 3 69 46 61 oder Fax (0 21 31) 75 63 23. Eine Einweisung erfolgt auf 145,550 MHz.

**FUCO-Flohmarkt des OV Freising,** C 04, ab 9 Uhr in der Sportgaststätte Attaching (Anbieter ab 6 Uhr). Informationen und Tischreservierung über DL1MEO, Tel. (0 81 61) 8 38 57.

0000/2400 UTC **144 MHz & 1,3 GHz European EME Contest**

#### **7.-8.3.**

**"Bei uns funkts"** - Informationsveranstaltung des TJFBV e.V. mit Flohmarkt, Seminaren und Fachausstellung im FEZ Berlin-Wuhl-heide, Eichgestell. Informationen unter Tel. (030) 53 07 12 41. 0000/2400 UTC **ARRL International DX Contest** (SSB) 1400/1400 UTC **G-Contest** (144/432 MHz)

1400/1400 UTC **DARC-VHF/UHF-Mikrowellencontest** (CW/SSB)

**8.3.**

0700/1100 UTC **UBA Spring Contest** (SSB)

1100/1700 UTC **10 m Digital Contest Corona** 1.Teil

**10.3.**

1800/2200 UTC **Nordischer Aktivitätscontest** 432 MHz (CW/SSB)

#### **14.3.**

**23. VERON-Funkflohmarkt** in den Brabanthallen in 's-Hertogenbosch. Informationen: VERON, Abteilung 's-Hertogenbosch, E. El-strodt, PA2ELS, Nergena 7, NL-5285 JE Boxtel, Niederlande oder Tel. (+73) 7 36 14 81 04 (Anrufbeantworter), e-Mail *Eric.Elstrodt ~<net.HCC.nl>*

1200/1700 UTC **DIG-QSO-Party (10 - 20 m)** (SSB) 1900/2100 UTC **YL-Aktivitäts-Party** (SSB)

#### **14.-15.3.**

**12. Vortragstagung für VHF-, UHF- und SHF-Funkamateure** in der Fachhochschule München, Dachauer Straße 98 b, im Hörsaal E 0103. Beginn jeweils 9 Uhr.

**21. Micro-Treff-Ludwigshafen** (AG Microcomputer) von 9 bis 18/16 Uhr im Willi-Graf-Haus am Ruthenplatz (Leuschnerstr.), 67063 Ludwigshafen/Rhein. Flohmarkt-Anmeldung: Tel. (06 21) 41 19 86. Kontaktadresse für Fachfragen: DJ7WX, Kuno Schöllhorn, Rubensstr. 1, 67061 Ludwigshafen. Tel. (06 21) 58 61 70. 1200/1200 UTC **RSGB Commonwealth Contest** (CW) 0000/2400 UTC **YL-ISSB QSO Party** (SSB)

#### **14.-16.3.** 1400/0600 **QCWA QSO Party** (SSB)

#### **15.3.**

0800/1100 UTC **DAVUS Quarterly VHF Contest** (2 m) 1300/1800 UTC **DARC-VHF/UHF-RTTY-Contest** 1.Teil 1900/2100 UTC **YL-Aktivitäts-Party** (SSB) 0700/0900 UTC **DIG-QSO-Party** (80 m, SSB) 0900/1100 UTC **DIG-QSO-Party** (40 m, SSB) 1800/2200 UTC **High Speed RTTY Sprint** (RTTY)

#### **17.3.**

1800/2200 UTC **Nordischer Aktivitätscontest** 1,3 GHz (CW/SSB) **19.-25.3**

**CeBIT '98** in Hannover. Themenschwerpunkt: Internet, Intranet, Extranet. Tageskarte zu 50 DM.

#### **21.3.**

**6. AMSAT-Symposium** in Detmold zum Thema: Amateurfunk über Satelliten. Beginn um 9 Uhr in der Dietrich-Bonhöffer-Schule, Elisabethstr. 86, 32756 Detmold.

0000/2400 UTC **Somerset Homebrew Contest** (CW/SSB) 0700/1700 UTC **Contest Delle Sezioni** (UHF/SHF) 1400/1930 UTC **Mecklenburg-Vorpom.-Contest** (CW, SSB, PR) 1600/1900 UTC **144-MHz-AGCW-Contest** (CW) 1900/2100 UTC **432-MHz-AGCW-Contest** (CW)

#### **21.-22.3.**

1200/1200 UTC **DARC-SSTV-Contest** 1200/1200 UTC **Russian DX Contest** (CW/SSB) 0001/2400 UTC **Bermuda Contest** (CW/SSB) 0000/2400 UTC **Alaska QSO Party** (CW/SSB/DIG) 1200/1200 UTC **DARC-HF-SSTV-Contest** (80 bis 10 m) 1200/1200 UTC **DARC-VHF/UHF-SSTV-Contest** (2 m bis 70 cm) **21.-23.3.**

0200/0200 UTC **BARTG Spring RTTY Contest**

**22.3.**

0700/1700 UTC **Contest Delle Sezioni** (VHF)

#### **24.3.**

1800/2200 UTC **Nordischer Aktivitätscontest** 50 MHz (CW/SSB) **28.3.**

#### **5. Schönecker Amateurfunkertreffen** mit Flohmarkt bei F 75 in der Nidderhalle Schöneck/Oberdorfelden.Tischbestellungen über Hanni, DB5TJW, Tel. (0 61 06) 73 35 33 oder per Fax (0 61 06) 77 17 32. Einlaß fürAnbieter ab 7 Uhr, für Besucher ab 9 Uhr. Einweisung erfolgt durch die Klubstation DB0CC auf 145,500 MHz oder über DB0VE auf 438,750 MHz (Feldberg/Taunus).

**1 0. Funk-, Computer- und Elektronik-Börse** in Dienheim von 9 bis 14 Uhr in der Siliussteinhalle. Tischbestellungen und Informa-tionen über Tel. (0 62 49) 22 47. Einweisung auf 145,500 MHz.

**1 7. Bergheimer Amateurfunk-Flohmarkt** von 9 bis 14 Uhr im Bürgerhaus und angrenzender Sporthalle, 50127 Bergheim-Quadrath. Tischbestellungen bei Hans-Otto Dornfeld, DL2KCI, Postfach 5267, 50338 Effersen, Tel. (0 22 33) 7 84 24.

#### **28.-29.3.**

0000/2400 CQ **WW WPX Contest** (SSB) 1400/1400 UTC **San Remo VHF Sprint**

#### **31.3.**

1900/1900 UTC **QCWA-QSO-Party** (CW/SSB) 1900/2100 **G-144-MHz-Cumulative** (SSB)

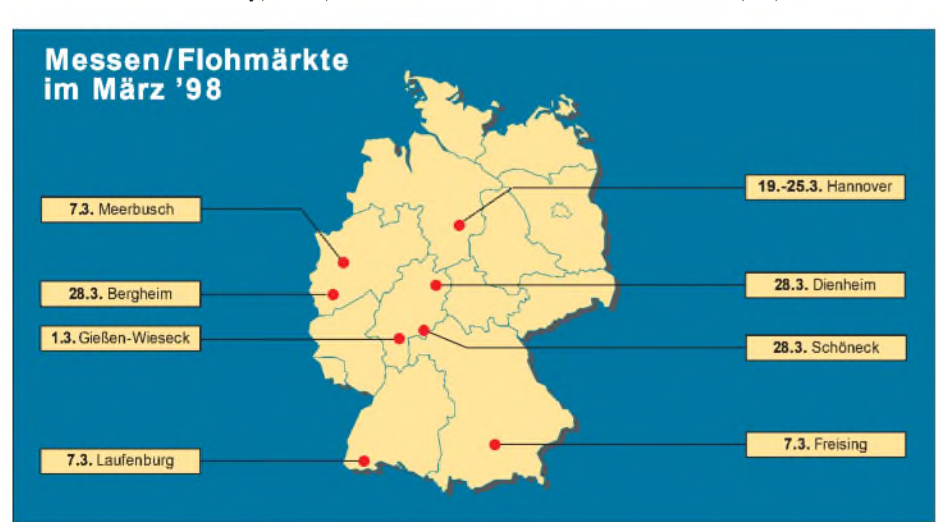

### H *DL-QTC*

#### **Aufruf zu Stellungnahmen**

Während des IARU Administrative Council-Treffens im September 1997 in Peking hat Präsident Baldwin, W1RU, ein "Amateur Radio Outlook Committee" berufen.

- Die Aufgaben des Outlook Committees sind:
- die Betrachtung des derzeitigen und zukünftigen Status quo im Amateurfunkdienst und im Amateurfunksatellitendienst unter dem Gesichtspunkt der sich verändernden Technologie und des Internets,
- die Untersuchung der Technologie, der Techniken und der zukünftigen Entwicklungen und der Entwurfumfassender Konzepte zum zukünftigen Wachstum und zur Entwicklung des Amateurfunkdienstes.

Dies sind Aspekte, die lARU-Mitgliederin der ganzen Welt betreffen. Einige der Mitgliederverbände fragen sich bereits: "Wohin gehen wir, und was erwarten wir vom Amateurfunkdienst derZukunft?" Das Outloook Committee sucht nun Ihre Kooperation und bittet um Hinweise, was bereits in den Ländern getan wird und wie Ihre Meinung für die Zukunft ist.

Zuschriften von Mitgliedern bis 30.6.1998 an DARC e.V., Allg. Verbandsbetreuung, Stichwort: Amateur Radio Outlook, Lindenallee 6, 34225 Baunatal (e-Mail: *[darchq@t-online.de](mailto:darchq@t-online.de)*). Die bis zu diesem Termin eingegangenen Vorschläge werden nach Newington weitergeleitet. **Vorstandsinformation des DARC**

#### **DARC e.V. im Internet**

Der DARC e.V. baut derzeit seine Präsenz im Internet aus und will Serviceleistungen u.a. für folgende Bereiche zur Verfügung stellen: Gastlizenzanträge, Bandplan- und Contestunterlagen, Hilfen für EMV-/EMVU-Fragen und Materialien für Aus- und Weiterbildung.

Als erste bieten das Auslandsreferat und das V/U/S-Referat ihre Leistungen an. Zu finden ist alles unter *<http://www.darc.de>*.

#### **Neue Bestimmungen**

Das Amateurfunkgesetz, die Amateurfunkverordnung, die Allgemeinverfügung 306/97 und weitere Texte aus der alten DV-AFuG, die noch gelten sowie erste Kommentierungen zur Verordnung und der Allgemeinverfügung 306/97 sind u.a. in der CQ DL abgedruckt. Leider ist es notwendig, daß sich jeder Funkamateur mit dieser umfangreichen und zum Teil recht schwierigen Materie befaßt. Natürlich ist dies nicht auf einmal zu schaffen. Wir stehen aber auch nicht unter Zeitdruck, so daß die Aufarbeitung derThemen Schritt für Schritt erfolgen kann. Viele Fragen sind noch zu klären, mit denen sich der Vorstand, die Referenten, die EMV-Arbeitsgruppen in den Distrikten und Mitarbeiter in der Geschäftsstelle des DARC e.V. befassen müssen.

Was die Abgabe einer Erklärung zur Allgemeinverfügung 306/97 betrifft, so können alle Funkamateure, welche bis zum Inkrafttreten des AFuG am 28.6.97 ihre Amateurfunkstelle betrieben haben, je nach ihren persönlichen Verhältnissen die Übergangsfrist bis zum 21.1. 2000 voll ausschöpfen.

Nützlich ist eine Übergangsfrist schon deswegen, weil die ehrenamtlichen und hauptamtlichen Mitarbeiter des DARC die Programme und Hilfen zur Unterstützung der Mitglieder nur schrittweise umsetzen können. Für Funkamateure, die erst nach dem 28.6.97 ihre Amateurfunkstelle erstmals betrieben haben bzw. betreiben werden, gilt die lange Übergangsfrist nicht, jedoch können sie bis zur Herausgabe von Einzelheiten zur Anwendung der Allgemeinverfügung durch die Regulierungsbehörde für Telekommunikation und Post abwarten, wie einer RTA-Delegation bei einem Gespräch mit der RegTP mitgeteilt wurde.

Zur Klärung der möglichen rechtlichen Schritte gegen die Allgemeinverfügung 306/97, soweit sie die Herzschrittmachergrenzwerte betreffen, sind weitere Prüfungen auch unter Einschaltung von Fachanwälten für Verwaltungsrecht vorgesehen. Gespräche und Verhandlungen werden auf allen zugänglichen Ebenen von Politik und Verwaltung mit dem Ziel fortgesetzt, hier so schnell wie möglich eine Lösung zu erreichen, auf jeden Fall noch innerhalb der Übergangsfrist bis zum 21.1. 2000. **DL-Rundspruch des DARC 2/98**

#### **Afu-Intensivkurs für Behinderte**

Der Amateurfunklehrgang findet vom 14.8. bis 4.9.98 im Jugendgästehaus der Lehrgangsstätte "Auf dem Schönberg" in Oberwesel/Rh. statt. Die Lehrgangsstätte berücksichtigt dabei die besonderen Belange für behinderte Teilnehmer. Die Ausbildung erfolgt für alle Zeugnisklassen und alle Altersstufen. Auch Nichtbehinderte können an diesem Intensivkurs teilnehmen. Der Unterricht erfolgt ganztägig. Die Prüfung wird von der RegTP-Außenstelle Koblenz am 3.9. vor Ort abgenommen.

Es wird um eine rechtzeitige Anmeldung gebeten, da die Teilnehmerzahl auf 25 begrenzt ist. Der Lehrgang wird in Zusammenarbeit mit dem DBV e.V. (Deutscher Blinden Verband e.V. Bonn) und dem DARC e.V., Referat Ausbildung, Jugendarbeit und Weiterbildung, durchgeführt. Anfragen und Anmeldungen bei Günter Zellmer, DL7ZG, Jahnstr. 83, 12347 Berlin, Tel. (030) 6 25 73 99.

**DL7ZG, Sachgebiets- und Lehrgangsleiter**

#### **Herzschrittmacher-Studie**

In einem Gespräch an der Universität Hannover haben DARC-Vorstandsvertreter mit Prof. Dr. Ing. Heyno Garbe, DG1OU, vom Institut für Grundlagen der Elektrotechnik und Meßtechnik, die Möglichkeiten einer Untersuchung derzeit implantierter HSM erörtert. Prof. Garbe gilt als einer der führenden EMV-Spezialisten im wissenschaftlich-technischen Hochschulbereich.

Ausgelöst wurde dieses Gespräch durch die Absicht der Regulierungsbehörde, ihrerseits HSM unter verschiedenen Gesichtspunkten untersuchen zu lassen.

Der DARC-Vorstand bemüht sich, jeden erdenklichen und Erfolg versprechenden Weg zu beschreiten, um eine Lösung der durch die Verfügung 306/97 entstandenen Probleme im Bereich der HSM-Grenzwerte zu erreichen. Gerade eine auf die besonderen Verhältnisse des Amateurfunkdienstes abgestellte Untersuchung kann bisher nicht gekannte Aufschlüsse

über das Verhalten von HSM ergeben. Die Studie würde nicht nur die ganz modernen Modelle, sondern auch die aus den 80iger Jahren stammenden überempfindlichen Geräte umfassen.

Sollte die Studie ergeben, daß Amateurfunkaussendungen doch nicht in dem Maße auf die Funktion der überempfindlichen HSM einwirken wie angenommen, könnten sich daraus Konsequenzen für eine Änderung der Verfügung 306/97 ergeben und zwar möglicherweise noch vor einem Zeitpunkt, zu dem anzunehmen ist, daß keine überempfindlichen Geräte mehr implantiert sind.

**DARC-Vorstandsinformation Nr. 6/98**

#### **DARC-Vorstand trifft HSM-Experten**

Am 10.02. fand im Institut für Rundfunktechnik in München ein Gespräch des DARC-Vorstandes mit Martin Dahme und Theodor Bossart statt. Beide sind Mitarbeiter in den Normungsgremien, die sich mit Herzschrittmachern und deren Anwendung in bezug auf den Personenschutz beschäftigen. In dem Gespräch wurde die Situation der HSM-Grenzwerte diskutiert. Der DARC e.V. wird künftig für neue HSM-Normen die Anforderungen an die Herzschrittmacher aus Sicht der Funkamateure in die Gremien einbringen.

Erörtert wurde auch, inwieweit Herzschrittmacher häufig nur durch besonders niederfrequente Modulationsanteile, die bei 200 Hz oder darunter liegen, in ihrer Funktion beeinträchtigt werden, mithin bestimmte Modulationsarten der Funkamateure weniger betroffen sein können. Daher spiele die Betriebsart eine wesentliche Rolle bei der Bestimmung der Beeinflussungsschwelle von Herzschrittmachern. So wird die Notwendigkeit zur Untersuchung der im Amateurfunkdienst gebräuchlichen Betriebsarten besonders deutlich unterstrichen.

**DL-Rundspruch des DARC 5/98**

#### **Treffen mit Geräte-Herstellern**

Am 31.1. trafen Amateurfunkgeräte-Hersteller mit Vertretern des DARC e.V. in Fritzlar zusammen und besprachen gemeinsame Themen, insbesondere das 12,5 kHz-Raster, die Liefermöglichkeiten von 23-cm-Geräten, die CTE-Richtlinien sowie unerwünschte Aussendungen. Selbstverständlich wurden dabei auch die neue Amateurfunkverordnung und die Einsteigerklasse diskutiert.

Seitens der Hersteller wurde signalisiert, daß gegebenenfalls Geräte für die neue Lizenzklasse auf den Markt gebracht werden könnten, die dann mit geringer Sendeleistung, aber allen Betriebsarten ausgestattet wären. Dabei wird auch an gemeinsame Aktionen gedacht, so daß sowohl Hersteller als auch der DARC davon profitieren. Bezüglich des Themenkomplexes 12,5-kHz-Raster werden sich die Hersteller am Marktinteresse orientieren.

Jedoch wurde deutlich, daß Duobandgeräte nicht mit verschiedenen Zwischenfrequenzzweigen ausgestattet werden, so daß es dann zu einer Rasterung von 12,5 kHz auf 70 cm käme. Schnelle Datenübertragung müßte in einem solchen Fall mit einer speziellen Geräteserie abgedeckt werden. Weitere Treffen mit Vertretern der Hersteller sind angedacht.

**DL-Rundspruch des DARC 4/98**

### EU *Europa-QTC*

#### **Neuer Entwurf der CTE-Direktive**

Die CTE-Direktive, künftig RTTE (Radio and Telecommunications Terminal Equipment)-Direktive, soll der wachsenden Bedeutung der Funktechnik in unserer Zeit im Zusammenwirken mit der drahtgebundenen Telekommunikation Rechnung tragen. Hauptziel ist die schnellere Markteinführung innovativer Produkte im Vergleich zu den bisherigen Regelungen. Gedacht ist an ein Inkrafttreten zum 1.1.99. Die Beratungen zur Direktive sollen im Herbst dieses Jahres abgeschlossen sein.

In insgesamt 16 Artikeln und sechs Anhängen regelt der neue Direktivenentwurf die an RTTE zu stellenden wesentlichen Anforderungen wie die Veröffentlichung von Interface-Spezifikationen, die Anforderungen an harmonisierte Normen, das Inverkehrbringen und die Inbetriebnahme von Geräten, Maßnahmen bei Nichterfüllung der wesentlichen Anforderungen, die Verantwortung der Hersteller bzw. Importeure, einschließlich eines umfassenden Haftungssystems. Darüber hinaus regelt sie das Verfahren zum Nachweis der Konformität mit den wesentlichen Anforderungen, die Bedingungen für Überwachungsbehörden, die CE-Kennzeichnung, die Arbeitsweise eines EU-Komitees zur Marktüberwachung sowie die Einführung und Überwachung der Direktive. Bestandteil des neuen Entwurfs ist der Wunsch einer Adaptierbarkeit neuer Telekommunikationsprodukte an die Bedürfnisse von Behinderten sowie nach Maßnahmen für den Fall, daß Geräte an bestimmten Netzen nicht einwandfrei arbeiten oder es zu Störungen kommt, obwohl die beteiligten Geräte harmonisierten Normen genügen. Aufgrund bisheriger Verlautbarungen war der Eindruck entstanden, daß in der nach den Bedürfnissen des europäischen Marktes gestalteten Direktive für einen freien Amateurfunk mit Selbstbau, dem Aufbau von Bausätzen und dem Umbau kommerzieller Geräte kein Platz mehr sei. Das ist aber nicht beabsichtigt. Im Änderungsvorschlag vom 22.1.98 wird ausdrücklich herausgestellt, daß der nichtkommerzielle Selbstbau oder Umbau von RTTE-Geräten durch Funkamateure oder deren Anwendung im Amateurfunkdienst nicht behindert werden soll.

In dem neuen Entwurf sind deshalb Selbstbaugeräte sowie Bausätze und umgebaute kommerzielle Geräte, die ausschließlich für Funkamateure bestimmt sind und (anschließend) nicht auf den Markt gebracht werden, ausdrücklich ausgenommen. Kommerziell hergestellte Amateurfunkgeräte müssen ebenso wie andere RTTE-Geräte den grundsätzlichen Anforderungen genügen, was vorzugsweise nach einer harmonisierten Norm oder aber anhand eines technischen Konstruktionsberichtes des Herstellers nachzuweisen ist.

#### **Afu-Flohmarkt in Antwerpen**

Am 5.4. veranstaltet die Sektion OSA der UBA von 13 bis 18 Uhr einen großen Flohmarkt auf den Sportplätzen des Universitäts-Instituts von Antwerpen (Edegemsesteenweg). Nähere Informationen über ON4CDV@ON1ANR.

## *= OE-QTC*

#### **Bearbeiter: Ing. Claus Stehlik OE6CLD Murfeldsiedlung 39, A-8111 Judendorf**

**e-Mail: [claus.stehlik@netway.at](mailto:claus.stehlik@netway.at)**

#### **Teilnahmebedingungen zur Österreichischen Meisterschaft 1998**

Die Teilnahmebedingungen gelten für alle vom UKW-Referat des ÖVSV-DV durchgeführten Wettbewerbe, einschließlich der von der IARU-Region <sup>1</sup> ausgerichteten Bewerbe.

Teilnahmeberechtigt sind alle lizenzierten österreichischen Amateurfunkstationen, die aufösterreichischem Bundesgebiet betrieben werden. Die verwendeten Sendeleistungen und Sendearten müssen den Lizenzbestimmungen entsprechen. Die Österreichische UKW-Meisterschaft gliedert sich in folgende Bewerbe mit den zugehörigen Fequenzbereichen:

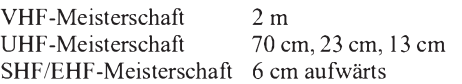

Die gleichzeitige Teilnahme an mehreren Bewerben ist möglich. Die angeführten Bewerbe werden in folgenden Wertungsklassen unterschieden:

#### **VHF-Meisterschaft und UHF-Meisterschaft**

- 1. Einzeloperator-Betrieb
- 2. Einzeloperator-Betrieb mit kleiner Sendeleistung (QRP)
- 3. Multioperator-Betrieb

#### **SHF/EHF-Meisterschaft**

- 1. Einzeloperator-Betrieb
- 2. Multioperator-Betrieb

In den Einzeloperator-Gruppen sind der gesamte Funkverkehr sowie die Logbuchführung und alle zum Funkbetrieb notwendigen Tätigkeiten (z.B. Check-Log) ausschließlich durch den Teilnehmer selbst durchzuführen. In der QRP-Klasse gelten folgende frequenzabhängige Sendeleistungen: <sup>2</sup> m, <sup>70</sup> cm - <sup>30</sup> W, <sup>23</sup> cm - <sup>10</sup> <sup>W</sup> und <sup>13</sup> cm - <sup>3</sup> W.

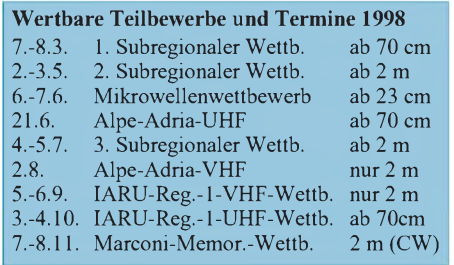

Während einer Verbindung sind neben dem vollständigen Rufzeichen und den Kontrollnummern, bestehend aus dem Rapport und der laufenden QSO-Nummer auch der Locator (Maidenhead) auszutauschen.

Die QSO-Nummern bestehen aus drei Ziffern und müssen auf jedem Band mit 001 beginnen. Für jedes Band getrennt sind ein Log und ein Deckblatt auszufüllen. Die Logblätter müssen folgende Spalten haben: UTC, Rufzeichen der Gegenstation, gesendete und empfangene Kontrollnummer, Locator der Gegenstation sowie QRB in Kilometer. Das vorgeschriebene Wettbewerbs-Deckblatt sowie Muster der Logvordrucke können vom ÖVSV-Dachverband kostenlos bezogen werden.

Der Einsendeschluß ist der 3. Montag nach dem jeweiligen Wettbewerbswochenende, wobei der Poststempel gilt. Die Anschrift des Wettbewerb-Sachbearbeiters ist: ÖVSV-UKW-Referat, UKW-Meisterschaft, Theresiengasse 11, 1180 Wien. Logeinsendungen auf Disketten sind im EDI-Format zulässig.

#### **Punkteberechnung, Wertung**

Jede Station darf pro Band nur einmal gearbeitet werden. Doppelverbindungen sind in das Log aufzunehmen, als solche zu kennzeichnen und von der Punktewertung auszunehmen. EME-, MS-Verbindungen sowie Verbindungen über Satelliten oder Relaisstationen (Transponder) sind nicht zugelassen. Jeder überbrückte Kilometer Luftlinie wird zur Gesamtpunkte-Berechnung mit folgenden frequenzabhängigen Faktoren multipliziert:

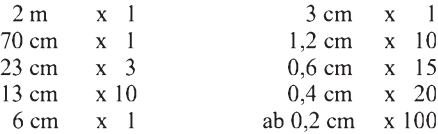

Sieger (Meister) in ihrer Klasse ist die Station, die die höchste Punkteanzahl aus den 6 für jede Wertungsklasse wertbaren Teilbewerben des Wettbewerbsjahres erreicht. Bei Fragen zur UKW-Meisterschaft wenden Sie sich bitte an das UKW-Referat des ÖVSV-Dachverbandes. Der Alpe-Adria-Wettbewerb dauert Sonntag von 0700 bis 1700 UTC, alle anderen Bewerbe von Samstag 1400 bis Sonntag 1400 UTC. In jederKlasse kann somit an maximal 6 wertbaren Teilbewerben teilgenommen werden.

#### **Jahreshauptversammlungen**

**OE2 - Salzburg:** Die Jahreshauptversammlung 1998 des Amateurfunkverbandes Salzburg beginnt am 6.3. um 1930 Uhr im Gasthof Laschensky, Josef-Hauthalerstr. 49, 5071 Wals-Viehhausen. Wahlvorschläge mußten bis 20.2 eingegangen sein. An der Teilnahme verhinderte Mitglieder werden gebeten, ihre Bezirksstellenleiter oder ein Mitglied mit der vertretungsweisen Stimmabgabe zu betrauen. AMRS: Der Vorstand der AMRS ladet alle ordentlichen Mitglieder zur Hauptversammlung am 21.3. ab 15 Uhr in der Erzherzog-Johann-Kaserne, Hauptstr. 75, 8472 Straß/Stmk. ein. Es ist zu beachten, daß der Termin aus organisatorischen Gründen (geplant war der 25.4.) vorverlegt werden mußte. Anträge zur Tagesordnung sind schriftlich an den Vorstand der AMRS zu richten.

**OE-CW-G:** Bitte nicht vergessen, daß sich die OE-CW-G an jedem 1. Freitag des Monats um 19 Uhr Lokalzeit auf 3,575 MHz trifft.

#### **Terminvormerke**

Der St. Georg Day on the Air findet vom 25. bis 26.4. (0 bis 24 Uhr) statt. Die Laa/Thaya-Funkausstellung öffnet vom 22. bis 24.5. ihre Pforten. Vom 18. bis 19.9. finden die 11. Ostarrichi-Amateurfunktage statt und die Jamboree on the Air läuft vom 17. bis 18.10. (0 bis 24 Uhr). Der Termin für die Westfunk 1998 ist der 17.10. Die Pfadfinder genießen zum St. Georg Day und Jamboree on the Air Sprechfreiheit auf allen Amateurfunkbändern.

#### **Inserentenverzeichnis**

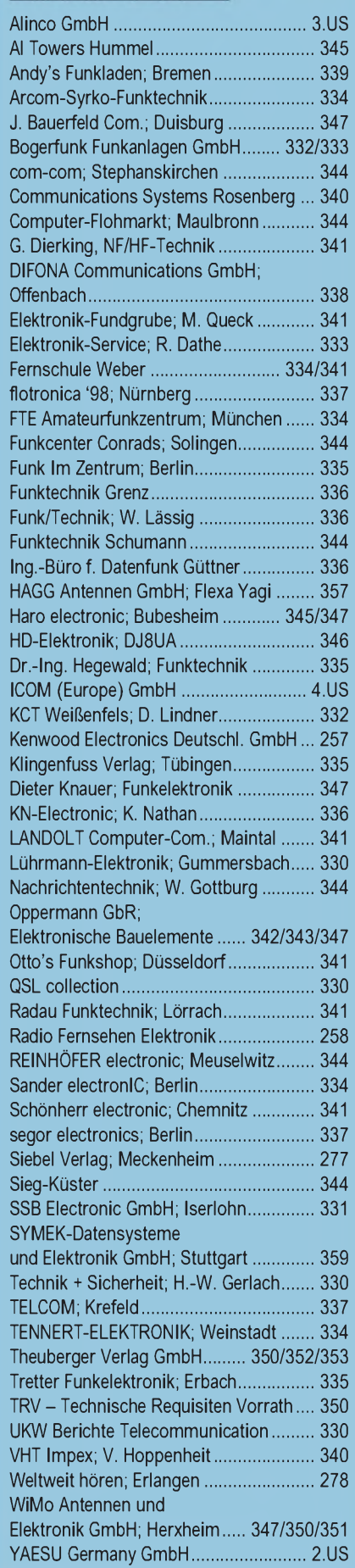